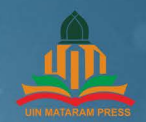

Kitab "Tashilul Amtsilah" adalah termasuk dari kitab-kitab Falak yang membicarakan tentang bagaimana mengetahui awal bulan. Waktu-waktu salat serta arah giblat yang mana kitab tersebut diambil dari "Tashīlul Mitsāl dan Agwāl Lī Amalil Hilāl" yang disusun oleh Syekh Muhammad Yunus Bin Abdillah kediri Jawa Timur.

Kitab tersebut adalah kitab yang sangat bagus dan langka dalam membahas Rumus Falakiyah dan kajian kitab Falak akan tetapi karena pembahasannya menggunakan Bahasa Arab yang Fasih sehingga para pembaca yang masih awam dalam bahasa Arab tentu akan merasakan kesulitan dalam memahami teori dan rumus-rumus perhitungannya, maka buku ini datang memperjelas teori dan rumus-rumus falakiyah tersebut sehingga karya dari pengarang tersebut bisa dijadikan rujukan dalam perhitungan falakiyah dengan mudah, dalam buku ini juga penulis menganalisis teori perhitungannya dengan rumus-rumus MS Excel sehingga dapat ditemukan keakuratan hitungan tersebut serta mengetahui keakurasiannya jika digunakan dalam menentukan awal bulan Kamariah.

Karena kitab ini termasuk salah satu kitab klasik yang masih eksis sampai sekarang di tengah majunya ilmu pengetahuan dan teknologi. Sehingga memungkinkan atau tidak untuk dijadikan pedoman dan bahan informasi melaksanakan rukvatul hilal dalam rangka penentuan awal bulan Qamariah terkhusus bulan-bulan yang mengandung unsur ibadah seperti Ramadan, Syawal dan Dzulhijah.

Syekh Ahmad Dahlan mengatakan dalam kitabnya  $^{\circ}$  "AI-Mukhtasar fi Ma'rifati Sinin warrubi mustahar " menerrangkan: "Hendaklah penuntut ilmu waspada tentang hukum mempelajari Ilmu Astronomi (Nujum) karena ketika ilmu tersebut berkaitan dengan mengetahui waktu Sholat atau arah kiblat maka hukumnya wajib."

Analisis Teori & Perhitungan KITAB FALAK

H. MUHAMMAD SYAFI

Analisis Teori & Perhitungan

KITAB FALAK

"Tashīlul Amtsilah" fī Ma'rifati Awwal asy-Syuhūr wa al-Augāt wa al-Qiblah

# H. MUHAMMAD SYAFI'I

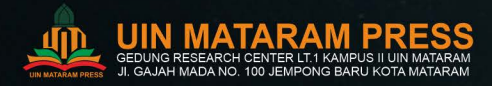

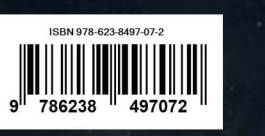

# **Analisis Teori & Perhitungan Kitab Falak**

# **Tashīlul Amt***ṡ***ilah**

**<sup>f</sup><sup>i</sup>***̄***Ma'rifati Awwal asy-Syuhu***̄***r wa al-Auqa***̄***t wa al-Qiblah** 

> Untuk Kalangan Mahasantri, Mahasiswa dan Umum

> > **oleh :**

**H. Muhammad Syafi'i**

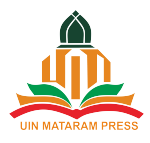

#### **ANALISIS TEORI & PERHITUNGAN KITAB FALAK TASHĪLUL AMTṠILAH FĪ MA'RIFATI AWWAL ASY-SYUHŪR WA AL-AUQĀT WA AL-QIBLAH**

#### **Penulis:**

H. Muhammad Syafii

#### **ISBN 978-623-8497-07-2**

#### **Editor:**

Dr. Arino Bemi Sado, S.Ag., M.H.

#### **Tim Penyusun:**

KH Sholih Abduljalil, Ust. Muhammad Reza, Zakaria, Ust. Asmujib, Ust. Arif Ridlwan Akbar, Ust. Badrul Huda.

#### **Layout:**

Tim UIN Mataram Press

#### **Desain Sampul:**

Tim Creative UIN Mataram Press

**Penerbit:**  UIN Mataram Press

#### **Redaksi:**

Kampus II UIN Mataram (Gedung Research Center Lt. 1) Jl. Gajah Mada No. 100 Jempong Baru Kota Mataram – NTB 83116 Fax. (0370) 625337 Telp. 087753236499 Email[: uinmatarampress@gmail.com](mailto:uinmatarampress@gmail.com) 

#### **Distribusi:**

CV. Pustaka Egaliter (Penerbit & Percetakan) Anggota IKAPI (No. 184/DIY/2023) E-mail: [pustakaegaliter@gmail.com](mailto:pustakaegaliter@gmail.com) https://pustakaegaliter.com/

Cetakan Pertama, Desember 2023

Hak cipta dilindungi undang-undang Dilarang memperbanyak karya tulis ini dalam bentuk dan dengan cara apapun tanpa ijin tertulis dari penerbit.

### **PRAKATA**

بِـ ْسِم هللاِ ال َّر ْح َم ِن ال َّر ِحْيِم ْو ْم, ُ لعُل ْ ًما ِم َن ا ْ ِك ِعل لفَلَ ْ ا َ م ْ ِذي َجعَ َل ِعل َّ َح ْمُد ِلِل ال ـ ْنبِ اَل يَا ِء ْ ْألَ ْش َر ِف ا َ ُم َعلَى أ َوال َّسالَ َوال َّصالَةُ ُجْوم ُهْم َكالنُّ نَّ َ ُهُم ال َّر ُسْو ُل بِأ ْو َصفَ َ ِذْي َن أ َّ ْص َحابِ ِه ال َ َوأ ِل ِه َ َو َعلَى أ ْوم, ُ َم ْعل ْ ال َّما بَ ْعُد : َ أ

Segala fuji kita haturkan kepada Allah SWT yang telah mengajarkan ilmu Astronomi, dengannya kita bisa mengetahui pergerakan Waktu Tahun, Bulan dan Hari

Selawat serta salam marilah kita bacakan kepada junjungan alam Nabi Besar Muhammad SAW yang telah bersabda :

> أَصْحَابِي كَالنُّجُوْمِ بِأَيِّهِمْ اِقْتَدَيْتُمْ اِهْتَدَيْتُمْ َ َ

Artinya :

*Para sahabatku seperti Bintang-bintang siapa saja yang kalian ikuti maka kalian akan mendapatkan petunjuk*

Kitab "*Tashīlul Amtṡilah*" adalah termasuk dari kitab-kitab yang ilmu falak yang membicarakan tentang bagaimana mengetahui awal bulan, Waktu-waktu salat serta arah qiblat yang mana kitab tersebut diambil dari "*Tashīlul Mitṡāl* dan *Aqwāl Lī Amalil Hilāl*" yang disusun oleh Syekh Muhammad Yunus Bin Abdillah kediri Jawa Timur.

Kitab tersebut adalah kitab yang sangat bagus dan langka dalam membahas Rumus Falakiyah dan kajian kitab Falak akan tetapi karena pembahasannya menggunakan Bahasa Arab yang Fasih sehingga para pembaca yang masih awam dalam bahasa Arab tentu akan merasakan kesulitan dalam memahami teori dan rumusrumus perhitungannya, untuk itulah kami coba menyusun sebuah buku yang memperjelas teori dan rumus-rumus falakiyah tersebut sehingga karya dari pengarang tersebut bisa dijadikan rujukan dalam perhitungan falakiyah dengan mudah. dalam buku ini kami

mencoba menganalisis teori perhitungannya dengan rumus-rumus MS Excel sehingga dapat ditemukan keakuratan hitungan tersebut. disamping itu penulis juga ingin mengetahui keakurasiannya jika digunakan dalam menentukan awal bulan Kamariah. Karena kitab ini termasuk salah satu kitab klasik yang masih eksis sampai sekarang di tengah majunya ilmu pengetahuan dan teknologi. Sehingga memungkinkan atau tidak untuk dijadikan pedoman dan bahan informasi melaksanakan rukyatul hilal dalam rangka penentuan awal bulan Kamariah terkhusus bulan-bulan yang mengandung unsur ibadah seperti Ramadan, Syawal dan Dzulhijah.

Semoga apa yang kami usahan ada manfātnya bagi pembaca semuanya dan tentu dalam penulisan, penyajian dan penjelasan kitab ini terdapat kesalahan yang penulis tidak rasakan, maka kami mohon untuk memperbaikinya sehingga menjadikan tulisan ini lebih sempurna

> قَالَ صناحِبُ السَّلِّمِ<sup>1</sup> : َّ ِ وَأَصْلِحِ اْلفَسَادَ بِالتَّأَمُّلِ \* وَإِنْ بَدِيْهَةً فَلاَ تُبَدِّلِ َ ا<br>په َ ْ إِذْ قِيْلَ كَمْ مُزَيِّفٌ صَحِيْحًا \* ِلأَجْلِ كَوْنِ فَهْمِهِ قَبْيْحا

### Artinya :

*dan perbaikilah kesalahan itu dengan berfikir dulu dan jika sudah jelas maka tidak perlu diperbaiki. Karena banyak orang yang merobah suatu yang sudah benar, karena pemahamanya yang jelek*

Lombok,10/10/2023

Penulis H. Muhammad Syafi'i Syukri

<sup>1</sup> Cholil Bisri Mustafa" *Ilmu Mantiq terjemahan assulamul munauruq"(*PT alma'arif,1987),79

## **DAFTAR ISI**

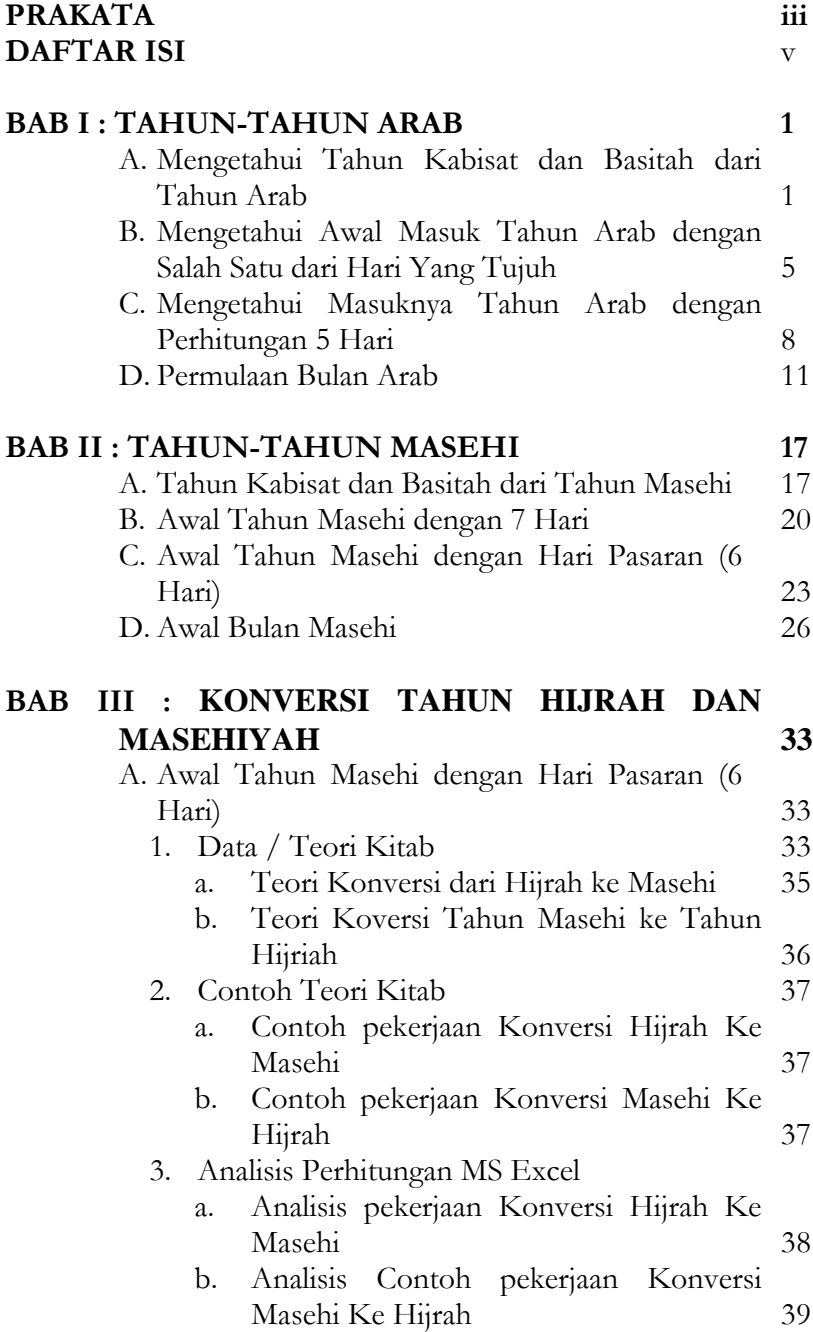

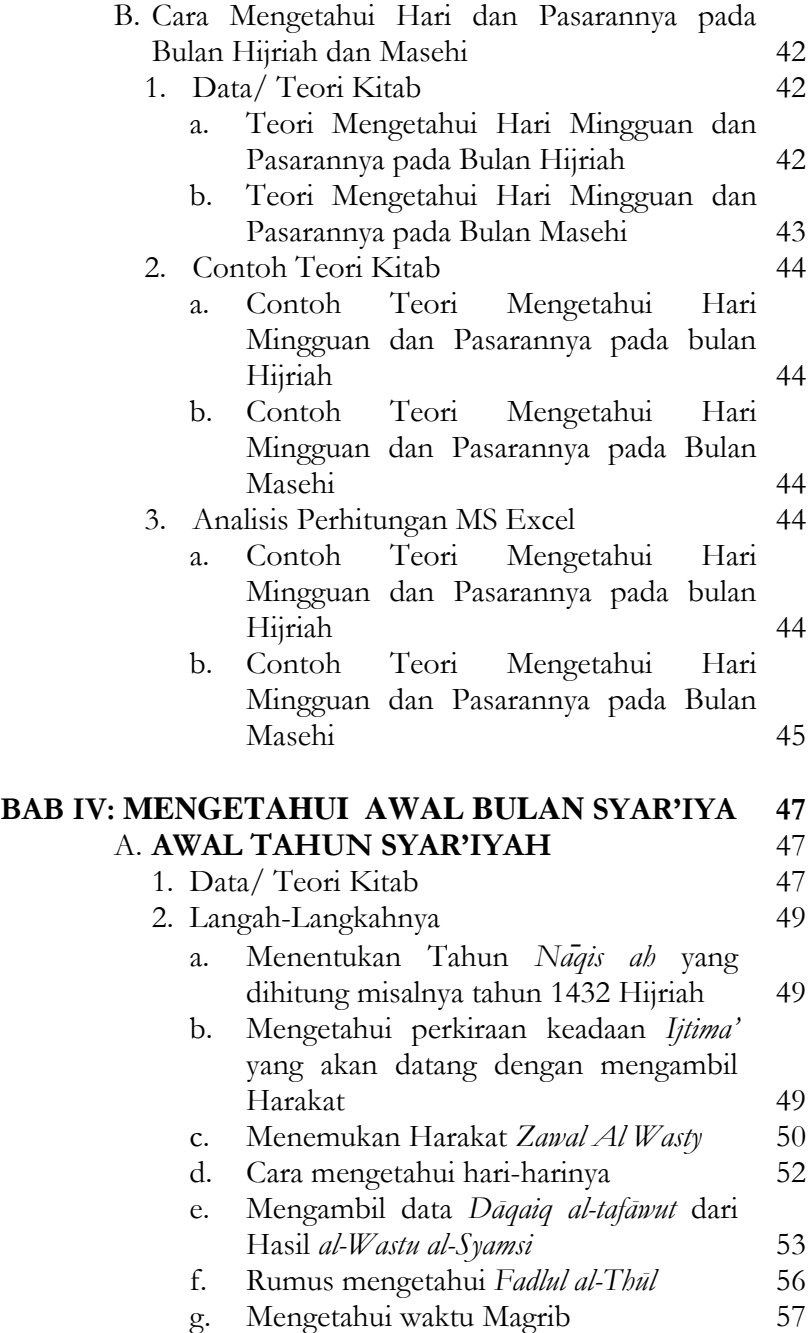

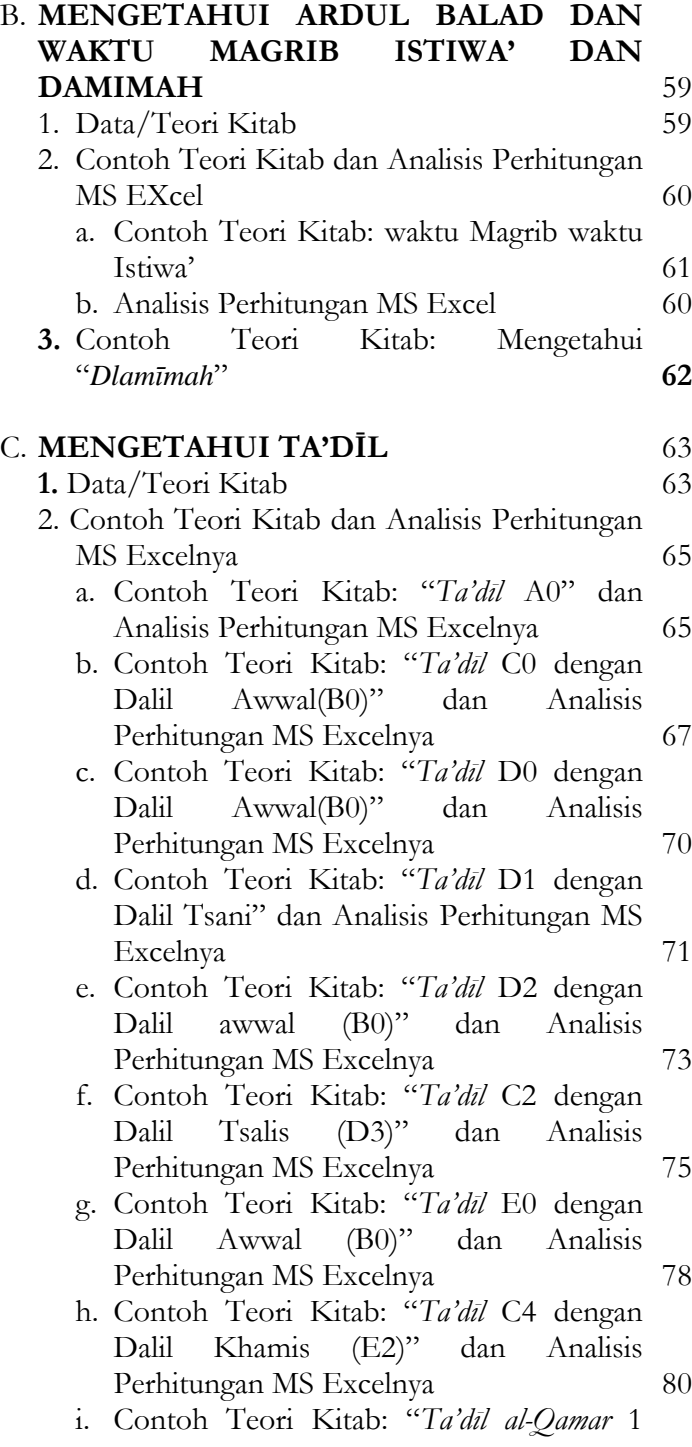

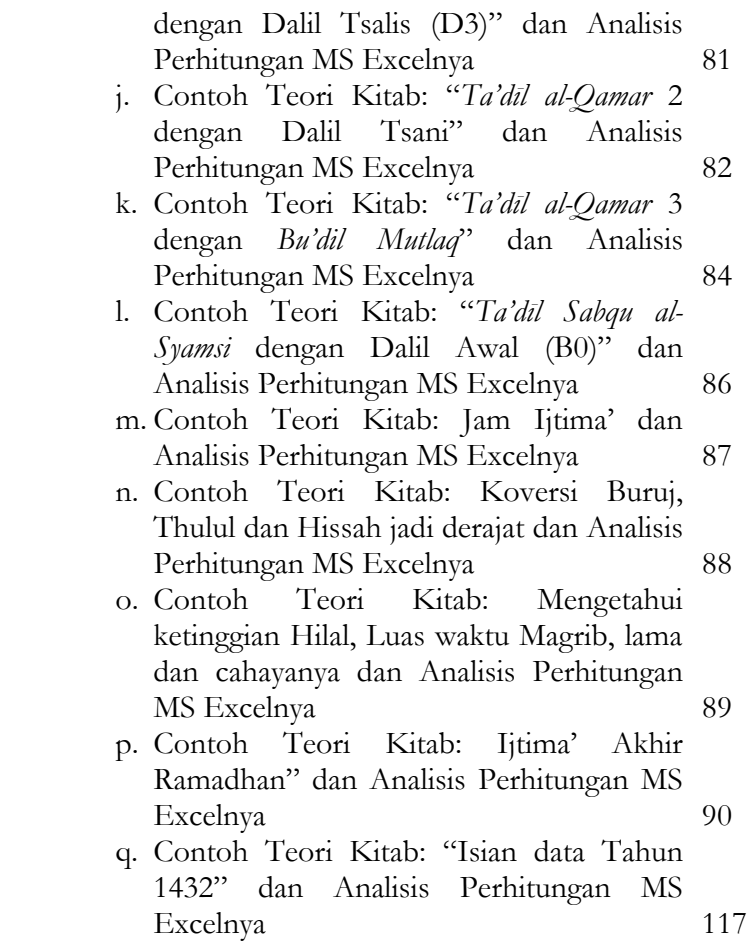

## **LAMPIRAN-LAMPIRAN**

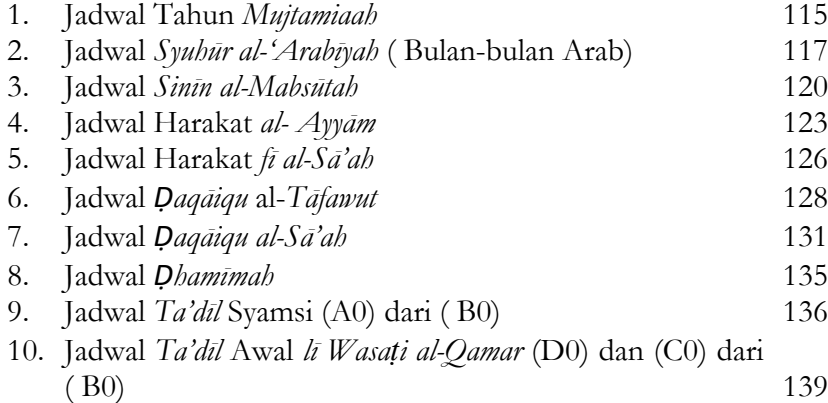

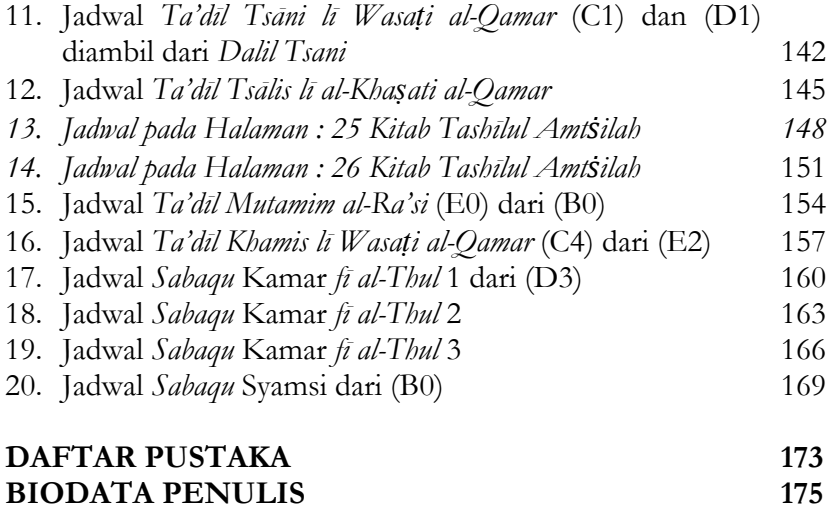

### **BAB I**

### **TAHUN-TAHUN ARAB**

# **A. MENGETAHUI TAHUN KABISAT DAN BASITAH DARI TAHUN ARAB**

### **1. Data/Teori Kitab**

Dalam menerangkan cara mengetahui Tahun Kabisat dan Basitah dari Tahun Arab Tim Penyusun Kitab *Tashīlul Amtṡilah* menerangkan :

اعلم أن في كل ثلاثين سنة من سني التاريخ العربي إحدى عشرة : كبيسة وهي : الثانينة (2) والخامسة (5) والسابعة (7) والعاشرة (10) والثالثة عشرة ( 13) والخامسة عشرة (15) والثامنة عشرة (18) والحادي والعشرون (21) والرابعة والعشرون ( 24 ) والسادسة والعشرون (26) والتاسعة والعشرون (29) يجمعها قول الشاعر :

بهز وعشر ثم يج بعد # ويه يح وكا كد تعد وكو كط كبائس للعربي # في كل ل من بعد هجرة النبي وغيرها من باقي الثلاثين بسائط وبعضهم : يكبس " السادسة عشرة (16) بدل " الخامسة عشرة )15(

وإذا أراد معرفة حال سنة من سني التاريخ العربي هل هي بسيطة أم كبيسة , فاطرح من عدد التاريخ العربي السنةَ تريد معرفة حالها : ثالثين ثالثين التي حتى يبقى ثلاثون فأقل, فأجر الباقي على السنين الإحدى عشرة المذكرة فإن وافق واحدة منها فسنتك : كبيسة وإال فبسيطة Artinya :

Ketahuilah bahwa pada setiap 30 Tahun dari Tahun Arab ada 11 Tahun Kabisat yaitu Tahun yang 2,5,7,10,13,15,18,21,24,26 dan 29 dan Mengumpulkannya angkaangka tersebut dalam perkataan Sya'ir:

*Dengan (*ب*=( 2 dan (* ه*=(5 dan (*عشر*=( 10 kemudian (*يج*=( 13 dengan hitungan# dan (* يه*=(15 dan (*يح*=( 18 dan (* كا*=(21 dan (* كد *=(24 kamu hitung dan (*كو*=(26 dan (*كط *=(29 adalh Tahun Kabisat Arab dan pada setiap (* $\triangle$  = 30 Tahun Hijrah Nabi

Dan selain dari 11 angka tersebut dari 30 angka yang tersisa adalah Tahun Basitah, dan sebagaian mereka ada yang menjadikan Kabisat angka 16 sebagai ganti angka 15.

Dan apabila kamu ingin mengetahui keadaan suatu Tahun dari Tahun Tahun Hijriah (Arab) apakah termasuk Basitah atau Kabisat, maka cara mengetahuinya adalah dengan membagi Tahun Arab tersebut 30 sampai tersisa 30 atau kurang dari 30 , maka berlakukan sisanya atas Rumus Tahun yang 11 diatas, maka apabila menyamai salah satu dari angka yang 11 tersebut maka Tahun itu Tahun Basitah , dan jika tidak maka Tahun itu adalah Tahun Basitah.

### **2. Contoh Teori Kitab**

Tim Penyusun Kitab Tashīlul *Amtṡilah* dalam menjelaskan Teori Kitab tersebut memberikan contoh sebagai berikut :

المثال : إذا أردت معرفة حال السنة : 1353 , فاقسم ثالثين هكذا :

$$
\frac{10}{10}
$$

الباقي 3 فلم يوافق واحدة منها فهذه السنة : 1353 :بسيطة

### **3. Analisis Perhitungan MS Excel**

Pada contoh diatas Tim Penyusun kitab mencontohkan Tahun 1353 H apakah tahun tersebut termasuk dalam Tahun Kabisat atau Basitah?, untuk mengetahuinya marilah kita ikuti langkah-langkahnya sebagaiman berikut ini :

| Tahun<br>dibagi | Tahun    | Keterangan                                                             |
|-----------------|----------|------------------------------------------------------------------------|
| 30              | 1353     | $= 45$ sisa :3                                                         |
|                 |          | Cara Pembagian                                                         |
|                 |          | 30 dikalikan berapa hasilnya sama atau                                 |
| Cara            | 1353     | dibawah Tahun tersebut                                                 |
| 4               | 120      | 4x30=120, lalu kita ambil 3 angka pertama<br>dari Tahun 1353=135       |
|                 | 135-120  | Maka 135-120= 15                                                       |
|                 | $15 + 3$ | 15 ditambah sisa angka Tahun yaitu 3 yg<br>blm dibagi maka menjadi 153 |
|                 |          |                                                                        |
| Hasil           | 153      |                                                                        |
| 5               | 150      | $5x30 = 150$ , dan 153 -150=3                                          |
|                 | 3        | Maka sisa 3                                                            |

**Analisa Perhitungan MS Excel**

Sisanya adalah 3 (tiga) dan angka tiga tidak ada kesamaan dengan salah satu huruf Tahun Kabisat yang berjumlah 11 yaitu :

| No               |           |              | $1\vert 2\vert 3\vert$ | $\mathbf{\Lambda}$ |                     |  |  |  |
|------------------|-----------|--------------|------------------------|--------------------|---------------------|--|--|--|
| Tahun<br>Kabisat | $\bigcap$ | $\mathbf{K}$ |                        |                    | 7 10 13 15 18 21 24 |  |  |  |

Maka Berdasarkan paparan analisa perhitungan diatas ditemukan bawa Tahun: 1353 termasuk dalam Tahun Basitah, berdasarkan hitungan ini didapatkan data ada 11 Tahun Kabisat dan ada 19 Tahun Basitah setiap 30 Tahunnya sebagaimana data berikut :

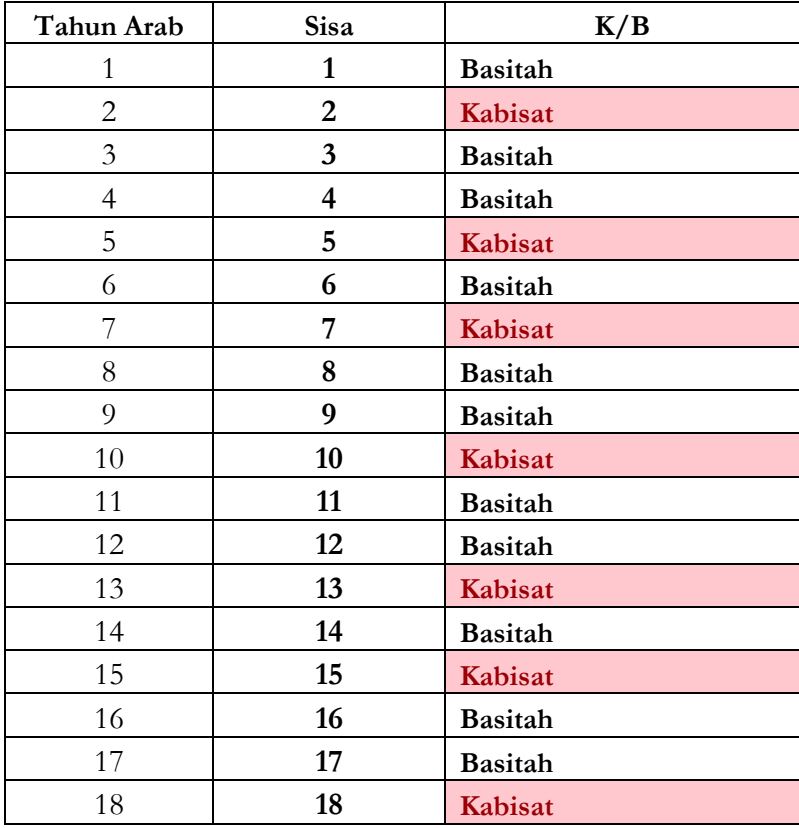

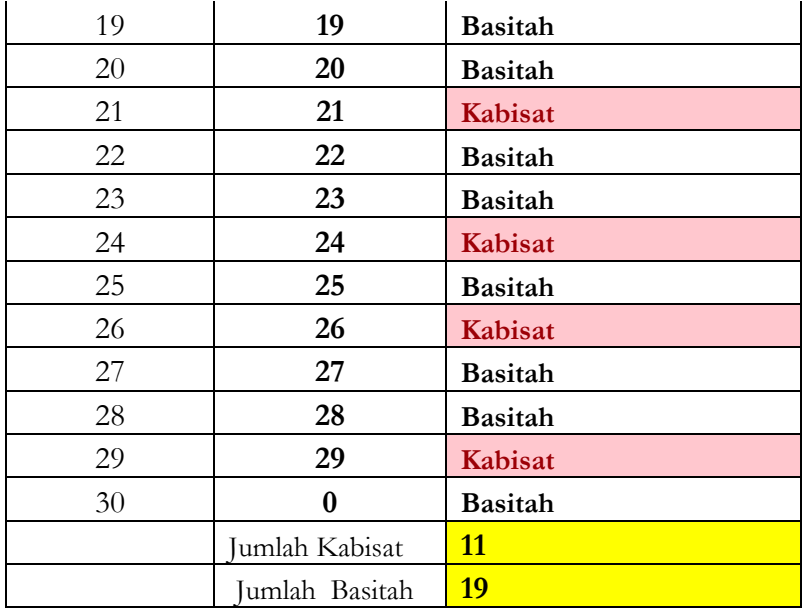

# **B. AWAL MASUK TAHUN ARAB DENGAN SALAH SATU DARI HARI YANG TUJUH**

### **1. Data/Teori Kitab**

Dalam menerangkan cara mengetahui awal masuk Tahun Arab dengan menggunakan nama hari dalam seminggu Tim Penyusun Kitab *Tashīlul Amtṡilah* menerangkan :

(مَعْرِفَةُ مَدْخَلِ ۖ السَّنَةِ الْعَرَبِيَّةِ مِنَ اْلأَيَّامِ اْلْأُسْبُوْعِي)

وطريقها أن تطرح من عدد التاريخ العربي التام أي االسنة التي قبل السنة المطلوبة معرفة مدخلها ثالثين ثالثين وتحفظ لكل من الثالثين المنطرحة : خمسة وما دون ثلاثين , إن كان تحفظ لكل كبيسة منه خمسة أيضا ولكل بسيطة أربعة ثم تجمع المحفوظات مع زيادة خمسة ثم تطرح المجتمع : سبعة سبعة حتى يبقى سبعة فأقل و عَدِّ بالباقي من يوم الأحد

فاليوم المنتهى فيه هو أول تلك السنة من الأيام الأسبوعي

Artinya:

Caranya adalah: bahwa kamu membagi Tahun Arab tersebut dengan menjadikannya Tahun Sempurna (Tahun sebelum Tahun yang dicari) dengan 30, dan kita menyimpan setiap pembagian 30 tersebut, dan kamu simpan untuk kabisat 5(lima) dan untuk Basitah 4 (Empat) kalau dibawah 30 (Tiga puluh) dan tambahkan 5 (Lima).

Dan kamu kurangi jumlahnya tujuh-tujuh sehingga tersisa 7 atau kurang dari 7 , dan kita hitung sisanya dari hari Ahad, maka hari yang tersisa itulah Hari Tahun tersebut menurut hari mingguan.

### **2. Contoh Teori Kitab**

Tim Penyusun Kitab *Tashīlul Amtṡilah* dalam menjelaskan Teori Kitab tersebut memberikan contoh sebagai berikut :

المثال في معرفة مدخل السنة : 1353 :

Hint:

\n
$$
\frac{r}{100}
$$
\n1007

\n101

\n100

\n101

\n101

\n102

\n103

\n104

\n105

\n106

\n107

\n108

\n109

\n100

\n101

\n101

\n102

\n103

\n104

\n105

\n106

\n107

\n108

\n109

\n101

\n109

\n101

\n101

\n101

\n101

\n101

\n101

\n101

\n102

\n103

\n104

\n105

\n106

\n107

\n108

\n109

\n101

\n101

\n101

\n101

\n101

\n101

\n101

\n101

\n101

\n101

\n101

\n101

\n101

\n101

\n101

\n101

\n101

\n101

\n101

\n101

\n101

\n101

\n101

\n101

\n101

\n101

\n101

\n101

\n101

\n101

\n101

\n101

\n101

\n102

\n103

\n104

\n105

\n106

\n108

\n109

\n101

\n

### **3. Analisis Perhitungan MS Excel**

Contoh diatas kalau dianalisis dan dihitung menggunakan program MS Excel hasilnya sebagai berikut :

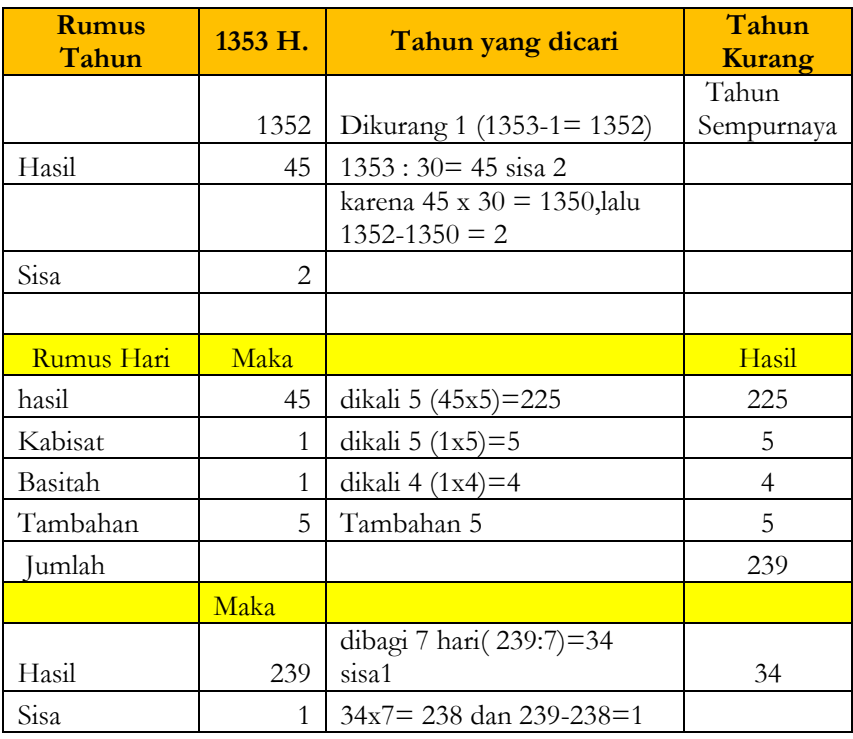

### **Data Tahun 1353 H**

Perhitungan diatas menghasilkan sisa 1, maka angka 1 ini kita masukkan dalam Rumus perhitungan mingguan (7 Hari) yang dimulai dari hari Ahad

### **Rumus Perhitungan Hari Mingguan**

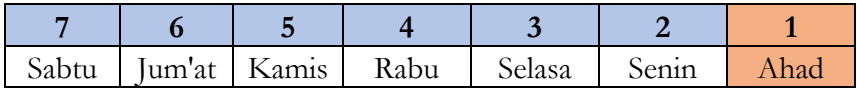

Setelah angka 1 dimasukkan kedalam Rumus diatas maka angka 1 bertepatan dengan hari Ahad, sehingga tanggal 1 Muharram 1353 H. bertepatan dengan hari Ahad

### **Kalender Tahun 1353 H.**

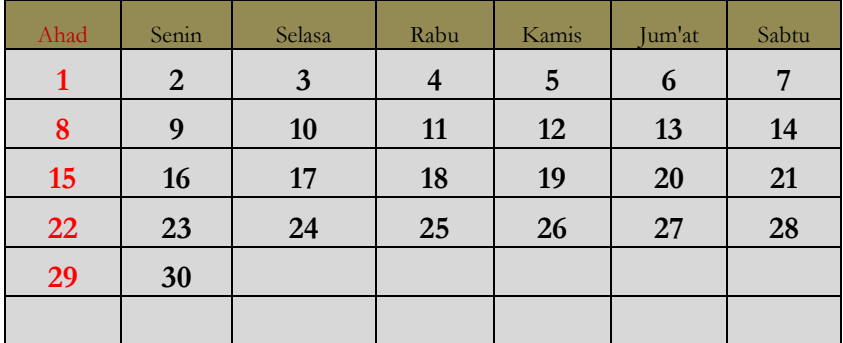

### **1 Muharram 1353 jatuh Hari Ahad**

# **C. MENGETAHUI MASUKNYA TAHUN ARAB DENGAN PERHITUNGAN Pasaran (5 HARI)**

### **1. Data/Teori Kitab**

Dalam menerangkan cara mengetahui awal masuk Tahun Arab dengan menggunakan nama Pasaran dalam seminggu Tim Penyusun Kitab *Tashīlul Amtṡilah* menerangkan :

# (مَعْرِفَةُ مَدْخَلِ السَّنَةِ ٱلعَرَبِيَّةِ مِنَ ٱلأَيَّامِ ٱلأَخْمُوْسِي)

وطريقها أن تطرح التاريخ العربي التام مثل ما تقدم غير أنك تحفظ لكل من الثالثين المنطرحة واحدا ولكل من البسيطة : أربعة وتجمع المحفوظات بدون زيادة ثم تطرحها : خمسة خمسة حتى يبقى خمسة فأقل , فعد بالباقي من يوم لكي, فالواحد : يوم لكي واإلثنان : يوم فاهيع وهكذا

### **2. Contoh Teori Kitab**

Tim Penyusun Kitab *Tashīlul Amtṡilah* dalam menjelaskan Teori Kitab tersebut memberikan contoh sebagai berikut :

اَلْمِثَالُ : إذا أردت معرفة مدخل سنة : 1353 تامتها : 1352 من الأيام الأخموسي ْ فاطرح التام هكذا :

### **3. Analisis Perhitungan MS Excel**

Contoh diatas kalau dianalisis dan dihitung menggunakan program MS. Excel hasilnya sebagai berikut :

| <b>Rumus</b><br>Tahun | 1353           | Tahun yang dicari              | Tahun<br>Kurang |  |
|-----------------------|----------------|--------------------------------|-----------------|--|
|                       |                |                                | Tahun           |  |
|                       | 1352           | Dikurang 1 (1353-1= 1352)      | Sempurnaya      |  |
| Hasil                 | 45             | $1352:30=45$ sisa 2            |                 |  |
|                       |                | karena 45 x 30 = 1350, lalu    |                 |  |
|                       |                | $1352 - 1350 = 2$              |                 |  |
| Sisa                  | 2              |                                |                 |  |
|                       |                |                                |                 |  |
| Rumus Hari            | Maka           |                                | Hasil           |  |
| hasil                 | 45             | dikali 1 (45x1)=45             | 45              |  |
| Kabisat               |                | Tidak ada                      |                 |  |
| Basitah               | 1              | dikali 4 $(1x4)=4$             | 4               |  |
| Tambahan              |                | Tidak ada                      |                 |  |
| Jumlah                |                |                                | 49              |  |
|                       | Maka           |                                |                 |  |
| Hasil                 | 49             | dibagi 5 hari $(49:5)=9$ sisa1 | $\Omega$        |  |
| <b>Sisa</b>           | $\overline{4}$ | $5x9 = 45$ dan maka 49-45 =4   | 4               |  |

**Data perhitungan Pasaran Awal Tahun 1352 H**

Berdasarkkan perhitungan Rumus di atas ditemukan sisa 4 (empat) yang kemudian angka empat ini dimasukkan dalam Rumus Pasaran (5 hari) yang dimulai dari Legi.

**Rumus Pasaran**

| Kliwon Wage | Pon | Pahing | <b>Legi</b> |
|-------------|-----|--------|-------------|

Setelah dimasukkan kedalam Rumus Pasaran diatas maka angka 4 bertepatan dengan hari Pasaran Wage, sehingga awal Tahun 1353 H jatuh pada hari Wage.

# **ِ ْيهٌ ( ) تَ ْنب**

اعلم : أن الشهر بهذا الحساب اإلصطالحي يتقدم على أوله بالرؤية بيوم أو يومين وال يمكن أكثر من ذلك وقد يوافق أوله بهذا الحساب أوله بالرؤية وال يمكن أن تتقدم الرؤية على هذا الحساب ولكن ال يعتمد عليه في الصوم والفطر إال بضميمته مع حساب أخر يعدله

### Peringatan

Ketahuilah : bahwa Perhitungan bulan dengan hisab istilahi ini lebih dulu 1 hari atau 2 hari dibandingkan dengan hisab Rukyat dan tidak mungkin melebihinya ( 1 hari atau 2 hari) dan kadang-kadang hasilnya sama, dan Perhitungan istilahi tidak bisa mendahului hitungan Rukyat, akan tetapi cara perhitungan ini tidak digunakan untuk penetapan Puasa dan Hari Raya kecuali digandengengkan dengan perhitungan yang lain yang menyamainya

### **D.PERMULAAN BULAN ARAB**

### **1. Data/Teori Kitab**

Dalam menerangkan cara mengetahui permulaan Bulan Arab Tim Penyusun Kitab *Tashīlul Amtṡilah* menerangkan :

**ِيَّى ِة ( ) َم ْد َخ ُل ال ُّش ُه ْوِر اْلعَ َرب**

اعرف أسي الشهر الذي أردت معرفة مدخله وعد به من مدخل سنته , فاليوم الذي نفد فيه األس هو مدخل ذلك الشهر وتجمع أسوس الأشهر العربية من الأيام الأسبوعي والأخموسي في أوائل هذه الأسات:

أأمحرمك جئ لصفر # ده ربيع أول وه أخر زد أول الجماد بد للثاني # جج لرجب هج للشعبان وب لرمضان أب شوال # با قعدة دا حجة فنالوا وأسا الشهر هما الحرفان المتقدمان عليه واألول: لليوم األ سبوعي والثاني :لليوم األخموسي

فعدّ بهما من مدخل السنة التي أردت معرفة مدخل شهرها كما تقدم

Artinya:

Ketahuilah As dari Bulan yang kamu ingin ketahui awalnya, dan hitunglah denganya dengan awal Tahunmu, maka hari yang habis padanya As maka itulah awal/permulaan Tahun tersebut dan terkumpul As-As dari bulan Arab dari perhitungan dengan minggiun (7 hari) dan Pasaran (5 hari) pada awal-awal bait Sya'ir ini :

أأمحرمك جئ لصفر # ده ربيع أول وه أخر زد أول الجماد بد للثاني # جج لرجب هج للشعبان وب لرمضان أب شوال # با قعدة دا حجة فنالوا

Makna sya'ir ini bisa dibaca pada Rumus dibawah ini :

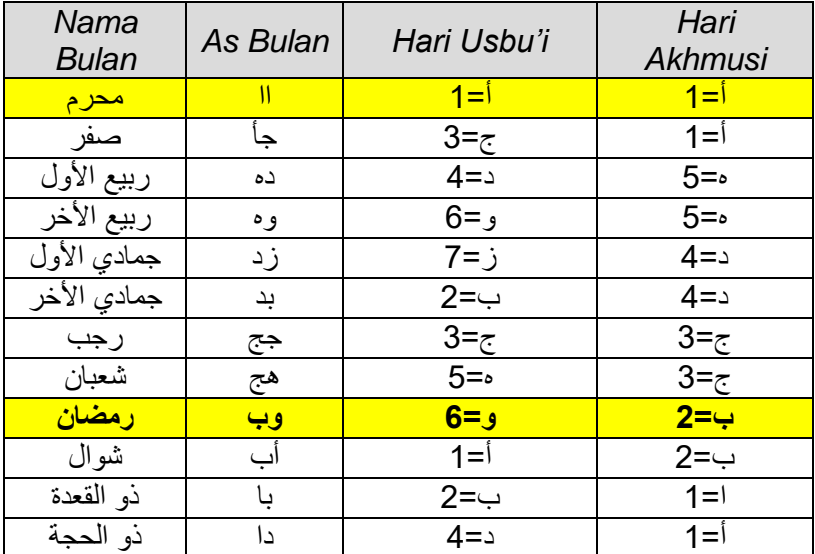

### **Rumus Perhitungan As Bulan Arab**

Keterangan :

Dua As bulan( *Usbu'i* dan *Akhmusy*) tersebut adalah : Dua Huruf yang didepan nama bulan tersebut , maka huruf pertama untuk As Perhitungan Rumus mingguan (7 hari) dan huruf yang kedua adalah untuk perhitungan Rumus Pasaran (5 hari), maka hitunglah dengan kedua As tersebut permulaan Tahun yang ingin kamu ketahui awal bulannya.

### **2. Contoh Teori Kitab**

Tim Penyusun Kitab *Tashīlul Amtṡilah* dalam menjelaskan Teori Kitab tersebut memberikan contoh sebagai berikut :

المثال : إذا أردت معرفة أول رمضان هذه السنة : 1353 التي مدخلها يوم الأحد واكي ٬ فتأخذ أسي رمضان وهما ( وب) فتعد بالواو (6) من يوم الأحد وتعد بالباء (2) من واكي فاليوم الذي نفد فيه الأسان هو يوم الجمعة كليوون , فأول رمضان هذه السنة : 1353 : يوم الجمعة كليوون

### **3. Analisis Perhitungan MS Excel**

Contoh diatas kalau dianalisis dan dihitung menggunakan program MS Excel maka langkah-langkahnya sebagai berikut : Langkah-langkah perhitungan Awal Ramadhan 1353 adalah :

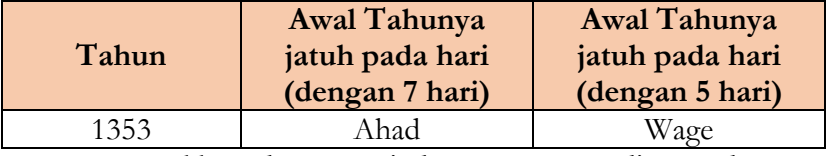

### **Ramadhan Tahun 1353**

a. Memasukkan data sesuai dengan Rumus di atas dengan cara mengambil As (selisih bulan) dari Bulan Ramadhan yaitu ( وب ( maka hasilnya :

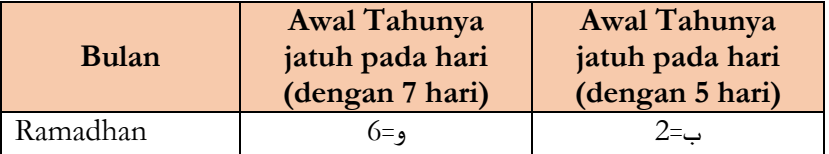

b. Menghitung awal hari mingguannya dengan nilai huruf Wawu (6) dan memulai perhitungannya dari hari Ahad

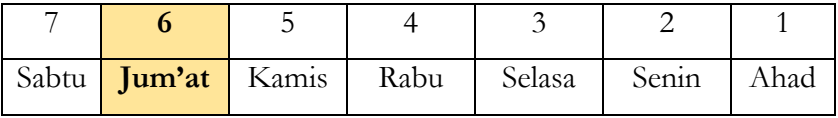

dari perhitungan Rumus diatas ditemukan data hari ke 6 itu sama dengan hari **Jum'at**.

c. Menghitung awal Pasarannya dengan nilai huruf Ba' (2) dan memulai perhitungannya dari Pasaran Wage

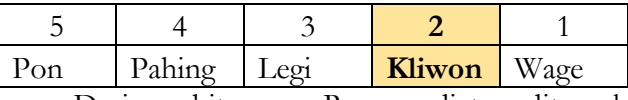

Dari perhitungan Rumus diatas ditemukan data Pasaran ke 2 itu sama dengan **Kliwon**

Sehingga penanggalan 1 Ramadhan1353 jatuh pada hari Jum'at Kliwon. Beradasarkan Rumus di atas kita dapat menemukan data penanggalan untuk Tahun 1353 sebagai berikut:

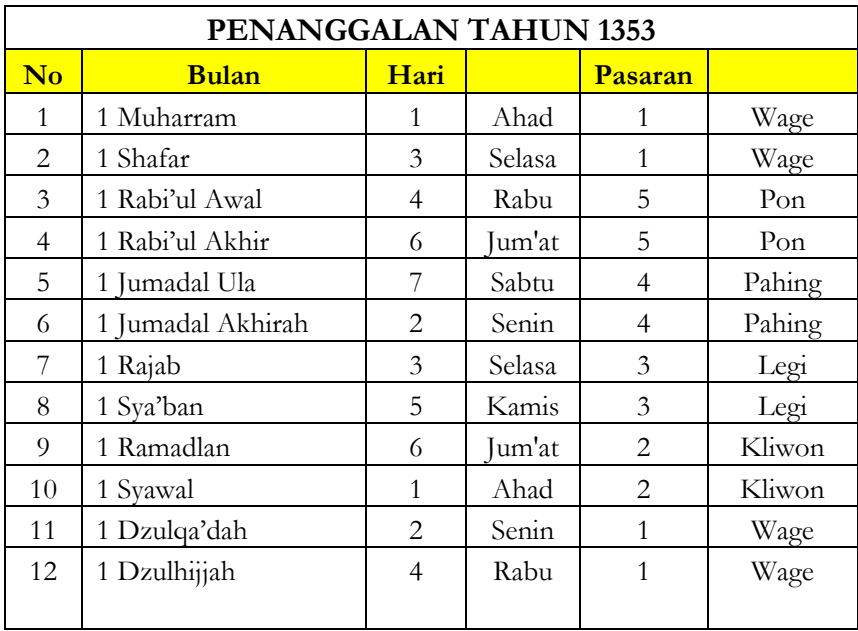

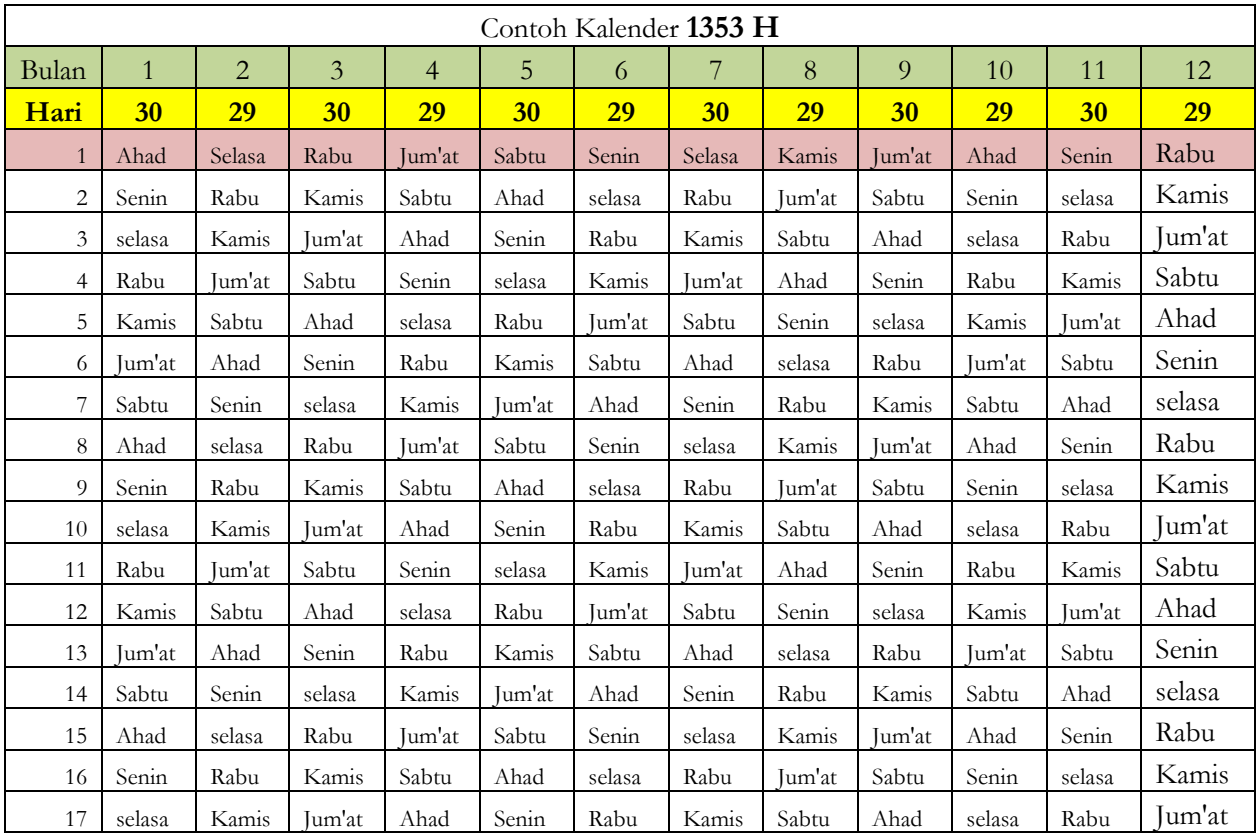

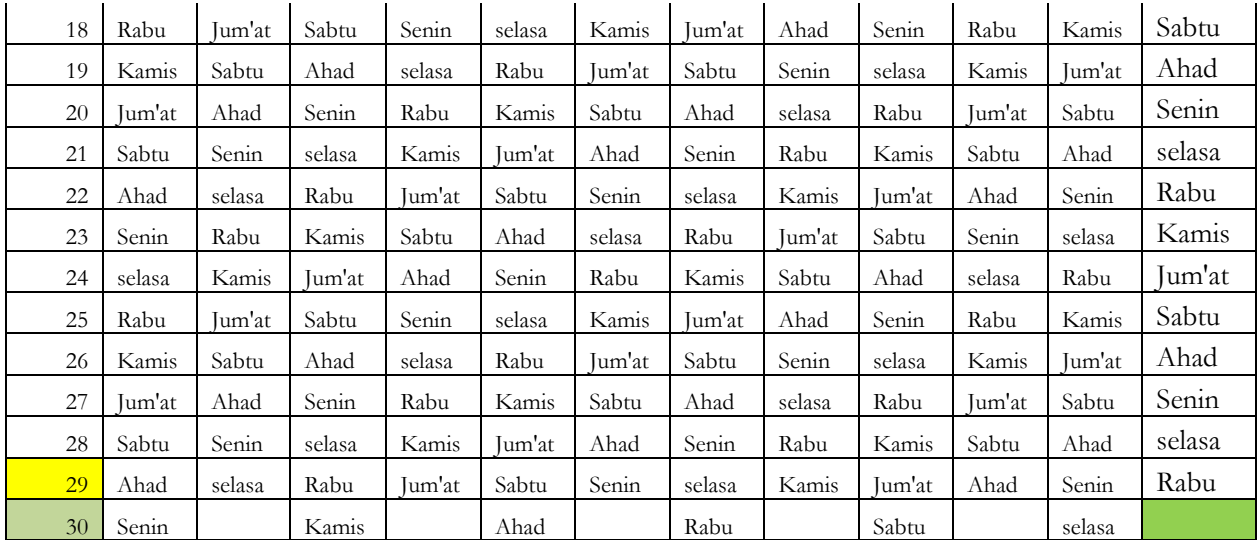

### **BAB II**

### **TAHUN-TAHUN MASEHI**

# **A. TAHUN KABISAT DAN BASITAH DARI TAHUN MASEHI**

### **1. Data/Teori Kitab**

Dalam menerangkan cara mengetahui Kabisat dan Basitah Tahun Masehi Tim Penyusun Kitab *Tashīlul Amtṡilah* menerangkan :

# **اْل َم ِسْي ِحي( ِر ْيخِ ) َم ْد َخ ُل التَّا**

هو تاريخ مولد سيدنا عيسى على نبينا وعليه الصالة والسالم ولذا يسمى أيضا بالسنة المالدية كما في المنظومة الدالية : صفحة,17: وسنينه : إما كبيسة وهي ما كانت أيامها " شسو " 366 فأيام فبرواري فيها : 29 , وإما : بسيطة وهي ما كانت أيامها " شسه" : 365 , بنقص يوم من أيام فبرواري فأيامه : 28 , وضابط ذلك إن انقسم على أربعمائة بدون كسر فالسنة : كبيسة, وإال فإن انقسم على مائة بكسر وانقسم على أربعة بدونه فكبيسة أيضا وإال فبسيطة

Artinya :

Tahun Masehi adalah Tahun yang dihitung dari sejak kelahiran Nabi Isa As. sampai kelahiran Nabi kita Nabi Muhammad SAW oleh karena itu Tahun Masehi ini dinamakan dengan Tahun *Miladiyah* sebagaiman disebutkan dalam Kitab *Manzumatil Daliyah* dan Tahun *Miladiah* ada yang Kabisat dan ada basitah, Tahun Kabisat adalah Tahun yang harinya berjumlah 366 hari, maka Februari pada Tahun tersebut 29 hari, sedangkan Tahun Basitah adalah Tahun yang jumlah harinya 365 Hari yaitu

dengan mengurangi 1 hari dari bulan Februari, maka bulan Februari padanya berjumlah 28 hari.

Ketentuan Tahun Kabisat dan Basitah bisa diketahui dengan cara:

- 1. Jika Tahun tersebut bisa dibagi 400 dengan tanpa ada selisih maka Tahun itu Kabisat
- 2. dan jika dia punya selisih dan terbagi 100 dengan tanpa selisih maka kabisat juga , dan jika tidak maka Tahun tersebut adalah Tahun Basitah

### **2. Contoh Teori Kitab**

Tim Penyusun Kitab *Tashīlul Amtṡilah* dalam menjelaskan

Teori Kitab tersebut memberikan contoh sebagai berikut:

### **3. Analisis Perhitungan MS Excel**

Contoh diatas kalau dianalisis dan hitung menggunakan program MS Excel hasilnya sebagai berikut :

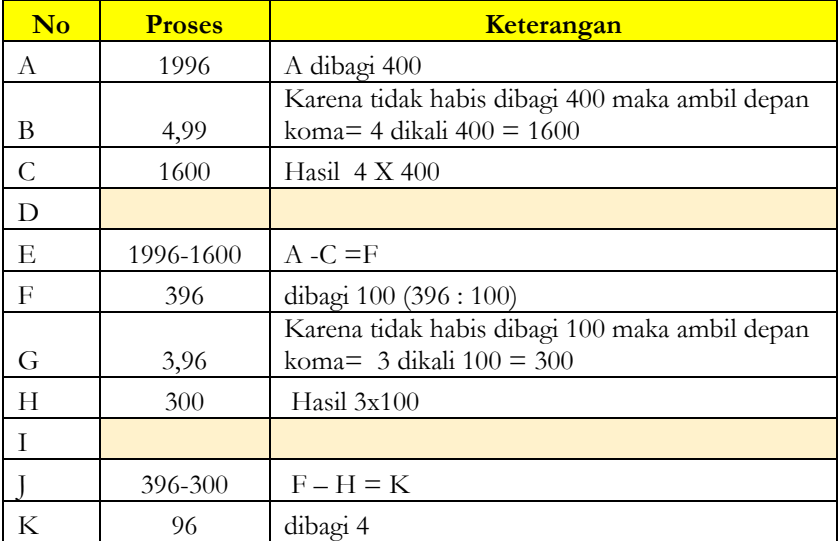

### **Contoh Perhitungan Tahun Kabisat Tahun 1996 M.**

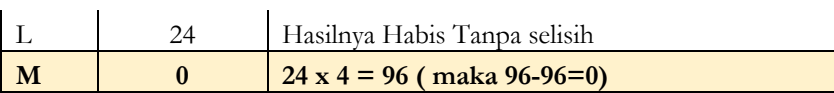

Setelah menghitung dengan Rumus MS Excel di atas ditemukan data bawah Tahun1996 M adalah Tahun Kabisat karena tahun tersebut terbagi habis tanpa adanya selisih sehingga Bulan Februari pada tahun tersebut berjumlah 29 hari.

| N <sub>o</sub> | <b>Proses</b> | Keterangan                                                                |
|----------------|---------------|---------------------------------------------------------------------------|
| A              | 1999          | A dibagi 400                                                              |
| B              | 4,99          | Karena tidak habis dibagi maka ambil depan<br>koma= 4 dikali 400 = $1600$ |
| $\mathsf{C}$   | 1600          | Hasil                                                                     |
| D              |               |                                                                           |
|                | 1999-         |                                                                           |
| Е              | 1600          | A -C =F                                                                   |
| F              | 399           | dibagi 100                                                                |
| G              | 3,99          | maka ambil depan koma= $3$ dikali $100 = 300$                             |
| H              | 300           | Hasil (G = $3 \times 100$                                                 |
| T              |               |                                                                           |
|                | 399-300       |                                                                           |
| K              | 99            | dibagi 4                                                                  |
| L              | 24,75         | Hasilnya Habis Tanpa selisih                                              |
| $\mathbf M$    | 96            | maka ambil depan koma= 24 dikali $4 = 96$                                 |
| $\mathbf N$    | 99-96         | $K-M = O$                                                                 |
| $\mathbf 0$    | 3             | Selisih (tidak terbagi 4)                                                 |

**Contoh Perhitungan Tahun Basitah Tahun 1999 M.**

Setelah menghitung dengan Rumus MS. Excel di atas ditemukan data bawah Tahun 1999 M adalah Tahun Basitah karena tahun tersebut setelah dihitung terdapat selisih (tidak habis dibagi 4) sehingga Bulan Februari pada tahun tersebut berjumlah 28 hari.

# **B. AWAL TAHUN MASEHI DENGAN MINGGUAN (7 HARI)**

### **1. Data/Teori Kitab**

Dalam menerangkan cara mengetahui permulaan Tahun Masehi Tim Penyusun Kitab *Tashīlul Amtṡilah* menerangkan :

### **ِة اْل َم ِسْي ِحيَّ ِة ( ) َم ْد َخ ُل ال َّسنَ**

اطرح من سني التاريخ المسيحي التامات : أربعمائة مرة بعد أخرى , وما دونها اطرح منه مائة كذلك وما دون المائة : اطرح منه : أربعة كذلك واحفظ لكل من المئات : خمسة ولكل من الأربعة : خمسة واجمع المحفوظات مع ما دون األربعة وزد على المجتمع : اثنين ثم اطرح من الحاصل : سبعة مرة أو مرات حتى يبقى : سبعة فأقل, فعد بالباقي من يوم الأحد فاليوم المنتهى فيه هو أول تلك السنة من أيام الأسبوع

Artinya :

Maka caranya Kurangi (dibagi) dari Tahun Masehi yang sempurna = 400 sampai hasilnya dibawah 400, dan di kurangi (dibagi) 100 sampai hasilnya kurang dari 100 dan kurangi (bagi) :4 seperti itu juga.

Dan catatlah bagi setiap pembagian  $100 = 5$  dan setiap pembagaian 4 = 5 dan kalikan yang dicatat tersebut bersama yang kurang dari 4 dan tambahkan hasilnya dengan 2, kemudian bagi Hasilnya dengan 7 sehingga tersisa 7 atau kurang dari 7, lalu hitung sisa tersebut mulai dari Hari Ahad, maka Hari yang berakhir angka tersebut itulah awal Tahun tersebut dengan menggunakan 7 hari.

### **2. Contoh Teori Kitab**

Tim Penyusun Kitab *Tashīlul Amtṡilah* dalam menjelaskan Teori Kitab tersebut memberikan contoh sebagai berikut :

المثال : في معرفة مدخل السنة : 2012 تامتها

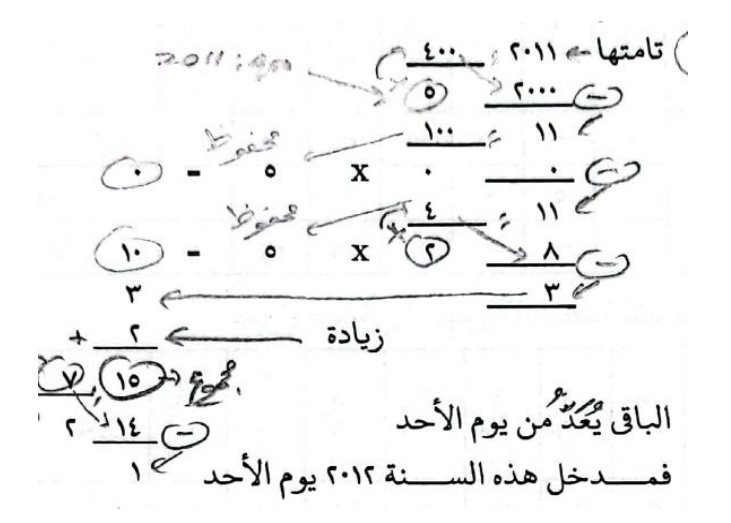

### **3. Analisis Perhitungan MS Excel**

Contoh diatas kalau dianalisis dan hitung menggunakan program MS Excel hasilnya sebagai berikut :

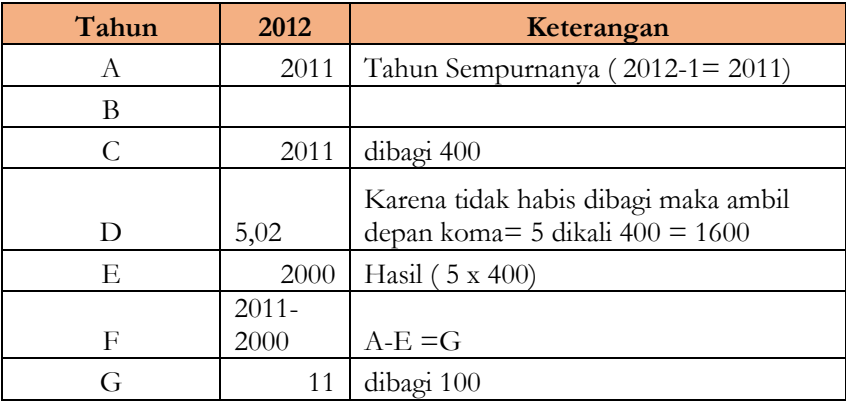

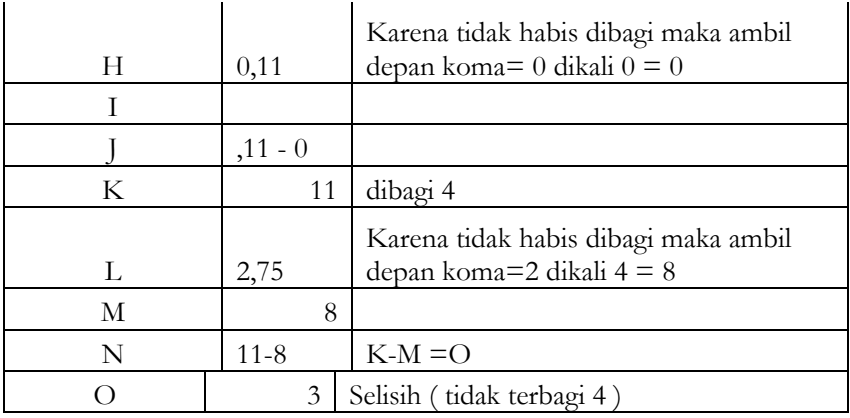

Perhitungan

Catatan 4

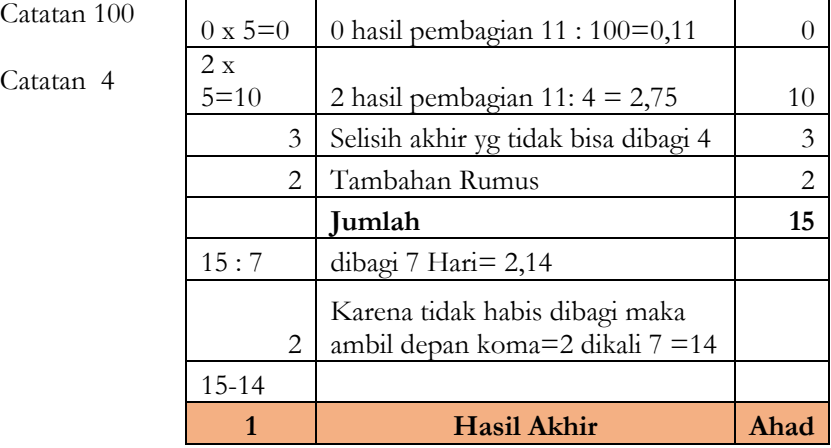

٦

Maka Tahun 2012 mulai hari Ahad berdasarkan Rumus

hari dibawah ini

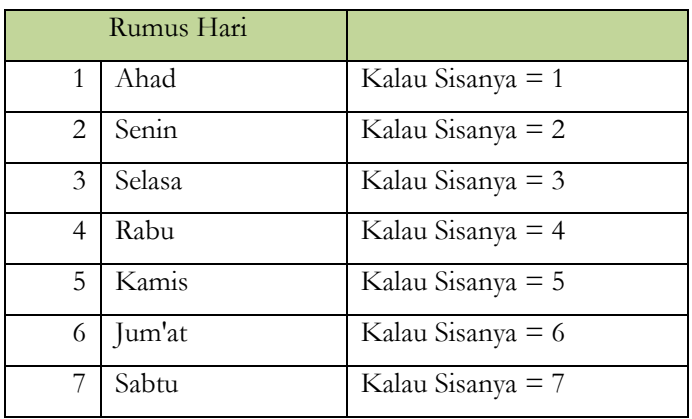

# **C. AWAL TAHUN MASEHI DENGAN HARI PASARAN (6 HARI)**

### **1. Data/Teori Kitab**

Dalam menerangkan cara mengetahui permulaan Tahun Masehi dengan hari Pasaran (5 hari ) Tim Penyusun Kitab *Tashīlul Amtṡilah* menerangkan :

وأما مدخلها من الأيام الأخموسي فاطرح مثل ما تقدم واحفظ لكل من الأربعمائة : اثنين ولكل من المئات : أربعة ولكل من الأربعة : واحدا مما دون الأربعة : خمسة, واجمع المحفوظات مع اثنين ثم اطرح الحاصل : خمسة مرة بعد أخرى حتى يبقى : خمسة أو أقل , فعد بالباقي من يوم لكي فاليوم المنتهى فيه هو أول تلك السنة من يو م الأخموس

Artinya:

dan adapun mengetahui masuknya denganmenggunakan 5 hari, maka caranya maka bagi seperti apa yang diatas( telah lewat) dan catat setiap dari 400= 2 dan setiap 100 =4 dan setiap 4=1 dan setiap dari apa yang dibawah 5 = 5, dan tambahkan semua angka yang tercatat (mahfuz) dengan 2 kemudian dibagi 5(hari) sehingga tersisa 5 atau kurang dari 5 , maka hitunglah sisanya dari hari Legi maka hari yang terhenti atasnya dialah awal Tahun tersebut dengan Perhitungan 5 hari.

### **2. Contoh Teori Kitab**

Tim Penyusun Kitab *Tashīlul Amtṡilah* dalam menjelaskan Teori Kitab tersebut memberikan contoh sebagai berikut :

المثال : في معرفة مدخل السنة : 2012 تامتها :

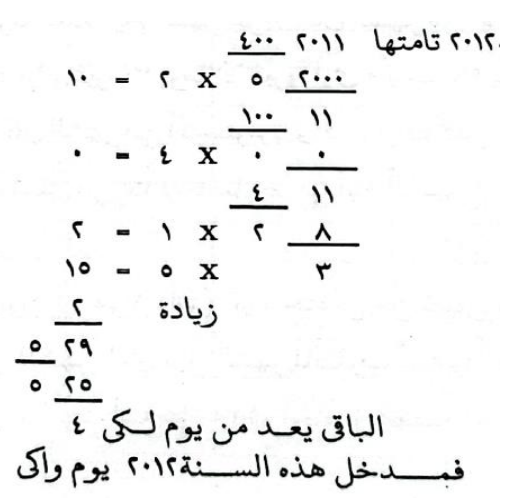

### **3. Analisis Perhitungan MS Excel**

Contoh diatas kalau dianalisis dan dihitung menggunakan program MS Excel hasilnya sebagai berikut :

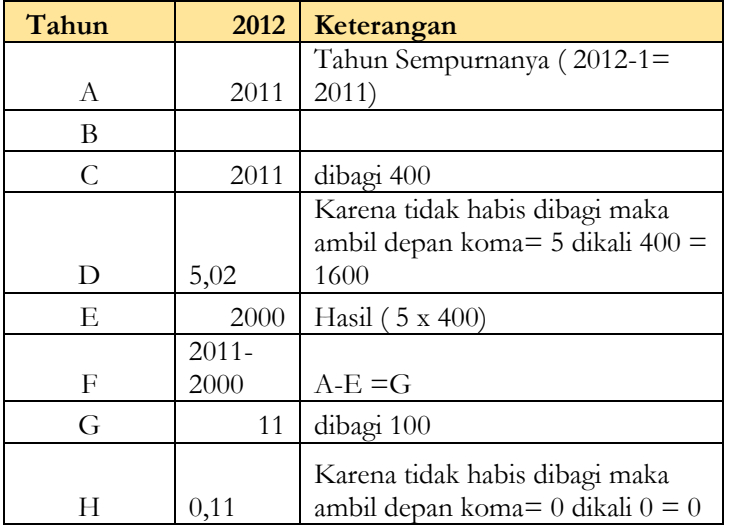

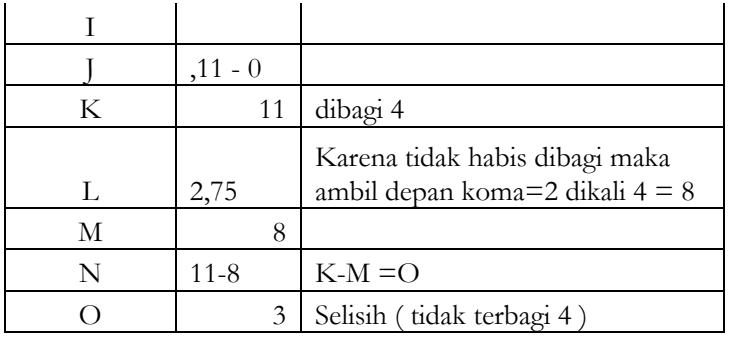

Perhitungan

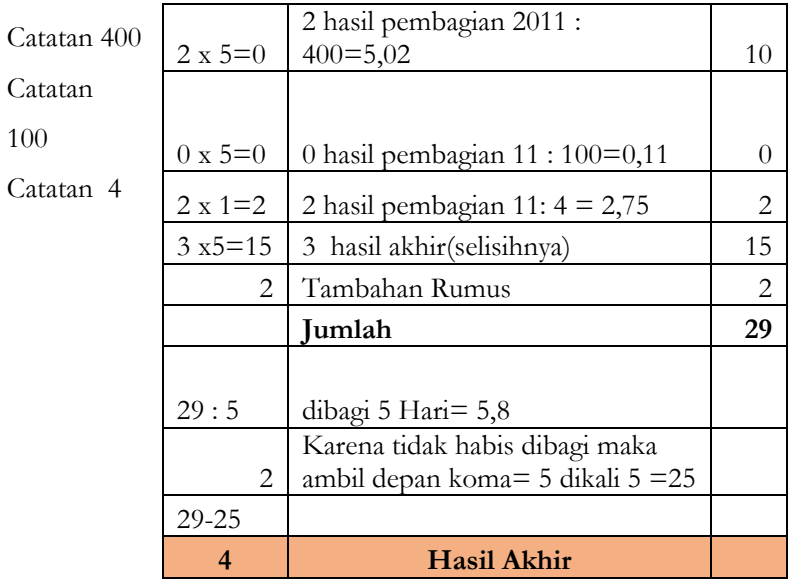

maka dihitung dari Pasaran Legi

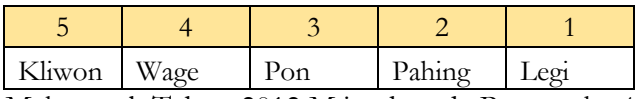

Maka awal Tahun 2012 M jatuh pada Pasaran ke 4 ( Wage)
#### **D.AWAL BULAN MASEHI**

#### **1. Data/Teori Kitab**

Dalam menerangkan cara mengetahui permulaan Bulan Masehi Tim Penyusun Kitab *Tashīlul Amtṡilah* menerangkan :

**) َم َدا ِخ ُل ال ُّش ُه ْوِر اْل َم ِسْي ِحيَّ ِة (** اعرف حال سنتك من بسيطة أو كبيسة واعرف أس شهرها الذي أردت مدخله من جدول مداخل الشهور واطلب به اليوم الذي هو أول الشهور من جدول األيام و الأسوس

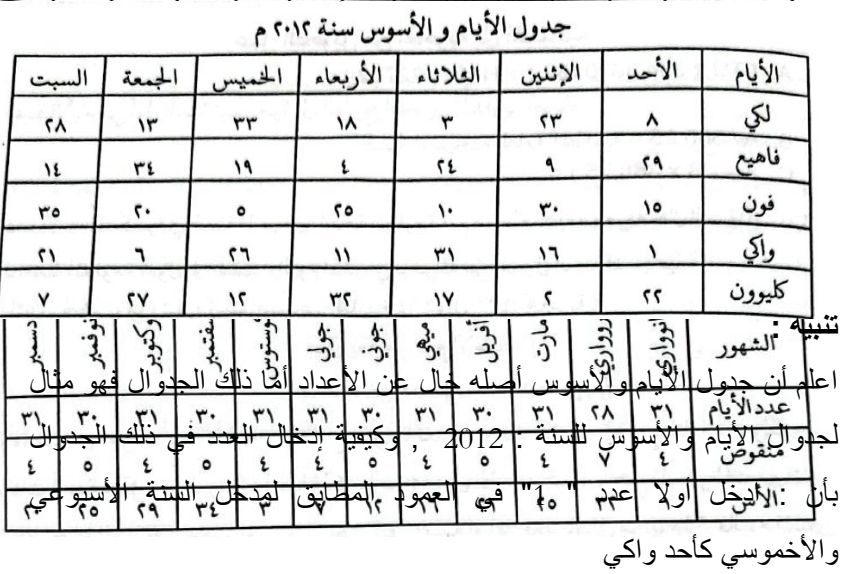

جدول مداخل الشهور المسيحية للسنة الكبيسة

# Artinya :

Ketahuilah keadaan Tahunmu apakah dia Tahun Basitah ataukah Kabisat dan ketahui juga As Bulannya yang kamu inginkan awal bulannya dari jadwal awal bulan-bulan dan carilah dengannya hari awal bulan dari jadwal hari-hari dan As-nya.

## **جدول مداخل الشهوراملسيحيةللسنةالكبيسة**

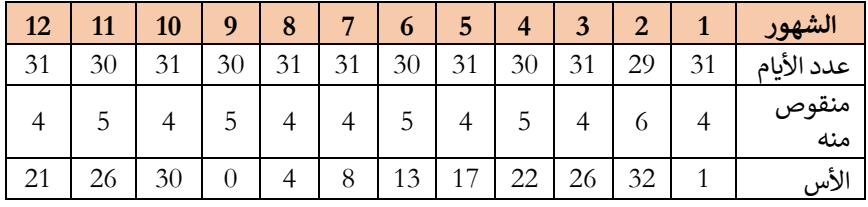

## **جدول مداخل الشهوراملسيحيةللسنةالبسيطة**

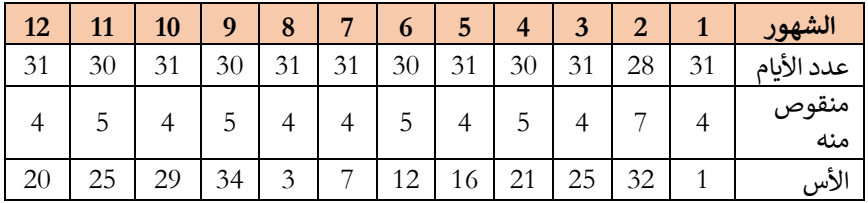

### **JADWAL BULAN MASEHI**

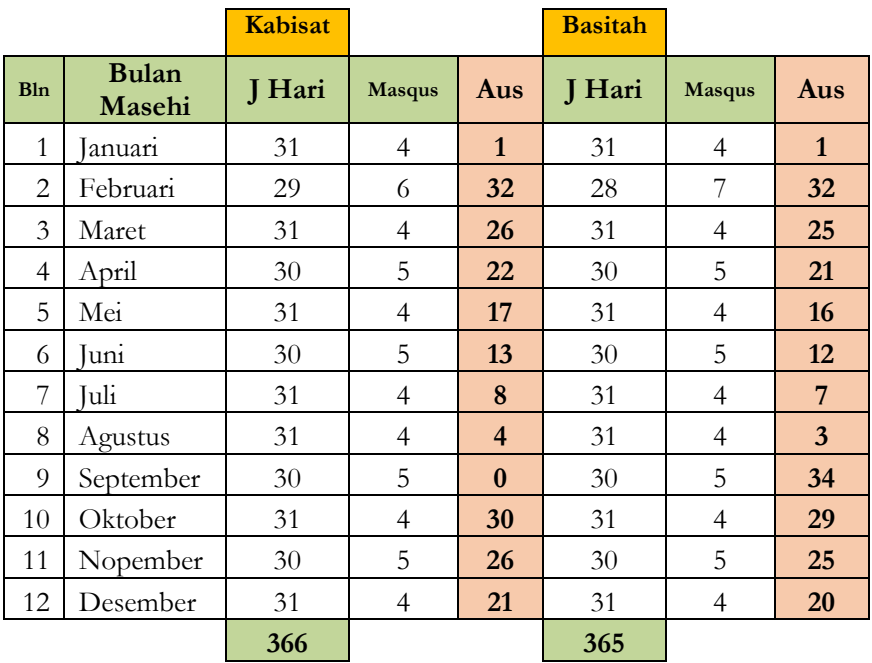

### **Keterangan:**

### **Rumus\_1**

Januari sd Juli jumlah hari bulan yang ganjil = 31 dan Bulan yang Genap = 30 kecuali bulan Februari kalau Kabisat=29 dan kalau Basitah=28

dari Bulan Agustus s/d Desember sebaliknya( Bulan Ganjil= 30

dan bulan Genap=31)

### **Rumus\_2**

Manqus= adalah hasil dari 35 ( perkalian 7 hari dalam seminggu 5 hari Akhmusy)=  $R = (7x5 = 35)$ 

 $7 \text{ x}5 = 35$ , seperti Januari = 31 hari, maka 35 dikurangi 31 = 4

### **R= ( 35 – jumlah hari bulan )**

#### **Rumus\_2**

Aus Bulan Januari = 1

sedangan bulan setelahnya dengan Rumus : mengurangi Aus bulan januari dengan mankus , kalau hasilnya kurang dari 1 maka ditambah 35 dan begitu juga untuk bulan setelahnya

## **R= (As- Manqus) , jika hasilnya dibawah 0 maka tambahkan 35)**

### **2. Contoh Teori Kitab**

Tim Penyusun Kitab *Tashīlul Amtṡilah* dalam menjelaskan Teori Kitab tersebut memberikan contoh sebagai berikut :

) مثال لمدخل السنة : 2012 ( ثم عدد "2" في العمود على ترتيب األيام األسبوعي واألخموسي وهكذاوعلى هذا الوجه فمدخل شهر فبروواري سنة : 2012 هو 32 )األربعاء كليوون ( وهكذا

### **3. Analisis Perhitungan MS Excel**

Contoh diatas kalau dianalisis dan dihitung menggunakan program MS Excel hasilnya sebagai berikut :

| Tertib<br>hari | Ahad | Senin | <b>Selasa</b> | Rabu | Kamis | Jum'at | sabtu |
|----------------|------|-------|---------------|------|-------|--------|-------|
| Legi           | 8    | 23    | 3             | 18   | 33    | 13     | 28    |
| Pahing         | 29   | 9     | 24            | 4    | 19    | 34     | 14    |
| Pon            | 15   | 30    | 10            | 25   | 5     | 20     | 35    |
| Wage           |      | 16    | 31            | 11   | 26    | 6      | 21    |
| Kliwon         | 22   | 2     | 17            | 32   | 12    | 27     |       |

**Contoh Jadwal hari dan As Tahun 2012**

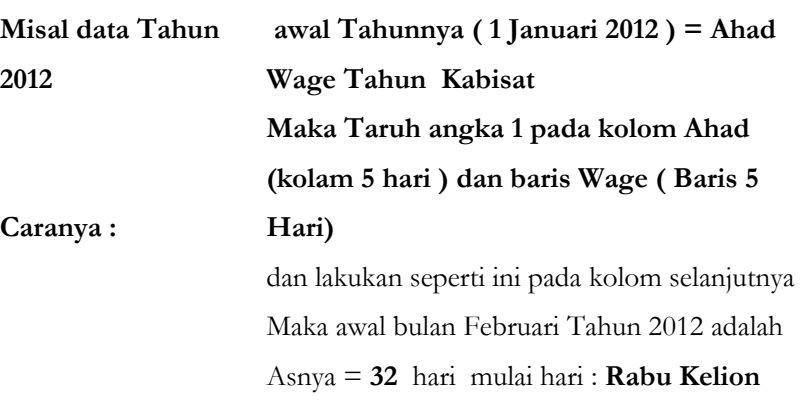

Maka Kalender Tahun 2012 (Tahun Kabisat )

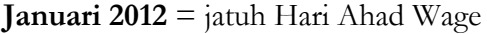

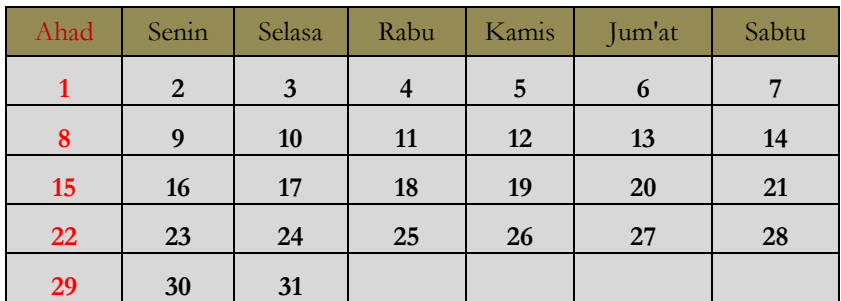

Dan untuk mengetahui Bulan setelahnya (Januari misalnya) harinya dan Pasarannya dengan Rumus dibawah ini

| Tertib<br>hari | Ahad | Senin                  | Selasa | Rabu           | Kamis | Jum'at | sabtu |
|----------------|------|------------------------|--------|----------------|-------|--------|-------|
| Legi           | 8    | 23                     | 3      | 18             | 33    | 13     | 28    |
| Pahing         | 29   | $\Omega$               | 24     | $\overline{4}$ | 19    | 34     | 14    |
| Pon            | 15   | 30 <sup>°</sup>        | 10     | 25             | 5     | 20     | 35    |
| Wage           |      | 16                     | 31     | 11             | 26    | 6      | 21    |
| Kliwon         | 22   | $\mathfrak{D}_{\cdot}$ | 17     | 32             | 12    | 27     |       |

**Rumus Kalender 2012**

Karena Tahun 2012 adalah Tahun Kabisat maka pencarian As-nya pada kolom As Tahun Kabisat dan hasilnya adalah :

**Februari 2012**=Asnya (Pasarannya) 32 = sesuai dengan kolom diatas 32 berada pada Hari Rabu Kliwon, maka kalendernya :

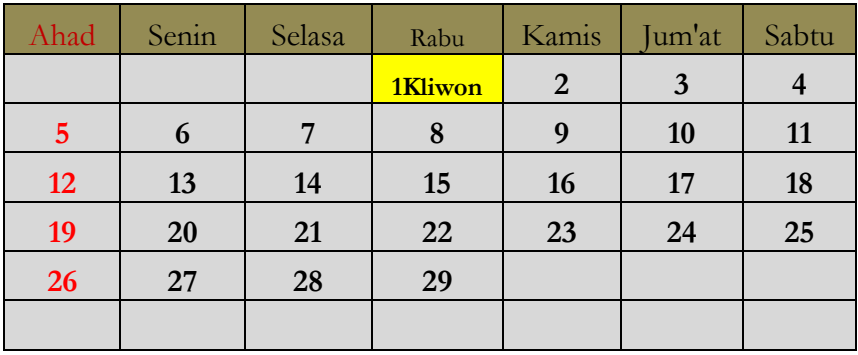

Maret 2012 =As-nya (Pasarannya)= 26, berada pada

kolom Kamis Wage maka kalendernya :

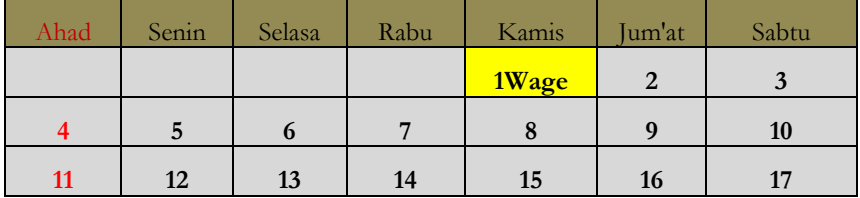

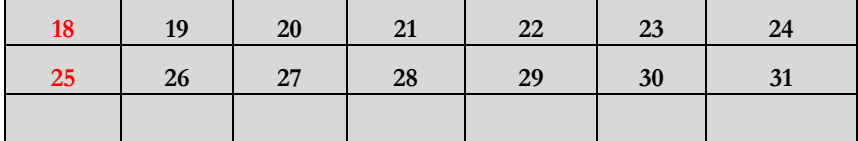

dan seterusnya, maka dengan Rumus diatas didapatkan awal Bulan Tahun 2012 sebagaimana berikut :

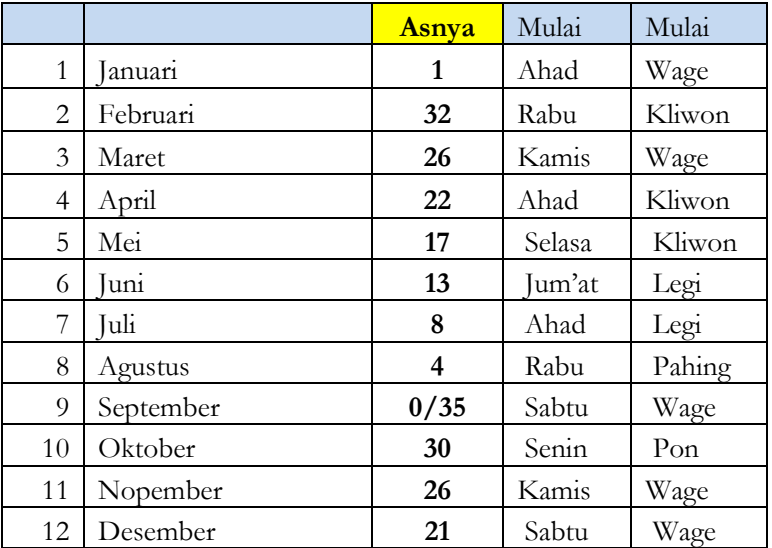

#### **BAB III**

### **KONVERSI TAHUN HIJRAH DAN MASEHIYAH**

## **A. AWAL TAHUN MASEHI DENGAN HARI Pasaran (6 HARI)**

### **1. Data/Teori Kitab**

Dalam menerangkan cara mengetahui konversi Tahun Hijriah ke Masehi dan sebaliknya Tim Penyusun Kitab *Tashīlul Amtṡilah* menerangkan :

### **الموافقات أو التحويالت من الهجرة إلى المسيحية**

وقبل العمل فيها لزم أن يعرف عدد األيام سواء هجرية أم مسيحية كما سيذكر في الجدوال الأتي :

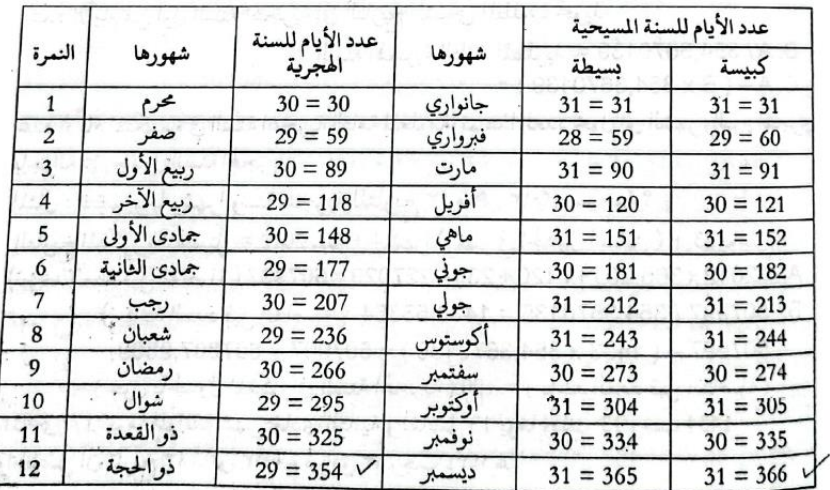

عمل التحويل من المجرية إلى السيحية

\nA. (TU × 354,3670139) + HTB + 227029 =

\nB. A / 365,25 = 
$$
B. A / 365,25 = 6
$$

\nB. A / 365,25 = 
$$
C. A - (B × 365,25) =
$$

\nC. A → (B × 365,25) = 
$$
C. A → (B × 365,25) =
$$

\n∴ 
$$
C. A → (B × 365,25) =
$$

\n∴ 
$$
C. A → (C × 365,25) =
$$

عمل التحويل من السيحية إلى المجرية  
\nA. (TU x 365,25) + HTB – 227029 =  
\n
$$
\text{a. } U
$$
 x 365,25) + HTB – 227029 =  
\nB. A / 354,3670139 =  
\nB. A / 354,3670139 =  
\nC. A – (B x 354,3670139) =  
\nC. A – (B x 354,3670139) =  
\n $\text{a. } U$  =  
\n $\text{b. } U$  =  
\n $\text{c. } U$  =  
\n $\text{d. } U$  =  
\n $\text{e. } U$  =  
\n $\text{f. } U$  =  
\n $\text{g. } U$  =  
\n $\text{g. } U$  =  
\n $\text{g. } U$  =  
\n $\text{g. } U$  =  
\n $\text{g. } U$  =  
\n $\text{g. } U$  =  
\n $\text{g. } U$  =  
\n $\text{g. } U$  =  
\n $\text{g. } U$  =  
\n $\text{g. } U$  =  
\n $\text{g. } U$  =  
\n $\text{g. } U$  =  
\n $\text{g. } U$  =  
\n $\text{g. } U$  =  
\n $\text{g. } U$  =  
\n $\text{g. } U$  =  
\n $\text{g. } U$  =  
\n $\text{g. } U$  =  
\n $\text{g. } U$  =  
\n $\text{g. } U$  =  
\n $\text{g. } U$  =  
\n $\text{g. } U$  =  
\n $\text{g. } U$  =  
\n<math display="inline</p>

Sebelum mengerjakan proses konversi Tahun tersebut maka terlebih dahulu mengetahui jumlah hari-hari baik itu Tahun Hijriah atau Masehiyah sebagaimana yang akan disebut pada jadwal yang akan datang ini :

| <b>Bln</b>   | <b>Bulan Hijriah</b> | <b>Hari</b> | B   | $\mathbf K$ | <b>Bulan</b><br>Masehi | I hari | B   | $\mathbf K$ |
|--------------|----------------------|-------------|-----|-------------|------------------------|--------|-----|-------------|
| $\mathbf{1}$ | Muharram             | 30          | 30  | 30          | Ianuari                | 31     | 31  | 31          |
| 2            | Safar                | 29          | 59  | 59          | Februari               | 28/29  | 59  | 60          |
| 3            | Rabi' Awwal          | 30          | 89  | 89          | Maret                  | 31     | 90  | 91          |
| 4            | Rabi' Akhir          | 29          | 118 | 118         | April                  | 30     | 120 | 121         |
| 5            | umadil Ula           | 30          | 148 | 148         | Mei                    | 31     | 151 | 152         |
| 6            | Jumadil<br>Tsanivah  | 29          | 177 | 177         | Iuni                   | 30     | 181 | 182         |
| 7            | Rajab                | 30          | 207 | 207         | Juli                   | 31     | 212 | 213         |
| 8            | Sya'ban              | 29          | 236 | 236         | Agustus                | 31     | 243 | 244         |
| 9            | Ramadhan             | 30          | 266 | 266         | September              | 30     | 273 | 274         |
| 10           | Syawwal              | 29          | 295 | 295         | Oktober                | 31     | 304 | 305         |
| 11           | Zul Qaidah           | 30          | 325 | 325         | Nopember               | 30     | 334 | 335         |
| 12           | Zul Hijjah           | 29/30       | 354 | 355         | Desember               | 31     | 365 | 366         |

**Data Jumlah hari Tahun Masehi dan Hijriah**

### **1.1. Teori Konversi dari Hijrah ke Masehi**

## **) عمل التحويل من الهجرة إلى المسيحية (**

### **Konversi dari Hijrah ke Masehi**

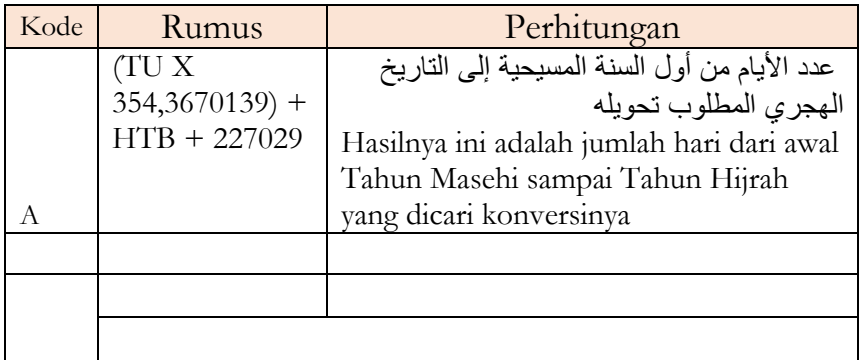

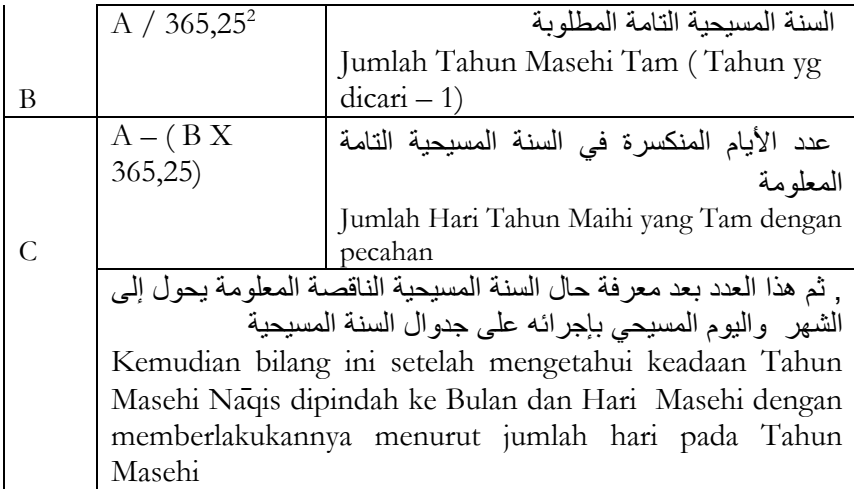

#### 1.2**. Teori Koversi Tahun Masehi ke Tahun Hijriah**

) **عمل التحويل من المسيحية إلى الهجرة (** 

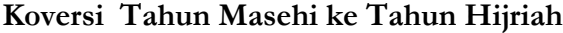

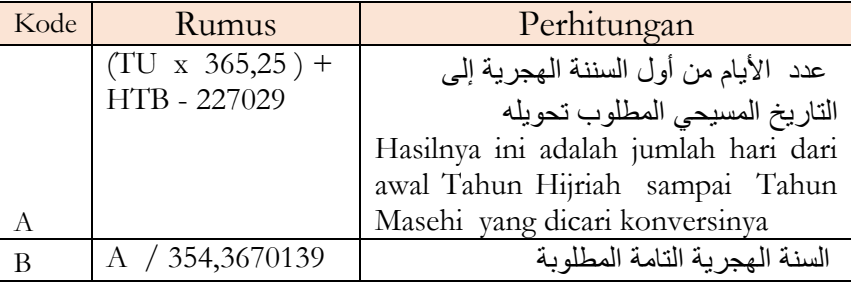

<sup>2</sup> Pada tahun 46 SM, menurut penanggalan Numa sudah bulan Juni, akan tetapi posisi matahari sebenarnya baru pada bulan Maret, sehingga oleh Yulius Caesar atas saran Sosigenes (ahli astronomi Iskandaria) penanggalan tersebut diubah dan disesuaikan dengan posisi matahari sebenarnya yakni dengan memotong penanggalan yang sedang berjalan sebanyak 90 hari dan menetapkan pedoman baru bahwa satu tahun ada 365.25 hari. Bilangan tahun yang tidak habis dibagi empat berumur 365 hari dan bilangan tahun yang habis dibagi empat berumur 366 hari, dengan menambahkan selisih satu hari pada bulan Februari (sebagai bulan terakhir). Penanggalan ini dikenal dengan Kalender Yulius atau Kalender Yulian

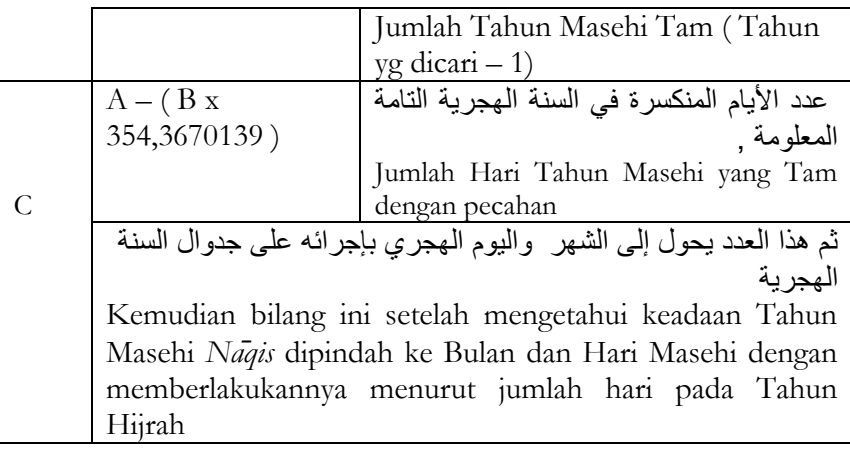

#### **2. Contoh Teori Kitab**

Tim Penyusun Kitab *Tashīlul Amtṡilah* dalam menjelaskan Teori Kitab tersebut memberikan contoh sebagai berikut :

#### **2.1. Contoh pekerjaan Konversi Hijrah Ke Masehi**

المثال : كم يوما وشهرا وسنة مسيحية لتاريخ 14 شوال 1433 هجرية ؟ التاريخ المذكور بالتفصيل = 1432 سنة + 9 شهرا + 14 يوما الماضي : 244 يوما الموافق شهر : أكوستوس , والفاضل يوم )1( وذلك : 1 سفتمبر 2012 , والحاصل أن تاريخ : 14 شوال 1433 هجرية موافق : 1 سفتمبر 2012 مسيحية

#### **2.2. Contoh pekerjaan Konversi Masehi Ke Hijrah**

**المثال** : كم يوما وشهرا وسنة هجرية لتاريخ 23 ماهي 2013 ماسيحية ؟ التاريخ المذكور بالتفصيل = 2012 سنة + 4 شهرا + 23 يوما الماضي : 177 يوما الموافق شهر : جمادي الثانية , والفاضل يوم )13( وذلك : 13 رجب 1434 , والحاصل أن تاريخ : 23 ماهي 2013 مسيحية موافق : 13 رجب 1434 هجرية

#### **3. Analisis Perhitungan MS Excel**

Contoh diatas kalau dianalisis dan dihitung menggunakan program MS Excel hasilnya sebagai berikut :

### **3.1. Analisis pekerjaan Konversi Hijrah Ke Masehi**

Contoh : Berapa hari… Bulan… dan Tahun…..yang bertepatan dengan Tanggal 14 Syawal 1433 H.

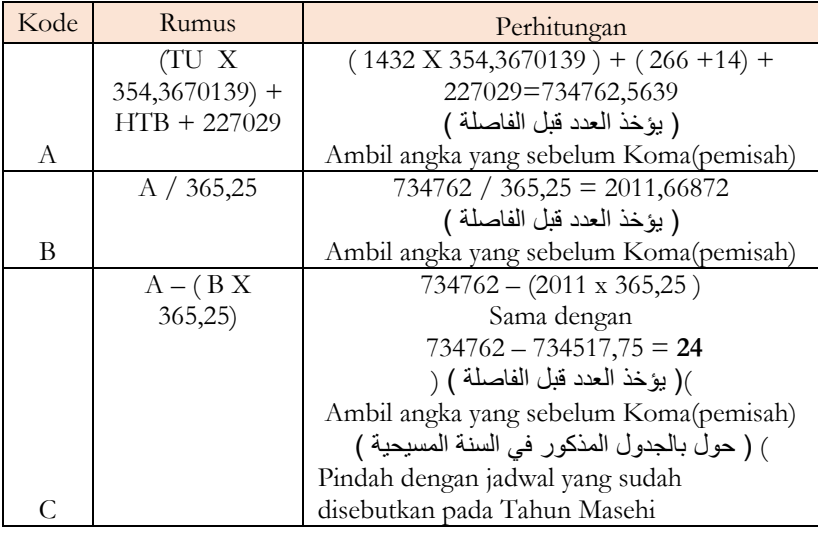

Maka yang sesuai (mendekati) dengan: 245 adalah 244 pada jadwal jumlah hari-hari bulan Masehi yang bertepatan dengan bulan Agustus, dan : 245 – 244 = 1 maka itu adalah tanggal bulan setelah Agustus yaitu : September dan Tahunya adalah : 2011 +1 = 2012, sehingga tanggal 14 Syawal 1433 H. bertepatan dengan tanggal 1 September 2012.

#### **3.2. Analisis Contoh pekerjaan Konversi Masehi Ke Hijrah**

Contoh: Berapa hari… Bulan… dan Tahun… yang bertepatan dengan tanggal 23 Mei 2013 Masehi.

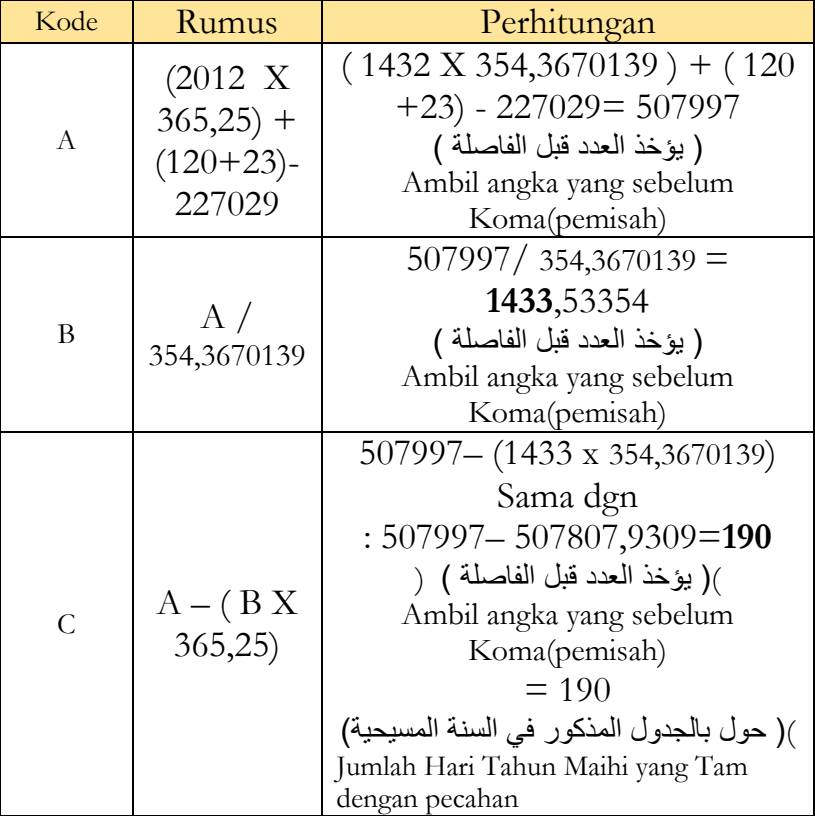

Perhitungan:

Maka yang sesuai ( mendekati) dengan : 190 adalah 177 pada jadwal jumlah hari-hari bulan Hijriah yang bertepatan dengan bulan *Jumadil al-Tsāniyah*. dan : 190 – 177 = 13 hari, maka itu adalah tanggal bulan setelah Jumadil Tsaniyah yaitu : Rajab dan Tahunya adalah : 1433 +1 = 1434, sehingga tanggal 23 Mei 2013 M. bertepatan dengan tanggal 13 Rajab 1434 H.

**البيان** :

Keterangan :

- عمل التفصيل في السنة والشهر ماضيها وأما اليوم فإنه ثابت

Pekerjaan rinci adalah pada Tahun dan bulan yang telah lewat dan adapun hari (tanggalnya) maka hitungannya tetap sama, misalnya tanggal 23 pada contoh diatas.

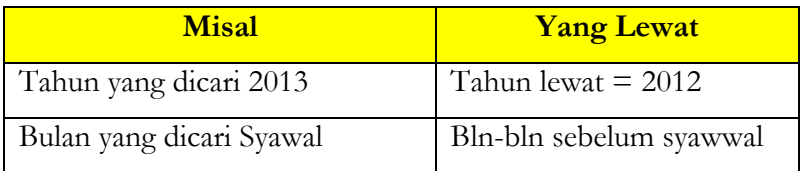

- ) TU )هو السنة الماضية و ) HTB ) هو عدد األيام الماضية في السنة الجارية

- ✓ **TU** = Tahun yang telah lewat (Tahun Tam) Tahun yang dicari dikurangi 1  $\text{contoh}: 2013 - 1 = 2012$
- $\checkmark$  THB = jumlah hari yang telah lewat Tahun yang berjalan contoh : 23 Mei 2013 = jumlah hari dari sebelum Mei (Januari sd April/4 Bln) = 120 hari+ hari bln Mei = 23

- 227029( هو عدد من التفصيل األتي :

$$
\checkmark
$$
 227029 = memiliki rincian sebagai berikut :

- 14 : 227016) هو عدد الأيام من : 1 جانواري سنة : 1 مسيحية إلى : 14 جولي 622 مسيحية ( مبدأ التاريخ الهجري )
	- 1. **227016** = ini adalah jumlah hari dari 1 januari Tahun 1 Masehi sampai dengan 14 Juli 622 M. ( ini adalah : Tahun 1 Hijriah)

### - ) 13( هو زيادة العدد للباباكريكوريوس : 13

2. tambahan: 13 = dia adalah tambahan bagi Baba Gregorius

تنبيه :

Peringatan : زيادة العدد للباباكريكوريوس 13 مستعملة إلى سنة: 2099 م أما كل مائة سنة بعدها إن انقسمت على أربعمائة بكسر بعدها فالعدد ازداد يوما ففي السنة : 2100 م العدد فيها : 14 وفي السنة : 2400 العدد فيها : 16 كما في مائة سنة قبلها وهكذا

Tambahan Baba Gregorius 13<sup>3</sup> digunakan sampai Tahun: 2099 M (yaitu dari Tahun 1900 sd 2099). Adapun setiap 100 Tahun setelahnya jika terbagi 400 dengan selisih setelahnya maka bilangan ditambah 1 hari.

Contoh :

 $2100 : 400 = 5.25$  maka Tahun itu tambah 1 hari (13+1= 14 hari) Adapun Tahun 2400 : 400= 6 (tampa pecahan/koma) maka dia sama dengan 100 Tahun sebelumnya. dan untuk Tahun: 2100 M tambahan padanya 14 (empat belas) dan pada Tahun 2400 jumlah tambahan 16 (enem belas) hari sama dengan tambahan hari sebelumnya (yaitu :2300 = 16)

<sup>3</sup> Meskipun sudah diadakan koreksi dan perubahan, namun Kalender Yulian masih lebih panjang 11 menit 14 detik dari titik musim yang sebenarnya, sehingga kalender tersebut harus mundur 3 hari setiap 400 tahun.Akibatnya pada saat Paus Gregorius melakukan koreksi pada tanggal 15 Oktober 1582, ditetapkan pula penambahan 1 hari pada setiap bilangan abad yang tidak habis dibagi 4 sejak tanggal tersebut, sehingga sejak tahun 1900 sampai dengan 2099 ada penambahan koreksi 13 hari (10 + 3 hari)

Contoh Perhitungan :

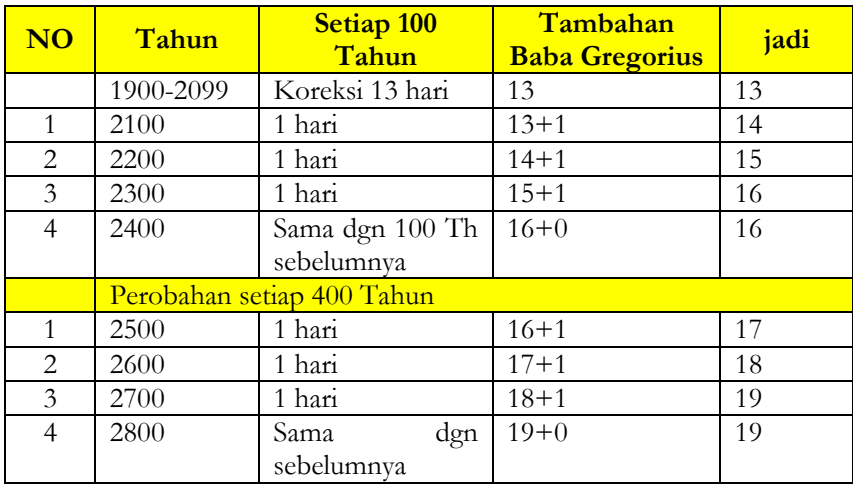

Dan strusnya.

## **B. CARA MENGETAHUI HARI DAN PASARANNYA PADA BULAN HIJRIAH DAN MASEHI**

### **1. Data/Teori Kitab**

Dalam menerangkan cara Hari yang (7) Tujuh pada Tahun Hijriah dan Masehi dan Pasarannya Tim Penyusun Kitab *Tashīlul Amtṡilah* menerangkan :

## **1.2. Teori Mengetahui Hari Mingguan dan Pasarannya pada Bulan Hijriah**

مَعْرِفَةُ الْيَوْمِ اْلْأَسْبُوْعِي وَالْأَخْمُوْسِيْ

إذا أردت معرفة اليوم الأسبوعي من التاريخ الهجري فاجعله أياما أي اجعل السنة والشهر والأيام أياما مجتمعة واطرح منها : سبعة سبعة فالباقي هو اليوم المذكور ثم عده من يوم الجمعة وكذا اليوم األخموسي لكن اطرح منها : خمسة خمسة فالباقي هو اليوم المذكور ثم عده من يوم لكي

Apabila kamu ingin mengetahui hari Usbu'I dari Tahun Hijriah maka jadikanlah dia menjadi hari-hari yaitu jadikan Tahun dan Bulan dan hari menjadi hari-hari yang terkumpulkan, dan bagilah hasil penjumlahan tersebut tujuh- tujuh maka sisanya itulah hari yang dicari, kemudian hitunglah dia dari hari Jum'at , dan begitu juga hari Pasaran ( Hari Akhmusy) akan tetapi dengan membaginya lima-lima maka sisanya dialah hari yang dicari kemudian hitunglah dari hari Pasaran Legi

## **1.2. Teori Mengetahui Hari Mingguan dan Pasarannya pada Bulan Masehi**

وإذا أردت معرفة اليوم األسبوعي من التاريخ المسيحي فاجعله أياما أي اجعل السنة والشهر واأليام أياما مجتمعة ثم انقصها من ثالثة عشر ) العدد للباباكريكوريس ) ثم اطرح منها سبعة سبعة فالباقي هو اليوم المذكور ثم عده من يوم السبت وكذلك اليوم الأخموسى لكن اطرح منها : خمسة خمسة فالباقي هو اليوم المذكور ثم عده من يوم : كليوون

Dan apabila kamu ingin mengetahui *Usbu'I* ( Hari mingguan) dari Tahun Masehi , maka jadikanlah dia menjadi hari-hari yaitu jadikan Tahun,Bulan dari hari menjadi : hari-hari yang terkumpul kemudian kurangi 13 ( bilangan koreksi Baba Gregorius )kemudian bagi hari-hari tersebut : tujuh-tujuh , maka sisanya adalah hari yang dicari kemudian hitunglah dari hari : sabtu , begitu juga hari Pasaran( Akhmusy) akan tetapi dikurangi: lima-lima, maka sisanya itulah hari yangdicari kemudian hitunglah dia dari hari Pasaran : Keliwun

#### **2. Contoh Teori Kitab**

Tim Penyusun Kitab *Tashīlul Amtṡilah* dalam menjelaskan Teori Kitab tersebut memberikan contoh sebagai berikut :

**2.1. Contoh Teori Mengetahui Hari Mingguan dan Pasarannya pada bulan Hijriah**

المثال : ما اليوم االأسبوعي والأخموسي في تاريخ 14 شوال 1433ه؟ التاريخ المذكور بالتفصيل = 1432 سنة + 9 شهرا ( انظر في الجدوال السابق ) + 14 يوما والحاصل أن اليوم 14 شوال 1433 ه موافق يوم السبت فون

## **2.2. Contoh Teori Mengetahui Hari Mingguan dan Pasarannya pada Bulan Masehi**

المثال : ما اليوم الأسبوعي والأخموسي في التاريخ 23 ماهي 2013 م ؟ التاريخ المذكور بالتفصيل = 2012 سنة + 4 شهرا ( انظر في الجدوال السابق ) + 23 يوما

والحاصل أن اليوم : 23 ماهي : 2013 م موافق يوم : االخميس فاهي

#### **3. Analisis Perhitungan MS Excel**

Contoh diatas kalau dianalisis dan dihitung menggunakan program MS Excel hasilnya sebagai berikut :

## **3.1. Contoh Teori Mengetahui Hari Mingguan dan Pasarannya pada bulan Hijriah**

Hari apa dari hari *Usbu'I* dan *Akhmusi* tanggal 14 Syawwal 1433H. Rincian Tahun tersebut diatas = 1432 Tahun + 9 Bulanm (lihat jumlah harinya pada jadwal sebelumnya) + 14 hari ( hari tanggal)

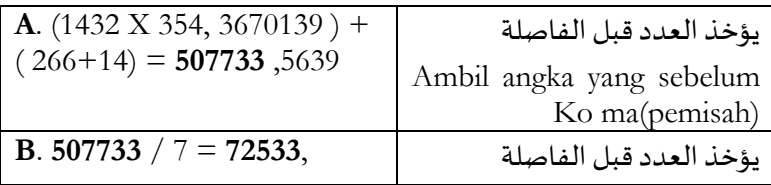

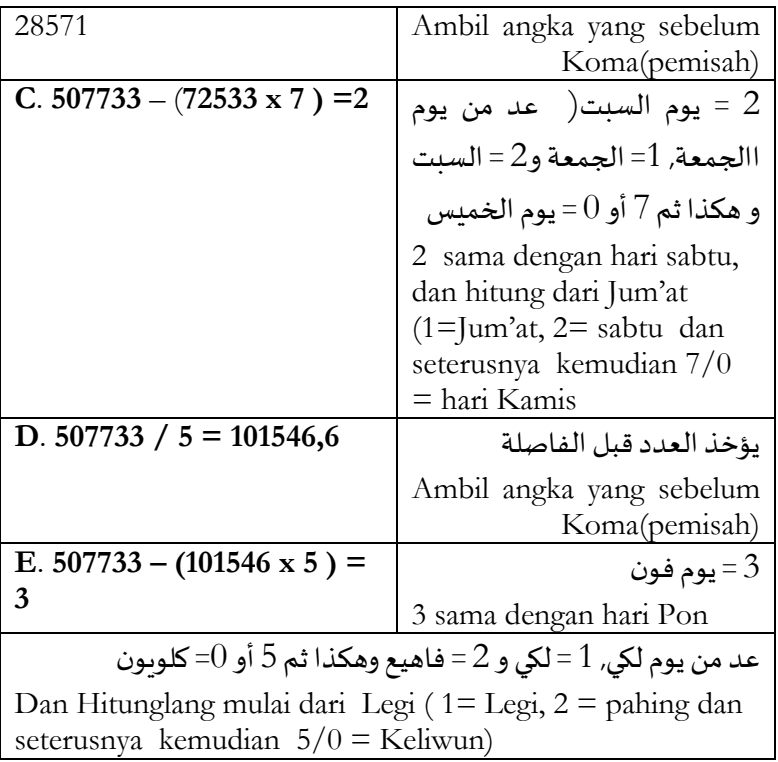

Dan hasilnya adalah tanggal 14 Syawwal 1433 H. bertepatan dengan hari sabtu Pon

## **3.2. Contoh Teori Mengetahui Hari Mingguan dan Pasarannya pada Bulan Masehi**

Contoh :

Berapa hari mingguan ( *Usbu'y* ) dan Pasaran ( *Akhmusy*) pada tanggal 23 Mei 2013 M.

Jawab :

Rincian Tahun tersebut adalah: 2012 Tahun + 4 Bulan (lihatlah harinya pada jadwal yang terdahuu) + 23 Hari

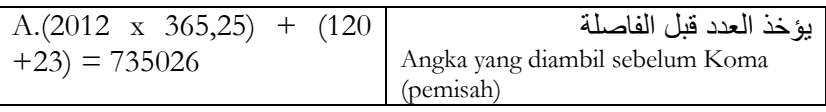

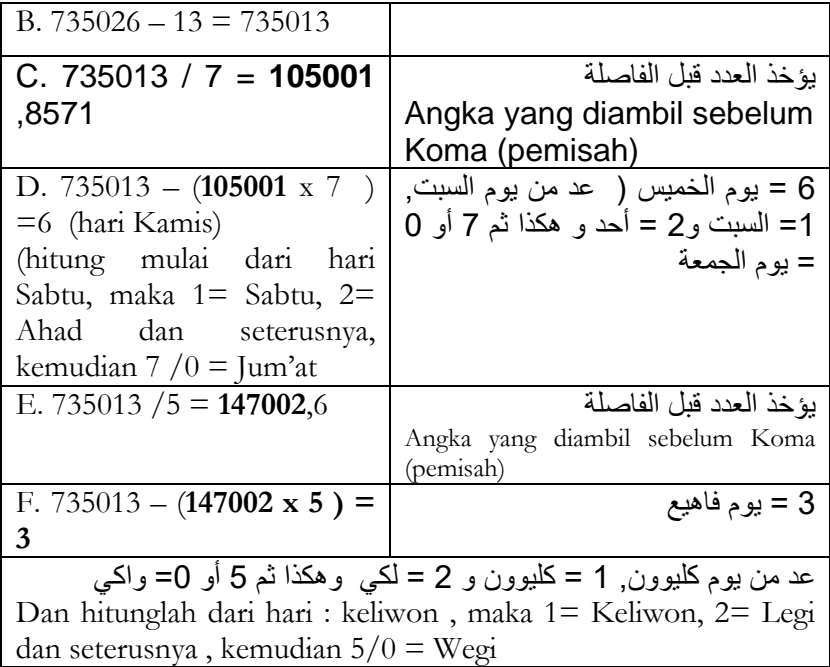

Dan hasilnya bahwa tanggal 25 Mei 2013 M bertepatan dengan hari Kamis Pahing

#### **BAB. IV**

### **MENGETAHUI AWAL BULAN SYARIYAH**

#### **A. AWAL TAHUN SYAR'IYAH**

#### **1. Data/Teori Kitab**

Dalam menerangkan cara mengetahui awal Tahun syar'iyah Tim Penyusun Kitab *Tashīlul Amtṡilah* menerangkan :

#### **َّو ِل ال ًّش ًه ْوِر ال َّش ْر ِعيَّ ِة( أ ) َم ْعِرفَةُ َ**

هذا المبحث يحتوي على استخراج طول النيرين ومعرفة مكث الهالل وارتفاعه وغيرهما مما يتعلق بمعرفة أول الشهور الشرعية بطريق الحساب واللغرتمة ) لكن بالألة الحاسبة بدل اللغرتمة ) وبالله التوفيق

**العمل لحساب أول الشهور بطريق هذا الكتاب على الترتيب** .1 معرفة تقدير اليوم حال اإلجتماع األتي ذكرها .2 خذ الحركات كلها ) أي وسط الشمس وخاصتها ووسط القمر وخاصته وعقدته ) بالسنة التامة ( أي المركبة بين السنة المجموعة والسنة المبسوطة) والشهر التام واأليام التامة من جداولها وضع كل جنس تحت جنسه أي وسط الشمس تحت وسط الشمس وهلم جرا , واجمع كل مرتبة إلى مرتبتها أي الثواني إلى الثواني وهكذا على قاعدة الجمع الستيني , والحاصل هو الحركات عند الزوال الوسطي **تنبيه** 

ولمعرفة الأيام وحركاتها اعرف حاصل الجمع من أيام السنة المجموعة والمبسوطة والشهر ثم انقصه من 7 إن كان أكثر من 7 وإال فأثبته ثم الحاصل : انقصه من اليوم األسبوعي في تقدير حال اإلجتماع والحاصل هو الأيام ثم خذ حر كاتها من جدو ال الحر كات في الأيام .

.3 خذ حركات دقائق التفاوت على الوجه المذكر بالبروج ودرجة الحركات عند الزوال الوسطي التي في جنس وسط الشمس وزدها على الحركات عند الزوال الوسطى أو انقصها منها حسب العلامة أي علامة الزيادة ( +) أو النقص ( -) ثم الحاصل إن كان البلد المطلوب إجتماعه غربيا عن قديري زده على دقائق فضل الطول بينهما المأخوذة من جدول دقائق الساعة وإال فانقصها منها فإن كان الفضل للمعلوم كان المجهول غربيا عنه وإال فهو شرقي عنه ثم الحاصل اجمعه على حركات ساعة وقت المغرب المأخوذة من جدول الحركات في الساعة وعلى دقائقه المأخوذة من جدول دقائق الساعة

**الحركات عند الغروب الحقيقي**

, ثم الحاصل زد وسط قمره على الضميمة المعدلة , والحاصل هو الحركات عند الغروب الحقيقي

Artinya :

Pembahasan ini meliputi beberapa pembahasan diantaranya mengeluarkan Bujur dua Cahaya ( Matahari dan Bulan ) dan mengetahui lamanya Hilal dan tingginya dan yang lain dari keduanya dari apa yang berkaitan dengan mengetahui awal Bulan Syariyah dengan jalan perhitungan dan ( Logaritma) akan tetapi disini dengan menggunakan alat hitung ( Kalkulator/ MS Excel) sebagai ganti (Logaritma)

### **2. Langkah-langkahnya :**

Adapun langkah-langkah yang dilalui untuk menemukan awal tahun syar'iyah adalah sebagaimana berikut ini.

a. Menentukan Tahun Nāqis ah yang dihitung misalnya tahun 1432 Hijriah:

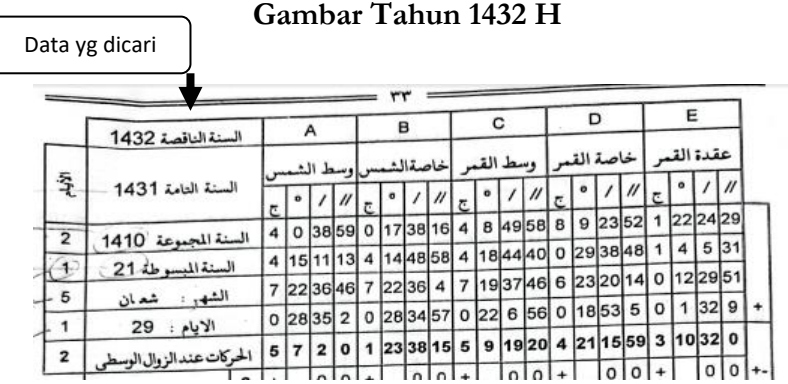

- b. Mengetahui perkiraan keadaan Ijtima' yang akan datang dengan mengambil Harakat :
	- 1) Data (A)*Wastu al-Syamsy*
	- 2) Data (B) *Khassyatus al-Syamsy*
	- 3) Data ( C)*Wastu al-Qamar*
	- 4) Data (D) *Khassatu al-Qamar*

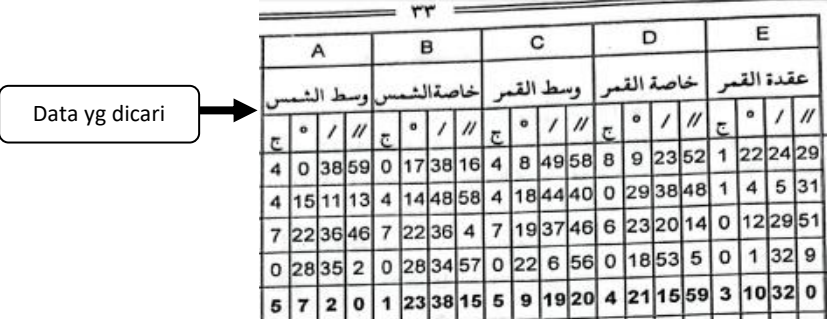

#### **Gambar harakat Tahun 1432 H**

c. Menemukan *Harakat Zawal Al Wasty*

Adapun caranya adalah dengan mengambil semua jenis وسط الشمس وخاصتها ووسط القمر ) Harakat yaitu ( Harakat

وعقدته وخاصته ( dengan Tahun Sempurna ( yaitu : Tahun yang

tersusun dari Tahun Majmu'aah dan Tahun Mabsyutah)

#### **Gambar harakat indal zawal al-wasty Tahun 1432 H**

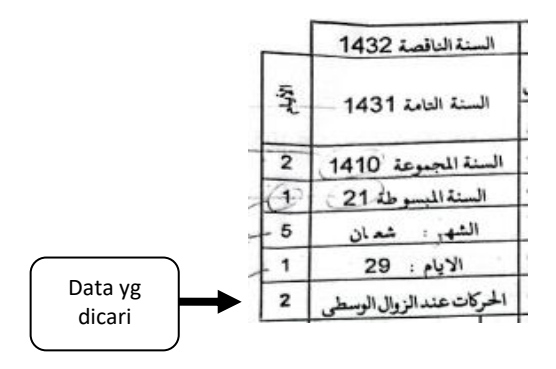

dan bulan yang sempurna dan hari-hari yang sempurna dari jadawalnya dan taruh setiap jenis dibawah jinisnya (yaitu data wastu syamsi di bawah data wastu syamsi dst.)

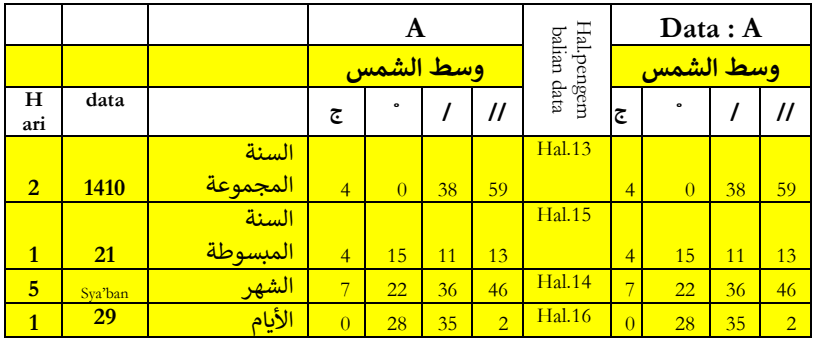

Dan tambahkan setiap tingkat dengan tingkatnya ( yaitu detik ditambahkan dengan grup detik dan seterusnya) dengan cara

penambahan derajat ( yaitu dikurangi 60) dan hasilnya itulah : (الحركات عند الزوال الوسطي)

Cara Perhitungannya :

pada kolom (//) tidak lebih dari nilai 60, jika lebih bisa

ditambahkan 1 angka di kolam (/)

pada kolom (/) tidak lebih dari nilai 60, jika lebih bisa

ditambahkan 1 angka di kolam(˚)

pada kolom (˚)/ derajat : tidak lebih dari angka 30, jika lebih bisa

ditambahkan 1 angka di kolom ج

pada kolom ( ج (/Buruj : tidak lebih dari nilai 12, jika lebih maka

dapat dikurangi 12 hingga mendapatkan hasil di bawah 12 maka menjadi :

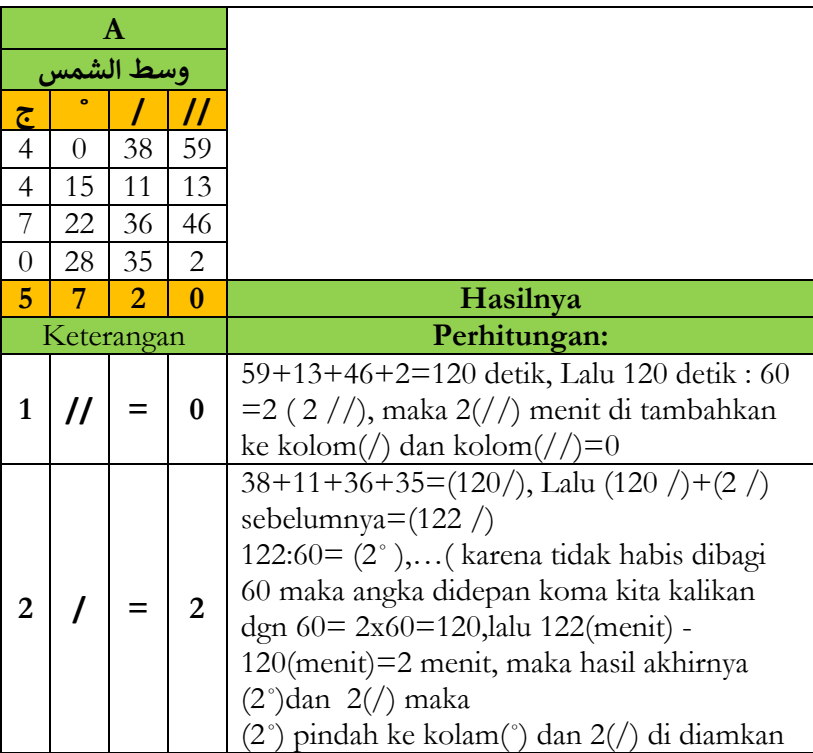

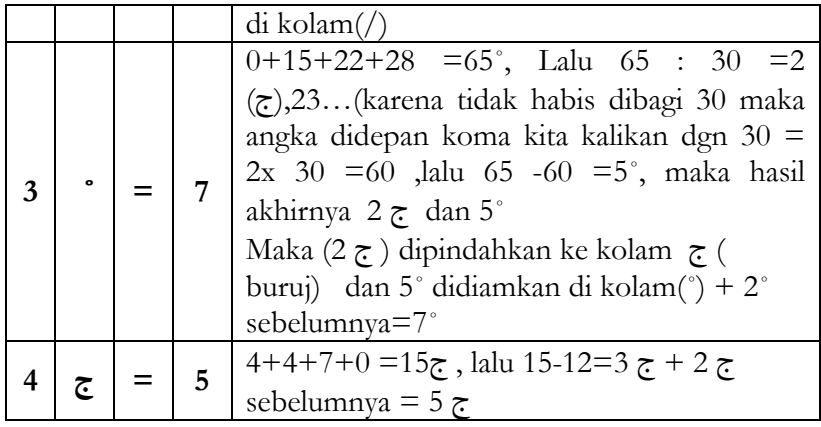

dan seterusnya**.**

### d. Cara mengetahui hari-harinya

Mengetahui ( الأيام ) hari-hari dan gerakannya adalah : maka ketahuilah hasil penjumlahan dari hari Tahun Majmuah dan Mabsyutah dan Bulan kemudian bagi ( kurangi) 7 jika lebih dari 7 dan jika tidak ( kurang dari 7 atau sama dengan 7) maka tetapkan. Kemudian Hasilnya kurangi dari Hari mingguan pada perkiraan keadaan Ijtima' dan hasilnya dialah Hari-harinya, kemudian ambil pergerakannya dari jadwal gerakan hari-hari

Gambar penjelasan Perhitungan MS. Excelnya

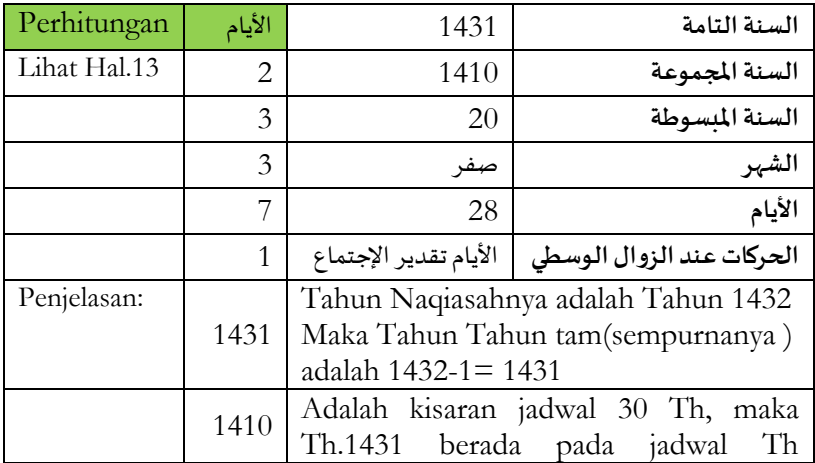

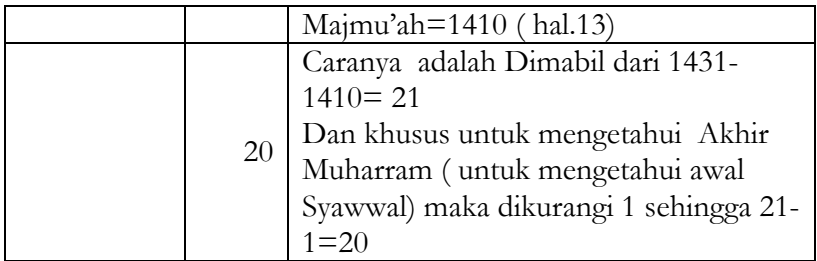

**e.** Mengambil data *Dāqaiq al-tafāwut* dari Hasil *al-Wastu al-Syamsi*

Selanjutnya dengan mengambil gerakan menit Tapāutnya dengan cara di atas dengan data Buruj dan derajat ketika *Zawal al-Wasti* data yang sama pada *Wasat Syamsi*

Gambar penjelasan Perhitungan MS. Excelnya

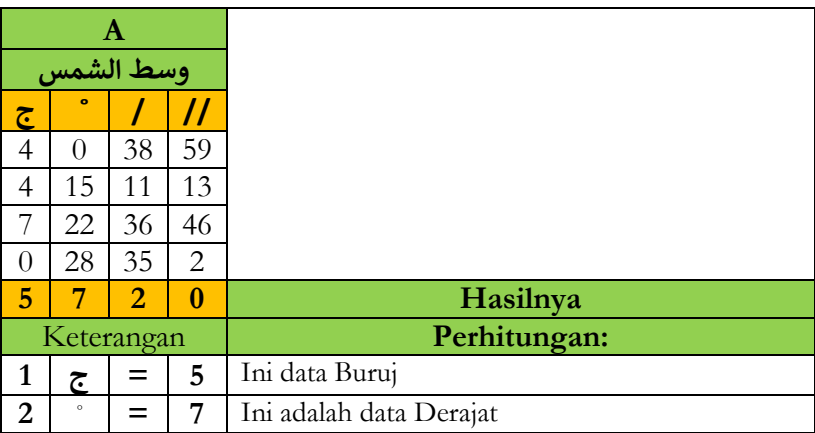

setelah melihat Tabel Jadwal *Tapāut* pada halaman 18 dalam kitab tersebut ditemukan hasilnya sebagai berikut :

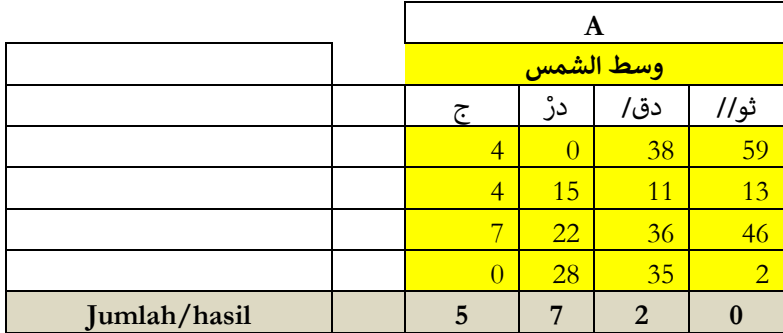

Hasil data *Dāqaiq al-*

 $\mathsf{l}$ 

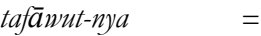

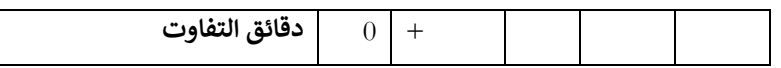

Kemudian tambahkan data diatas ( hasil *Dāqaiq al-tafāwut*) dengan nilai dari *Harkat Inda Zawal al-Wusty* berdasarkan tanda yang ada ( yaitu tanda (+) atau (-))

Gambar *Dāqaiq al-tafāwut*

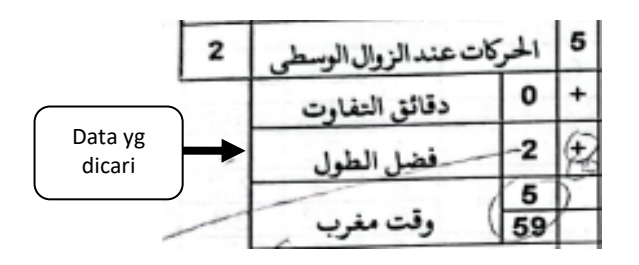

Kemudian hasilnya kalau negeri yang dicari tersebut (misalnya Madiun Bujur: 111.32) ijtima'nya dengan ketentuan :

1) Sebelah Barat dari Kediri =Bujur:112 (karena menggunakan table daerah Kediri) maka tambahkan hasilnya dengan menit selisih 2 (dua) Bujur tempat yang diambil dari jadwal *Daqaiq al-sāah*

2) Jika tidak (Negeri itu sebelah timur dari Kediri) maka kurangi *Thūlul Bālad* yang lebih sedikit : berada pada sebelah Barat dari *Thūlul Bālad* yang lebih banyak contoh: Makkah 40.30 (T) Lombok = 116.07 (T) maka Lombok berada di sebelah timurnya Makkah/Makkah berada di sebelah Barat-nya pulau Lombok, maka Kediri B: 112 (lebih Banyak) dan Madiun (*Bālad* yg dicari) B:111.32( lebih sedikit): maka ia sebelah Barat dari Kediri.

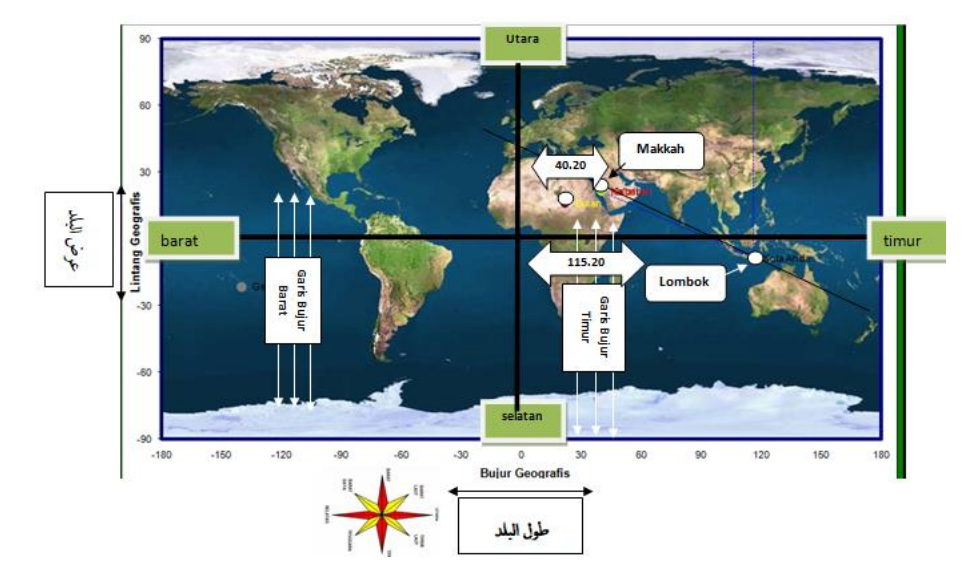

Gambar Posisi garis Bujur Negeri

Jika hasilnya selisih tersebut dari Negeri yang *Ma'lūm* (yang sudah diketahui seperti Lombok=116) maka Negeri yang *Majhūl* (yang belum diketahui seperti Makkah=40.20) terletak sebelah Barat dari daerah yang *Ma'lūm* dan sebaliknya

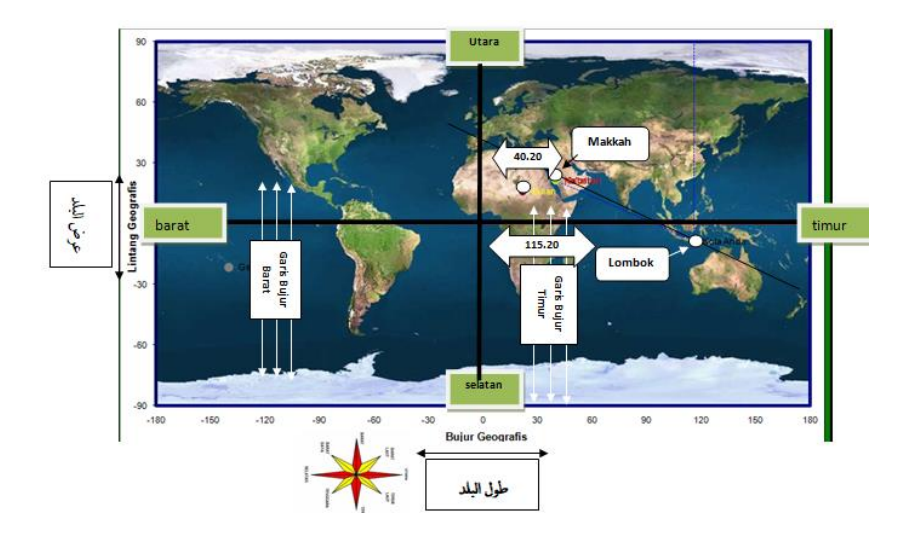

f. Rumus mengetahui *Fadlul al-Thūl*

## **رموزفضل الطول :**

## **)112 – طول البلد املطلوب(/ 15**

Gambar *Fadlul al-Thūl*

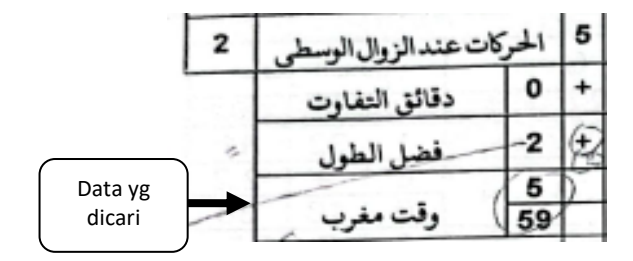

### **Contoh perhitungan Rumus:**

Selisih Bujur : Kediri (Bujur 112 ) dengan Madiun (Bujur : 111.32) Rumus (112° - 111° 32')/15 = 0° 1' 52" maka : 0° 1' 52" dibulatkan menjadi = 2'

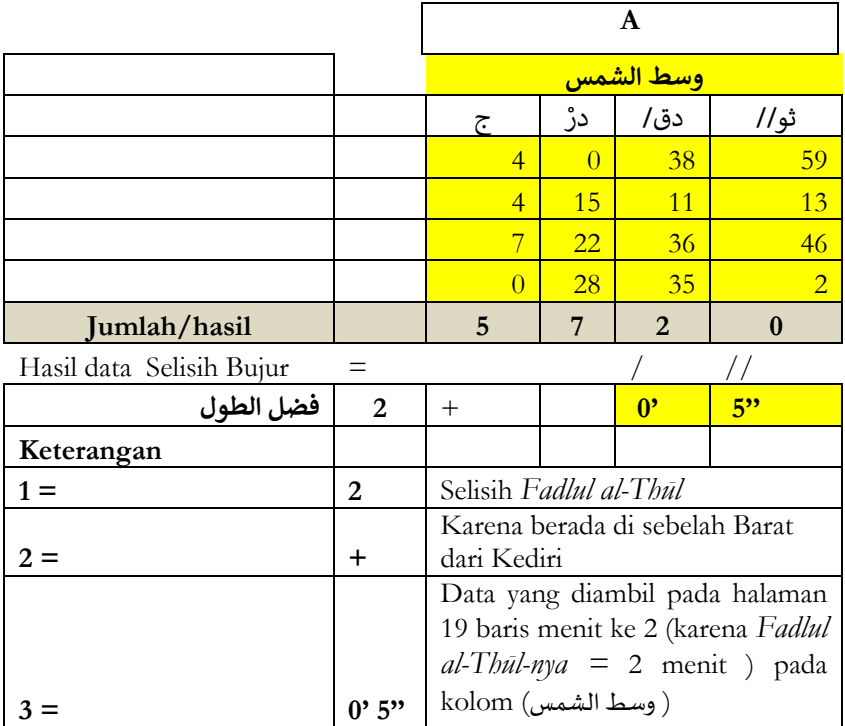

g. Mengetahui waktu Magrib

Data 0' 5'' ditaruh pada kolam A (الشمس وسط ( dan begitu

seterusnya pada Kolom B, C, D dan E.

Gambar : Waktu Magrib

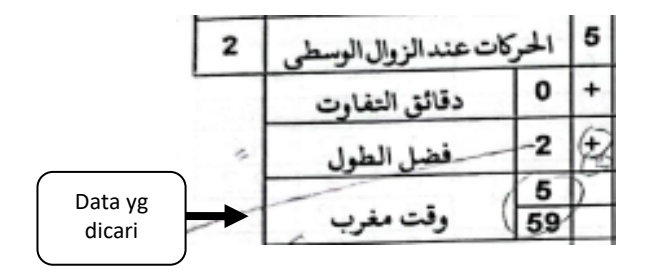

Kemudian hasilnya tambahkan atas gerak Jam waktu Magrib yang dimabil dari jadwal gerak jam, dan begitu juga

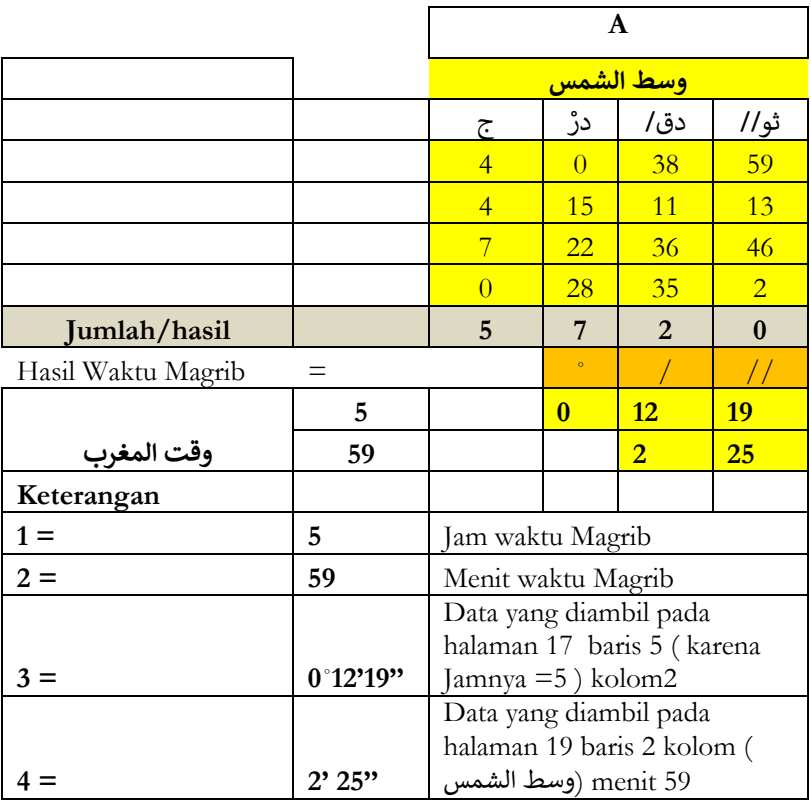

gerak menitnya pada data jawal menit jam, data : waktu Magrib Istiwa' = 5, 59

maka jam **0**˚**12'19''** dan menit **2' 25''** ditaruh pada kolam (A) *Wasaṭa* Syamsi (الشمس وسط ( dan begitu seterusnya pada Kolom B, C, D dan E. Kemudian hasilnya tambahkan atas data *Wasaṭa* Kamar ( القمر وسط ( atas data Dlamīmah maka hasilnya adalah gerak ketika *Ghurub al-haqiqi*

Gambar *al-dmīmt* 

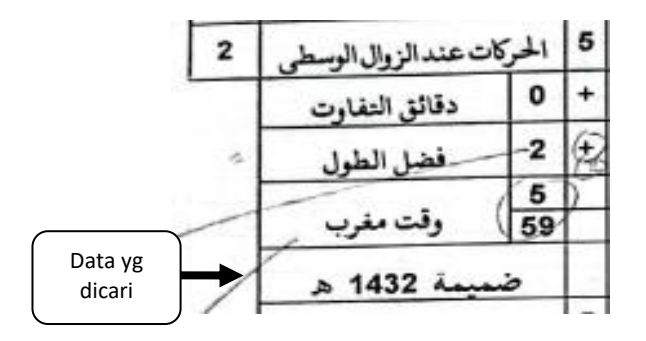

Contoh Perhitungan:

Data *Wasaṭu al-qamar* (القمر وسط ( Data *al-ḍmīmẗ* = 1' 28''

|                                                 |          | С         |    |    |          |             |
|-------------------------------------------------|----------|-----------|----|----|----------|-------------|
|                                                 |          | وسط القمر |    |    |          |             |
|                                                 |          | ج         |    |    | //       |             |
|                                                 |          |           |    |    |          | Data Wasatu |
|                                                 |          | 5         | 9  | 19 | 20       | Kamar       |
|                                                 |          |           |    |    |          |             |
|                                                 | $\Omega$ | $^{+}$    |    | 0  | $\Omega$ |             |
| <u>دقائق التفاوت</u><br>فضل الطول<br>وقت المغرب | 2        | $+$       |    | 1  | 6        |             |
|                                                 | 5        |           | 2  | 44 | 42       |             |
|                                                 | 59       |           |    | 32 | 24       |             |
| الضميمة                                         |          |           |    | 1  | 28       |             |
| عند الغروب الحقيقي                              |          | 5         | 12 | 39 | $\bf{0}$ | Hasilnya    |

## **B. MENGETAHUI ARDUL AL-BALĀD DAN WAKTU MAGRIB ISTIWĀ' DAN AL-***ḍ***AMĪMAH**

### **1. Data/Teori Kitab**

Dalam menerangkan cara mengetahui *Ardul Al-Balād* dan waktu Magrib *Istiwā'i* Tim Penyusun Kitab *Tashīlul Amtṡilah* menerangkan :

األول : عرض البلد وطوله يعرف من الكتب الفلكية كمختصر علم الحساب باللغة اإلندونسيا وغيرها ) الثاني ( **في معرفة وقت المغرب اإلستوائي** : اجعل الحركات عند الزوال الوسطي التي في جنس وسط الشمس درجة , وكيفيته : ثم الحاصل ) A )أدخله في رموز الميل األول للشمس )D ) ثم الحاصل أدخله في رموز نصف قوس النهار المرئي للشمس )T ) ثم الحاصل اقسمه على : خمسة عشر , والحاصل هو وقت المغرب اإلستوائي ) الثالث ( في معرفة الضميمة المعدلة ورموزها :

**البيان** : )A = )السطر األول : أي حركات السنة القبلية القريبة للسنة المطلوبة اجتماعها ) B =)السطر الثاني : ما بعد السطر األول )C =) الكسر المحفوظ : أي التفاوت بين السنة المطلوبة والسنة للسطر األول )I = ) التفاوت بين السنة للسطر األول والسنة للسطر الثاني

Artinya:

Langkah pertama untuk data Lintang dan Bujur Negeri bisa diketahui dari Kitab-kitab Falak seperti Ringkasan Ilmu Falak dalam bahasa Indonisia dll.

## **2. Contoh Teori Kitab dan Analisis Perhitungan MS Excel**

Tim Penyusun Kitab Tashīlul Amtṡilah dalam menjelaskan Teori Kitab tersebut memberikan contoh sebagai berikut :

### **a. Contoh Teori Kitab: waktu Magrib waktu Istiwa'**

Untuk mengetahui waktu Magrib waktu Istiwa', maka caranya jadikan gerakan zawal wasty pada wasat syamsy jadi derajat

#### **b. Analisis Perhitungan MS Excel**

Contoh diatas kalau kita analisis dan hitung menggunakan program MS Excel hasilnya sebagai berikut :

R= Buruj (wasat samsy )x  $30 + dr$ ; menit, detik = Shift Dms

(desimeal)

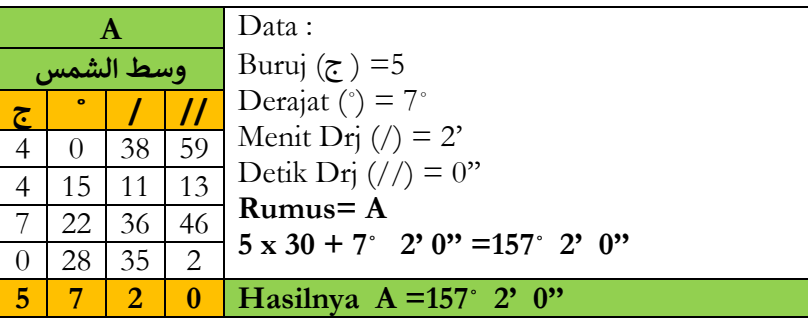

Kemudian hasil (A) dimasukkan dalam Rumus Mail Awwal

Matahari (D)

Rumus D= Shift Sin (sin  $23° 27'$  x Sin A)

### **D= Sin-1 (sin 23˚ 27' x Sin 157˚ 2' 0'' )= 8˚ 55' 58'' ,5**

Kemudian hasil D dimasukkan pada Rumus Nisfu qaus Nahar ma'I Matahari (T) kemudian Hasilnya dibagi 15. dan hasilnya adalah waktu Magrib Istiwa'

**Rumus T** =shift cos (-tan lintang tempat x tan  $D + \sin(-1)$  /

cos lintang tempat / cos D)

contohnya :
**T = cos-1(-tan -7˚ 37'' x tan 8˚ 55' 58'' + sin(-1)/cos-7˚ 37'' / cos 8˚ 55' 58'' )/ 15 =5˚ 59'' 16' dan dibulatkan menjadi = 5˚ 59''**

Maka waktu Magrib Istiwa'nya = jam **5, 59**

#### **3. Contoh Teori Kitab : Mengetahui "***Dlamīmah***"**

untuk mengetahui Dlamīmah Tahun Hijrah yang akan dihitung maka menggunakan Rumus sebagai berikut :

Rumus =  $A-(A-B)$   $X C / I$ 

#### **Analisis Perhitungan MS Excel**

Rumus diatas kalau kita contohkan dengan Perhitungan MS Excel sebagai berikut

#### **Contoh : Tahun** : **1432** H

Tahun ini berada antara Tahun 1421 dan 1524 ( lihat Tabel halaman 20 )

**A**= adalah gerak Tahun sebelunya yang mendekati dari Tahun yang dicari yaitu Tahun 1421 lalu dilihat pada table *Dlamīmah* halaman 20 baris  $2 = 1'$  21" karena derajatnya kosong maka ditulis  $= 0°1'21''$ 

**B**= adalah data setelahnya yaitu Tahun 1524 =  $0° 2' 24"$ 

**C**= Selish antara Tahun yang dicari (1432) dan Tahun A (1421)  $= 1432 - 1421 = 11$ 

**I**= selish antara Tahun A (1421) dan Tahun B (1524) = 1524-  $1421 = 103$ 

Rumus =  $A - (A-B) \times C / I$ 

 $R = 0° 1' 21'' - (0° 1' 21'' - 0° 2' 24'') \times 11/103 = 0° 1' 27''$ .7 dan

#### **dibulatkan menjadi = 1' 28''**

dan ditauruh pada kolom C (وسط القمر)

### **C. MENGETAHUI T***ʿ***DĪL**

Gambar Data *Ta'dīl*

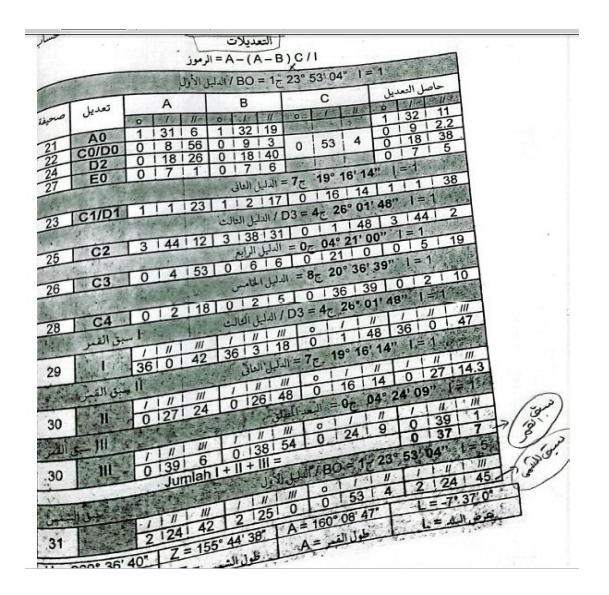

#### **1. Data/Teori Kitab**

Dalam menerangkan *Ta'dīl* Tim Penyusun Kitab *Tashīlul Amtṡilah* menerangkan :

> ) الرابع ( التعديل في غير الضميمة المراد بالكسر المحفوظ ) C )هو دقيقته وثوانيه .4 خذ تعديل الشمس ) تعديل : 0A ) بالدليل األول ) 0B )ثم زده على الحركات عند الغروب الحقيقي التي في جنس وسط الشمس ) 0A )أو انقصها منه حسب العالمة والحاصل هو طول الشمس عند الغروب

5 . خذ تعديل : 0C بالدليل األول )0B ) ثم زده على ) 0C )أو انقصها منه حسب العالمة ثم الحاصل ) 1C ) زده على تعديل )1C ) المأخوذ بالدليل الثاني ) 0D – 2 x 1A0-C ) أو انقصها منه حسب العالمة والحاصل هو ) 2C )

.6 خذ تعديل ( DO) بالدليل الأول (BO) ( ثم زده على ) 0D ) أو انقصها منه حسب العالمة ثم الحاصل ) 1D ) زده على تعديل ) 1D )المأخوذ بالدليل الثاني )0D – 2 x 1A0-C ) أو انقصها منه حسب العالمة ثم الحاصل ) 2D ) زده على تعديل )2D ) المأخوذ بالدليل األول )0B ) أو انقصها منه حسب العلامة والحاصل هو الدليل الثالث (D3)

7 . ثم ) 2C )زده على تعديل )2C ) المأخوذ بالدليل الثالث ) 3D )أو انقصها منه حسب العالمة ثم الحاصل ) 3C )زده على تعديل ) 3C )المأخوذ بالدليل الرابع )1A3-C ) أو انقصها منه حسب العالمة والحاصل هو )4C )

.8 خذ تعديل ) 0E )بالدليل األول ) 0B ) ثم زده على ) 0E )أو انقصها منه حسب العالمة ثم الحاصل هو ) )E1

.9 خذ تعديل ) 4C )بالدليل الخامس ) 2E ) ثم زده على )4C ) أو انقصها منه حسب العالمة والحاصل هو طول القمر ) 5C )

.10 معرفة سبق القمر وهو مجتمع تعديل القمر) 1( المأخوذ بالدليل الثالث ) 3D ) وتعديل سبق القمر ) 2( المأخوذ بالدليل الثاني وتعديل سبق القمر ) 3 ( المأخوذ بالبعد المطلق أي الفضل بين طول الشمس عند الغروب ) 1A )وطول القمر عند الغروب ) 5C )

11. معرفة تعديل سبق الشمس المأخوذ بالدليل الأول ( B0)

.12 معرفة ساعة اإلجتماع على هذه الرموز ) سبق للشمس – سبق للقمر ( / ) طول القمر – طول الشمس ( + وقت المغرب+ 12 = ) WIS ) ) سبق للشمس – سبق للقمر ( / ) طول القمر – طول الشمس ( + وقت المغرب = )WIB )

.13 لعمل الحساب بعدها اجعل برج طول الشمس وطول القمر وحصة العرض درجا واجمع بدرجها مع دقائقها وثوانيها .14 معرفة ارتفاع الهالل وسعة المغرب للشمس وسمت اإلرتفاع للقمر ومكث الهالل ونوره وغيرها بعد جعل برج طول الشمس وطول القمر والدليل الخامس ( حصة العرض ) درجا بضربها على الثلاثين وزيادة الحاصل على درجها مع إثبات دقائقها وثوانيها

Artinya :

(Keempat) *Ta'dīl* pada bukan *Dlamīmah* itulah yang dimaksudkan dengan pecahan yang terpelihar ( C ) dan dia terdiri dari Menit dan detiknya.

Ambilah *Ta'dīl* Matahari ( A0) dengan Dalil Pertama ( B0)

## **2. Contoh Teori Kitab dan Analisis Perhitungan MS Excel**

**a. Contoh Teori Kitab: "Ta'dīl A0" dan Analisis Perhitungan MS Excelnya**

Dalam menjelaskan Teori diatas dapatlah kita pahami dengan menganalisanya sebagai berikut :

Data : Dalil  $Awal / B0$  kolom  $B =$ 

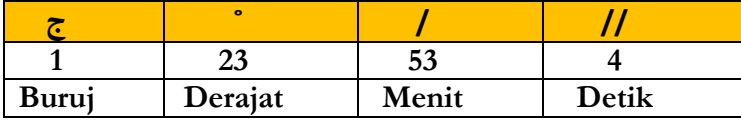

Lalu data diatas diambil datanya pada halaman 21 (Jadwal Ta'dīl Syamsi Kitab *Tashīlul Amtṡilah*) maka Buruj  $1 = (-)$  dan derajat 23

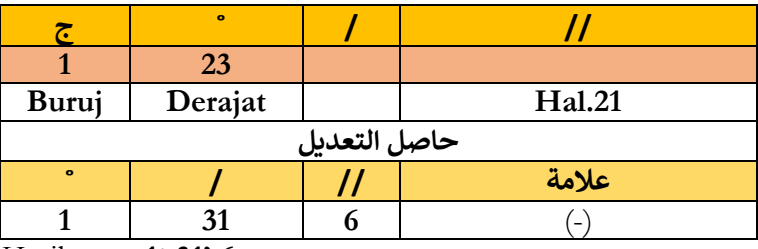

Hasilnya = **1˚ 31' 6**

Dan untuk Rumus *Ta'dil*-nya menggunakan Rumus : **A-(A-B)xC/I**

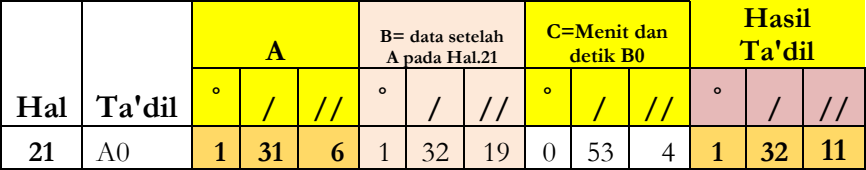

Data *Harakat Inda al-Ghurub* =

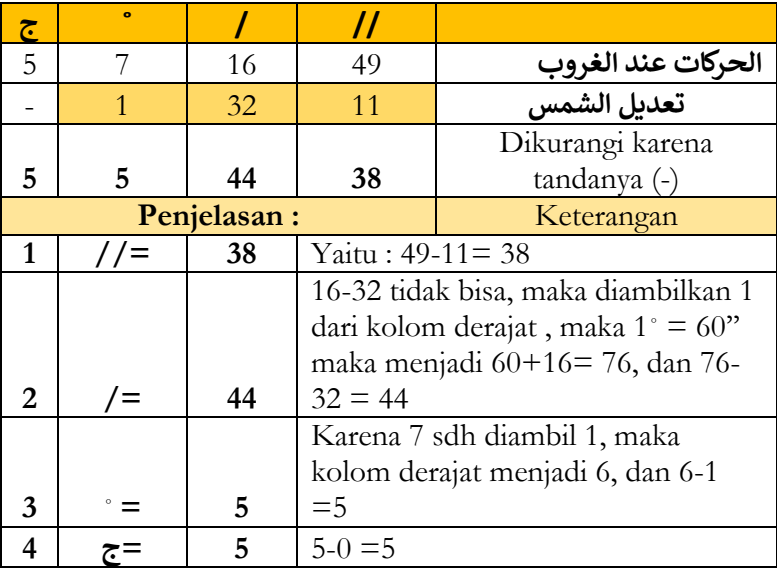

# **b. Contoh Teori Kitab: "Ta'dīl C0 dengan Dalil Awwal(B0)" dan Analisis Perhitungan MS Excelnya**

Dalam menjelaskan Teori diatas dapatlah kita pahami dengan menganalisanya sebagai berikut :

**Dalil Awwal/ B0** adalah :

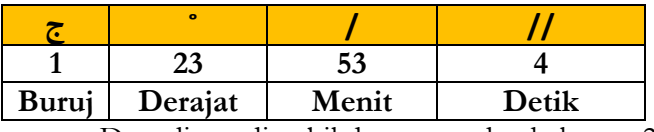

Data diatas diambil datanya pada halaman 21

(Jadwal Ta'dīl Syamsi Kitab *Tashīlul Amtṡilah* ) maka Buruj 1  $=$  (-) dan derajat 23

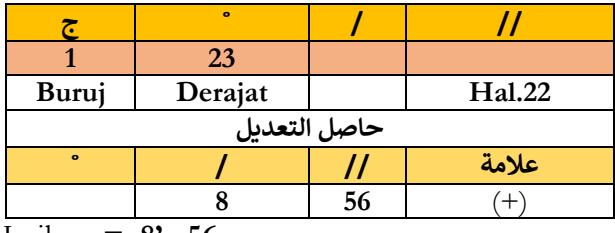

Hasilnya = **8' 56**

Dan untuk Rumus *Ta'dil*-nya menggunakan Rumus:

```
A-(A-B)xC/I
```
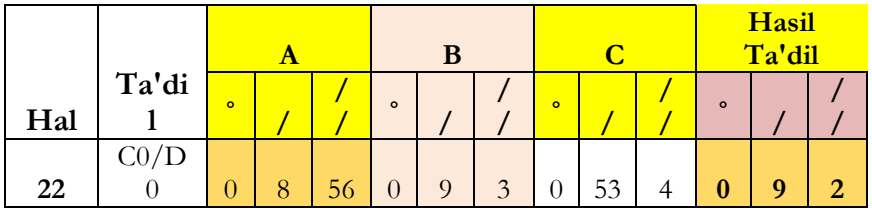

Kemudian tambhakan atau kurangi tergantung tanda ( +/- ) maka hasilnya adalah : C1

Contoh :

Data *Wasath al-Kamar* :

|   | $\bullet$ |    |                  |
|---|-----------|----|------------------|
|   | 12        | 39 | وسط القمر        |
|   |           |    | CO               |
|   |           |    | Dikurangi karena |
| 5 | 12        | 48 | tandanya (-)     |
|   | 12        |    | $Hasilnya = C1$  |

Tambahkan dia atas Ta'dīl C1 dengan apa yang

diambil dengan Dalil Kedua dengan Rumus : C0-A1 x 2 –

D0

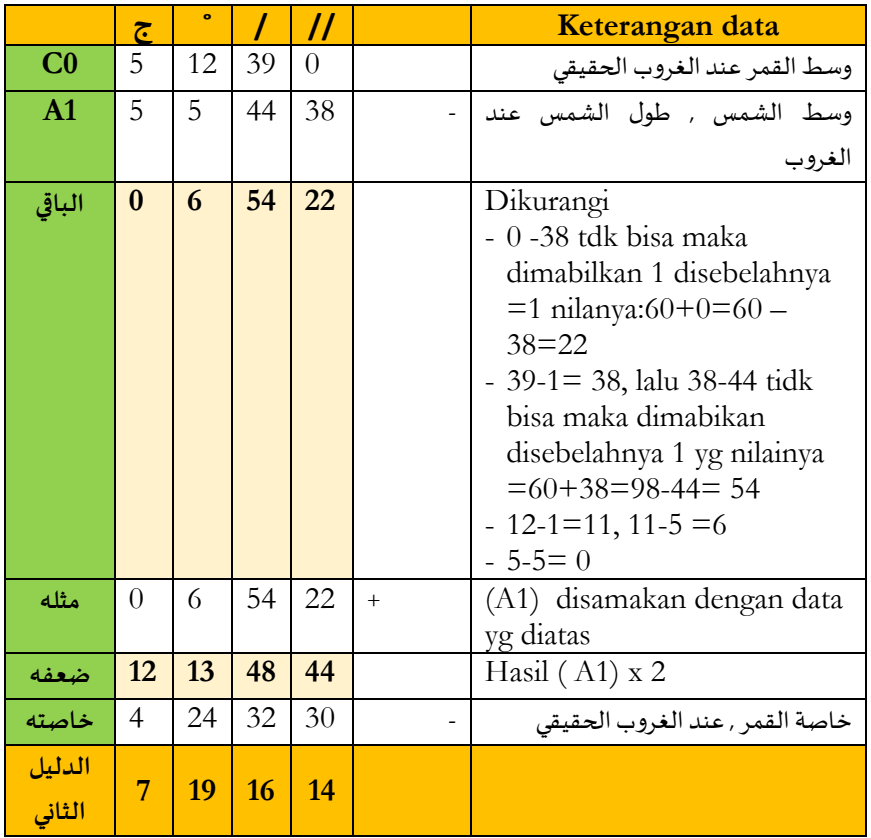

diambil datanya pada halaman 23 (Jadwal Ta'dīl Syamsi Kitab *Tashīlul Amtṡilah*) maka Buruj 7 = (-) dan

derajat 19

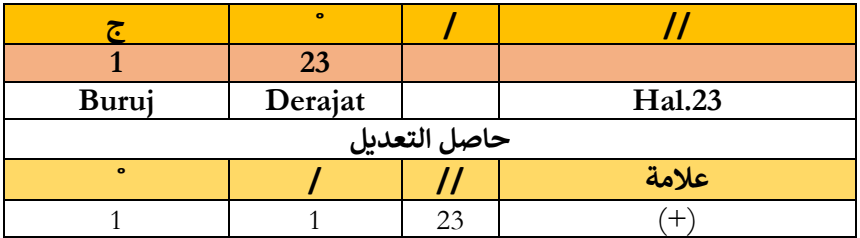

Hasilnya = **1˚ 1' 23'',** dan untuk Rumus Ta'dilnya

## menggunakan Rumus : **A-(A-B)xC/I**

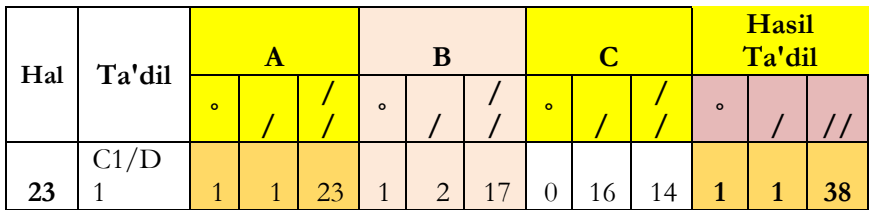

## Maka Hasil *Ta'dil*-nya =**1˚ 1' 38''**

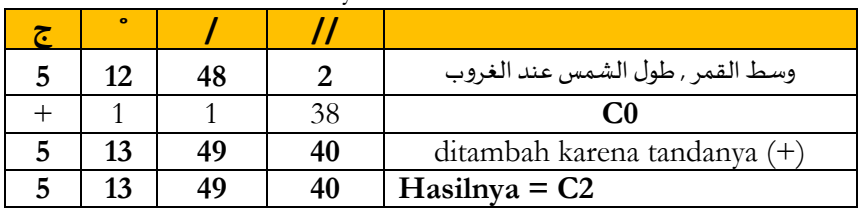

# **c. Contoh Teori Kitab: "Ta'dīl D0 dengan Dalil Awwal(B0)" dan Analisis Perhitungan MS Excelnya**

Dalam menjelaskan Teori diatas dapatlah kita pahami dengan menganalisanya sebagai berikut :

**Dalil Awwal /B0** adalah :

|       | $\bullet$ |       |       |
|-------|-----------|-------|-------|
|       | 23        | 53    |       |
| Buruj | Derajat   | Menit | Detik |

datanya diambil pada halaman 22 (Jadwal Ta'dīl

Syamsi Kitab *Tashīlul Amtṡilah*) maka Buruj 1 = (-) dan derajat 23

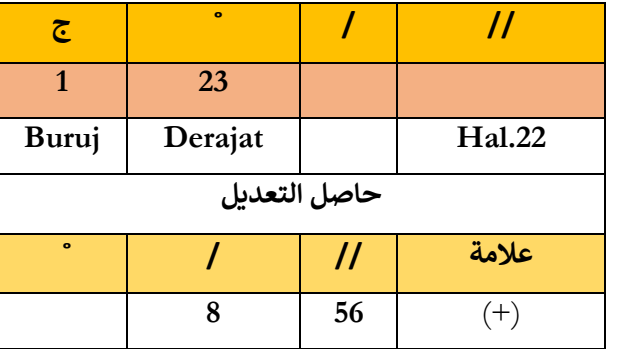

Hasilnya = **8' 56,** Dan untuk Rumus Ta'dilnya

menggunakan Rumus : **A-(A-B)xC/I**

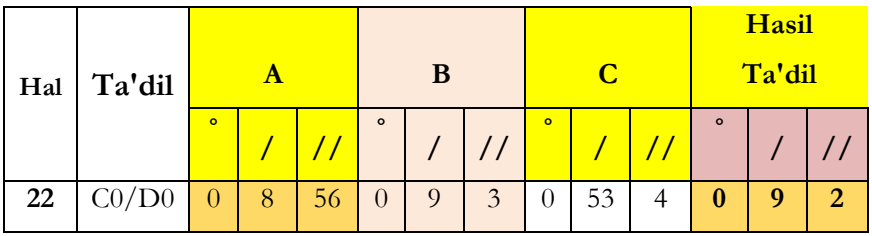

kemudian tambahkannya atas D0 atau kurangi dari menurut tanda (+/-) kemudian hasilnya = D1,

Contoh :

Data *Wastul al-Qamar* :

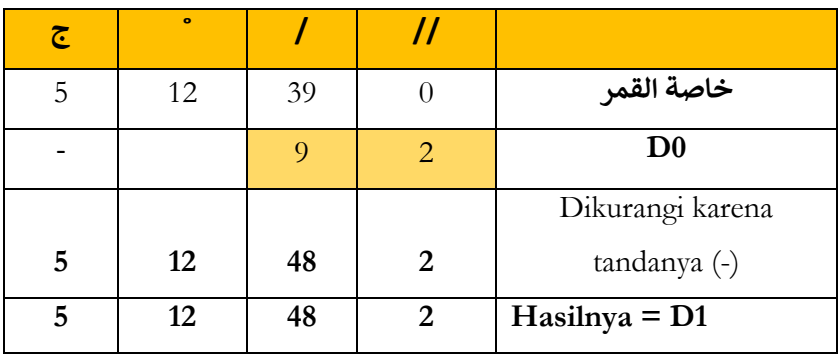

## **d. Contoh Teori Kitab: " Ta'dīl D1 dengan Dalil Tsani " dan Analisis Perhitungan MS Excelnya**

Dalam menjelaskan Teori diatas dapatlah kita pahami dengan menganalisanya sebagai berikut :

Tambahkan data tersebut dengan *Ta'dīl D1* yang diambil atas *Dalil Tsani* (C0-A1 x 2 – D0 ) atau kurangi darinya menurut tanda ( +/-) kemudian hasilnya = **D2**

**Rumus Dalil Tsani (2) : C0-A1 x 2 – D0**

|                | چ            |    |    |                  | Keterangan data                  |
|----------------|--------------|----|----|------------------|----------------------------------|
| C <sub>0</sub> | 5            | 12 | 39 | $\left( \right)$ | وسط القمر عند الغروب الحقيقي     |
| A1             | 5            | 5  | 44 | 38               | وسط الشمس , طول الشمس عند الغروب |
| الباقى         | $\mathbf{0}$ | 6  | 54 | 22               | Dikurangi                        |
|                |              |    |    |                  | - 0 -38 tdk bisa maka            |
|                |              |    |    |                  | dimabilkan 1 disebelahnya        |
|                |              |    |    |                  | $=1$ nilanya:60+0=60 -           |
|                |              |    |    |                  | $38 = 22$                        |

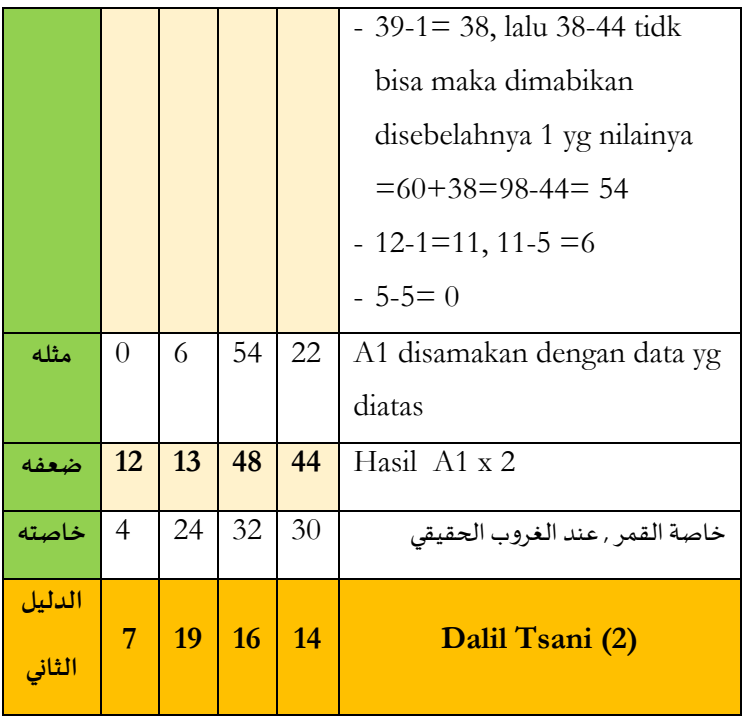

Datanya diambil pada halaman 23 ( Jadwal Ta'dīl Syamsi ), maka Buruj 7 = (-) dan derajat 19

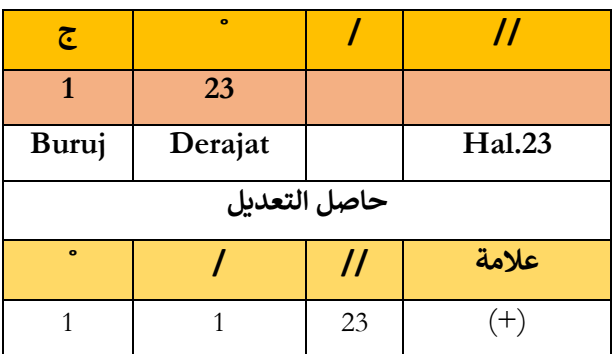

Hasilnya = **1˚ 1' 23'' dan** untuk Rumus Ta'dilnya

menggunakan Rumus : **A-(A-B)xC/I**

|     |        |         |   |    |              |                |    |          |         |    |              | Hasil  |    |
|-----|--------|---------|---|----|--------------|----------------|----|----------|---------|----|--------------|--------|----|
|     |        |         | Α |    |              | B              |    |          | $\bf C$ |    |              | Ta'dil |    |
|     |        | $\circ$ |   |    | $\circ$      |                |    | $\circ$  |         |    | $\circ$      |        |    |
| Hal | Ta'dil |         |   |    |              |                |    |          |         |    |              |        |    |
|     | C1/D   |         |   |    |              |                |    |          |         |    |              |        |    |
| 23  |        | 1       | 1 | 23 | $\mathbf{1}$ | $\overline{2}$ | 17 | $\theta$ | 6       | 14 | $\mathbf{1}$ | 1      | 38 |

Maka hasil Ta'dilnya =**1˚ 1' 38''**

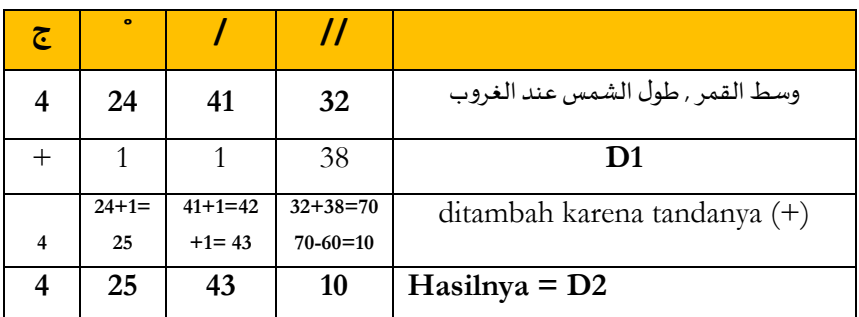

# **e. Contoh Teori Kitab: "Ta'dīl D2 dengan Dalil awwal (B0)" dan Analisis Perhitungan MS Excelnya**

Dalam menjelaskan Teori diatas dapatlah kita pahami dengan menganalisanya sebagai berikut :

Ambillah data diatas dengan *Ta'dīl D2* yang diambil dari Dalil Awal (B0) atau kurangi darinya menurut tanda (+/-) dan hasilnya adalah= Dalil ketiga = ( D3)

**Dalil Awwal /B0** adalah :

| ۰             |       |       |
|---------------|-------|-------|
| 23            |       |       |
| Buruj Derajat | Menit | Detik |

Datanya diambil pada halaman 24 ( Jadwal Ta'dīl Syamsi ) maka Buruj 1 = (-) dan derajat 23

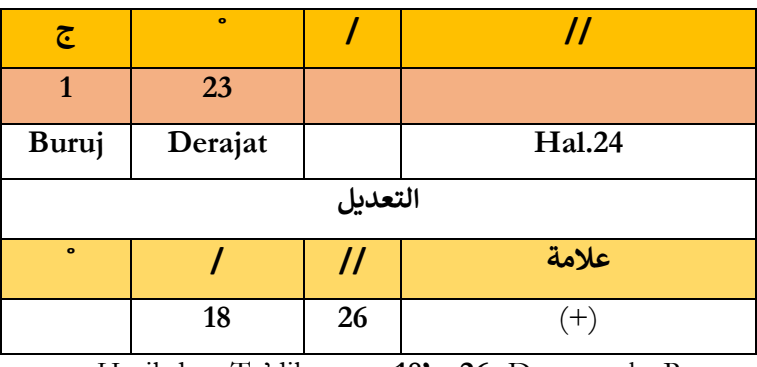

Hasil data Ta'dilnya = **18' 26,** Dan untuk Rumus

Ta'dilnya menggunakan Rumus : **A-(A-B)xC/I**

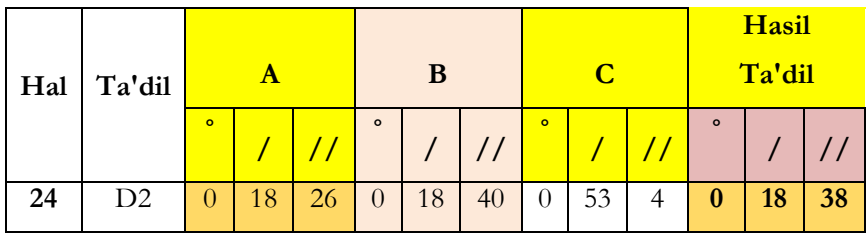

Hasil Ta'dinya =**0˚ 18' 26**

karena tandany (+ ) maka dijumlahkan menjadi :

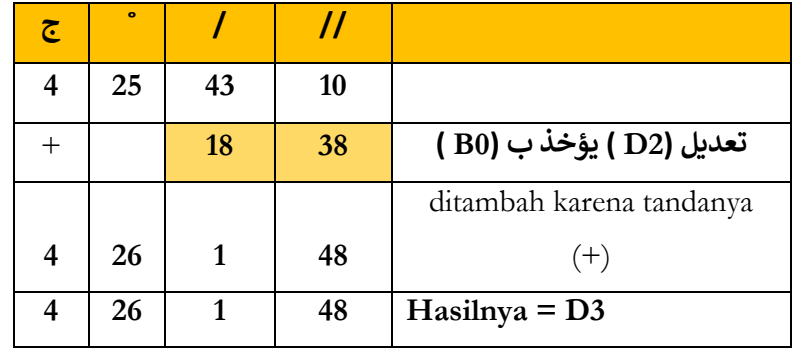

**Maka D3 = 4 26 1' 48''**

**f. Contoh Teori Kitab: "Ta'dīl C2 dengan Dalil Tsalis (D3)" dan Analisis Perhitungan MS Excelnya**

Dalam menjelaskan Teori diatas dapatlah kita pahami dengan menganalisanya sebagai berikut :

Data (C2) tambahkan dengan *Ta'dīl ( C2)* yang diambil dengan Dalil Ketiga ( D3) atau kurangi darinya sesuai tanda  $(+/-)$ 

**Dalil Tsalis (3 ) adalah :**

|       | $\bullet$ |       |       |
|-------|-----------|-------|-------|
|       | 26        |       | 48    |
| Buruj | Derajat   | Menit | Detik |

Datanya diambil pada halaman 25 ( Jadwal Ta'dīl Syamsi ) maka Buruj  $4 = (-)$  dan derajat 26

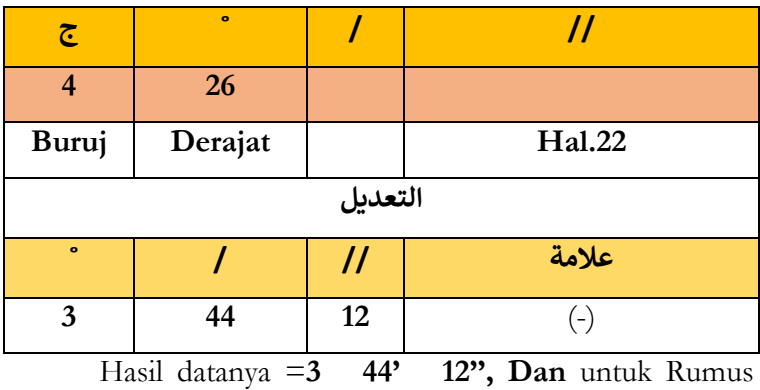

Ta'dilnya menggunakan Rumus : **A-(A-B)xC/I**

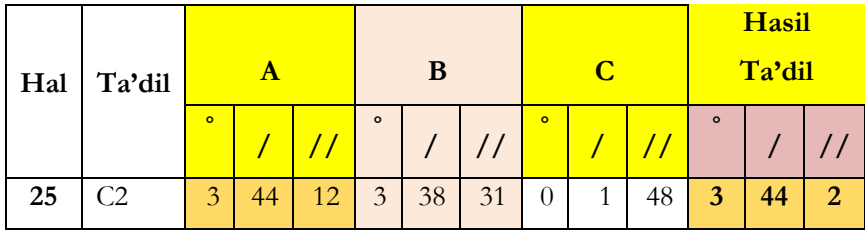

Hasil Ta'dilnya : **3 44' 2''**, dan karena tandanya (-)

maka dikurangi menjadi :

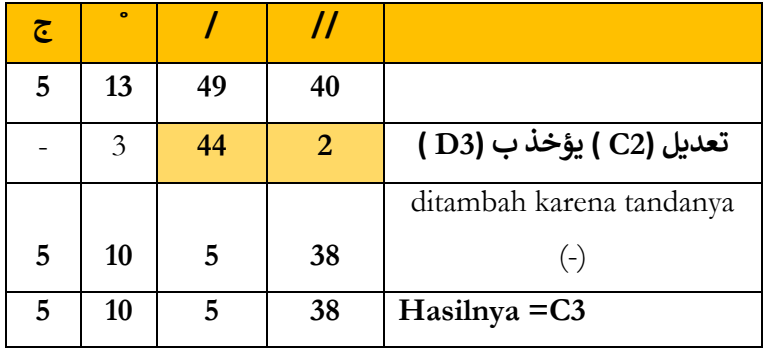

kemudian hasilnya =  $(C3)$  tambahkan atas Ta'dil  $($ C3) yang diambil dengan Dalil ke empat ( C3- A1 ) atau kurangi dia sesuai dengan tanda (+/-) dan hasilnya = C4

### **Dengan Dalil Rabi' (4) adalah :**

dengan Rumus : **C3-A1** 

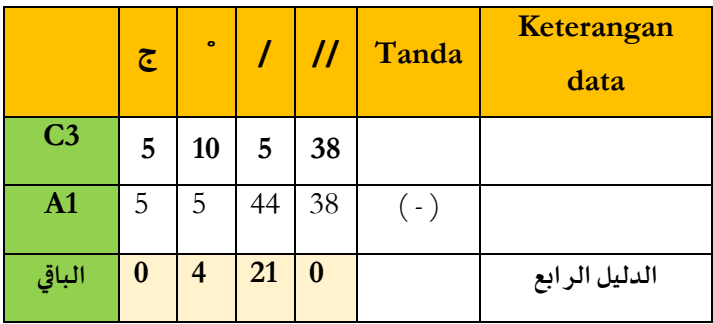

**Maka Hasilnya = 0 4 21 0**

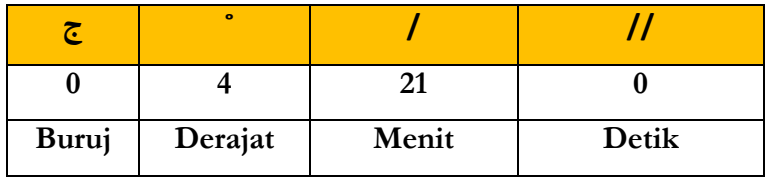

diambil datanya pada halaman 26 ( Jadwal Ta'dīl Syamsi ) maka Buruj 0 = (+) dan derajat 4

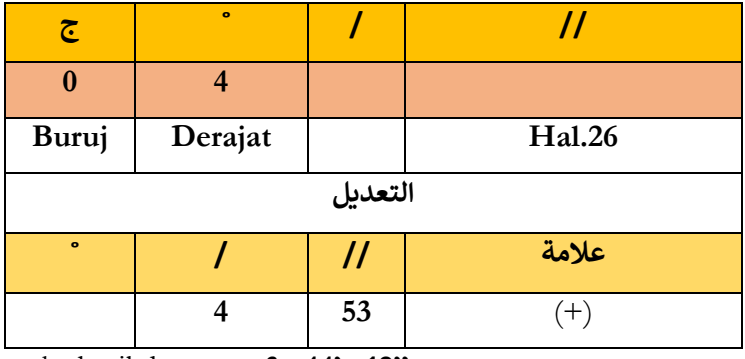

maka hasil datanya =**3 44' 12''**

untuk Rumus Ta'dilnya menggunakan Rumus : **A-(A-B)xC/I**

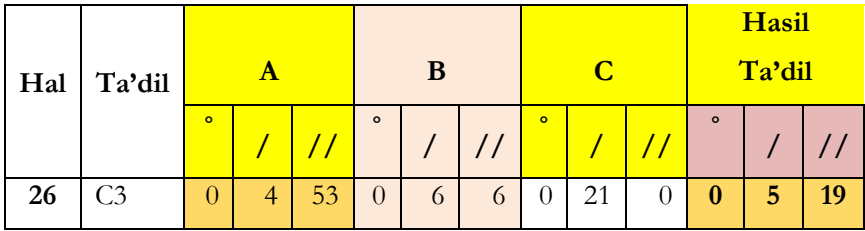

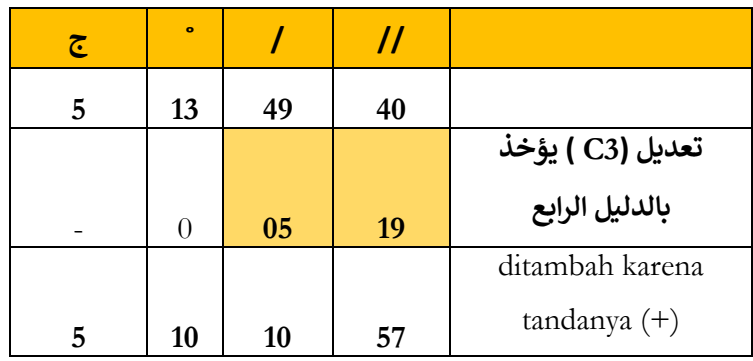

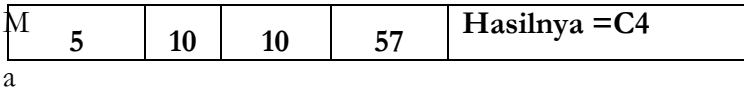

ka hasil Ta'dilnya : **0 5' 19''** karena tandanya (+) maka dikurangi menjadi : Hasilnya adalah  $C4 = 51010'$  57"

# **g. Contoh Teori Kitab: " Ta'dīl E0 dengan Dalil Awwal (B0) " dan Analisis Perhitungan MS Excelnya**

Dalam menjelaskan Teori diatas dapatlah kita pahami dengan menganalisanya sebagai berikut :

### **Dalil Awwal /B0** adalah :

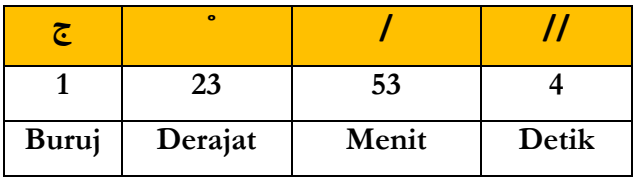

diambil datanya pada halaman 27 ( Jadwal Ta'dīl Syamsi )

maka Buruj  $1 = (-)$  dan derajat 23

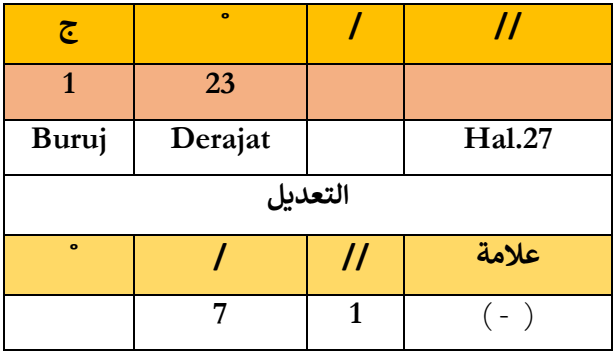

maka hasilnya = **7' 1''**

untuk Rumus Ta'dilnya menggunakan Rumus : **A-(A-B)xC/I**

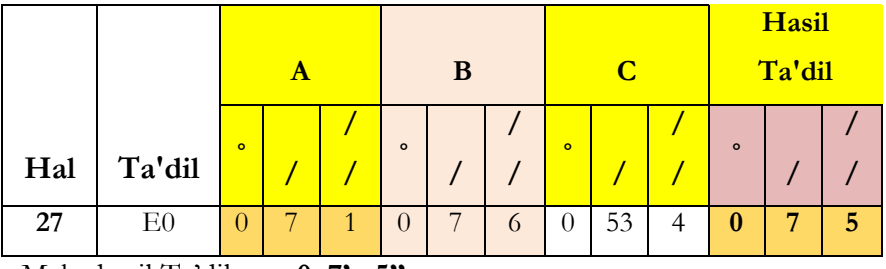

Maka hasil Ta'dilnya : **0 7' 5''**

kemudian tambahkan dia atas ( E0) atau kurangi dia darinya menurut tanda  $(+/-)$  kemudian hasinya = E1 karena tandanya ( - ) maka dikurangi menjadi :

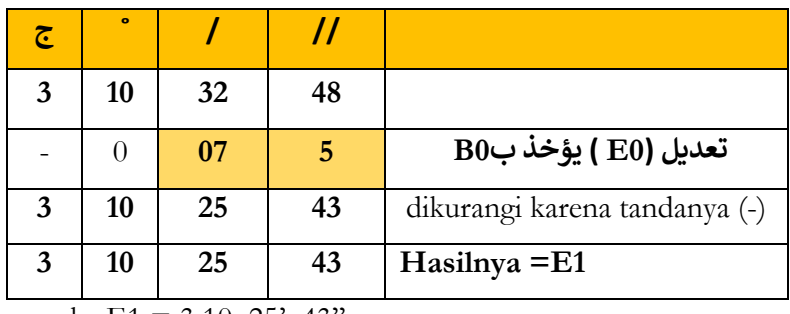

maka  $E1 = 31025' 43'$ 

زده على)4C )والحاصل هو الدليل الخامس )2E )4C atas dia tambahkan ,

dan hasilnya dia adalah Dalil kelima E2

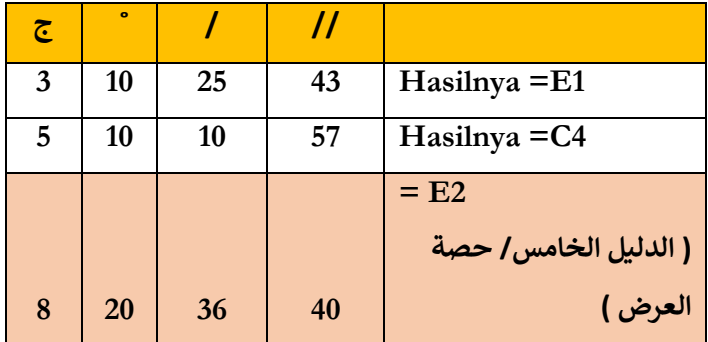

**Maka E2 = 8 20 36' 40''**

# **h. Contoh Teori Kitab: "Ta'dīl C4 dengan Dalil Khamis (E2)" dan Analisis Perhitungan MS Excelnya**

Dalam menjelaskan Teori diatas dapatlah kita pahami dengan menganalisanya sebagai berikut :Ambillah Ta'dīl C4 dengan Dalil yang kelima E2

**Dalil Khamis(5)** adalah :

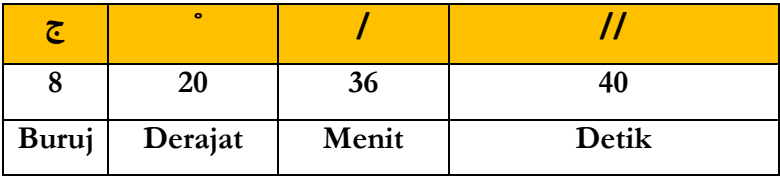

diambil datanya pada halaman 28 ( Jadwal Ta'dīl Syamsi ) maka Buruj  $8 = (-)$  dan derajat 20

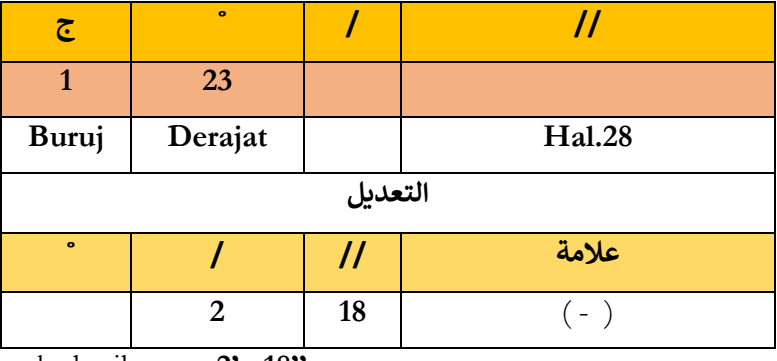

maka hasilnya = **2' 18''**

untuk Rumus Ta'dilnya menggunakan Rumus : **A-(A-B)xC/I**

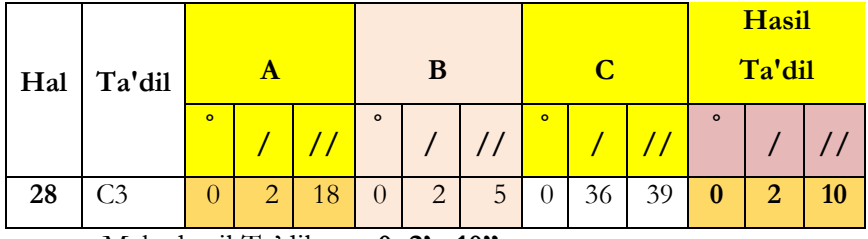

Maka hasil Ta'dilnya : **0 2' 10''**

kemudian tambahkan dia atas C4 atau kurangi dia darinya sesuai tanda  $(+/-)$  dan hasilnya adalah Thulul Kamar = C5 karena tandanya ( - ) maka dikurangi menjadi :

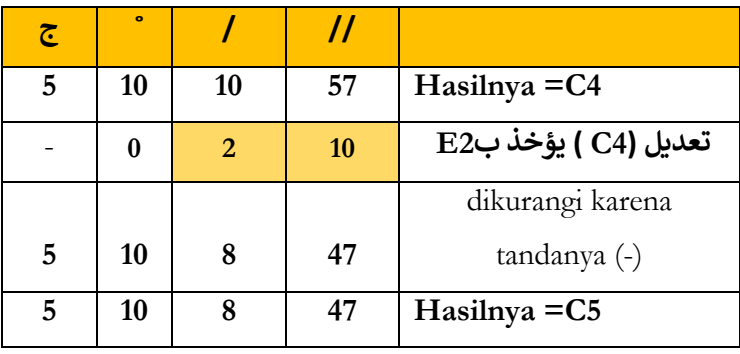

maka **C5** = 5 10 8' 47''

## **i. Contoh Teori Kitab: "Ta'dīl Qmar 1 dengan Dalil Tsalis (D3)" dan Analisis Perhitungan MS Excelnya**

Dalam menjelaskan Teori diatas dapatlah kita pahami dengan menganalisanya sebagai berikut :

untuk mengetahui Sabqul Kamar (سبق القمر) dia adalah mengetahui penjumlahan hasil dari :

Ta'dil Kamar (1) yang diambil dengan Dalil ke tiga (D3) datanya :

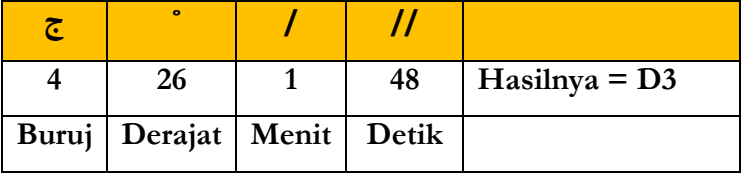

diambil datanya pada halaman 29 (Jadwal Ta'dīl Syamsi ) maka Buruj 4 dan derajat 26

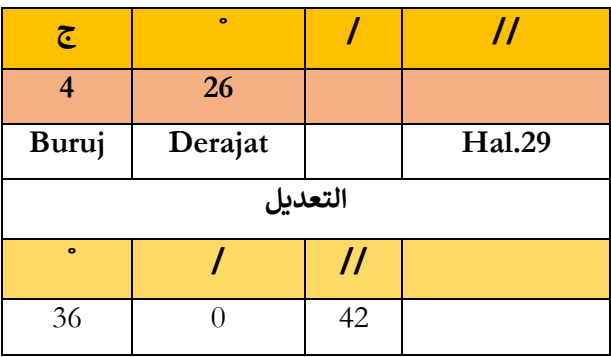

maka hasilnya = **2' 18''**

untuk Rumus Ta'dilnya menggunakan Rumus : **A-(A-B)xC/I**

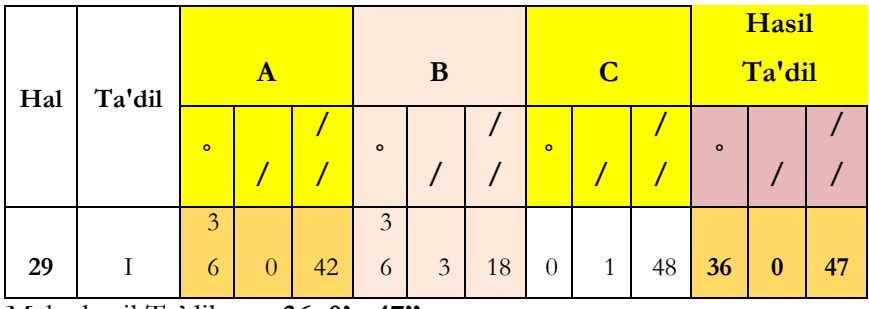

Maka hasil Ta'dilnya : **36 0' 47''**

**j. Contoh Teori Kitab: "Ta'dīl Qmar 2 dengan Dalil Tsani" dan Analisis Perhitungan MS Excelnya** Dalam menjelaskan Teori diatas dapatlah kita pahami dengan menganalisanya sebagai berikut : dan untuk mengetahui Ta'dīl Sabqul Kamar (2) yang diambil dengan Dalil ke dua

datanya :

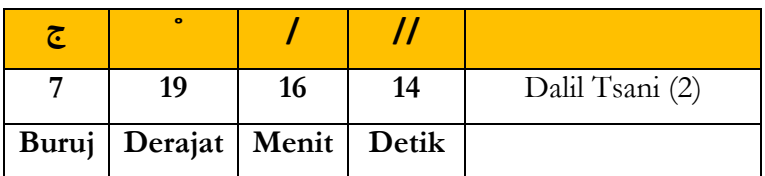

diambil datanya pada halaman 30 ( Jadwal Ta'dīl Syamsi )

maka Buruj 7 dan derajat 19

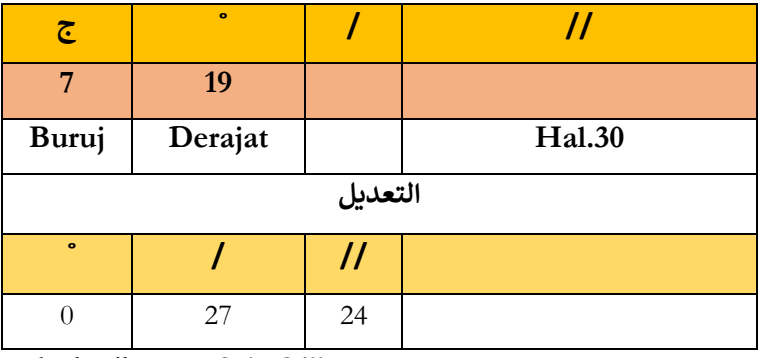

maka hasilnya = **27' 24''**

untuk Rumus Ta'dilnya menggunakan Rumus : **A-(A-B)xC/I**

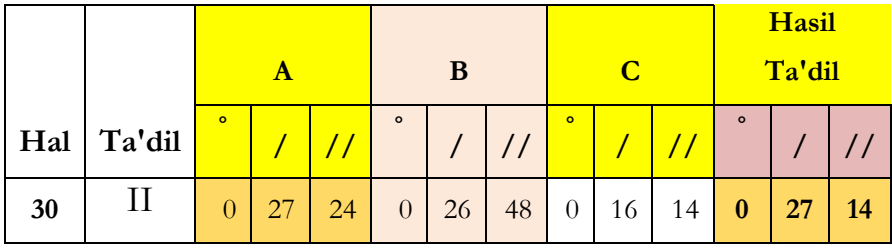

Maka hasil Ta'dilnya : **0 27' 14''**

# **k. Contoh Teori Kitab: "Ta'di***̄***l al-Qmar 3 dengan Bu'dil Mutlaq" dan Analisis Perhitungan MS Excelnya**

Dalam menjelaskan Teori diatas dapatlah kita pahami dengan menganalisanya sebagai berikut :

Dan Ta'dīl Sabqul Kamar (3) Tiga yang diambil dari kejauhan Mutlaq yaitu kelebihan ( selisih) antara *Thūl al-Syams* ketika Gurub ( A1) dan Thulul Kamar ketika Gurub  $= C5$ 

datanya :

Rumus Bu'dul Mutlaq =

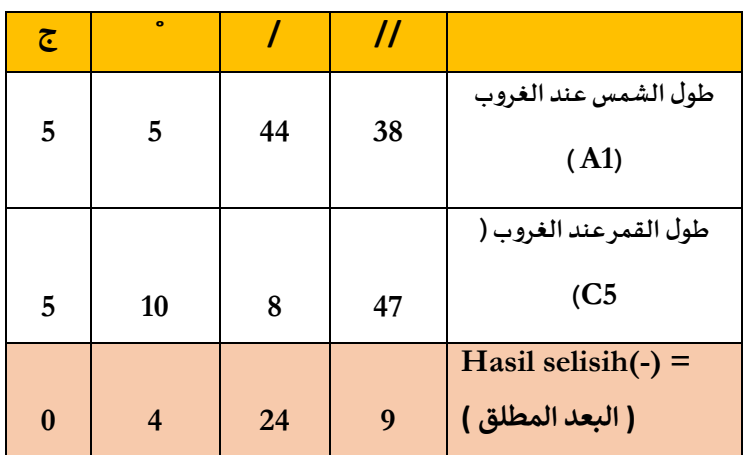

diambil datanya pada halaman 30 ( Jadwal Ta'dīl Syamsi ) maka Buruj 0 dan derajat 4

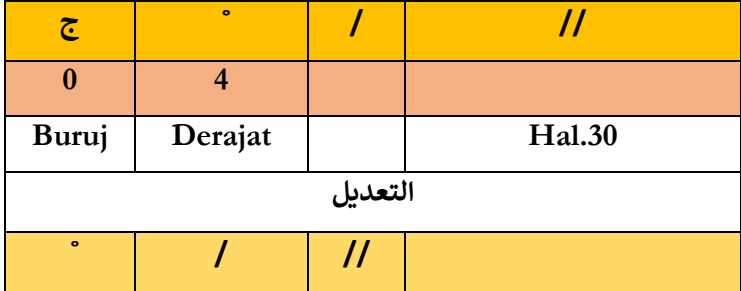

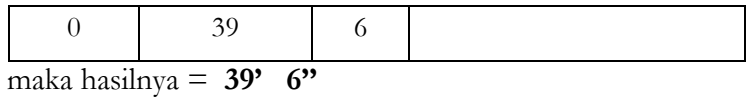

untuk Rumus Ta'dilnya menggunakan Rumus : **A-(A-B)xC/I**

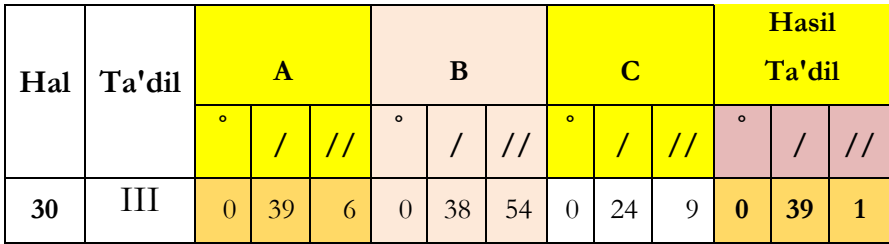

Maka hasil Ta'dilnya : **0 39' 01''**

Hasilnya :

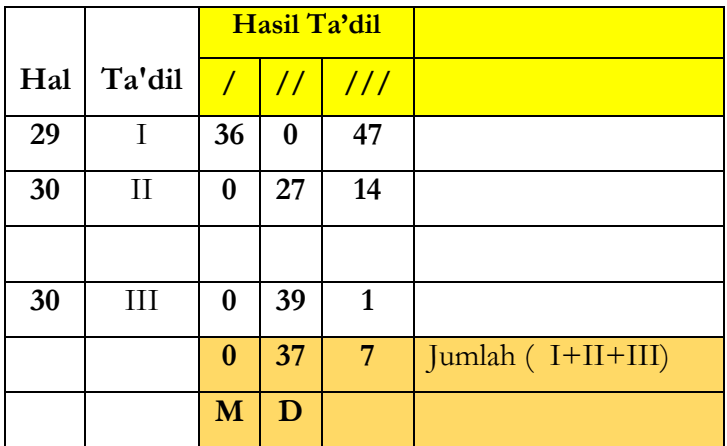

# **l. Contoh Teori Kitab: "Ta'di***̄***l Sabqu Syamsi dengan Dalil Awwal(B0)" dan Analisis Perhitungan MS Excelnya**

Dalam menjelaskan Teori diatas dapatlah kita pahami dengan menganalisanya sebagai berikut :

untuk mengetahui Ta'dīl Sabqu Samsy yang diambil dari Dalil Awwal B0

**Dalil Awwal /B0** adalah :

|       | $\bullet$ |       |       |
|-------|-----------|-------|-------|
|       | 23        | აა    |       |
| Buruj | Derajat   | Menit | Detik |

diambil datanya pada halaman 31 ( Jadwal Ta'dīl Syamsi ) maka Buruj  $1 = (-)$  dan derajat 23

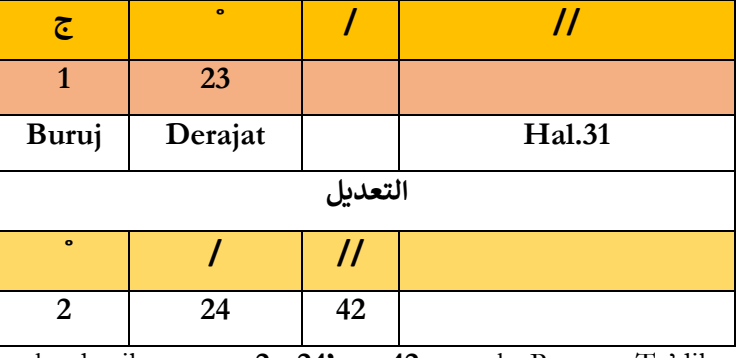

maka hasilnya = **2, 24' 42 u**ntuk Rumus Ta'dilnya

menggunakan Rumus : **A-(A-B)xC/I**

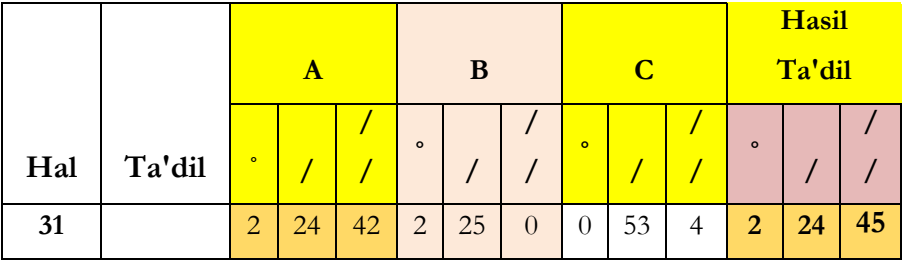

Maka hasil Ta'dilnya : **2 24' 45''**

# **m. Contoh Teori Kitab: Jam Ijtima' dan Analisis Perhitungan MS Excelnya**

Dalam menjelaskan Teori diatas dapatlah kita pahami dengan menganalisanya sebagai berikut :

Mengetahui Jam Ijtma' waktu : WIS dengan Rumus ini **12+** 

### **(C (Z-A)/(F-W))**

Hasilnya :

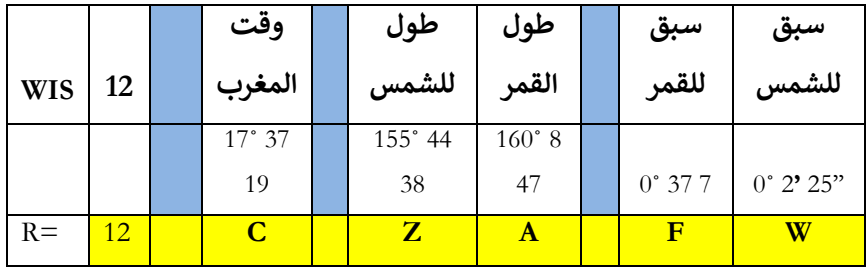

Rumusnya : **12+ (C (Z-A)/(F-W))**

### **Hasilnya adalah :**

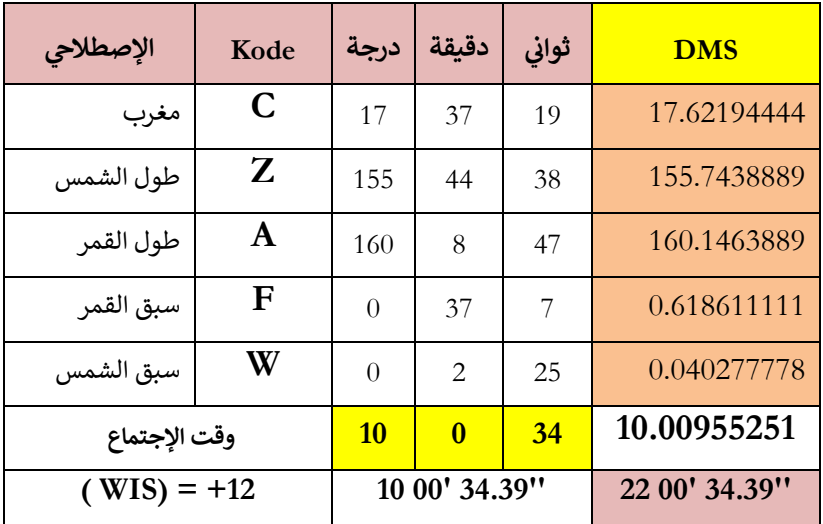

maka waktu Jam Ijtima' terjadi pada jam : 22

Mengetahui Jam Ijtma' waktu : WIB dengan Rumus ini : : **C (Z-A)/(F-W)**

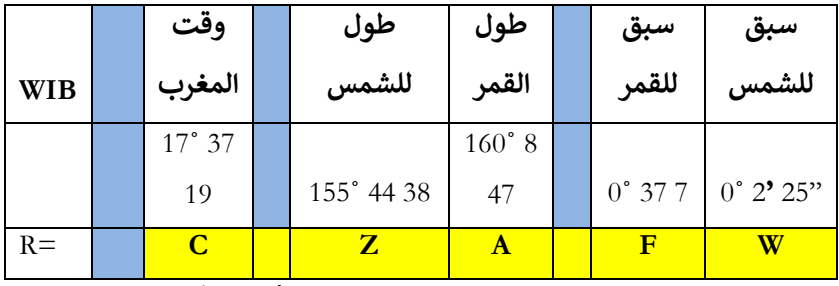

Rumusnya : **C (Z-A)/(F-W)**

Hasilnya :

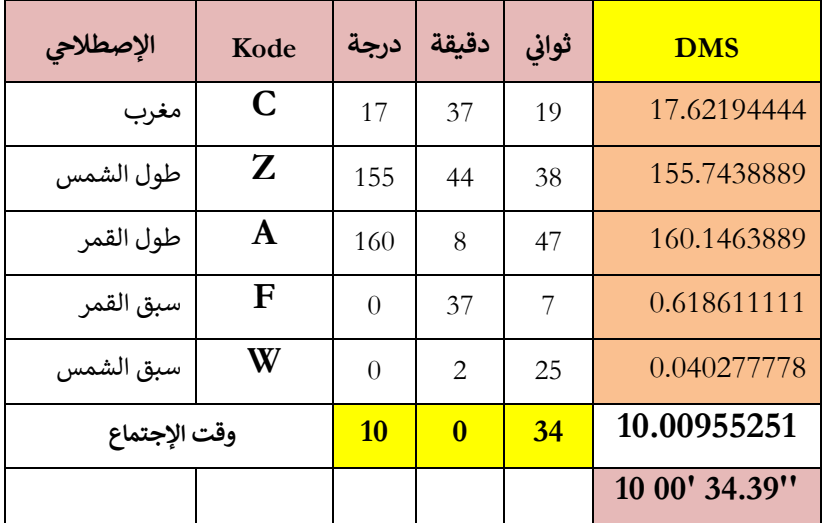

maka waktu Jam Ijtima' terjadi pada jam : 10

**n. Contoh Teori Kitab: "Koversi Buruj, Thulul dan Hissah jadi derajat dan Analisis Perhitungan MS Excelnya**

untuk menghitung setelahnya maka jadikan Buruj *Thūl al-Syams* dan *Thūl al-Qamar* dan *Hissah Ardul Balad* menjadi

derajat dan jumlahkan dengan derajatnya dan Menitnya dan detiknya

#### **misalnya :**

thul syamsyinya :

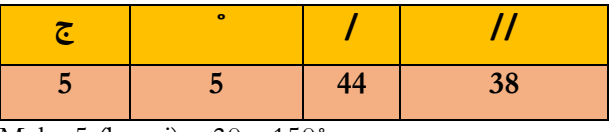

Maka 5 (buruj) x 30 =150**˚**

 $150 + 5°$  derajat =  $155°$ 

digabungkan menit, detiknya menjadi = **155˚ 44' 38"**

**o. Contoh Teori Kitab: "Mengetahui ketinggian Hilal, Luas Waktu magrib, Lama Hilal di atas Ufuk dan Lebar Cahayanya dan Analisis Perhitungan MS Excelnya**

Untuk mengetahui ketinggian Hilal dan Luasnya Magrib bagi Matahari dan arah ketinggian bulan dan lamanya diam dan cahayanya dan yang lainnya setelah menjadikan Buruj *Thūl al-Syams* dan *Thūl al-Qamar* dan Dalil yang kelima (yaitu *Hissah Ardul Balad* ) menjadi derajat dengan mengalikannya 30 dan penambahan Hasilnya atas derajatnya bersama menetapkan menitnya dan detiknya.

#### **Contoh:**

*Thūl al-Syams-nya*:

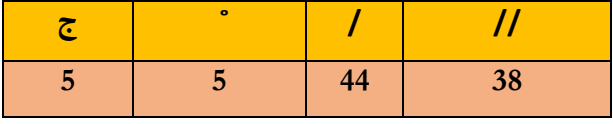

Maka 5 (buruj) x 30 =150**˚**

 $150 + 5°$  derajat =  $155°$ digabungkan menit, detiknya menjadi = **155˚ 44' 38"** Maka *Thūl al-Syams*-nya menjadi derajat =**155˚ 44' 38"**

**p. Contoh Teori Kitab: "Ijtimak (Konjungsi) Akhir Ramadhan" dan Analisis Perhitungan MS Excelnya** Contoh :

Pekerjaan Hisab mengetahui Ijtima' Akhir Bulan Ramadhan Tahun 1432H. data :

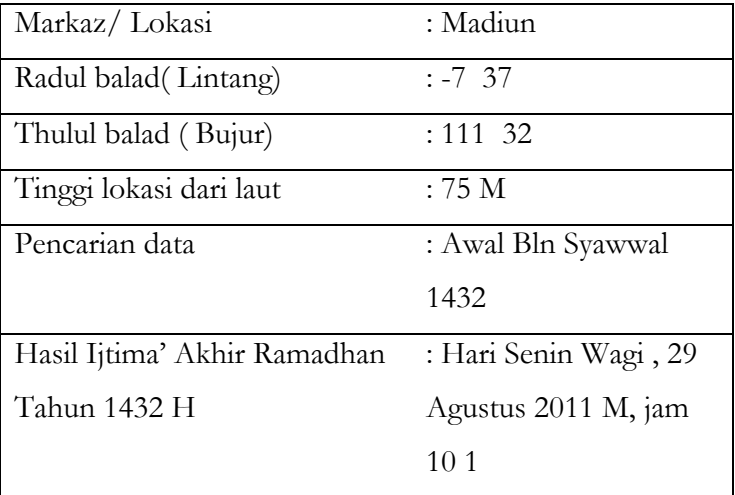

### **Perhitungan**:

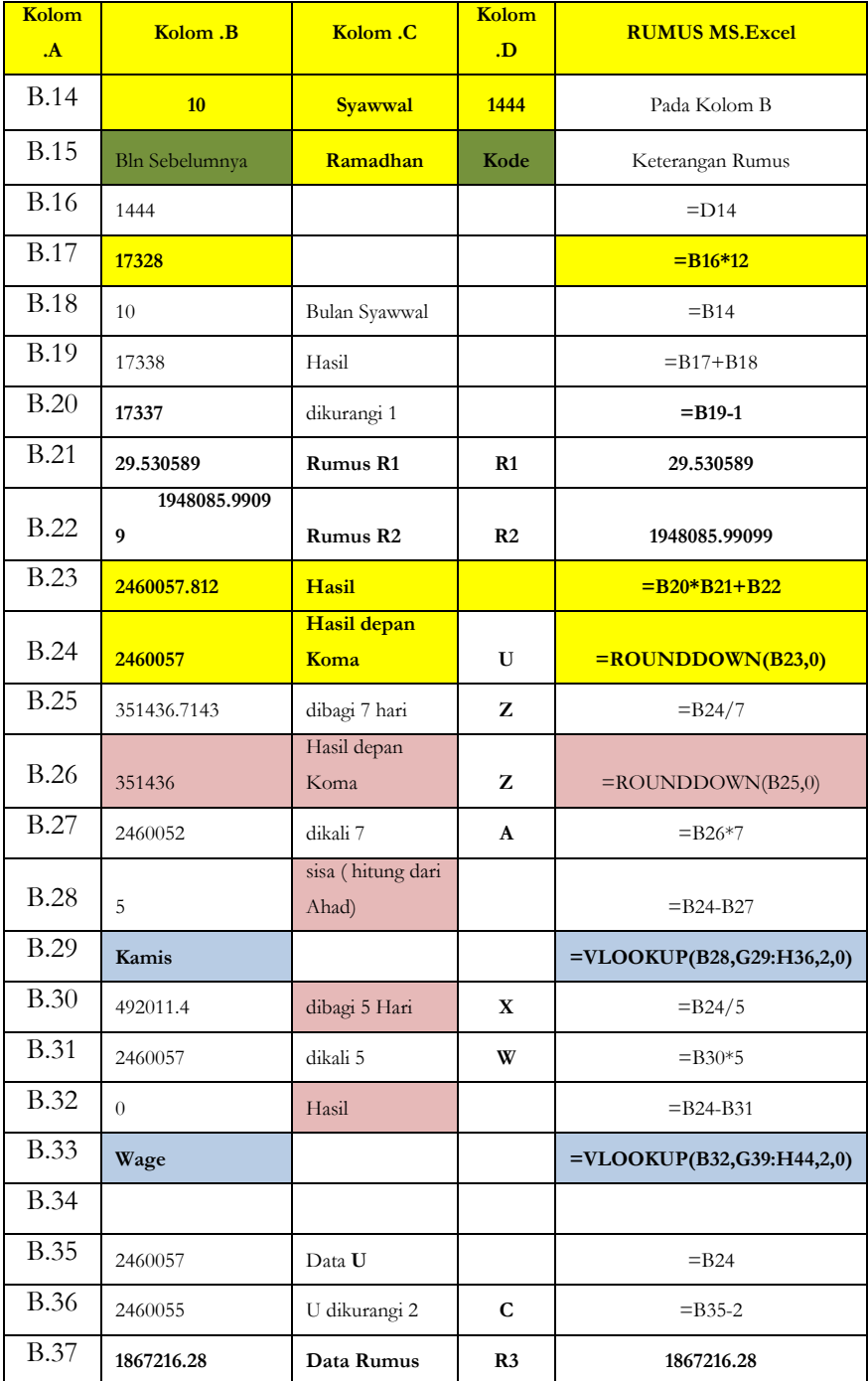

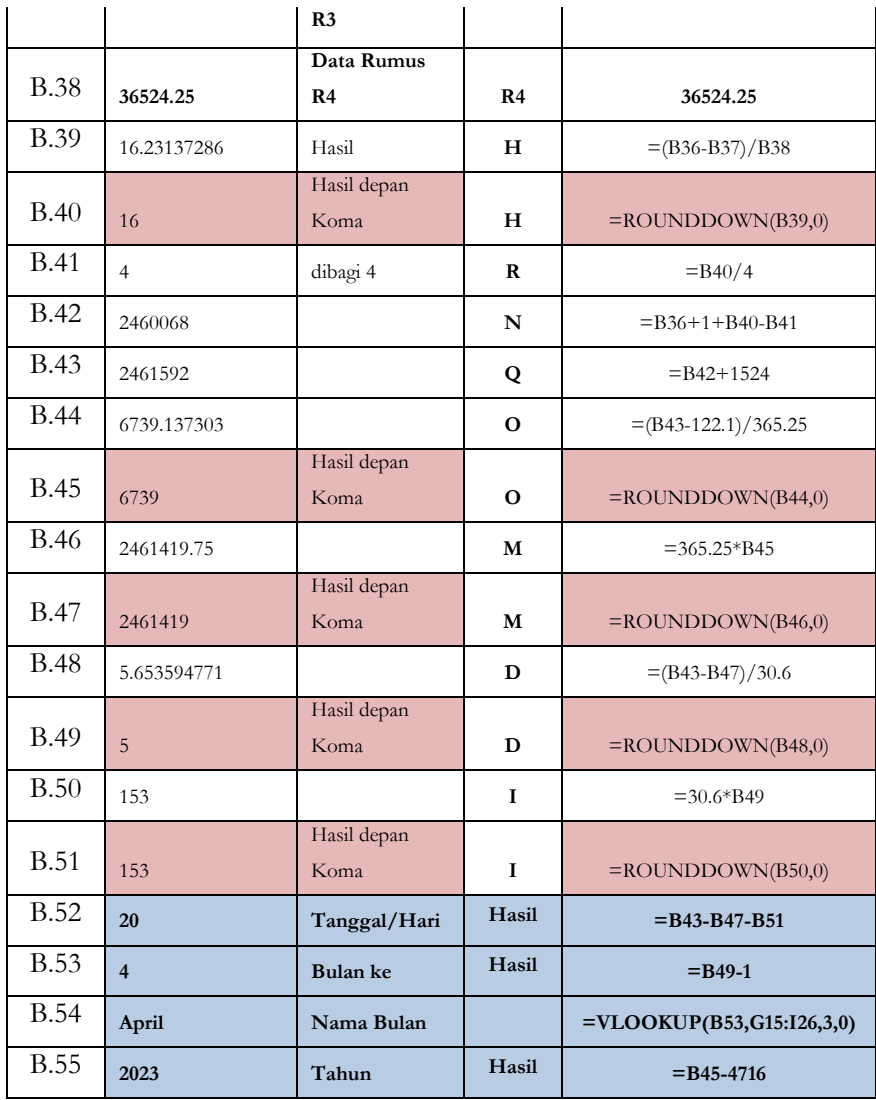

Contoh Perhitungan :

بو

**Menemukan: Ijtima' Akhir Ramadhan**

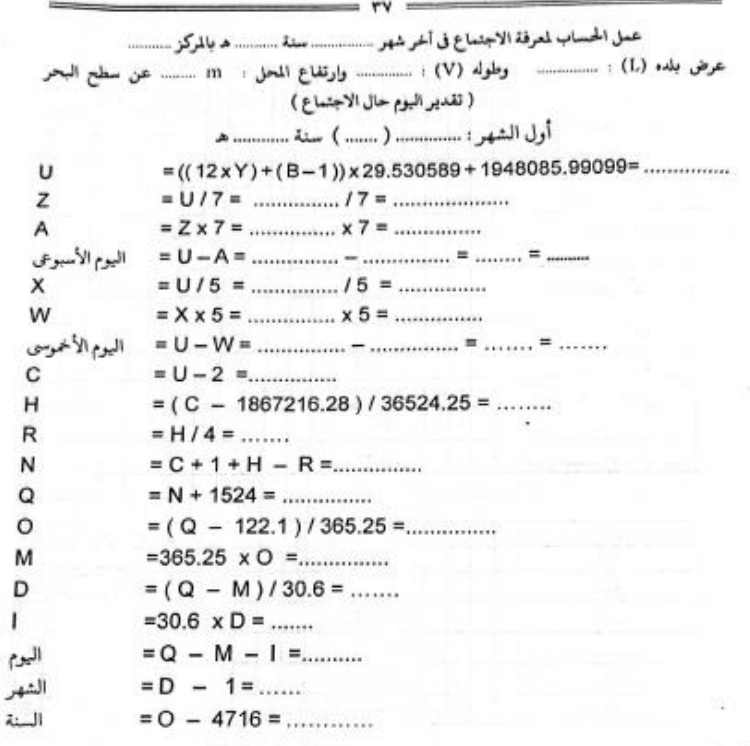

البيان :

الشهر الهجري -B

. إذا كان اليوم الأخموسي واحدا (١) كان يوم كليوون وثانيا (٢) كان يوم لكي وهكذا

**Jawaban : Menemukan: Ijtima' Akhir Ramadhan**

|                      | المثال                                                                          |
|----------------------|---------------------------------------------------------------------------------|
|                      | عمل الحساب لمرفة الاجتماع في أخر شهر رمضان سنة ١٤٣٢ هـ بالمركز ماديون           |
|                      | عرض بلد. (L) : '37 °7- وطوله (V) : '32  °111 وارتفاع المحل :  75 m عن سطح البحر |
| <b><i>Vicepi</i></b> | ( تقدير اليوم حال الاجتماع )                                                    |
|                      |                                                                                 |
|                      | أول الشهر : شوال ( ١٠ ) سنة ١٤٣٢ هـ<br>100                                      |
| U                    | $=((12xY)+(B-1))x29.530589+1948085.99099=2455805.407$                           |
| Z                    | $=$ U / 7 = 2455805 / 7 = 350829.2857                                           |
| А                    | $=$ Z x 7 = 350829 x 7 = 2455803                                                |
| البوم الأر           | $= U - A = 2455805 - 2455803 = 2 = 25$<br>$=$ U / 5 = 2455805 / 5 = 491161      |
| х                    | $= X \times 5 = 491161 \times 5 = 2455805$                                      |
| W                    |                                                                                 |
| اليوم الأخموسي       | = U - W = 2455805 - 2455805 = 0 = 30 Vage)<br>$= U - 2 = 2455803$               |
| С                    | $= (C - 1867216.28) / 36524.25 = 16$                                            |
| н                    | $= H/4 = 4$                                                                     |
| R                    | $= C + 1 + H - R = 2455816$                                                     |
| N                    | $N + 1524 = 2457340$                                                            |
| Ω                    | $= (Q - 122.1)/365.25 = 6727.5$                                                 |
| Ο                    | $=365.25 \times 0 = 2457036.75$                                                 |
| м                    | Digumlah Hotel Tahun<br>Masihiyah<br>$=(\dot{Q} - M)/30.6=9.9$                  |
| D                    |                                                                                 |
|                      | $=30.6 \times D = 275$<br>$CQ = PQ$                                             |
| البوم                | $= Q - M - 1 = 29$                                                              |
| الشهر                | 6.0226<br>$= D - 1 = 8$                                                         |
| السنة                | $=$ O $-4716=2011$<br>البيان:                                                   |
|                      | · السنة الهجرية = Y                                                             |
|                      |                                                                                 |
|                      | • الشهر الهجرى -B                                                               |
|                      | · يؤخذ في العمل المذكور العدد قبل الفاصلة                                       |
|                      | . إذا كان اليوم الأسبوعي واحدا (١) كان يوم الأحد وثانيا (٢) كان الاثنين وهكذا   |
|                      | . إذا كان اليوم الأخموسي واحدا (١) كان يوم كليوون وثانيا (٢) كان يوم لكي وهكذا  |
|                      |                                                                                 |
|                      |                                                                                 |

### **Contoh Perhitungan waktu Ijtima'**

### **Dengan alamat : Madiun bulan 10 ( Syawwal) Tahun 1432**

### **Data Lintang**

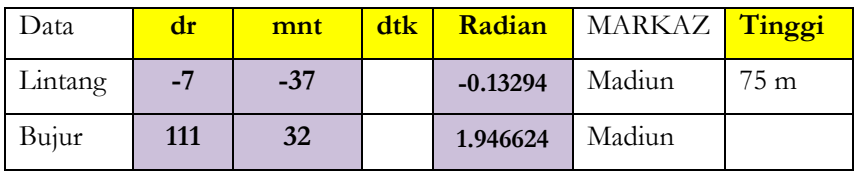

### **Perhitungan :**

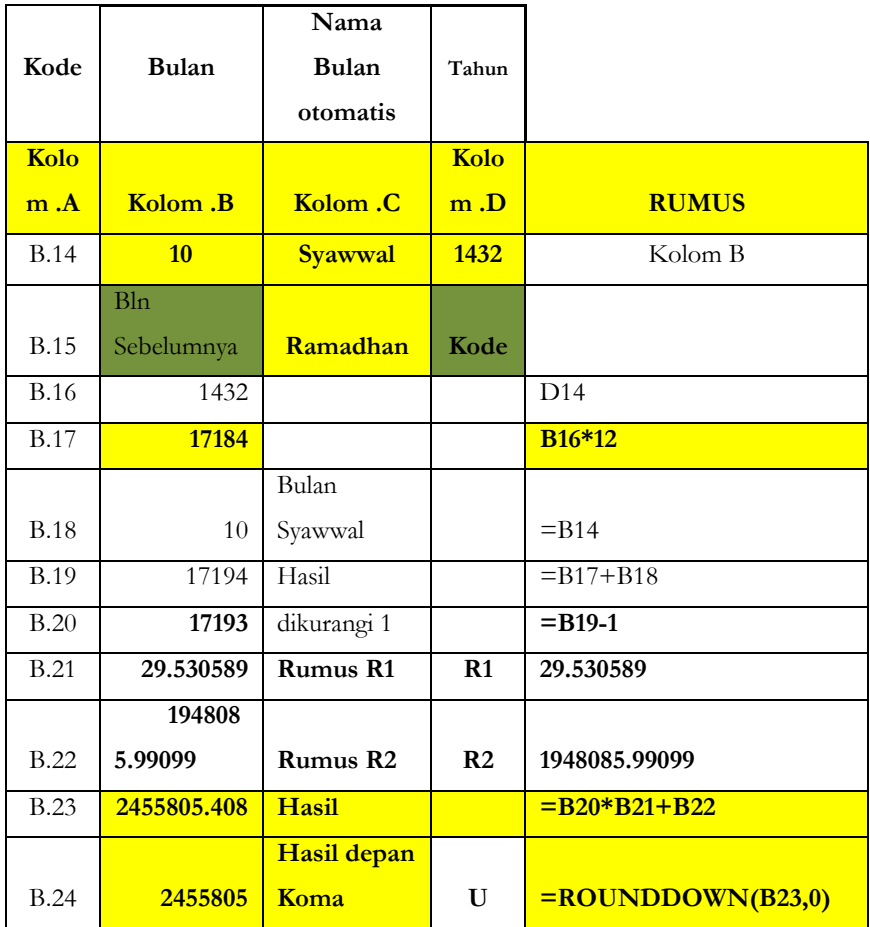

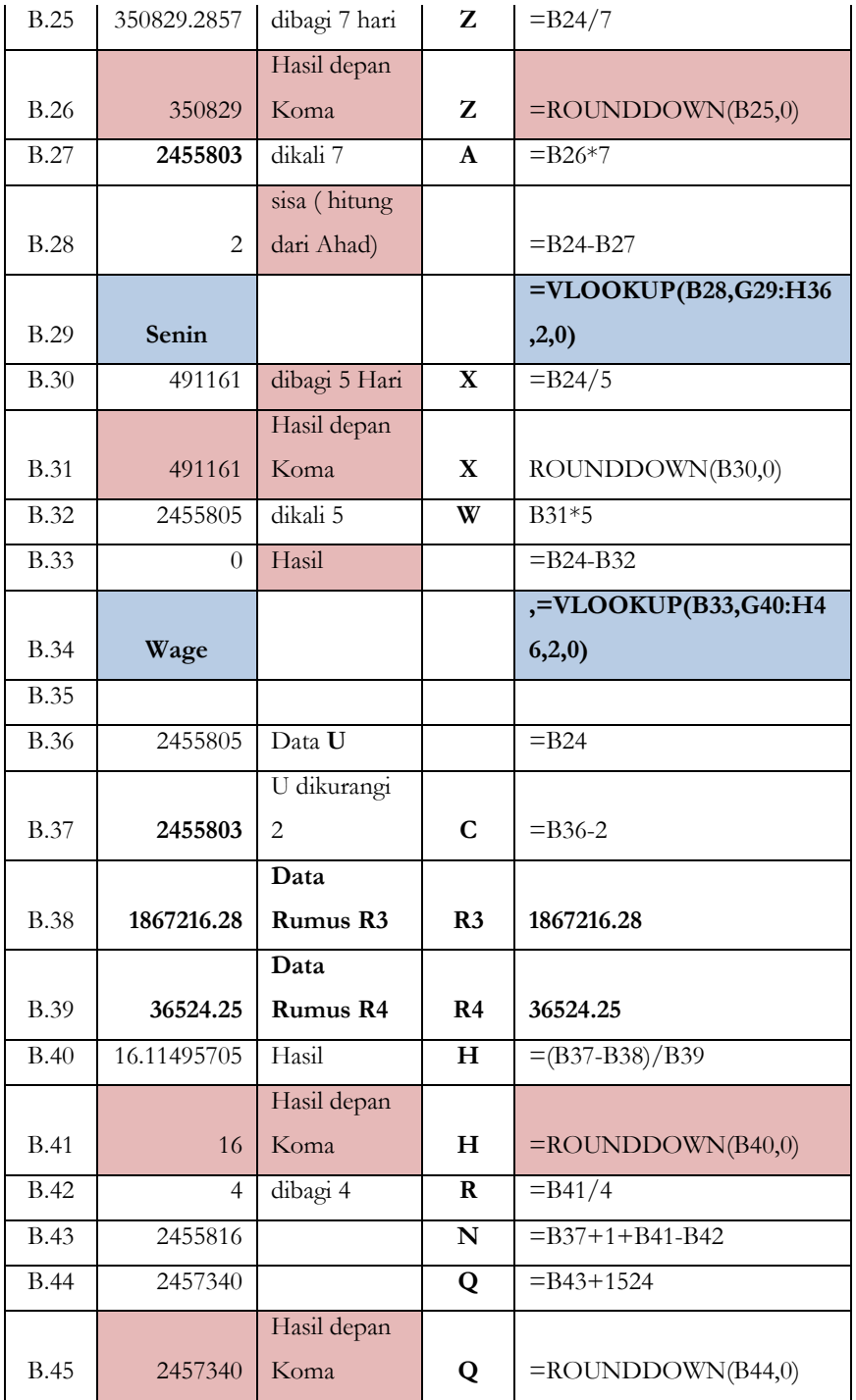

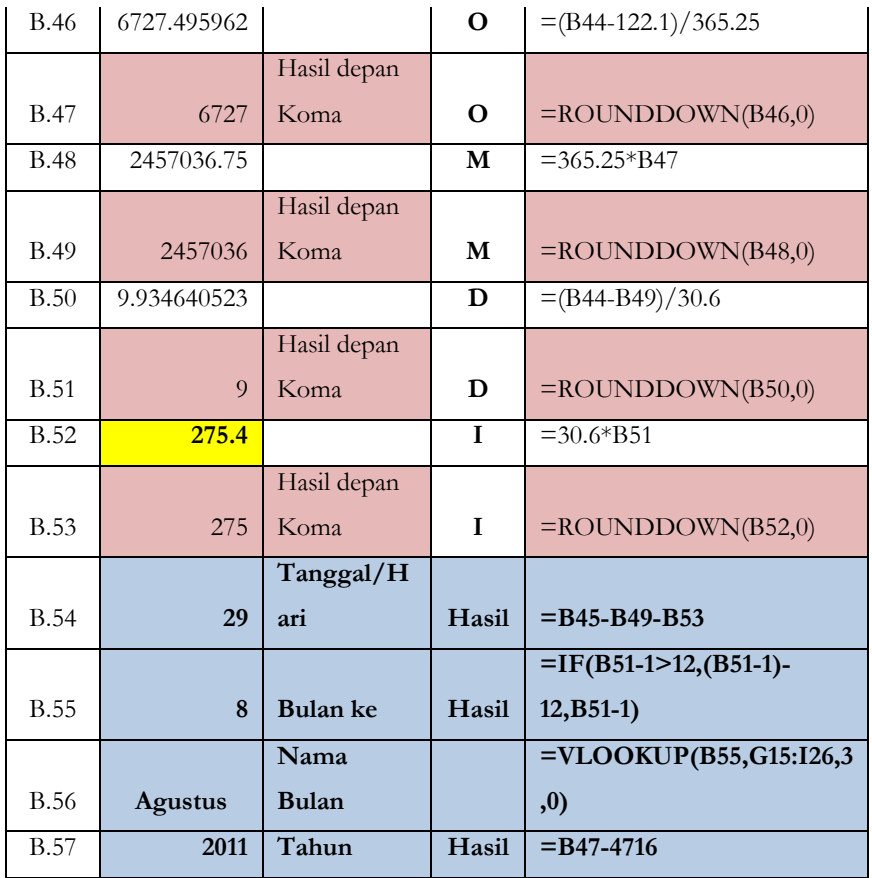

### **Hasilnya :**

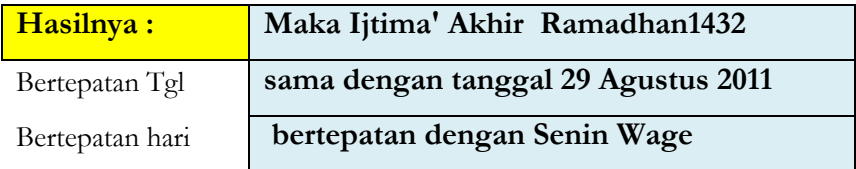
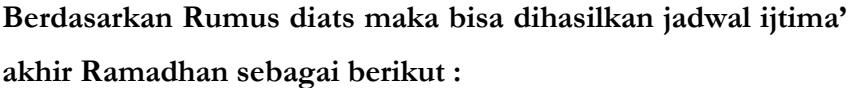

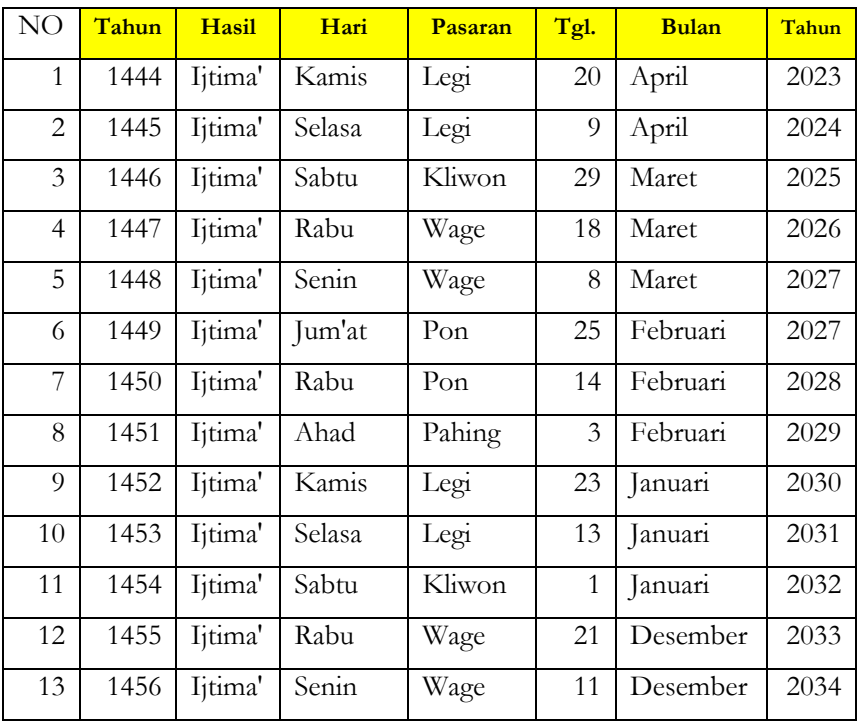

# **Contoh Perhitungan Kitab :**

#### **Menemukan: isian data Tahun 1432**

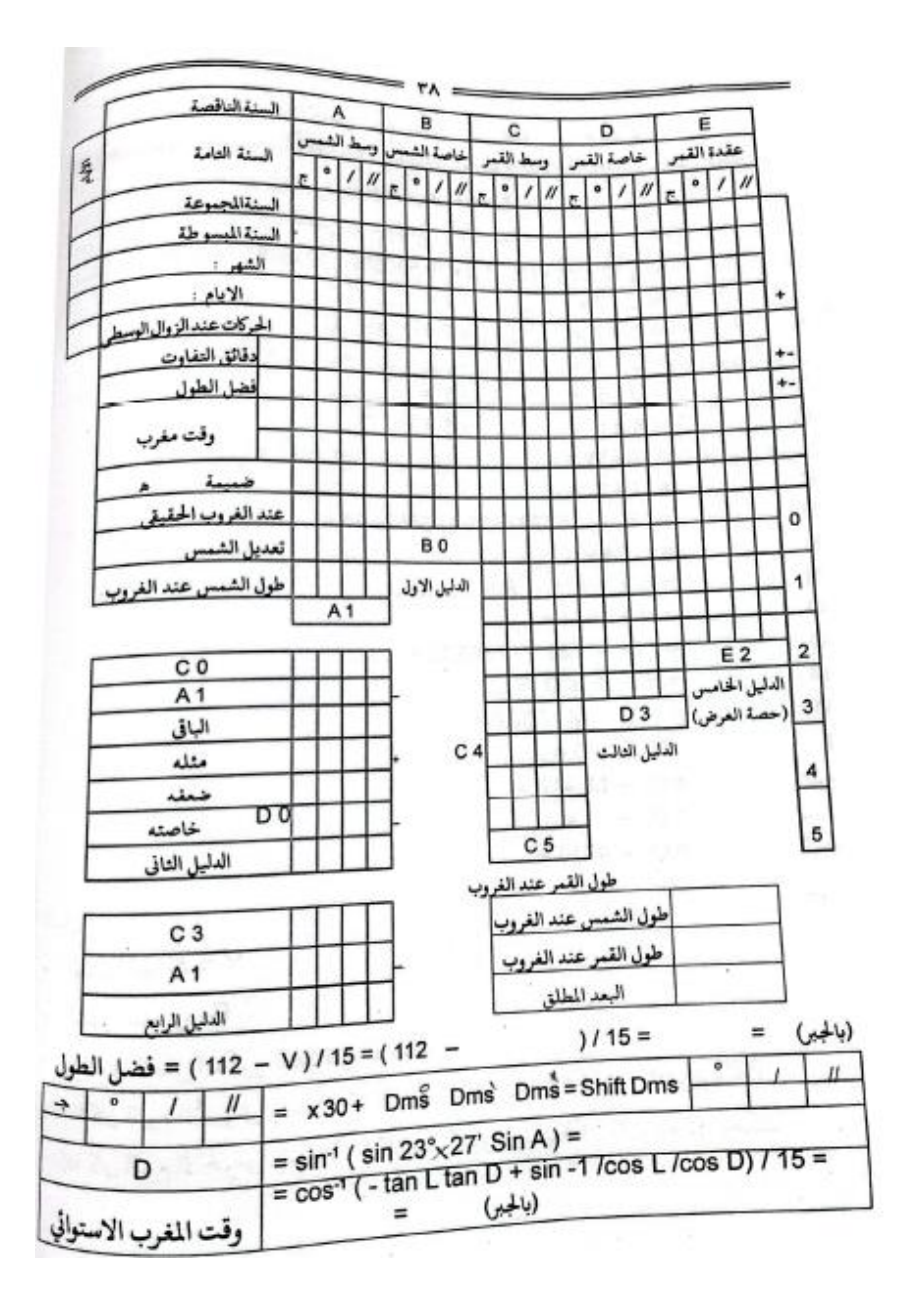

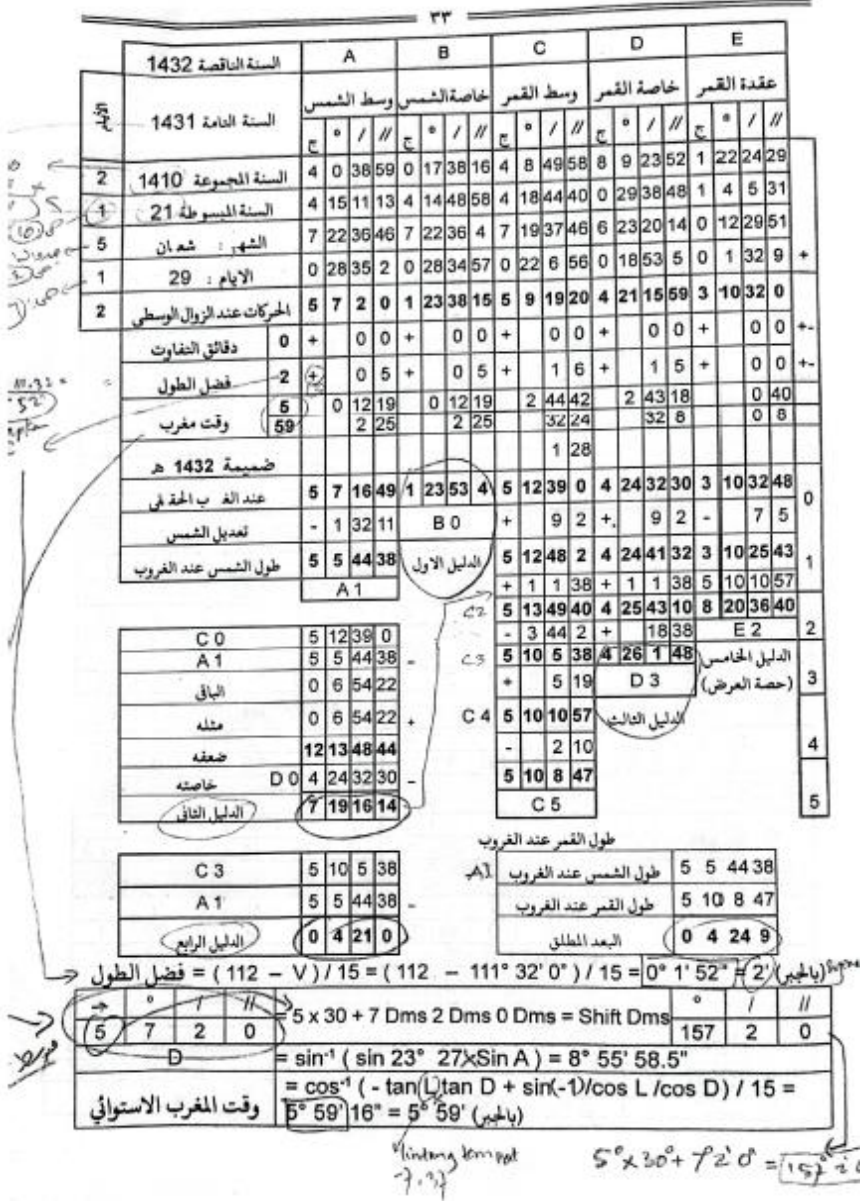

### **Jawaban: Menemukan: isian data Tahun 1432**

# **q. Contoh Teori Kitab: "Isian data Tahun 1432" dan Analisis Perhitungan MS Excelnya**

#### **1. Mengetahui Ayyam/hari hari**

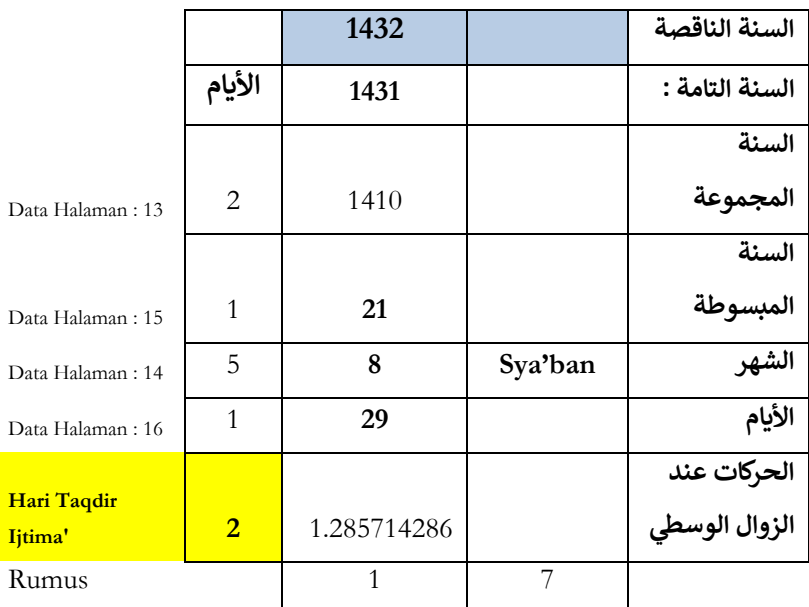

#### **\*Keterangan:**

Kusus utk mengetahu awal bulan safar maka harakat Tahun Tammah yang dimabil adalah Harakat Tahun sebelum Tahun yang dicari kurang 1 Tahun contoh: awal safar Tahun 1434

**Tahun Tammahnya : 1432**

#### **data Tahun harakatnya adalah 1432**

Kitab Halaman: 14

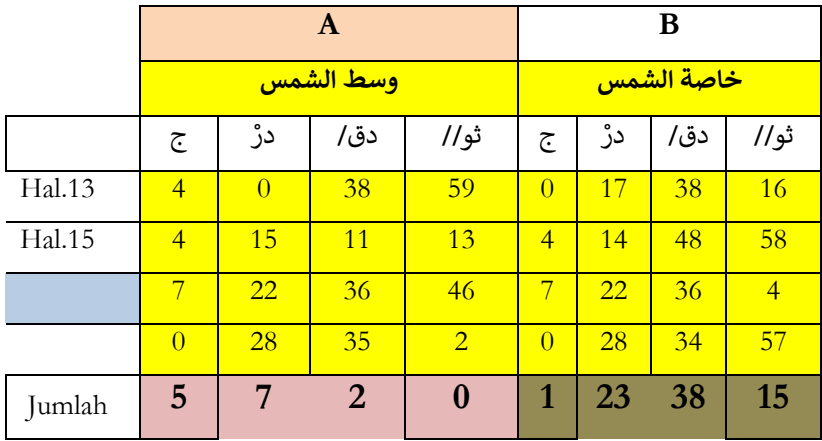

Isian data (A) dan ( B)

dan isian data ( C),(D) dan (E )

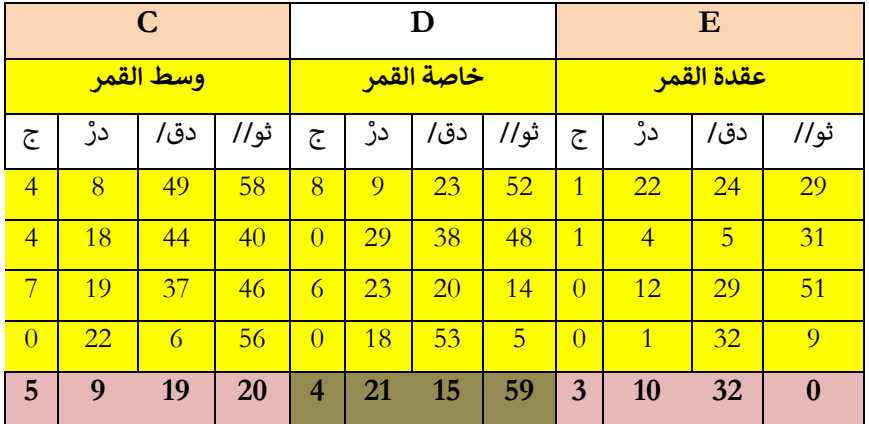

## **Perhitungan Dlamīmah dan Ta'dil**

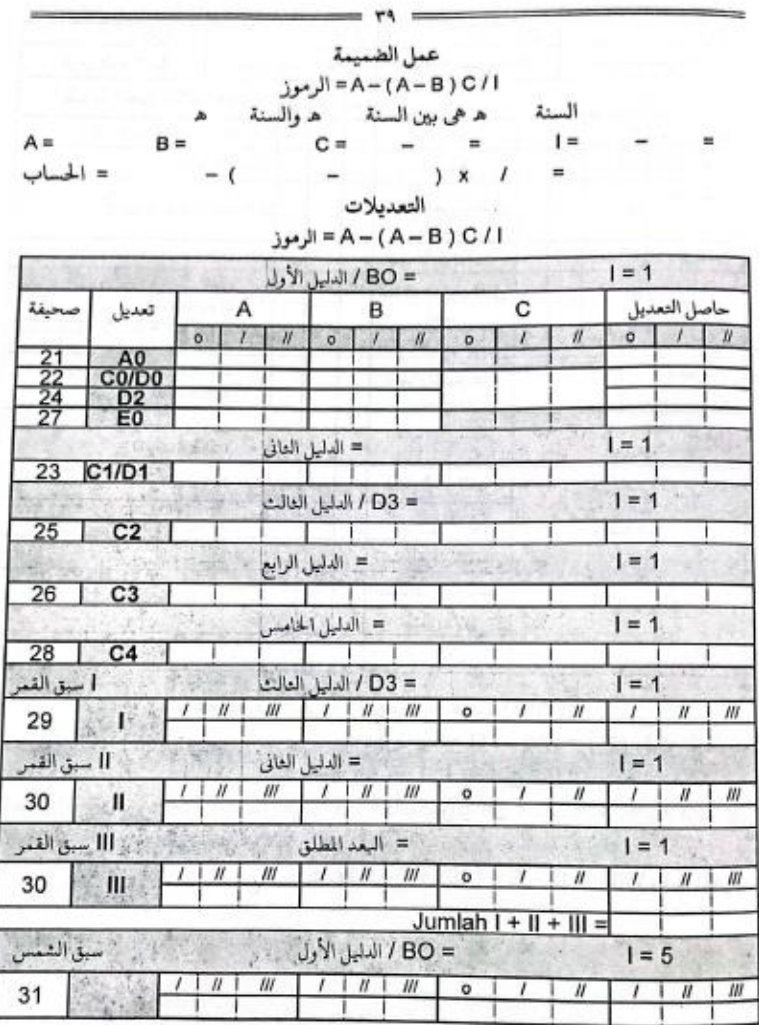

Jawaban : Perhitungan Dlamīmah dan Ta'dil

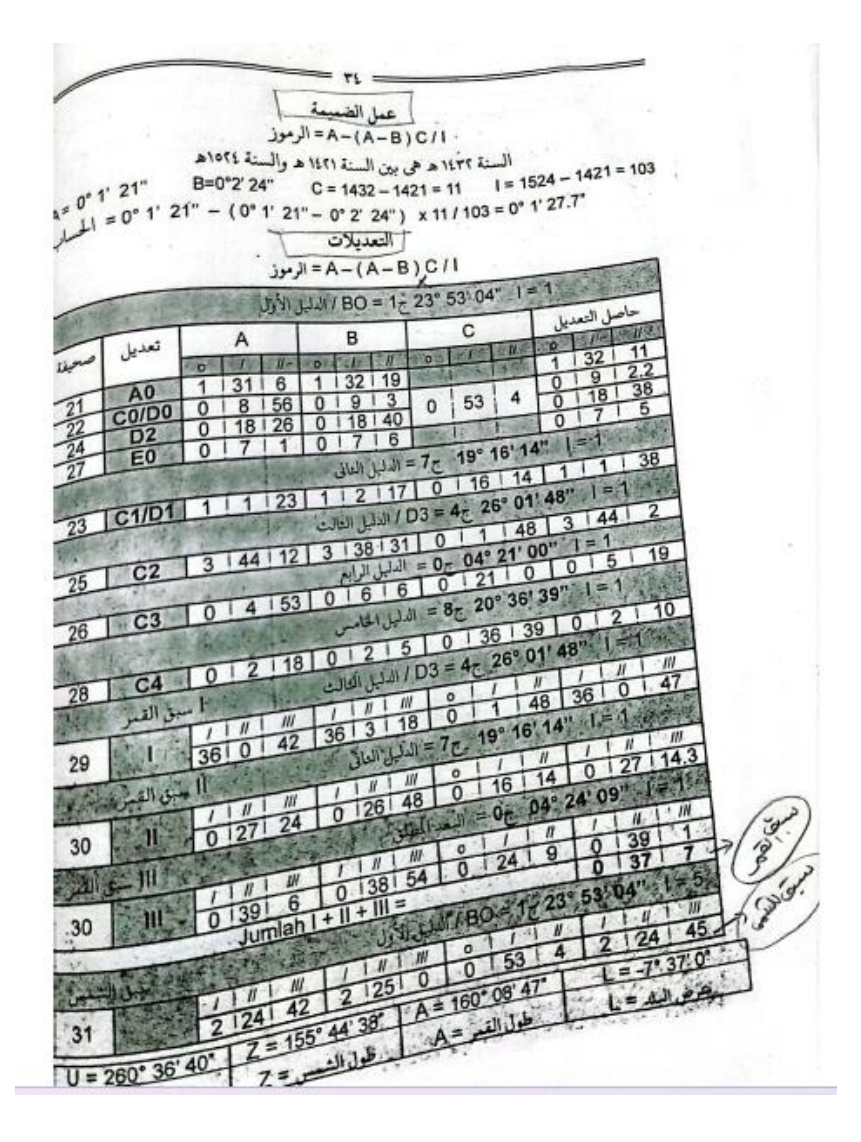

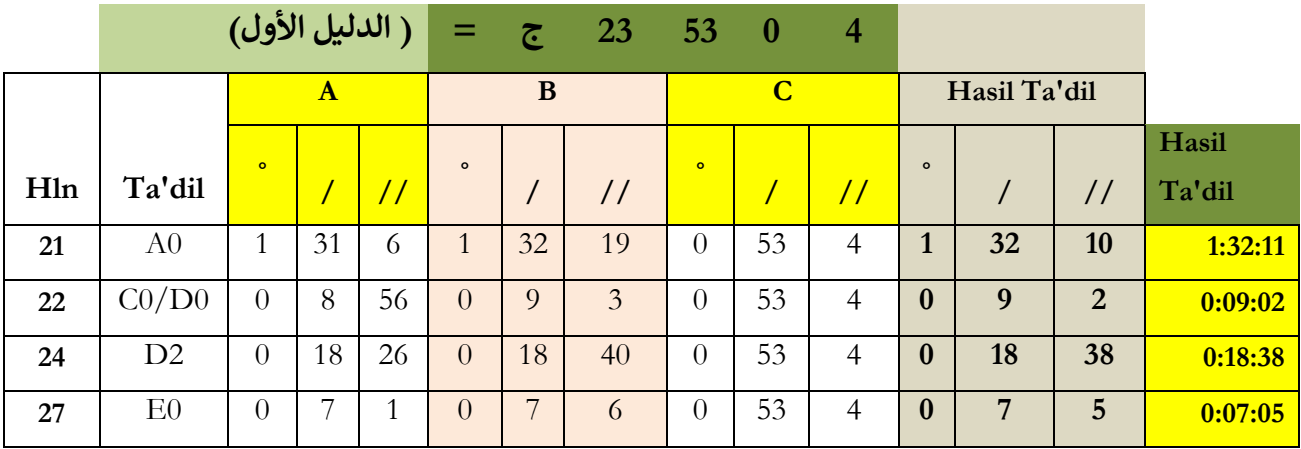

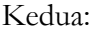

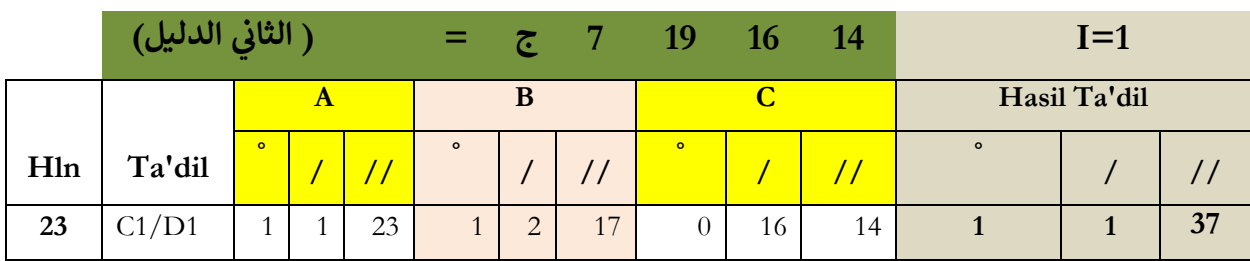

Ketiga:

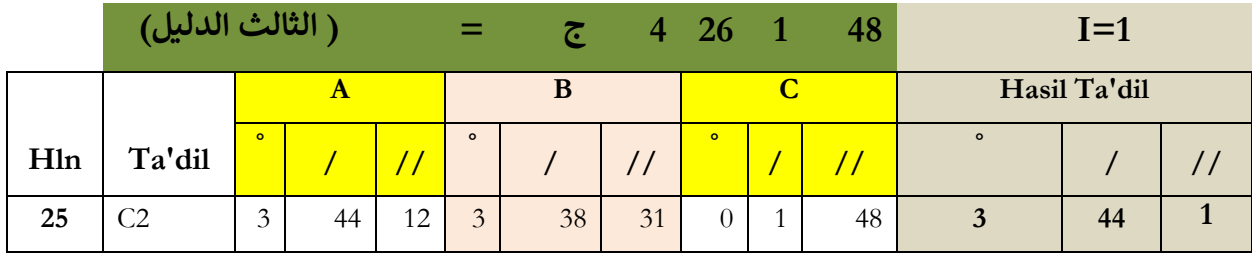

#### Keempat :

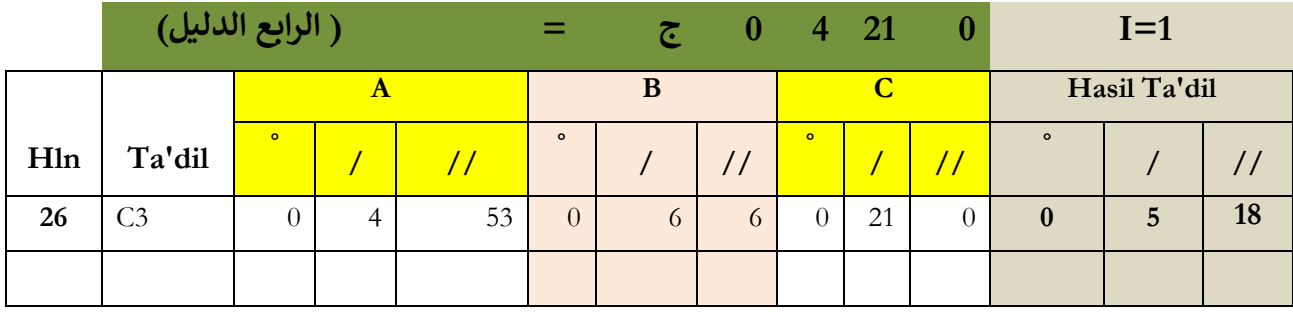

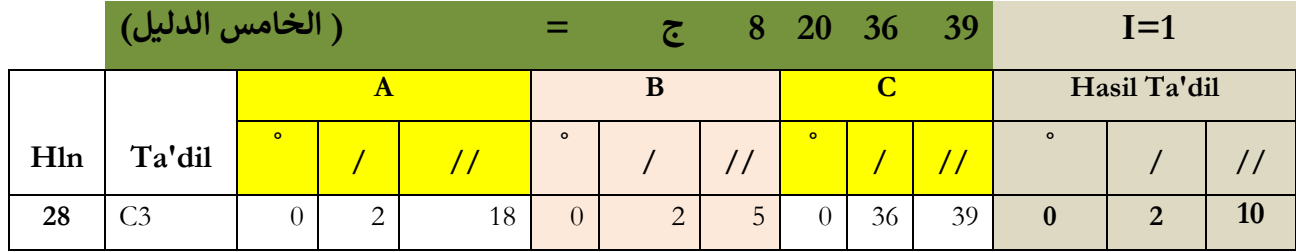

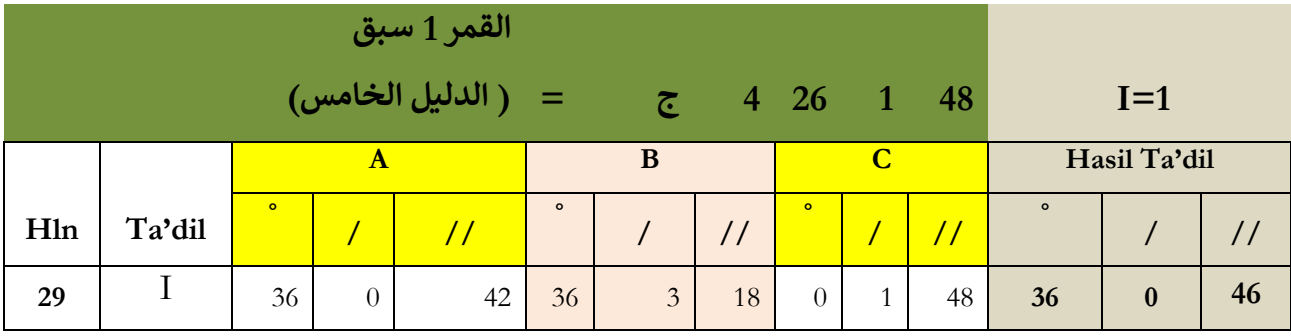

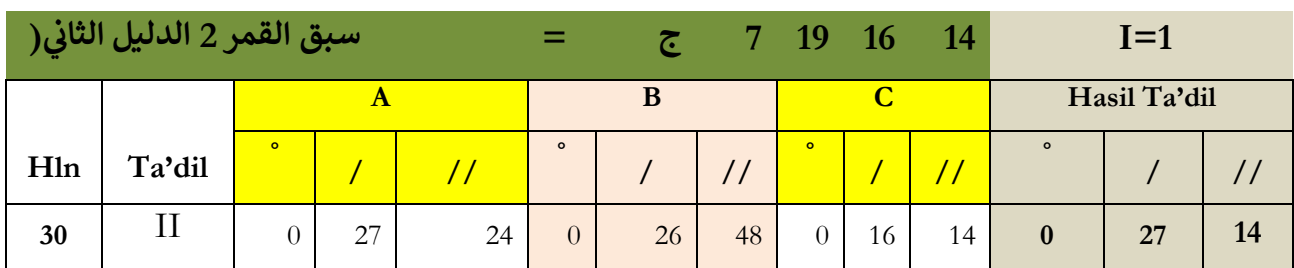

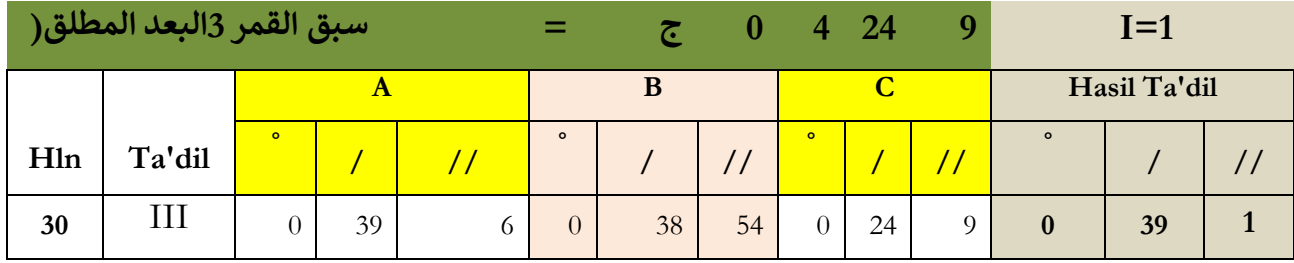

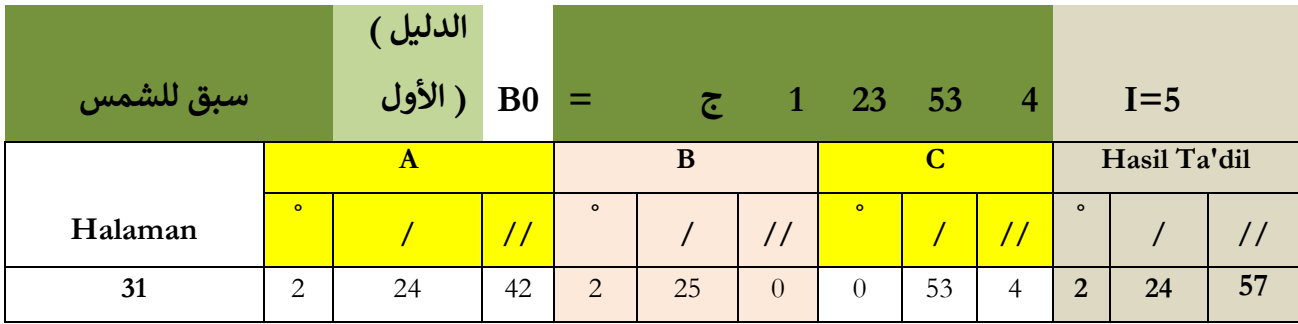

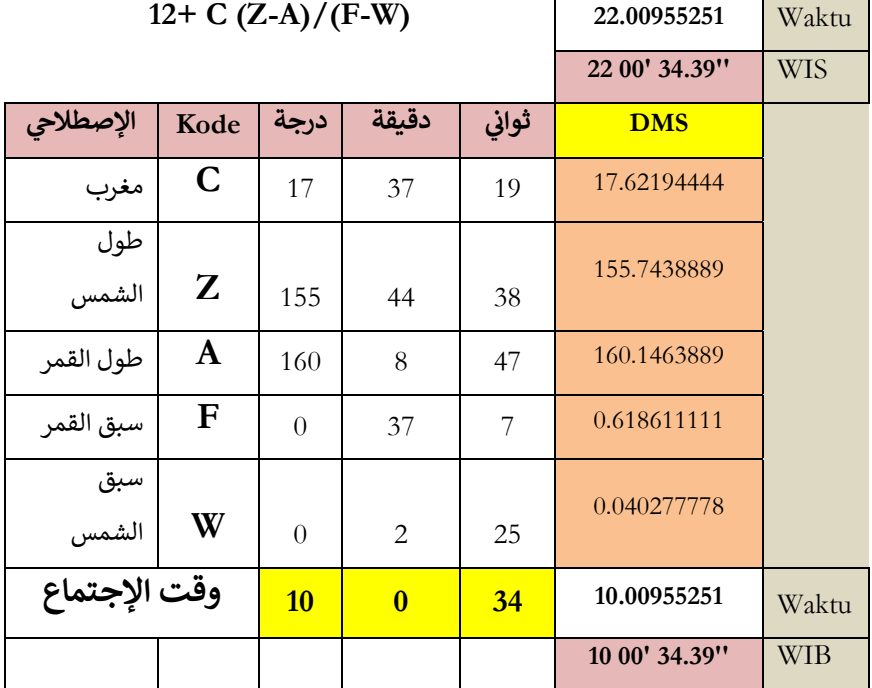

ı,

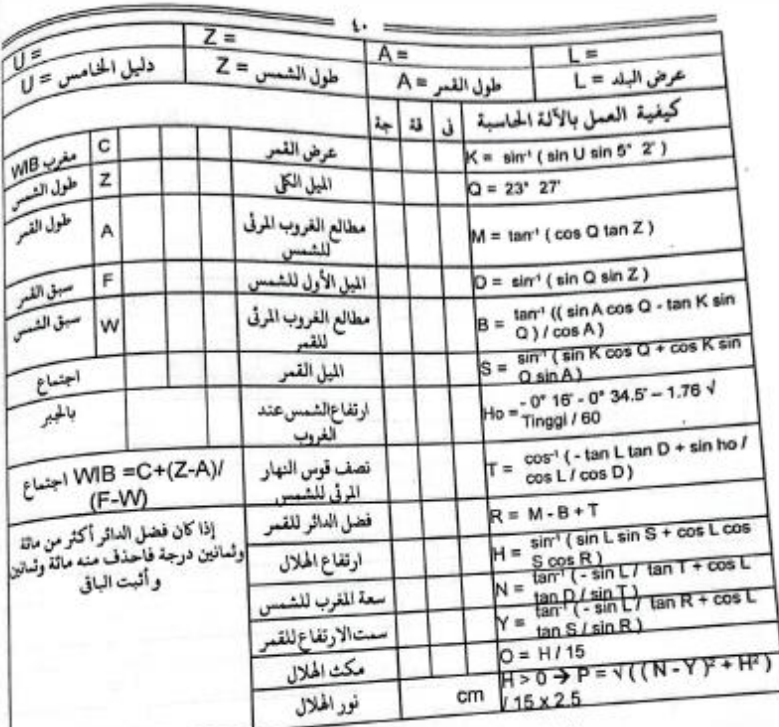

#### Contoh Perhitungan

 $)) 115 =$  $\ddot{}$ رت<br>WIB = 12−E + (105 + T−V)/ 15 وقت المغرب

111

#### Jawaban : Perhitungan

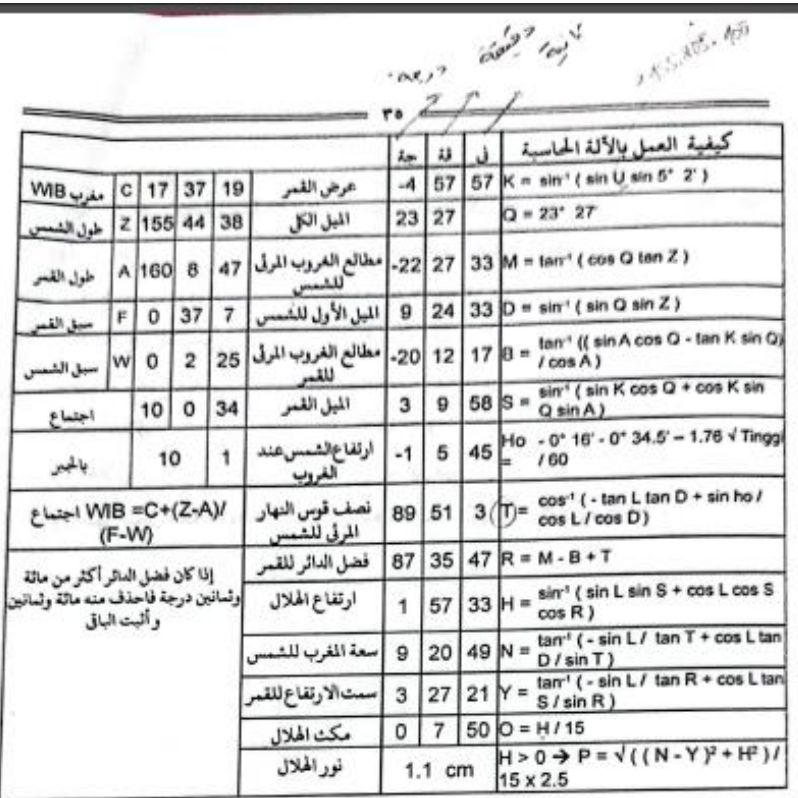

#### ساعة المغرب الدائرية لإندونيسيا الغربية (WIB)

15/ (( قاعدة + M) = (A0 - ( M) دقائق التفاوت  $(E) = (16 \times 30 + 7*16'49') - (-22*27'33* + 180))$ /15 = -0°1'2.53° (قاعدة) إذا كان بروج طول الشمس صفراً ٢,١٠ فأثبت وإذا كان ٢,٢,٢,٢,٢ فزيد على ۱۸۰ وإذا كان ۰٫۱۰٫۱۰ فزید علی ۳۶۰ - المَجْرَبِيْنِ<br>15 / WIB = 12 – E + ( 105 + (T)– V ) / 15 وقت المغرب =  $12 - E + (105 + (105 + 9)$  /  $15$ <br>=  $12 - 0^{\circ}$  1'2.53" + (105 + 89° 51'3" – 111° 32' ) / 15 = 17° 34' 18.73" (تنبيه) إذا أردت تحويل ساعة المغرب الاستوائية إلى الساعة الدائرية لإندونيسيا الوسطية (WITA) فأبدل عد (05) في الرموز المذكور (120) أو الشرقية (WIT) فأبدل عد (65) بـ 135

Penjelasan :

Data U dimabil dari : Dalil Khamis (5) dengan cara menjadikan Burujnya derajat yaitu dengan mengalikan Burujnya 30 dan ditambahkan dengan derajat yang ada ( 8 x30=240+30=260 )

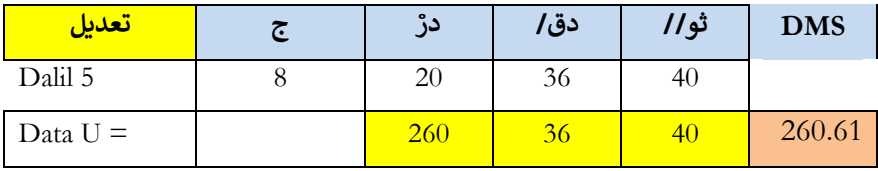

Contoh So'al:

#### Hasil Akhir Perhitungan (**Natijatul Amal)**

#### **Natijatul Amal**

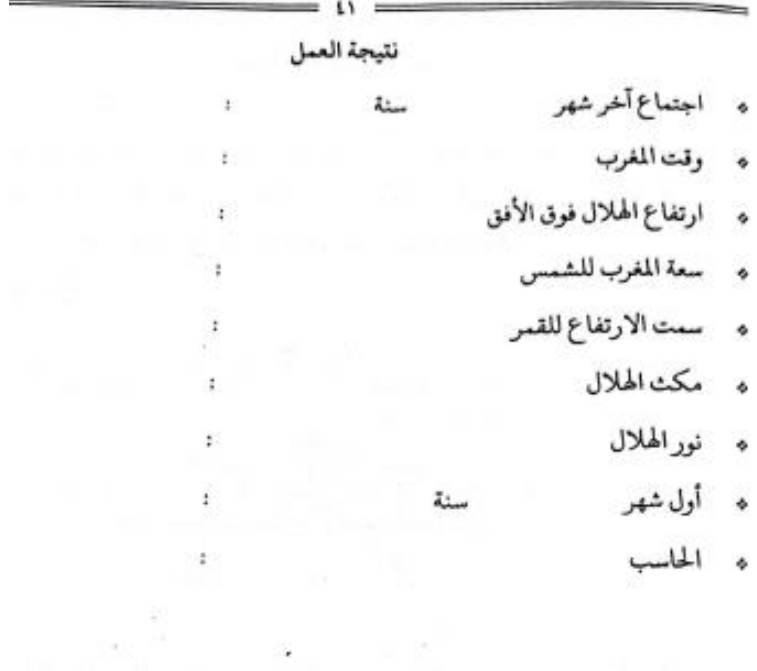

Jawaban: dari hasil akhir Perhitungan ini adalah :

 $u \sim v$ نتىجة العه - .<br>: یوم الاثنین واکی ۲۹٫ أکوستوس ۲۰۱۱ م . ساعة لا قا ماع آخر رمضان سنة ١٤٣٢ ه وقت المغوب : ساعة ١٧ فة ٣٤ في ٧١ WIB ارتفاع الهلال فوق الأفق ١٠ جة ٥٧ قة ٣٣ في سعة المغرب للشمس : ٩ جة ٢٠ قة ٤٩ في سعت الارتفاع للقمر<br>مست الارتفاع للقمر : ٣ جة ٢٧ قة ٢١ ني مكث الهلال : ٧ قة ٥٠ نى ء<br>\* فور الهلال : ۱٫۱ سنتی میتر أول شهر شوال سنة ١٤٣٢ هـ  $\ddot{\phantom{1}}$ : يوم الأربعاء لكي , ٣١ أكوستوس ٢٠١١ م

#### **Jadwal Tahun Mujtamiaah pada Halaman : 13 Kitab Tashīlul Amt***ṡ***ilah**

#### جَدْوَالُ السَّنَةِ اْلمَجْمُوْعَةِ **َ ْ ُ ْ َ ْ َ َ ْ َ**

# **باملركز:قديري ) 112 :BT 49 :-7LT )**

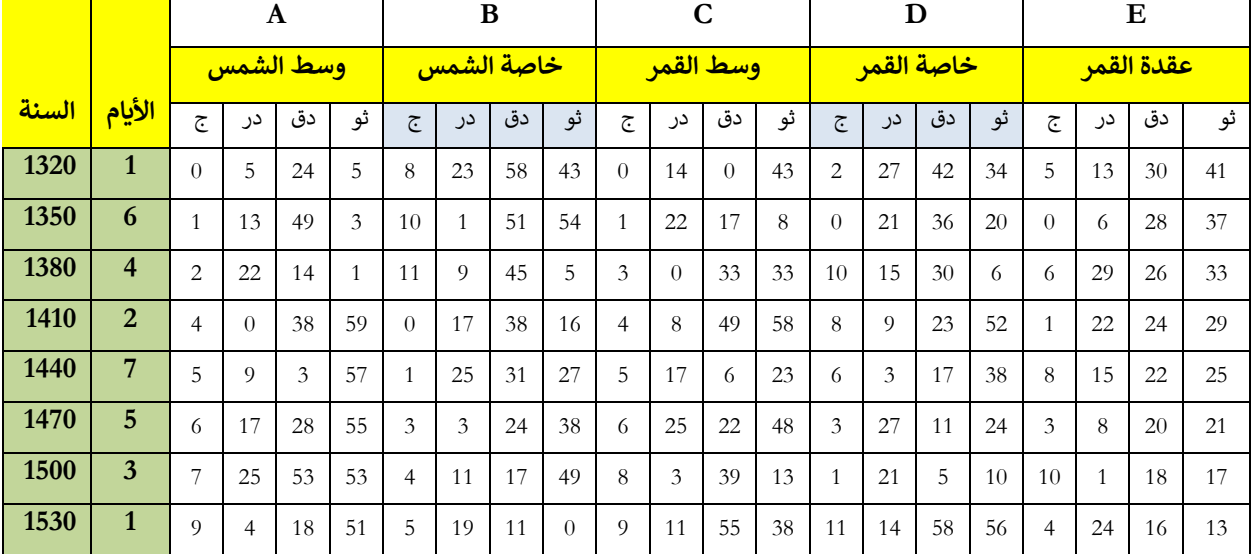

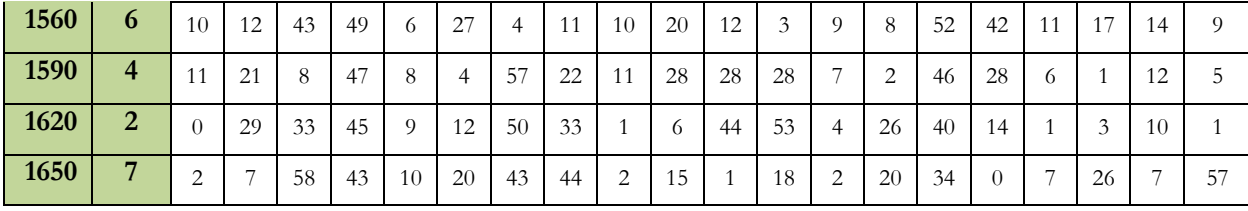

#### **Jadwal Syuhūr al-'Arabīyah pada Halaman : 14 Kitab Tashīlul Amt***ṡ***ilah**

**جدوال الشهورالعربية**

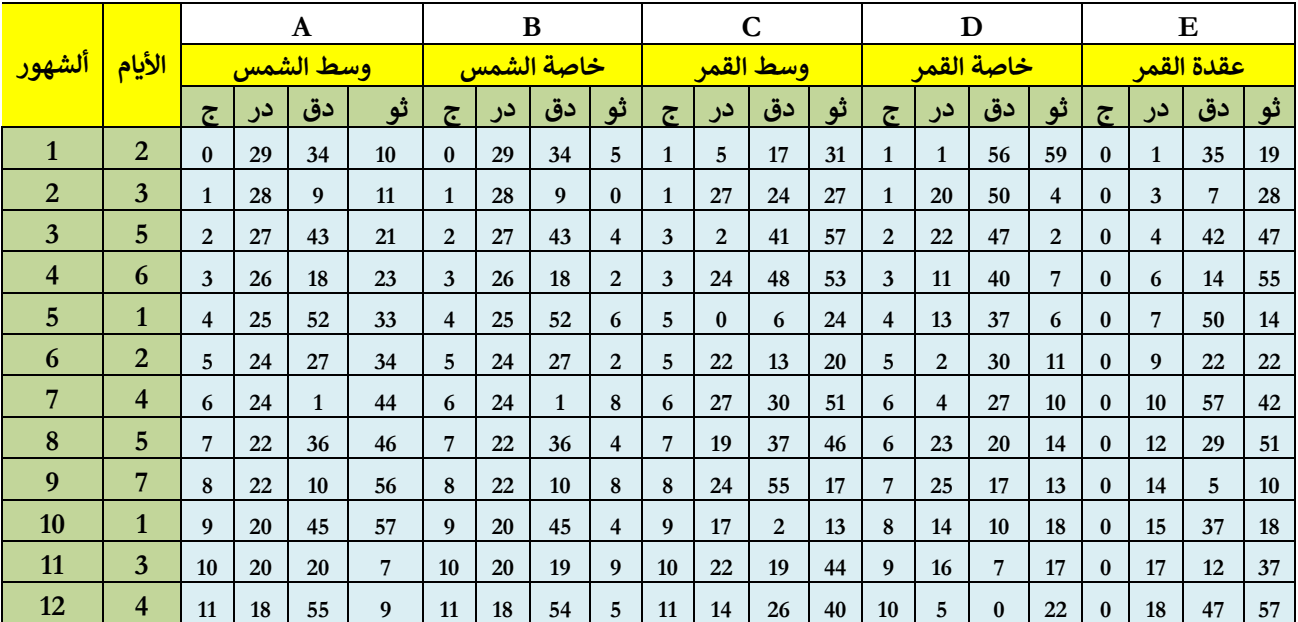

تنبيه إذا أريد معرفة اجتماع آخر محرم (أي معرفة أول صفر) فحركات السنة التامة المأخوذة هي حركات السنة قبل السنة المطلوبة بسنة. المثال : أول صفر سنة ١٤٣٤ ه فحركات سنته التامة من سنة ١٤٣٢ ه iel dé  $1434$ wolfe  $2$   $Mn$ 

#### Peringatan dalam perhitungan

Apabila kita ingin mengetahui waktu ijtima' akhir Bulan Muharram ( yaitu Mengetahui awal Safar ) maka gerakan Tahun sempurna yang terambil adalah gerakan/Harakat tahun sebelum tahun yang dicari dikurangi 1 tahun, contoh: Awal Bulan Safar 1434 H, maka harakat Tahun semprnanya dari tahun 1432H

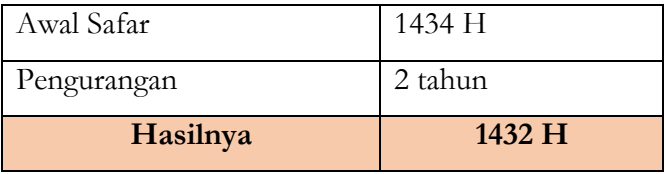

#### **Jadwal Sinīn al-Mabsūtah pada Halaman : 15 Kitab Tashīlul Amt***ṡ***ilah**

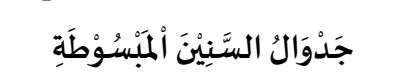

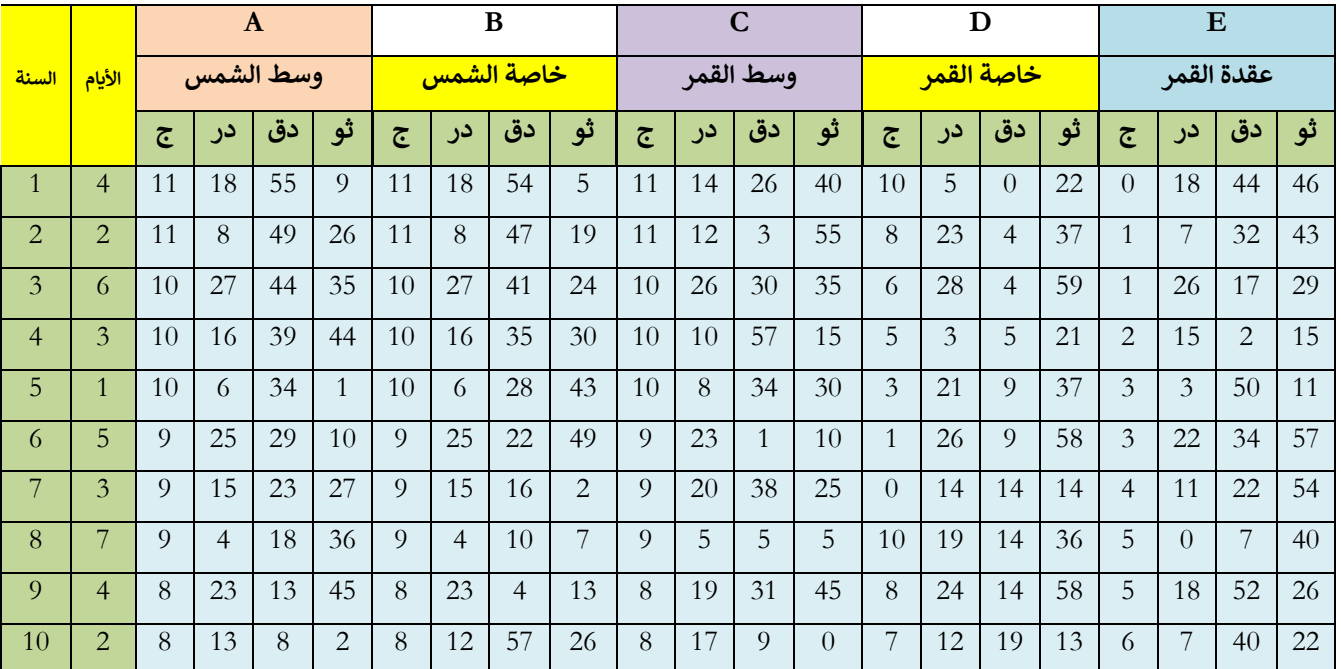

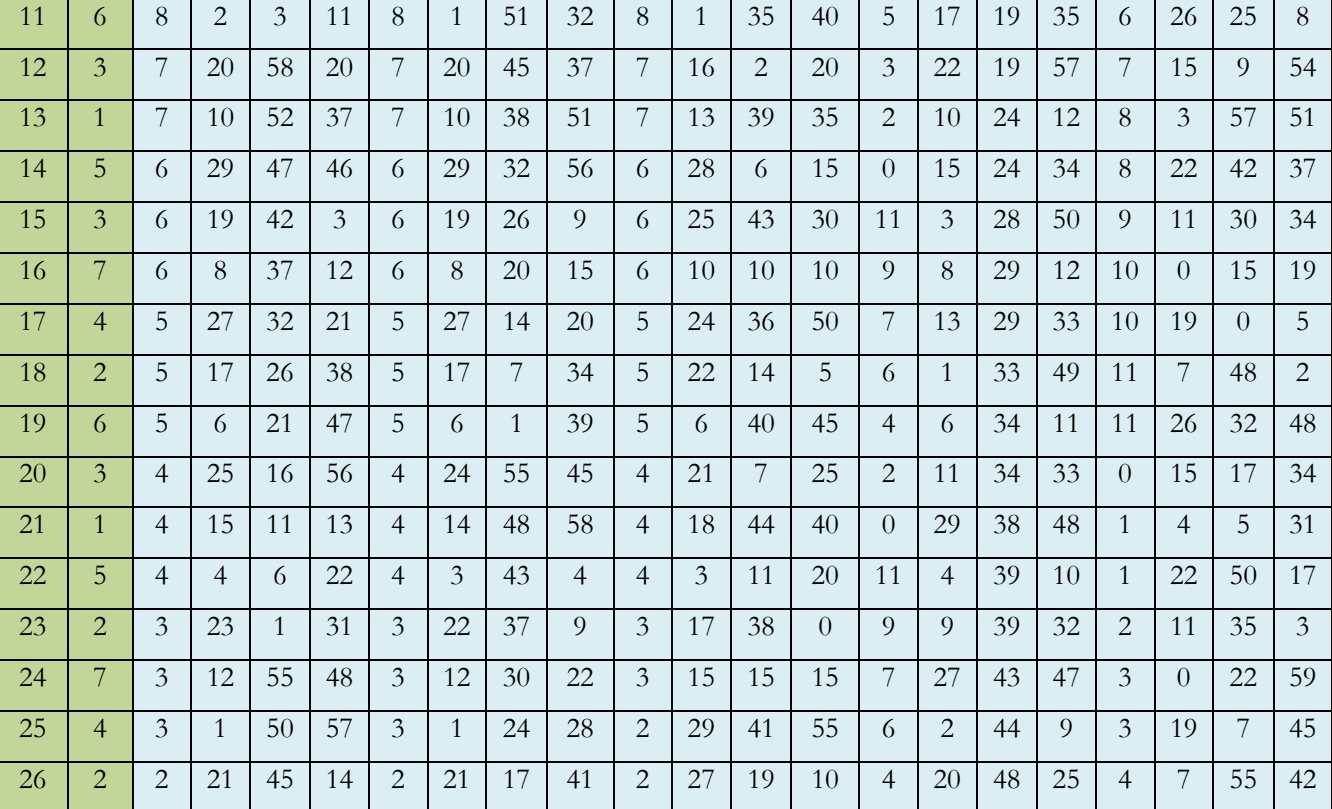

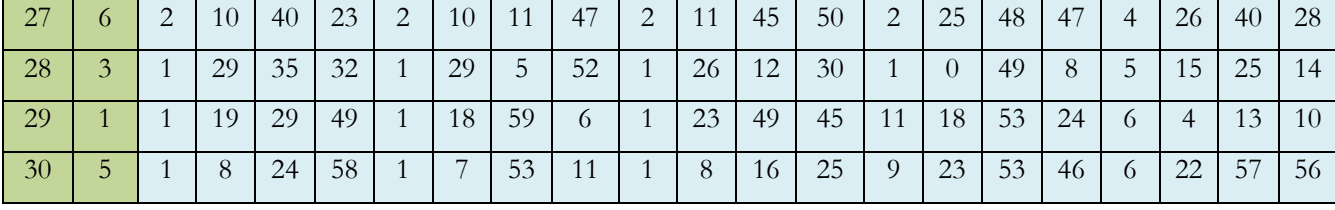

**Jadwal Harakat al- Ayy<sup>ā</sup><sup>m</sup> pada halaman : 16 Kitab Tashīlul Amt***ṡ***ilah**

| جَدْوَالُ اْلحَرَكَاتِ فِي اْلأَيَّامِ |  |
|----------------------------------------|--|
|                                        |  |

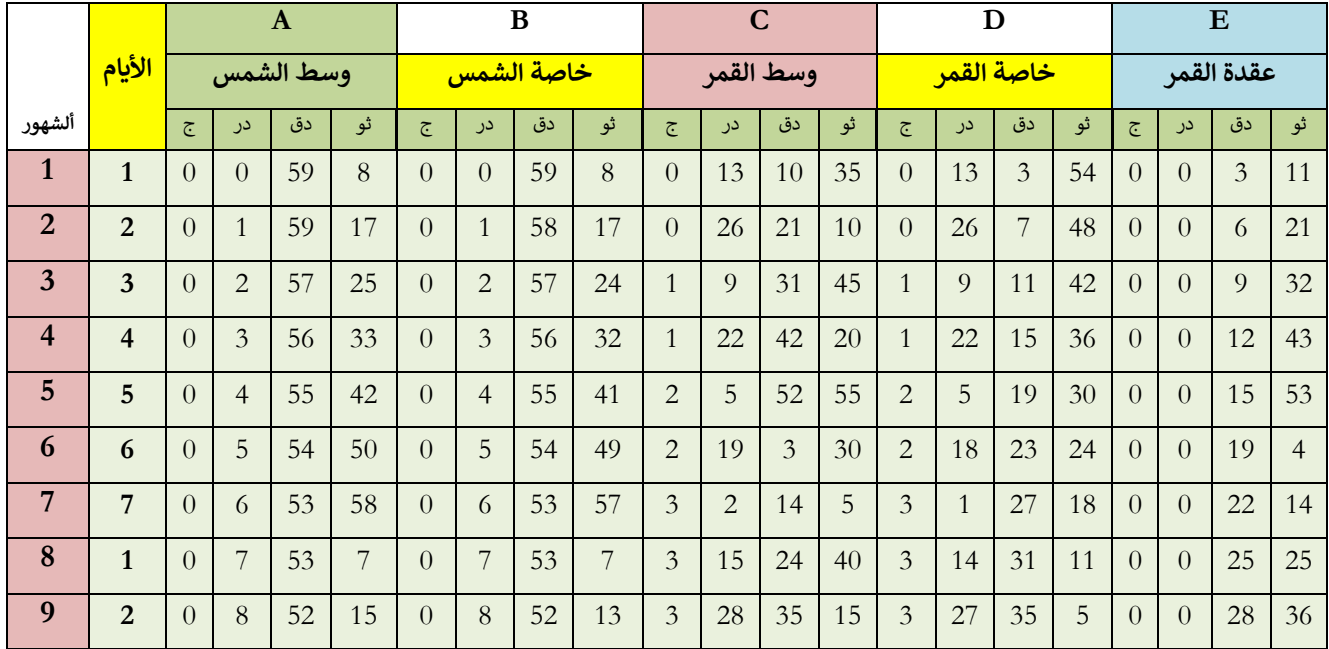

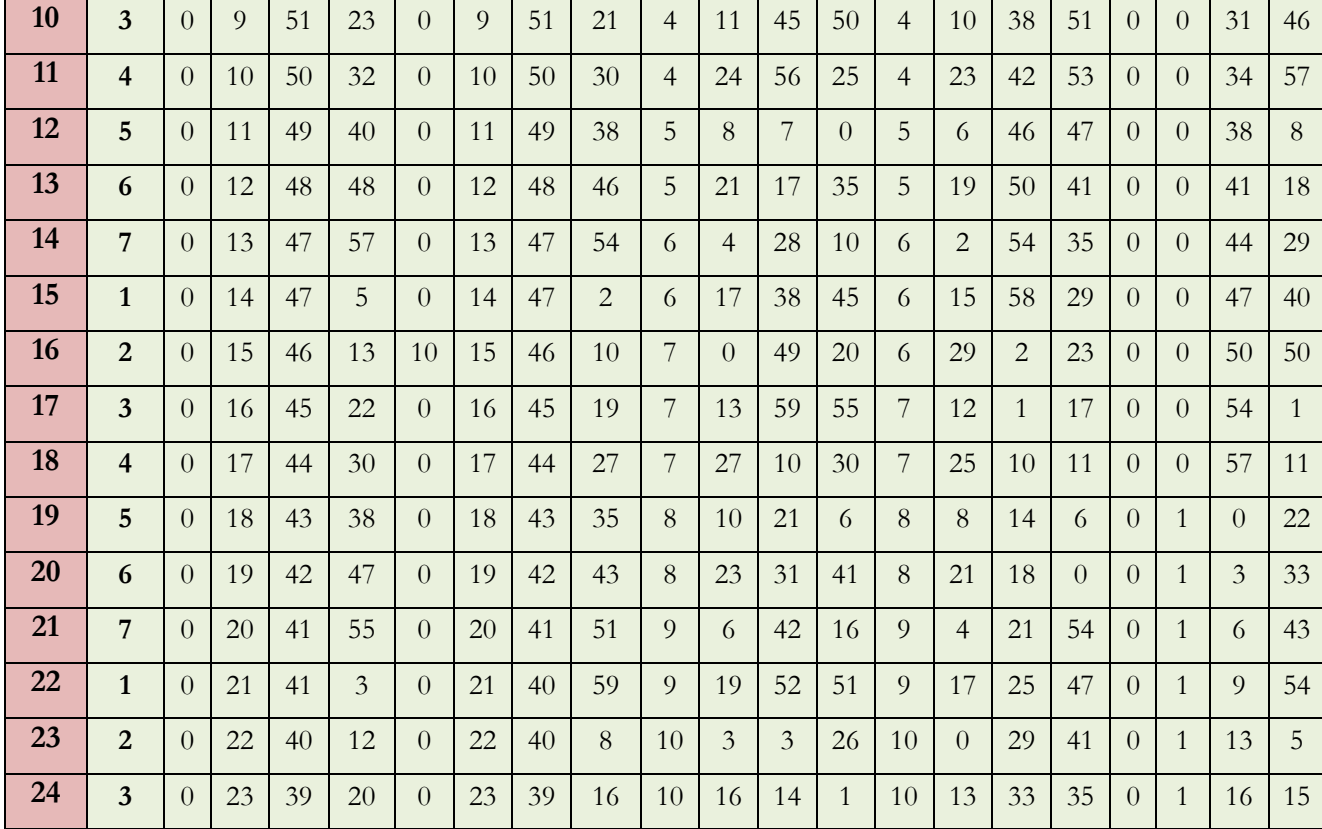

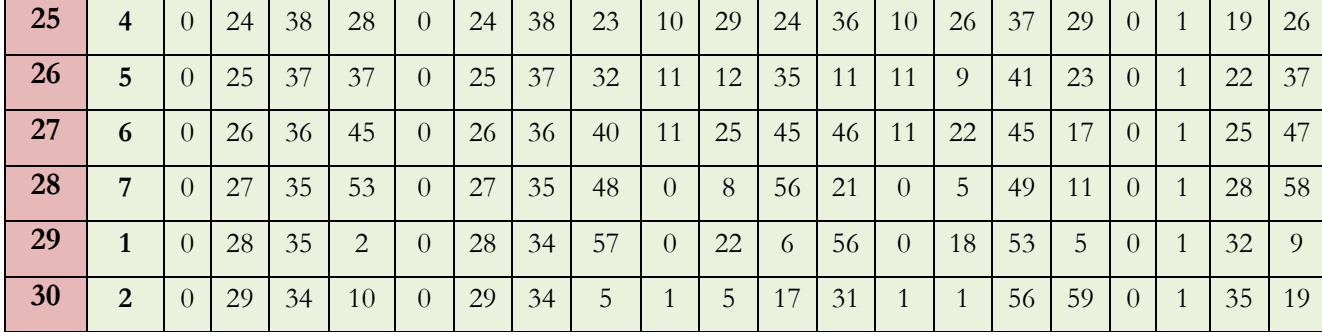

**Jadwal Harakat <sup>f</sup><sup>ī</sup> al-Sā'ah pada Halaman : 17 Kitab Tashīlul Amt***ṡ***ilah**

**جدوال الحركات في الساعة** 

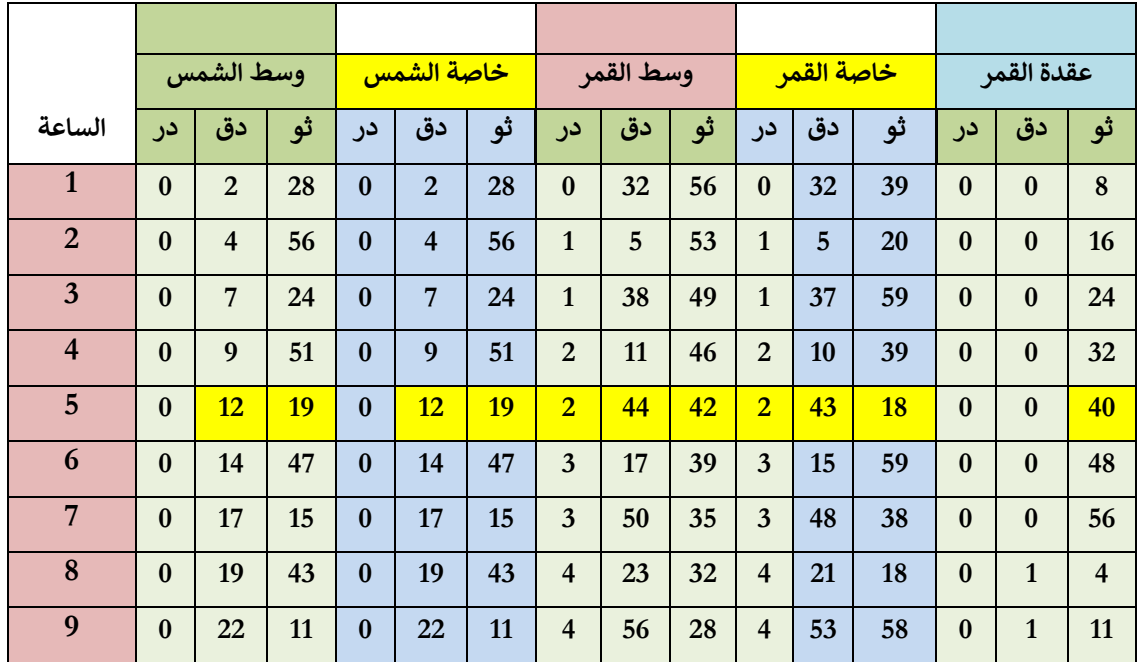

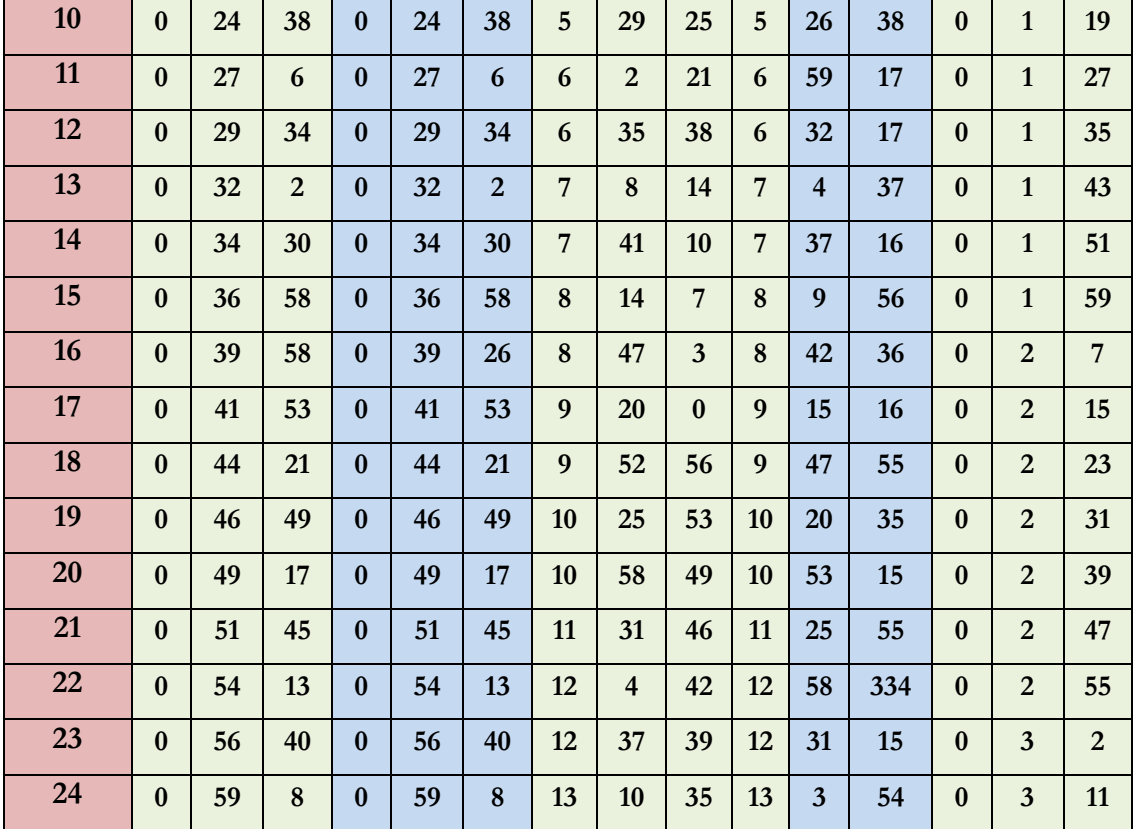

#### **Jadwal** *Ḍ***aq<sup>ā</sup>iqu al-<sup>T</sup>āfawut pada Halaman : 18 Kitab Tashīlul Amt***ṡ***ilah**

**جدوال دقائق التفاوت**

**يؤخذ بالبرج والدرجةفيالحركاتعند زوال الوسطي التيفي جنس وسط الشمس ويجبردقيقتهاوما بعدها إلى**

**الدرجةإذاكانتثالثين فأكثر) إذاكانتدقائق التفاوت صفرا ) 0( فيلغى حركاتها**

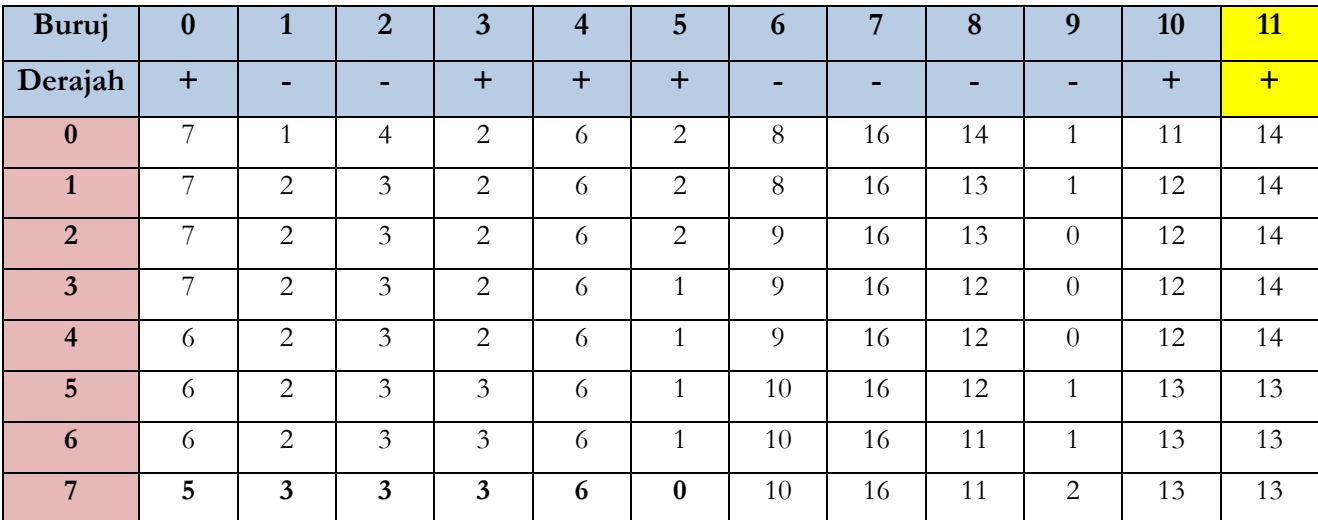

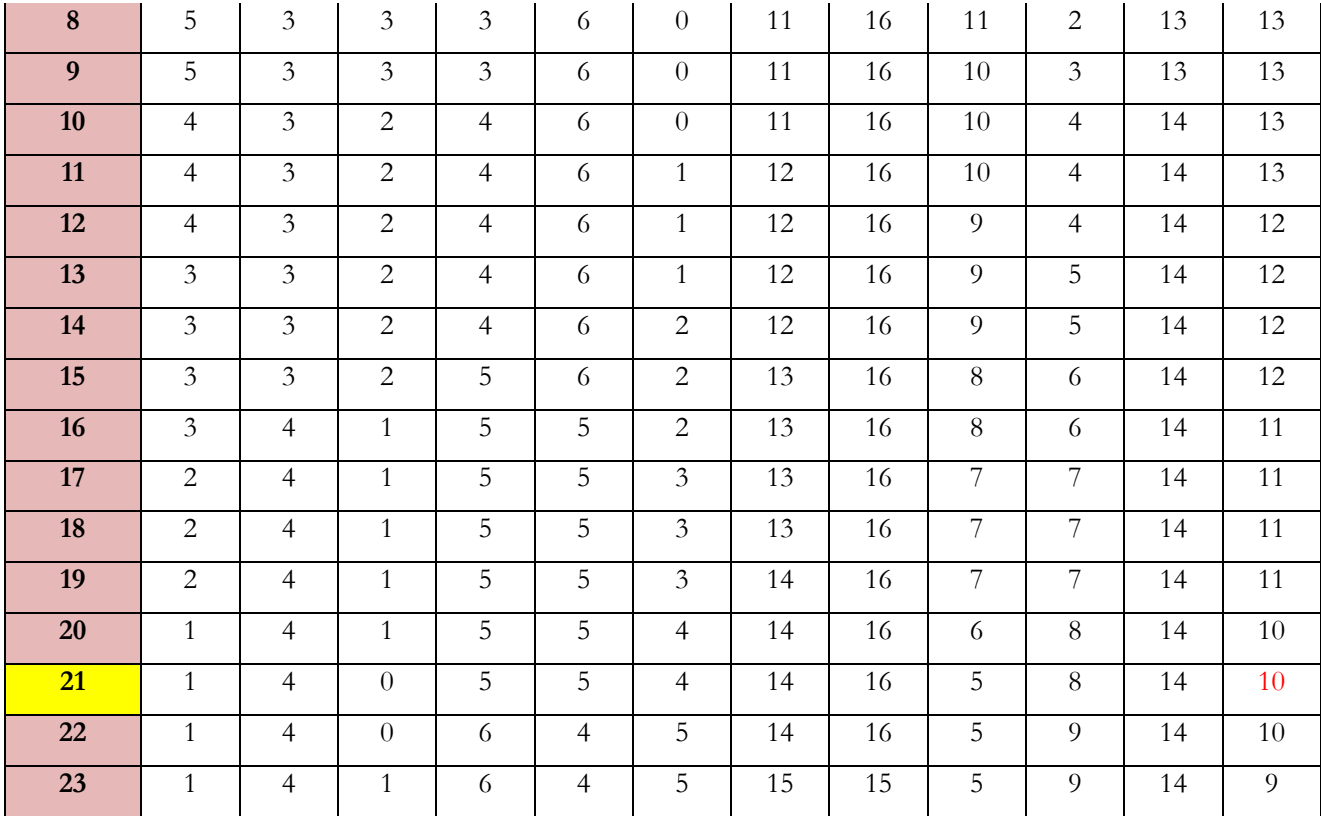

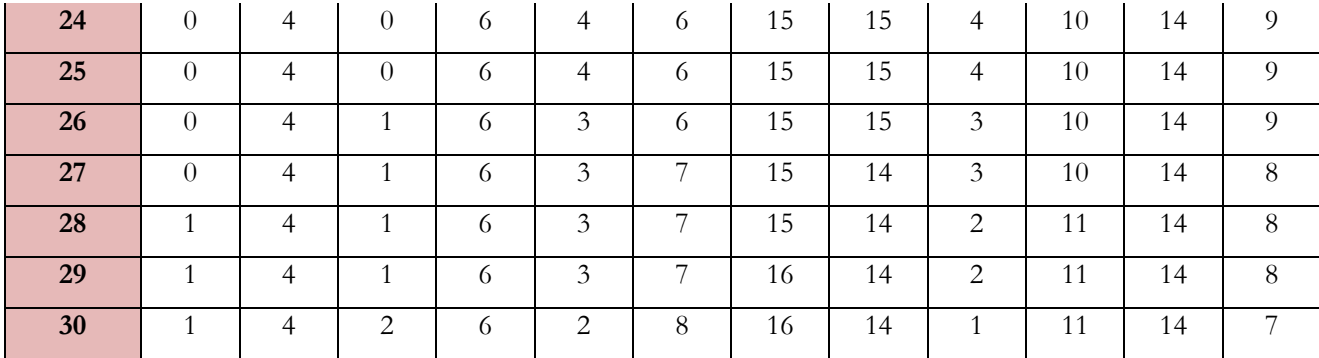

#### **Jadwal** *Ḍ***aq<sup>ā</sup>iqu al-Sā'ah pada Halaman : 19 Kitab Tashīlul Amt***ṡ***ilah**

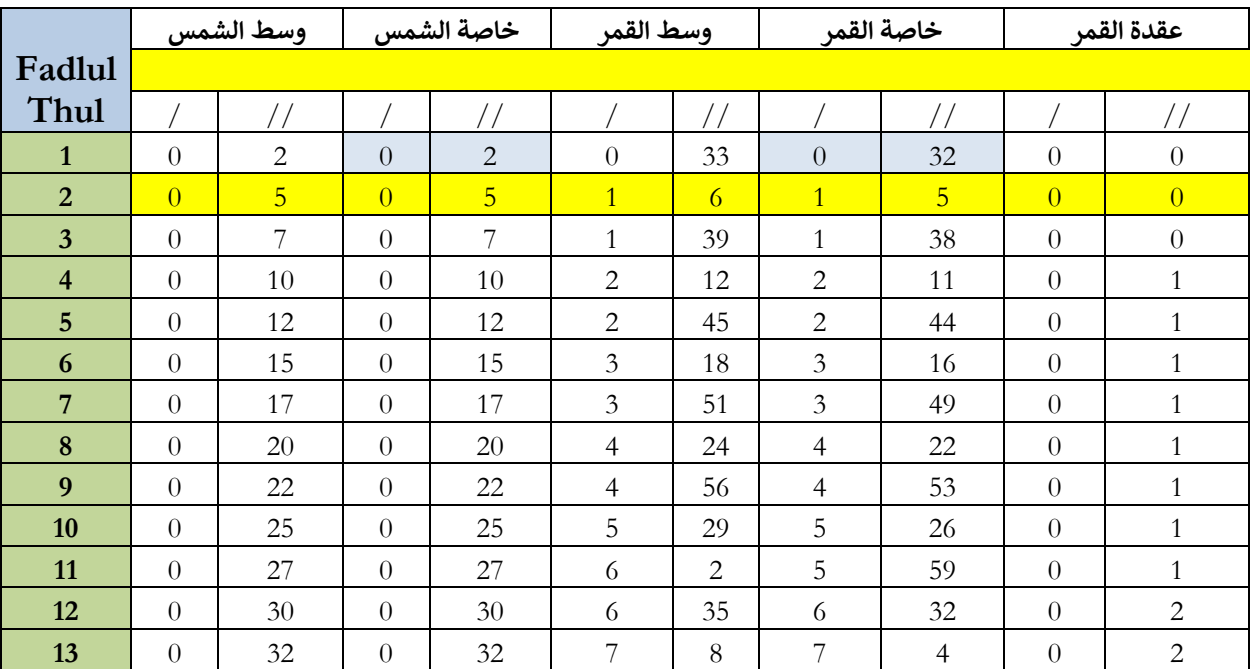

**جدوال دقائق الساعة** 

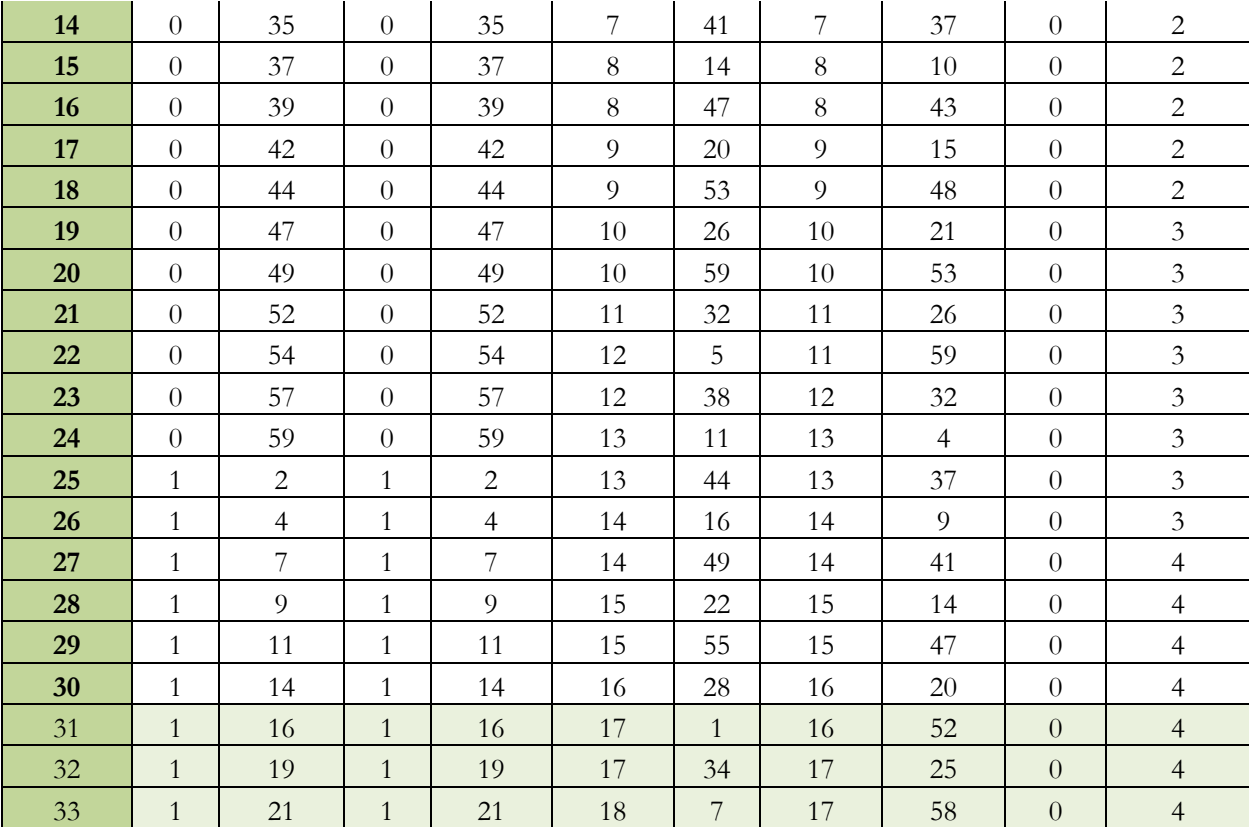

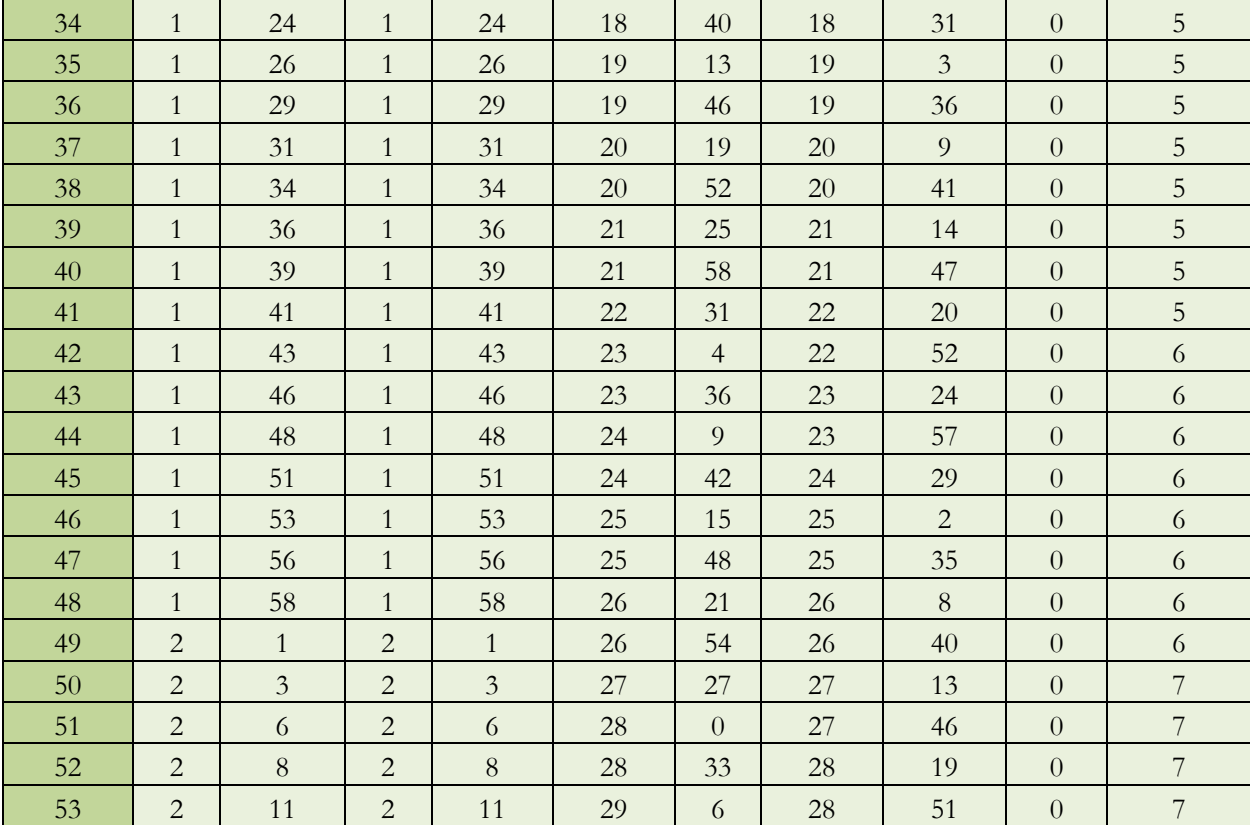
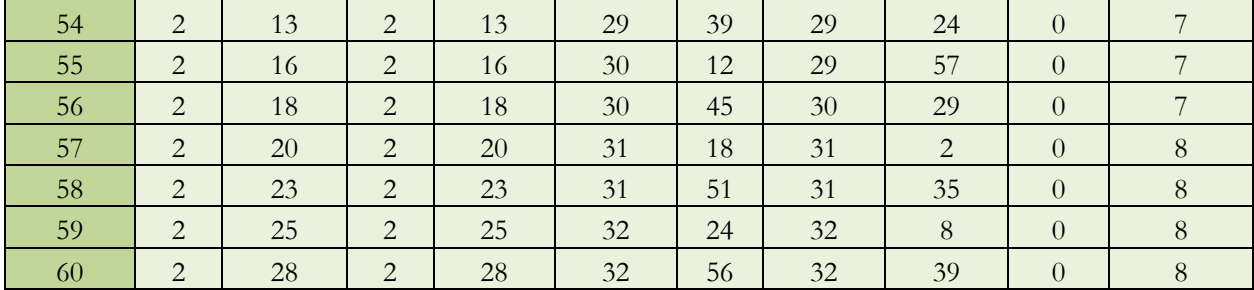

## **Jadwal** *Ḍ***hamīmah pada Halaman : 20 Kitab Tashīlul Amt***ṡ***ilah**

# **جدوال الضميمة**

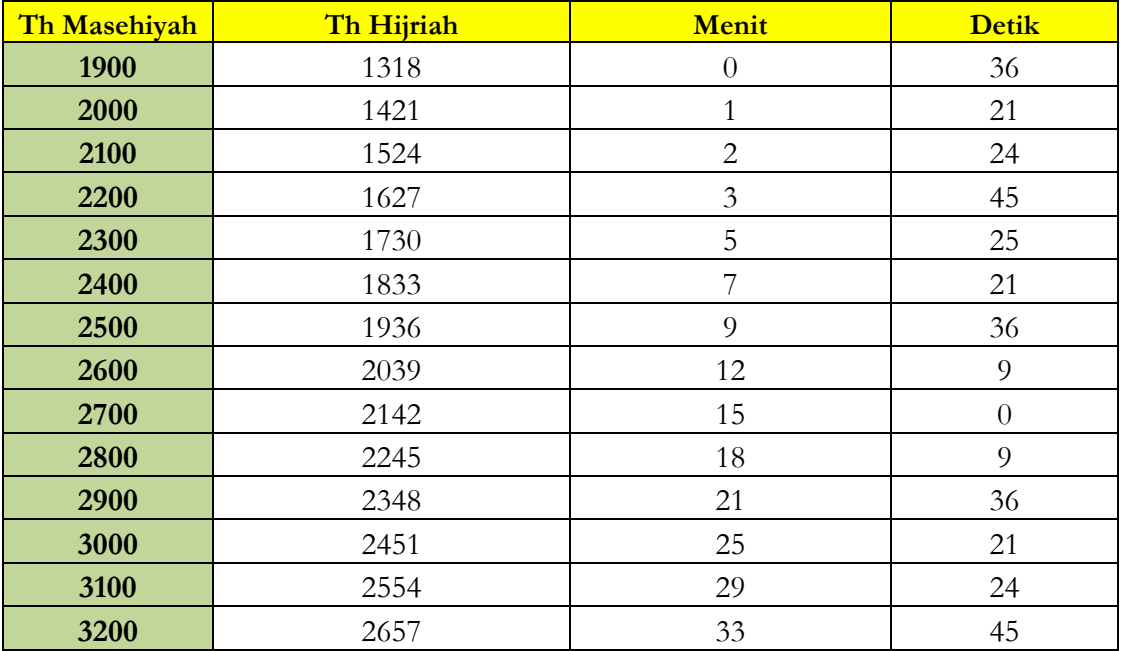

| Buruj                   |          | 6        |          | $\overline{7}$ |                | 8         |              |    | 9         |              |    | 10                       |              |    | 11        |          |    |           |    |
|-------------------------|----------|----------|----------|----------------|----------------|-----------|--------------|----|-----------|--------------|----|--------------------------|--------------|----|-----------|----------|----|-----------|----|
| $R1 +$                  | $+$      |          |          | $+$            |                |           | $+$          |    |           | $+$          |    |                          | $+$          |    |           | $+$      |    |           |    |
| $\ddot{}$               | Dri      | MD       | DD       | Dri            | MD             | <b>DD</b> | Dri          | MD | <b>DD</b> | Dri          | MD | DD                       | Drj          | MD | <b>DD</b> | Dri      | MD | <b>DD</b> |    |
| $\boldsymbol{0}$        | $\theta$ | $\theta$ | $\Omega$ | $\theta$       | 58             | 50        | $\mathbf{1}$ | 41 | 6         | 1            | 55 | 30                       | 1            | 39 | $\theta$  | $\theta$ | 56 | 44        | 30 |
| $\mathbf{1}$            | $\theta$ | 2        | 4        |                | $\theta$       | 35        | $\mathbf{1}$ | 42 | 4         |              | 55 | 27                       | $\mathbf{1}$ | 37 | 57        | $\theta$ | 55 | $\Omega$  | 29 |
| $\overline{2}$          | $\theta$ | 4        | 7        |                | 2              | 19        | 1            | 43 | $\theta$  |              | 55 | 21                       | $\mathbf{1}$ | 36 | 13        | $\Omega$ | 53 | 15        | 28 |
| $\overline{\mathbf{3}}$ | $\Omega$ | 6        | 11       |                | $\overline{4}$ | 3         | $\mathbf{1}$ | 43 | 54        |              | 55 | 13                       | $\mathbf{1}$ | 35 | 47        | $\theta$ | 51 | 29        | 27 |
| 4                       | $\Omega$ | 8        | 14       | $\overline{1}$ | 5              | 44        | $\mathbf{1}$ | 44 | 47        | 1            | 55 | 3                        | $\mathbf{1}$ | 34 | 39        | $\Omega$ | 49 | 42        | 26 |
| 5                       | $\Omega$ | 10       | 17       |                | 7              | 25        | $\mathbf{1}$ | 45 | 37        |              | 54 | 51                       | 1            | 33 | 30        | $\Omega$ | 47 | 55        | 25 |
| 6                       | $\Omega$ | 12       | 20       | $\overline{A}$ | 9              | 4         | 1            | 46 | 36        | 1            | 54 | 37                       | $\mathbf{1}$ | 32 | 19        | $\Omega$ | 46 | 6         | 24 |
| $\overline{7}$          | $\Omega$ | 14       | 23       | 1              | 10             | 42        | 1            | 47 | 12        | $\mathbf{1}$ | 54 | 21                       | $\mathbf{1}$ | 31 | 6         | $\Omega$ | 44 | 17        | 23 |
| 8                       | $\Omega$ | 16       | 25       |                | 12             | 19        | $\mathbf{1}$ | 47 | 56        |              | 54 | $\overline{\mathcal{E}}$ | $\mathbf{1}$ | 29 | 52        | $\Omega$ | 42 | 27        | 22 |
| 9                       | $\theta$ | 18       | 27       |                | 13             | 54        | $\mathbf{1}$ | 48 | 38        |              | 53 | 43                       | $\mathbf{1}$ | 28 | 56        | $\Omega$ | 40 | 36        | 21 |

**Jadwal Ta'dīl Syamsi ( A0) dari ( B0)pada Halaman : 21 Kitab Tashīlul Amt***ṡ***ilah جدوال اعديل الشمس ) تعديل )0A )يؤخذ بــ ) 0B)**

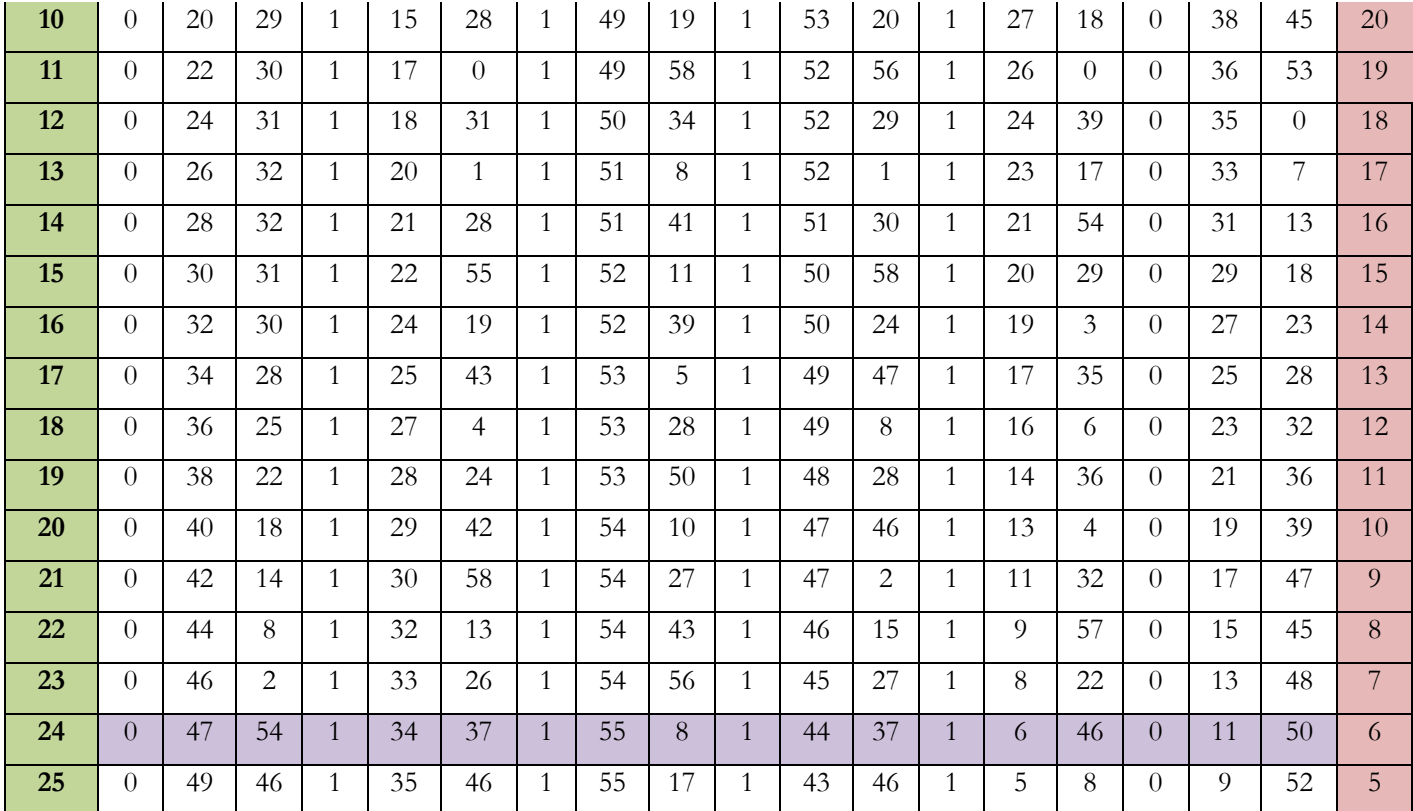

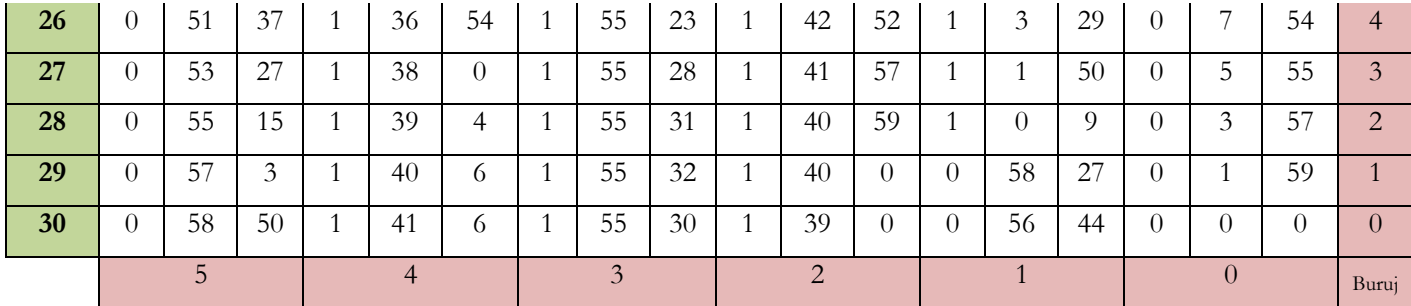

**Jadwal Ta'dīl Awal <sup>l</sup><sup>ī</sup> Wasa***ṭ***i Kamar ( D0) dan (C0) dari ( B0)pada Halaman : 22 Kitab Tashīlul Amt***ṡ***ilah**

| Brj              | $\bf{0}$     |                | $\mathbf{1}$ |                | $\overline{2}$ |               | $\overline{\mathbf{3}}$ |               |     | $\overline{4}$ |                | 5 <sub>5</sub> |    |
|------------------|--------------|----------------|--------------|----------------|----------------|---------------|-------------------------|---------------|-----|----------------|----------------|----------------|----|
|                  | $+$          |                |              | $+$            |                | $+$           | $+$                     |               | $+$ |                | $+$            |                |    |
| Drj              |              | $\frac{1}{2}$  |              | $\frac{1}{2}$  |                | $\frac{1}{2}$ |                         | $\frac{1}{2}$ |     | $\frac{1}{2}$  |                | $\frac{1}{2}$  |    |
| $\bf{0}$         | $\Omega$     | $\overline{0}$ | 5            | 35             | 9              | 42            | 11                      | 16            | 9   | 49             | 5              | 42             | 30 |
| $\mathbf{1}$     | $\Omega$     | 12             | 5            | 45             | 9              | 48            | 11                      | 16            | 9   | 43             | 5              | 31             | 29 |
| $\overline{2}$   | $\theta$     | 23             | 5            | 54             | 9              | 54            | 11                      | 16            | 9   | 37             | 5              | 21             | 28 |
| $\mathbf{3}$     | $\Omega$     | 35             | 6            | $\overline{4}$ | 9              | 59            | 11                      | 15            | 9   | 31             | 5              | 10             | 27 |
| $\overline{4}$   | $\Omega$     | 47             | 6            | 14             | 10             | 5             | 11                      | 14            | 9   | 24             | $\overline{4}$ | 59             | 26 |
| $5\phantom{.}$   | $\Omega$     | 58             | 6            | 24             | $10\,$         | 10            | 11                      | 14            | 9   | 18             | $\overline{4}$ | 49             | 25 |
| $\boldsymbol{6}$ | $\mathbf{1}$ | 10             | 6            | 33             | 10             | 14            | 11                      | 13            | 9   | 11             | $\overline{4}$ | 38             | 24 |
| $\overline{7}$   | $\mathbf{1}$ | 21             | 6            | 43             | 10             | 19            | 11                      | 12            | 9   | $\overline{4}$ | $\overline{4}$ | 27             | 23 |
| 8                | $\mathbf{1}$ | 33             | 6            | 52             | 10             | 24            | 11                      | 11            | 8   | 57             | $\overline{4}$ | 16             | 22 |
| 9                | 1            | 45             | 7            | $\mathbf{1}$   | 10             | 28            | 11                      | 9             | 8   | 49             | $\overline{4}$ | 5              | 21 |

**التعديل األول لوسط القمروخاصتها ) تعديل )0D )وتعديل ) 0C )يؤخذان بــ )0B)**

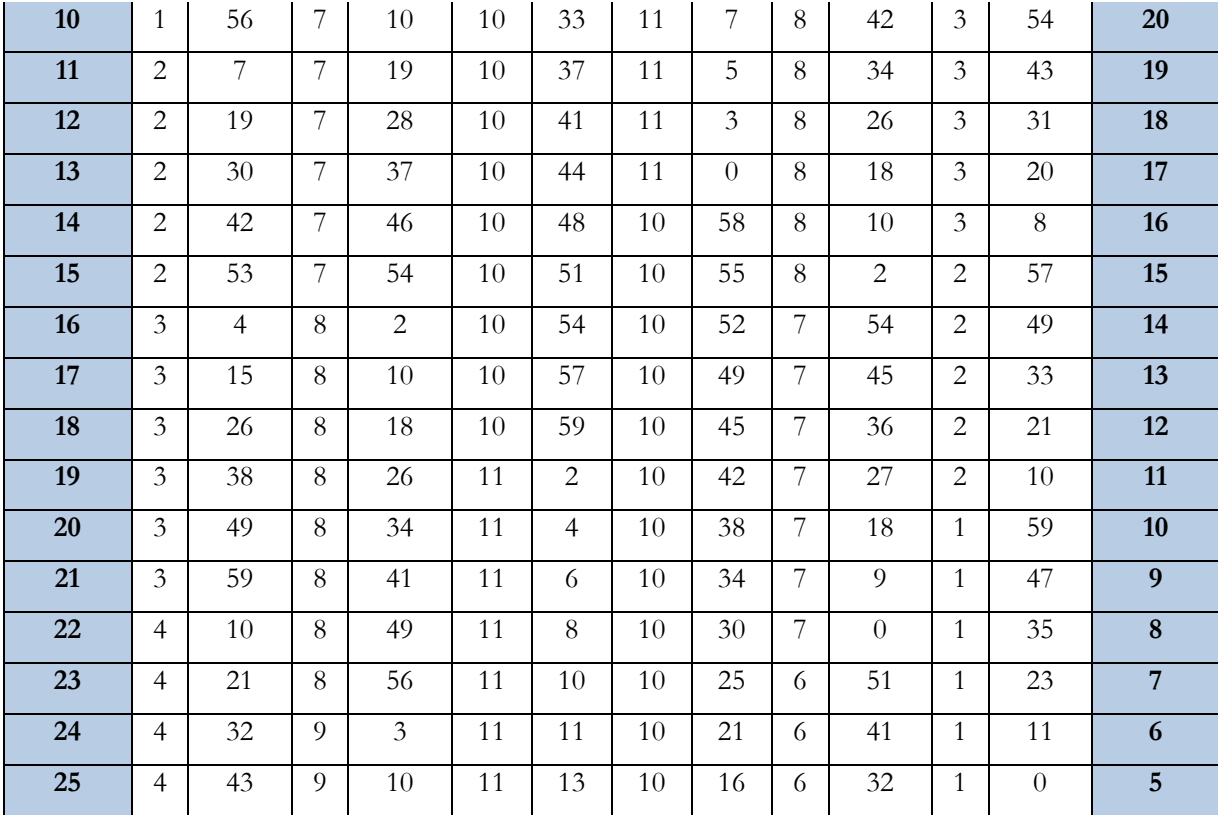

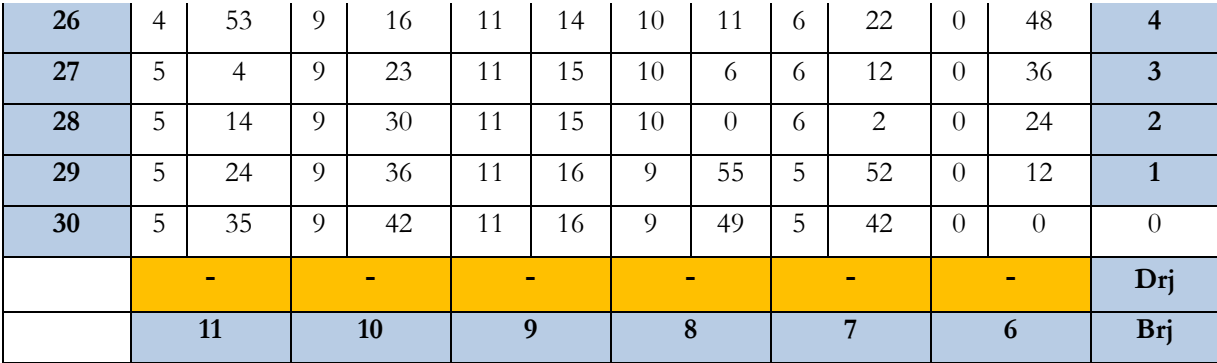

**Jadwal Ta'dīl Tsani <sup>l</sup><sup>ī</sup> Wasa***ṭ***i Kamar (C1)dan (D1) diambil dari Dalil Tsani pada Halaman : 23 Kitab Tashīlul Amt***ṡ***ilah**

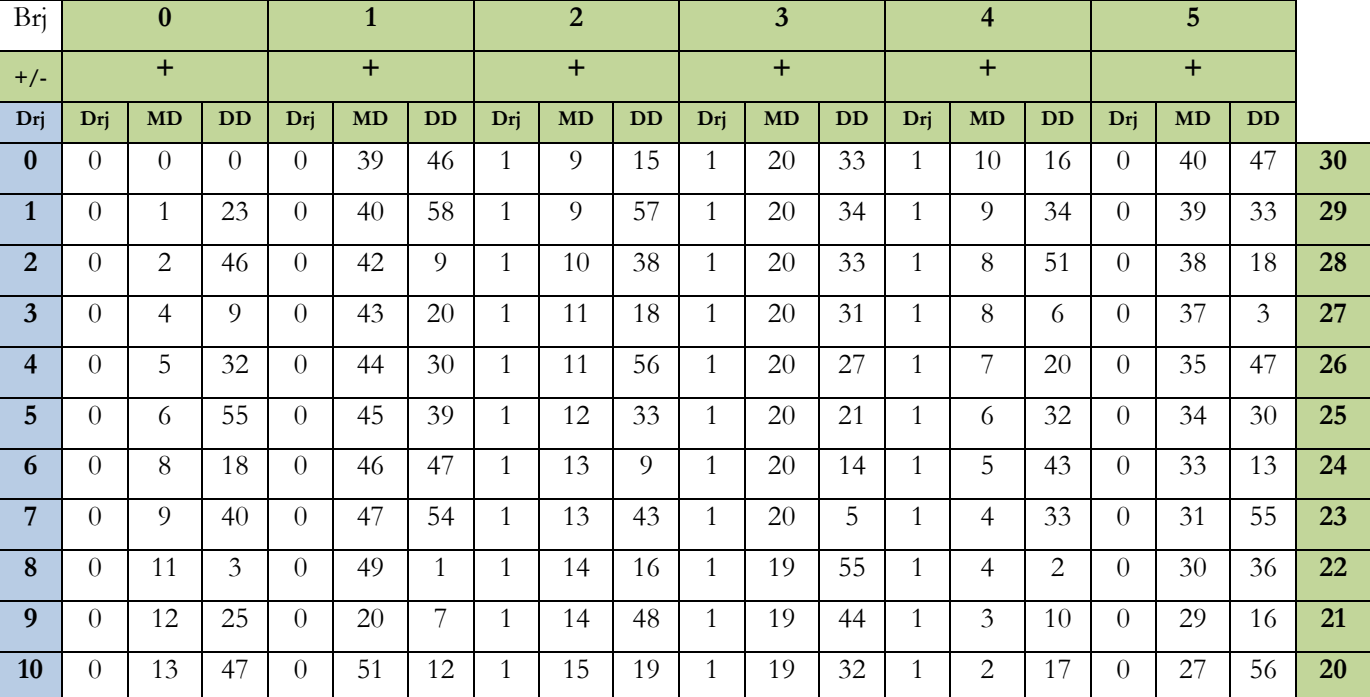

**التعديل الثاني لوسط القمر وخاصتها ) تعديل )1C )وتعديل )1D ) يؤخذان بالدليل الثاني (** 

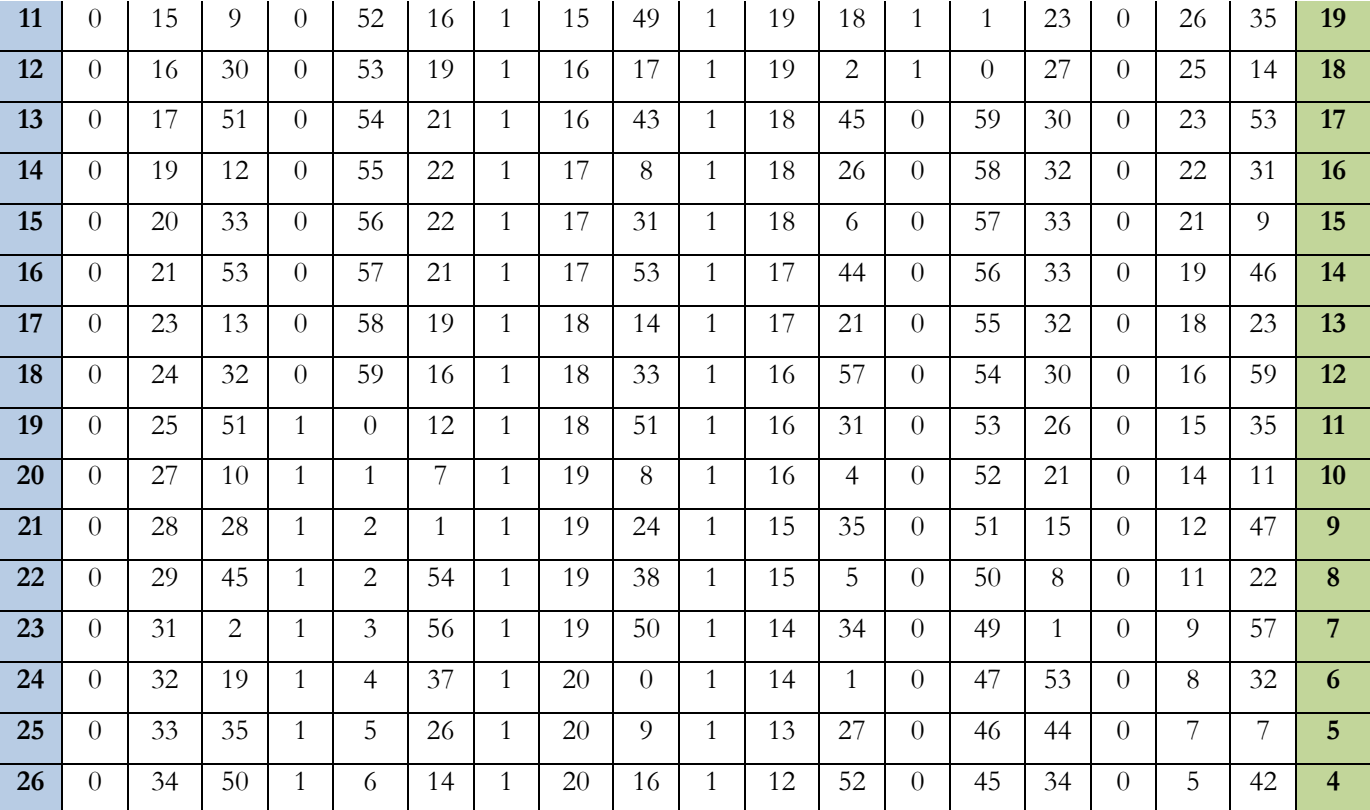

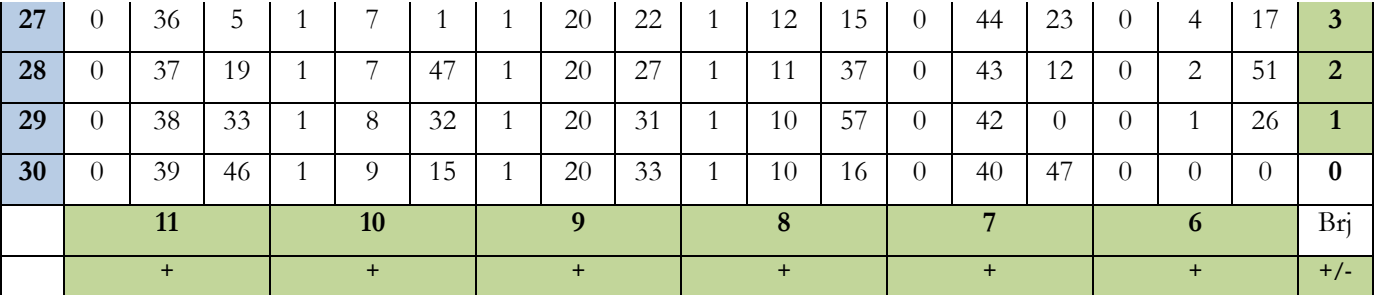

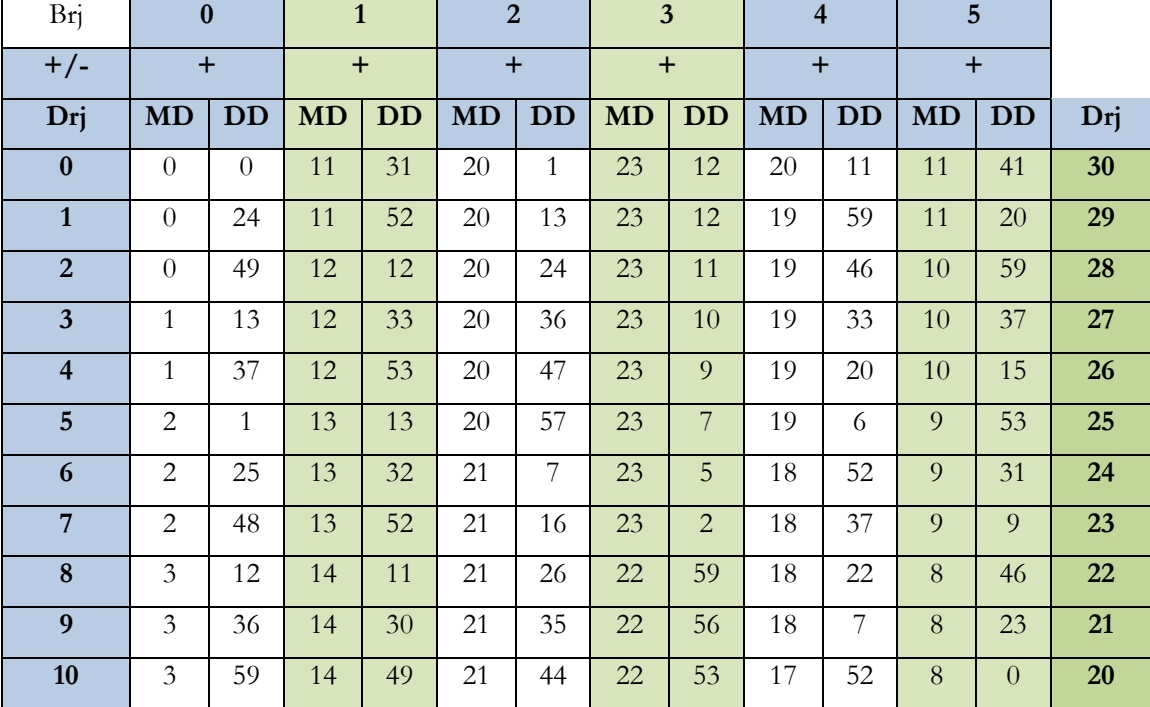

**التعديل الثالث لخاصة القمر** 

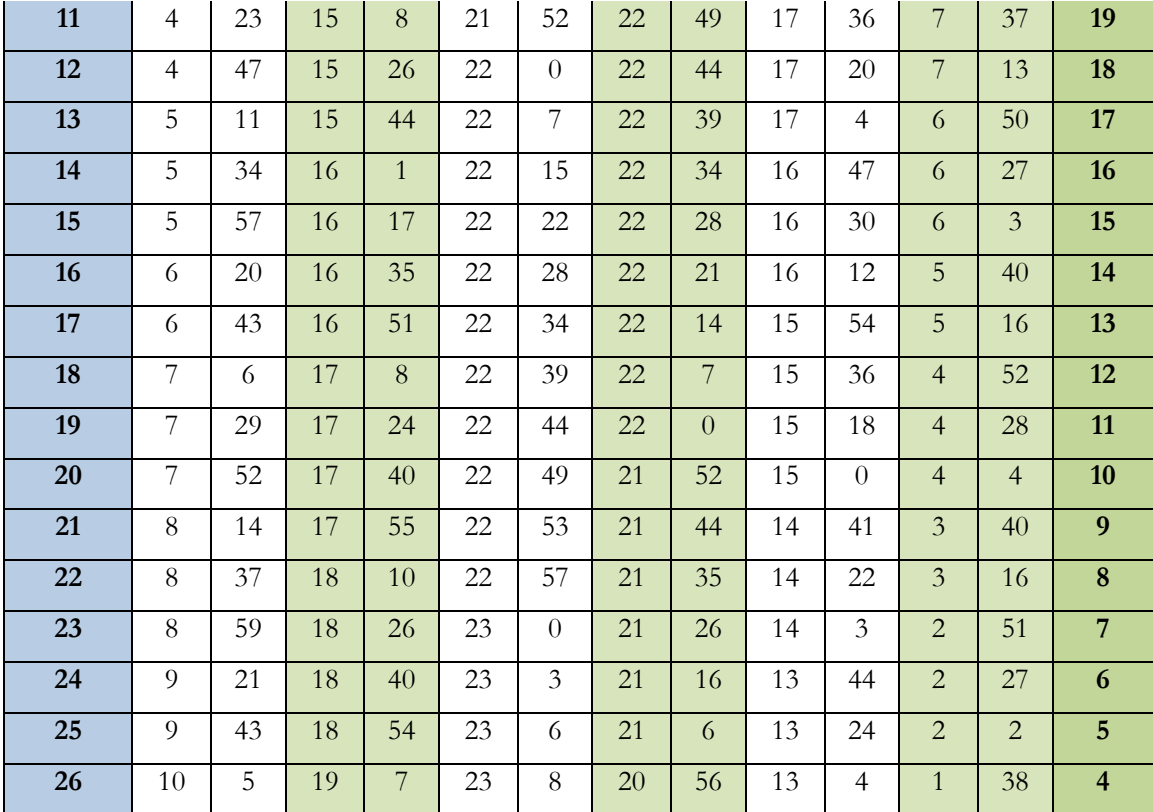

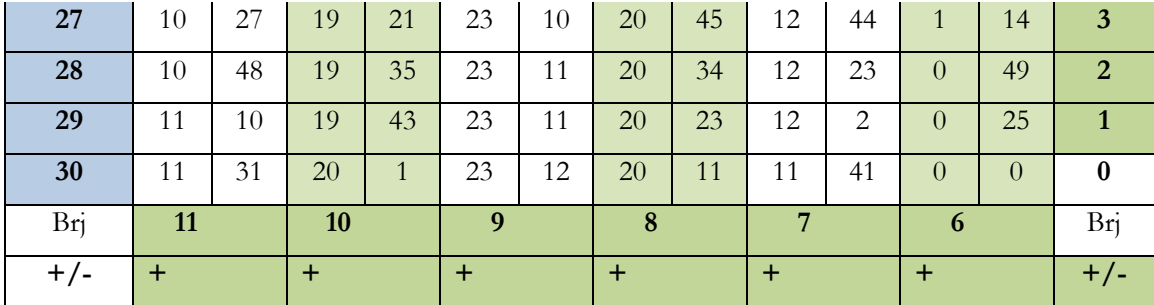

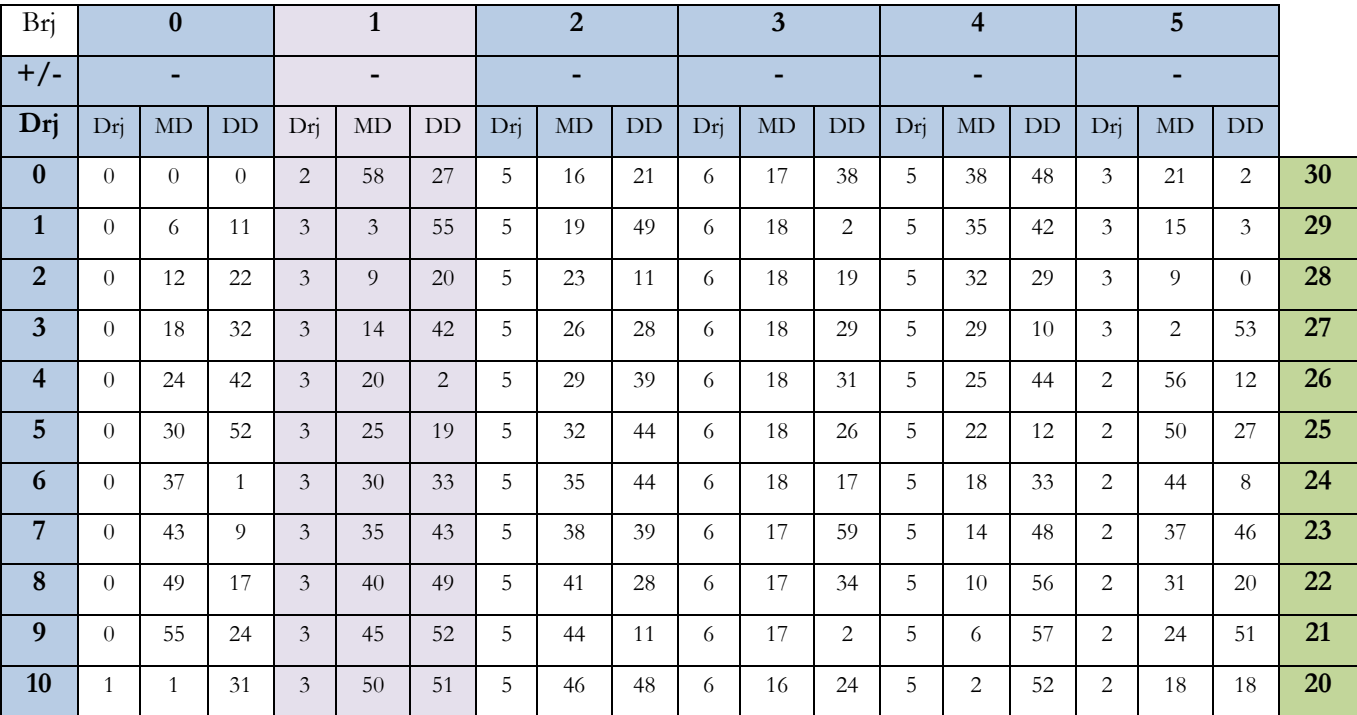

## **Jadwal pada Halaman : 25 Kitab Tashīlul Amt***ṡ***ilah**

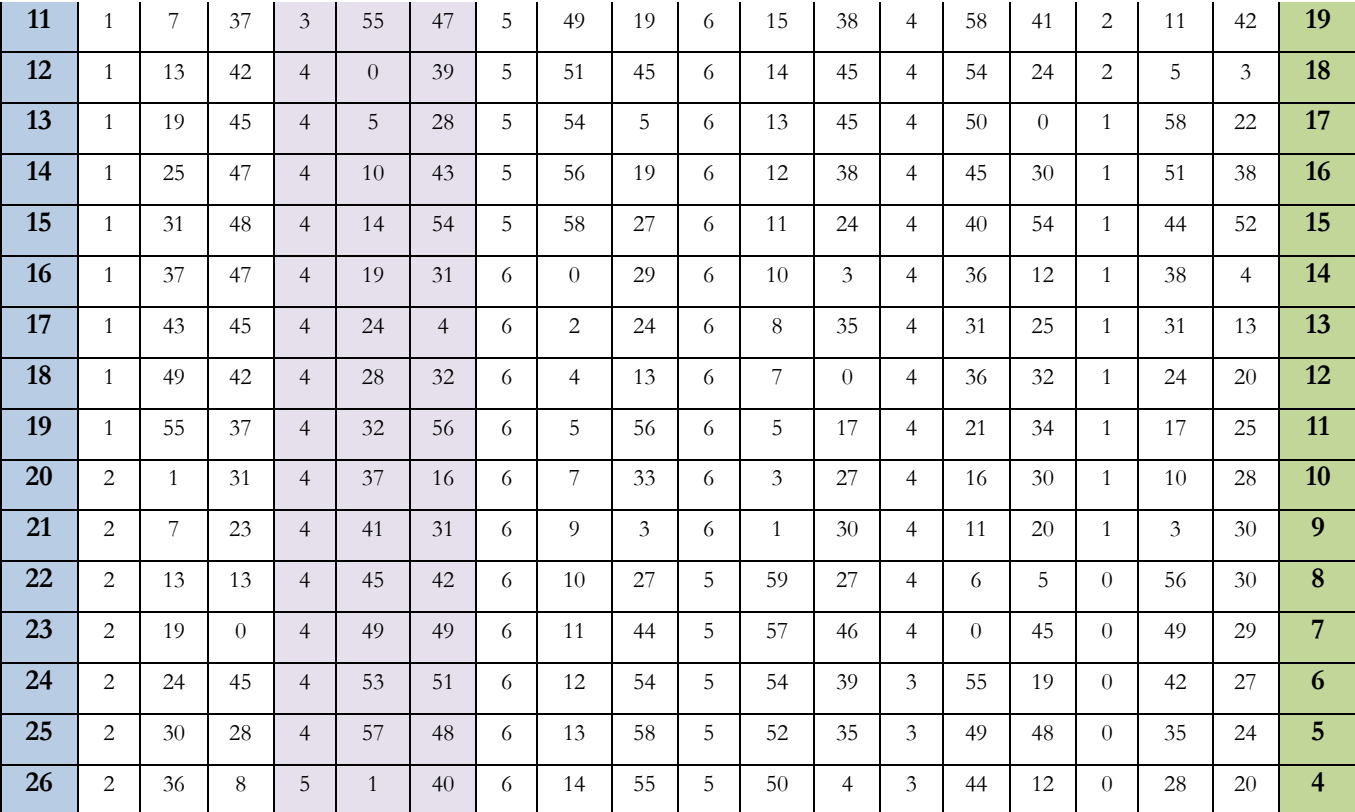

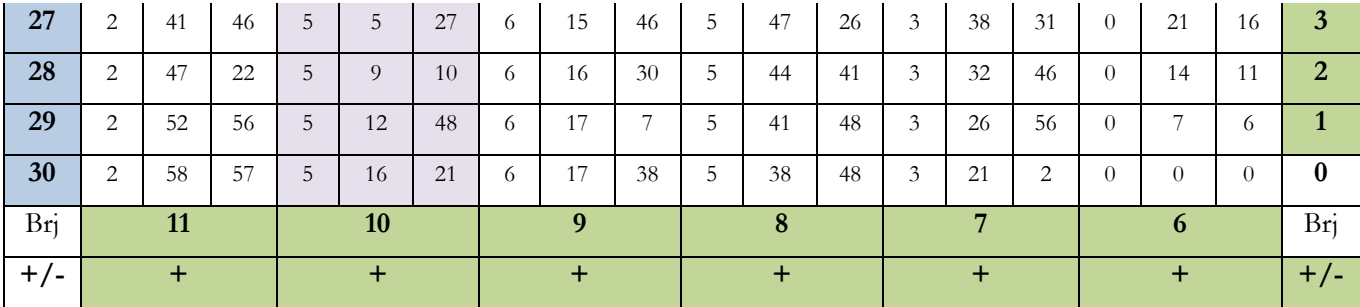

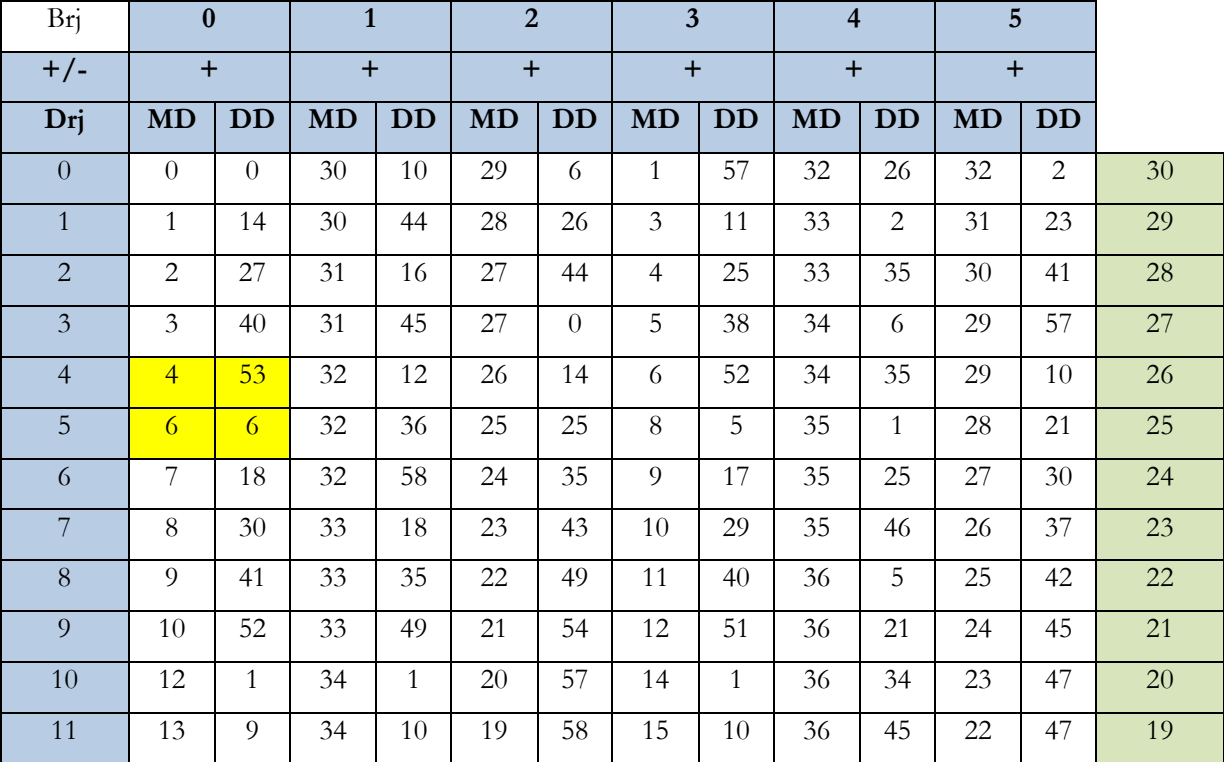

## **Jadwal pada Halaman : 26 Kitab Tashīlul Amt***ṡ***ilah**

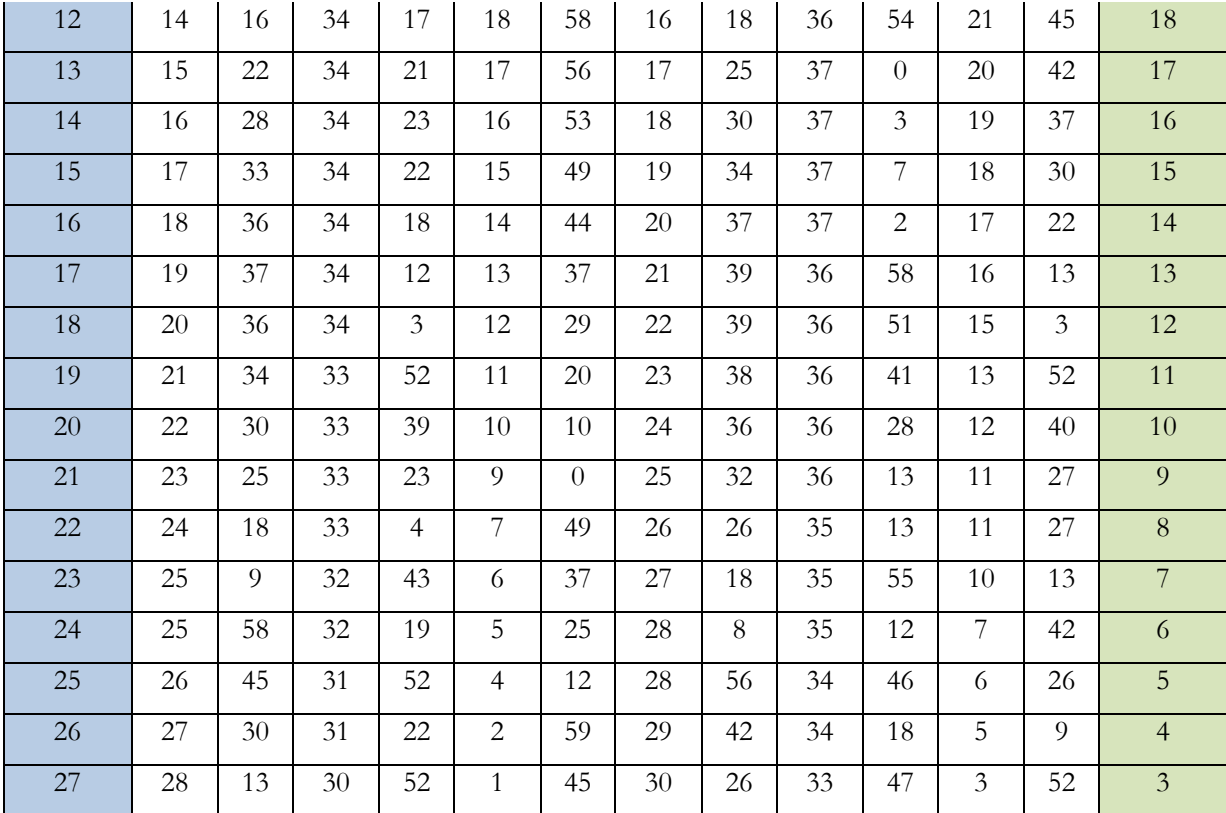

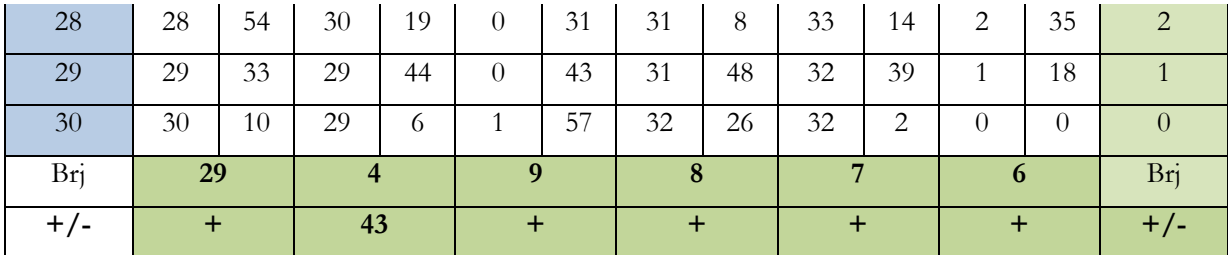

**Jadwal Ta'dī<sup>l</sup> Mutamim al-Ra'si (E0)dari (B0)pada Halaman : 27 Kitab Tashīlul Amt***ṡ***ilah**

| Brj            | $\bf{0}$       |                | $\mathbf{1}$   |                | $\overline{2}$ |                | $\overline{\mathbf{3}}$ |           | $\overline{4}$ |           | $5\overline{)}$ |                |    |
|----------------|----------------|----------------|----------------|----------------|----------------|----------------|-------------------------|-----------|----------------|-----------|-----------------|----------------|----|
| $+/-$          | $+$            |                | $+$            |                | $+$            |                | $+$                     |           | $+$            |           | $+$             |                |    |
| Drj            | <b>MD</b>      | <b>DD</b>      | <b>MD</b>      | <b>DD</b>      | <b>MD</b>      | <b>DD</b>      | <b>MD</b>               | <b>DD</b> | MD             | <b>DD</b> | <b>MD</b>       | <b>DD</b>      |    |
| $\overline{0}$ | $\overline{0}$ | $\overline{0}$ | $\overline{4}$ | 23             | 7              | 37             | 8                       | 50        | 7              | 41        | $\overline{4}$  | 27             | 30 |
| $\mathbf{1}$   | $\theta$       | 9              | $\overline{4}$ | 31             | $\overline{7}$ | 41             | 8                       | 50        | 7              | 36        | $\overline{4}$  | 19             | 29 |
| 2              | $\overline{0}$ | 19             | $\overline{4}$ | 39             | $\overline{7}$ | 46             | 8                       | 50        | 7              | 31        | $\overline{4}$  | 11             | 28 |
| $\overline{3}$ | $\overline{0}$ | 28             | $\overline{4}$ | 47             | $\overline{7}$ | 50             | 8                       | 49        | $\overline{7}$ | 26        | $\overline{4}$  | $\mathfrak{Z}$ | 27 |
| $\overline{4}$ | $\overline{0}$ | 37             | $\overline{4}$ | 54             | 7              | 55             | 8                       | 49        | 7              | 21        | 3               | 55             | 26 |
| 5              | $\Omega$       | 46             | 5              | $\overline{2}$ | 7              | 59             | 8                       | 48        | 7              | 16        | 3               | 46             | 25 |
| 6              | $\overline{0}$ | 55             | 5              | 10             | 8              | $\overline{3}$ | 8                       | 47        | 7              | 10        | 3               | 38             | 24 |
| 7              | $\mathbf{1}$   | $\overline{4}$ | 5              | 17             | 8              | $\overline{7}$ | 8                       | 46        | 7              | 5         | 3               | 29             | 23 |
| 8              | 1              | 13             | 5              | 25             | 8              | 10             | 8                       | 45        | 6              | 59        | 3               | 21             | 22 |
| 9              | $\mathbf{1}$   | 22             | 5              | 32             | 8              | 14             | $8\,$                   | 44        | 6              | 54        | 3               | 12             | 21 |

**تعديل متمم الرأس \_ تعديل ) 0E ) يؤخذ بـ ) 0B)**

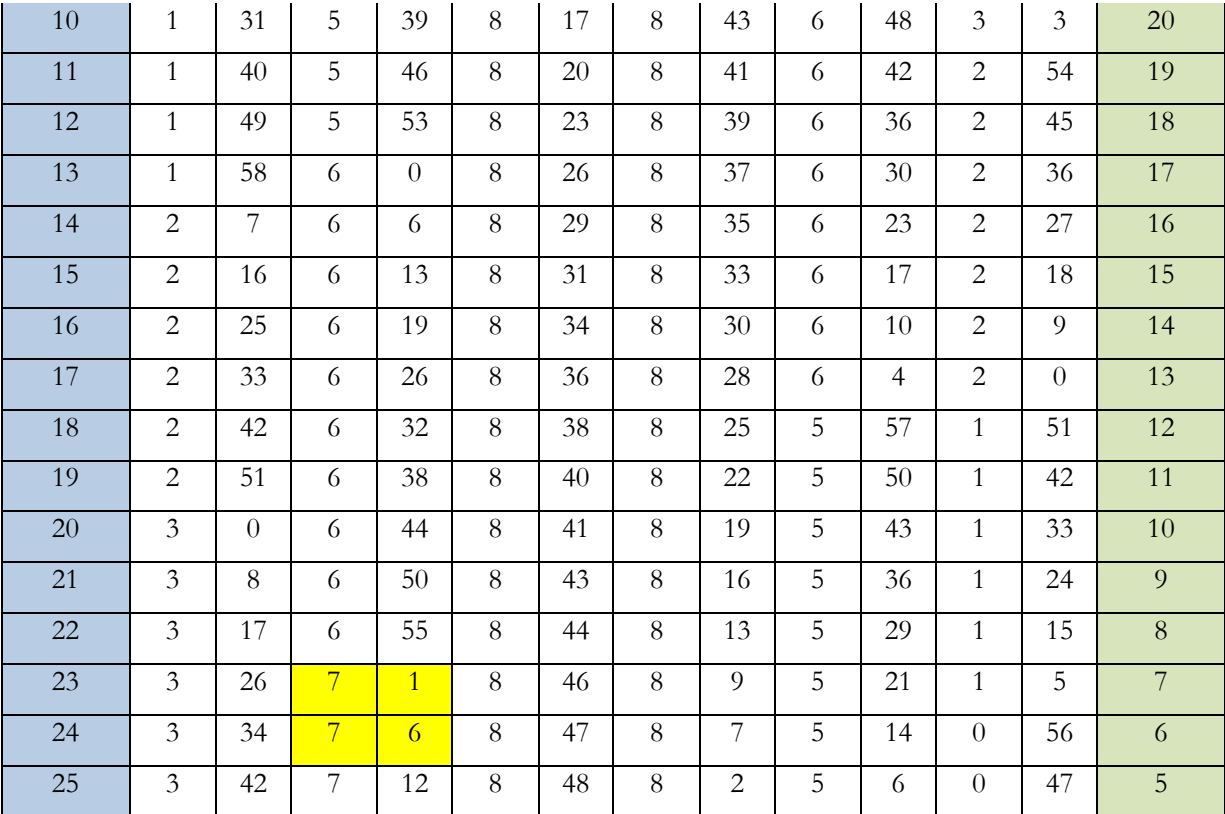

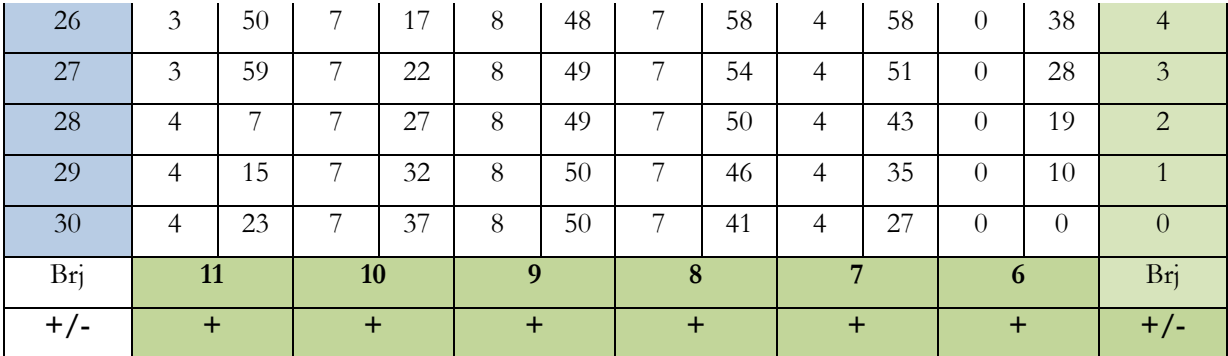

**Jadwal Ta'dī<sup>l</sup> Khamis <sup>l</sup><sup>ī</sup> Wasa***ṭ***i Kamar (C4) dari (E2)pada Halaman : 28 Kitab Tashīlul Amt***ṡ***ilah**

| Brj              | $0=6$            |                | $1 = 7$        |                | $2 = 8$        |           |        |
|------------------|------------------|----------------|----------------|----------------|----------------|-----------|--------|
| $+/-$            |                  |                |                |                |                |           |        |
| Drj              | <b>MD</b>        | <b>DD</b>      | <b>MD</b>      | DD             | <b>MD</b>      | <b>DD</b> |        |
| $\boldsymbol{0}$ | $\theta$         | $\overline{0}$ | 5              | 49             | 5              | 49        | 30     |
| $\mathbf{1}$     | $\overline{0}$   | 14             | $\overline{5}$ | 56             | $\overline{5}$ | 42        | 29     |
| $\overline{2}$   | $\theta$         | 28             | 6              | $\overline{2}$ | $\overline{5}$ | 34        | 28     |
| $\mathfrak{Z}$   | $\boldsymbol{0}$ | 42             | 6              | 8              | $\overline{5}$ | 26        | 27     |
| $\overline{4}$   | $\theta$         | 56             | 6              | 14             | 5              | 18        | 26     |
| $\overline{5}$   | $\mathbf{1}$     | $10\,$         | 6              | 19             | $\overline{5}$ | 9         | 25     |
| $\sqrt{6}$       | $\mathbf{1}$     | 24             | 6              | 23             | $\overline{5}$ | $\theta$  | 24     |
| $\overline{7}$   | $\mathbf{1}$     | 37             | $\sqrt{6}$     | 27             | $\overline{4}$ | $50\,$    | 23     |
| 8                | $\mathbf{1}$     | 51             | 6              | 31             | $\overline{4}$ | 40        | $22\,$ |
| 9                | $\overline{2}$   | $\overline{4}$ | 6              | 34             | $\overline{4}$ | 30        | 21     |
| $10\,$           | $\overline{2}$   | 18             | $\sqrt{6}$     | 37             | $\overline{4}$ | 19        | $20\,$ |

**التعديل الخامس لوسط القمر ) تعديل ) 4C )يؤخذ ب ) 2E)**

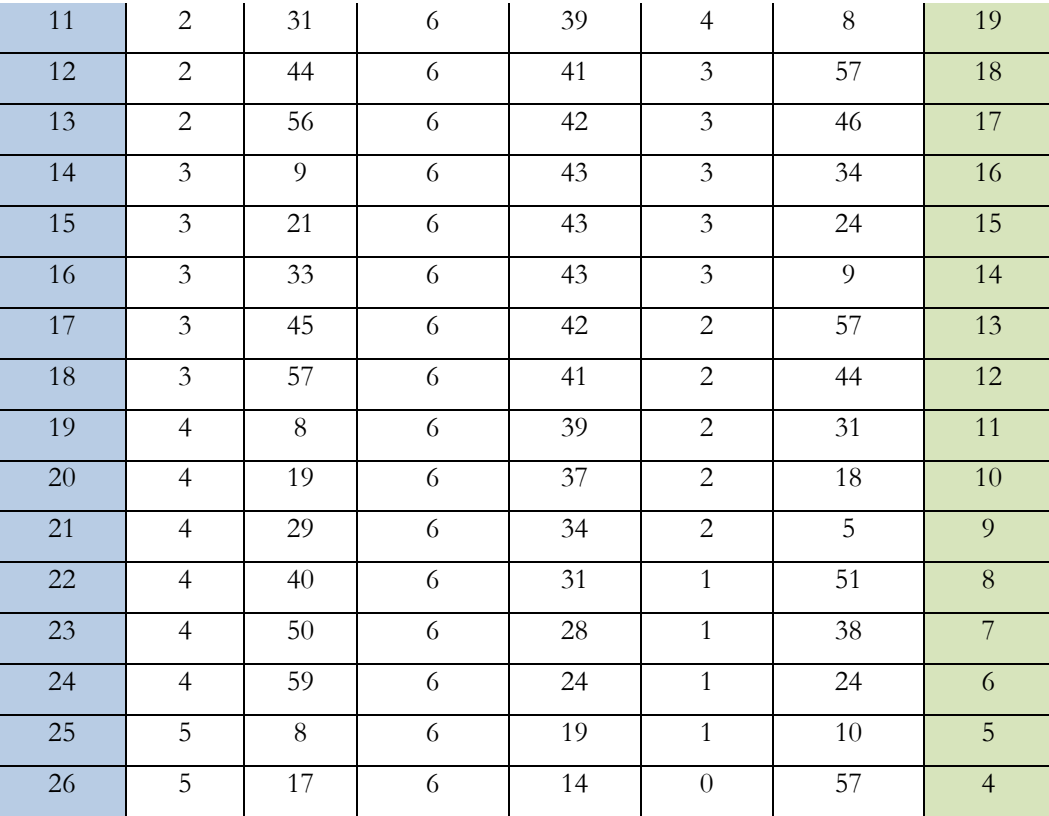

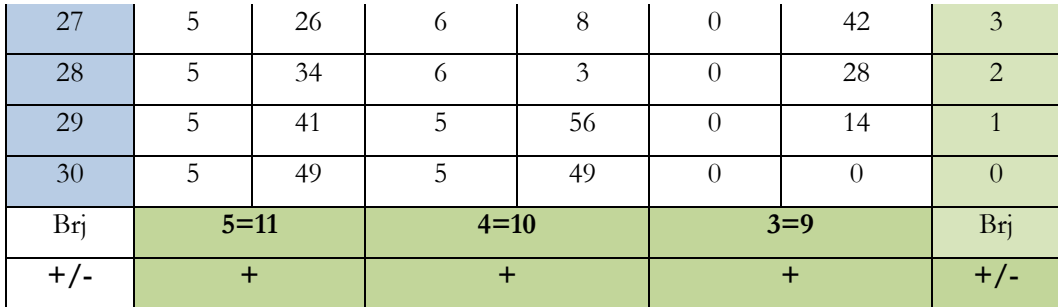

## **Jadwal Sabaqu Kamar <sup>f</sup><sup>ī</sup> al-Thul 1 dari ( D3) pada Halaman : 29 Kitab Tashīlul Amt***ṡ***ilah**

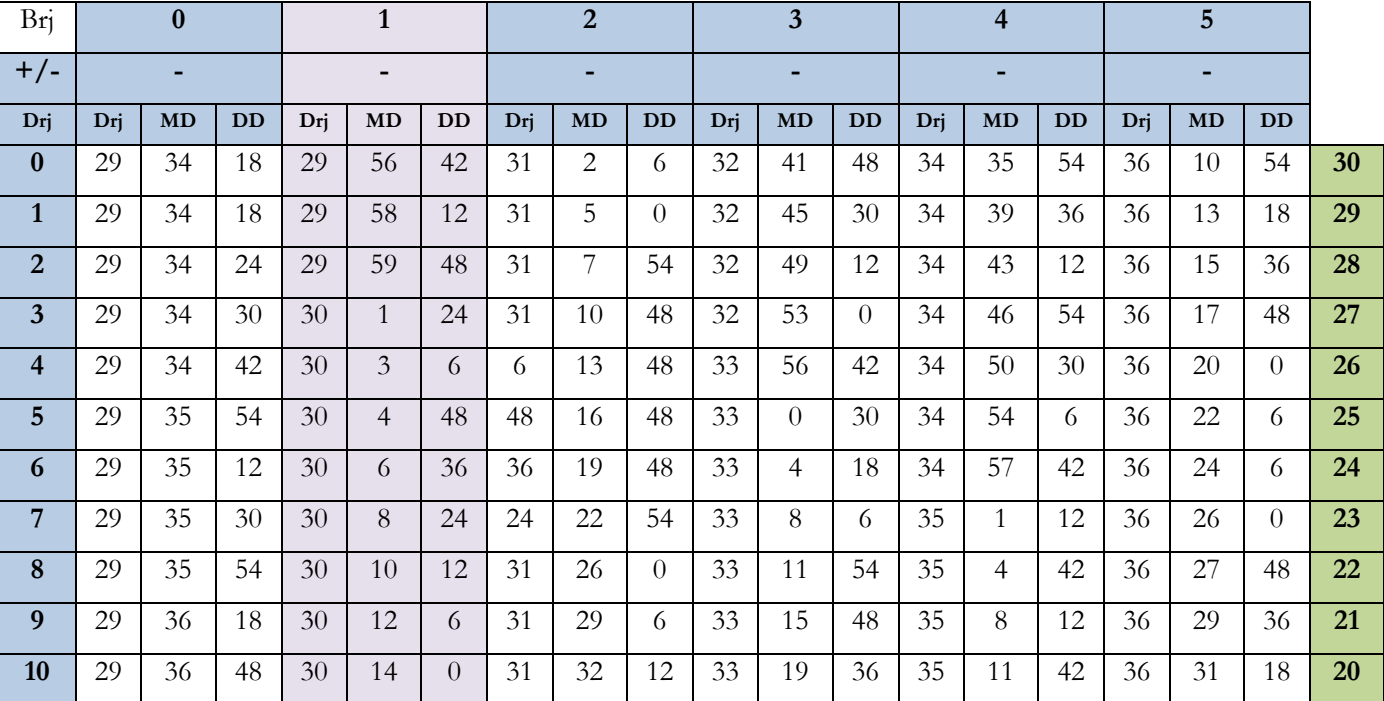

**سبق القمرفيالطول 1) يؤخذ ب( 3D(**

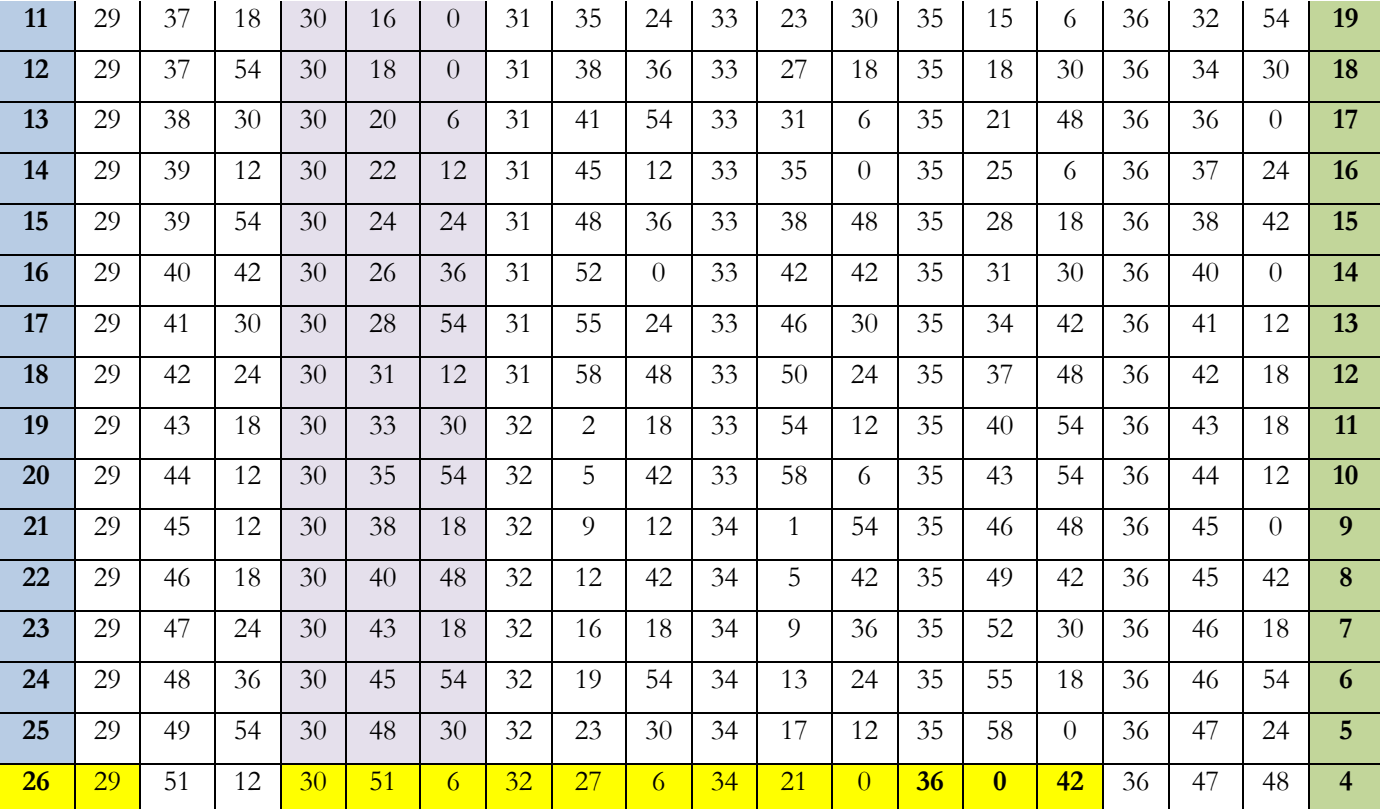

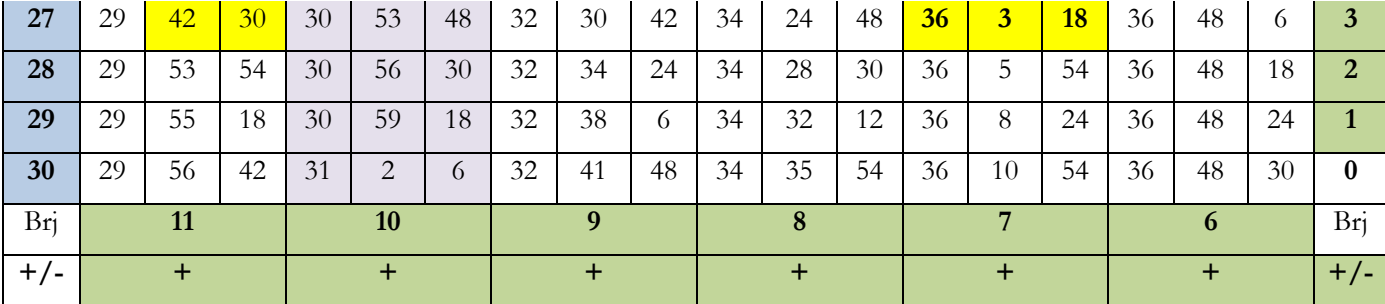

## **Jadwal Sabaqu Kamar <sup>f</sup><sup>ī</sup> al-Thul 2 pada Halaman : 30 Kitab Tashīlul Amt***ṡ***ilah**

| Brj            | $\bf{0}$  |           | $\mathbf{1}$ |           | $\overline{2}$ |                | $\overline{\mathbf{3}}$ |           | $\overline{4}$ |                | 5 <sup>5</sup> |                |    |
|----------------|-----------|-----------|--------------|-----------|----------------|----------------|-------------------------|-----------|----------------|----------------|----------------|----------------|----|
| $+/-$          | $+$       |           | $\ddot{}$    |           | $\ddot{}$      |                | $\ddot{}$               |           | $+$            |                | $+$            |                |    |
| Drj            | <b>MD</b> | <b>DD</b> | <b>MD</b>    | <b>DD</b> | MD             | <b>DD</b>      | <b>MD</b>               | <b>DD</b> | <b>MD</b>      | <b>DD</b>      | <b>MD</b>      | <b>DD</b>      |    |
| $\overline{0}$ | 41        | 12        | 35           | 54        | 21             | 12             | $\overline{0}$          | 36        | $20\,$         | 36             | 36             | 30             | 30 |
| $\mathbf{1}$   | 41        | 12        | 35           | 36        | 20             | 36             | $\overline{0}$          | 6         | 21             | 18             | 36             | 54             | 29 |
| $\overline{2}$ | 41        | 12        | 35           | 12        | 20             | $\theta$       | $\overline{0}$          | 54        | 21             | 54             | 37             | 12             | 28 |
| $\overline{3}$ | 41        | 6         | 34           | 48        | 19             | 18             | $\mathbf{1}$            | 36        | 22             | 36             | 37             | 36             | 27 |
| $\overline{4}$ | 41        | 6         | 34           | 24        | 18             | 42             | $\overline{2}$          | 24        | 23             | 12             | 38             | $\overline{0}$ | 26 |
| 5              | 41        | $\theta$  | 34           | $\theta$  | 18             | $\overline{0}$ | $\overline{3}$          | 6         | 23             | 48             | 38             | 18             | 25 |
| 6              | 41        | $\theta$  | 33           | 36        | 17             | 24             | $\overline{3}$          | 48        | 24             | 24             | 38             | 36             | 24 |
| $\overline{7}$ | 40        | 54        | 33           | 12        | 16             | 42             | $\overline{4}$          | 36        | 25             | $\overline{0}$ | 38             | 54             | 23 |
| 8              | 40        | 48        | 32           | 48        | 16             | $\overline{0}$ | 5                       | 18        | 25             | 36             | 39             | 12             | 22 |
| 9              | 40        | 42        | 32           | 24        | 15             | 24             | 6                       | $\theta$  | 26             | 12             | 39             | 30             | 21 |
| 10             | 40        | 36        | 31           | 54        | 14             | $30\,$         | 6                       | 42        | 26             | 48             | 39             | 48             | 20 |

**أ. سبق القمرفيالطول**

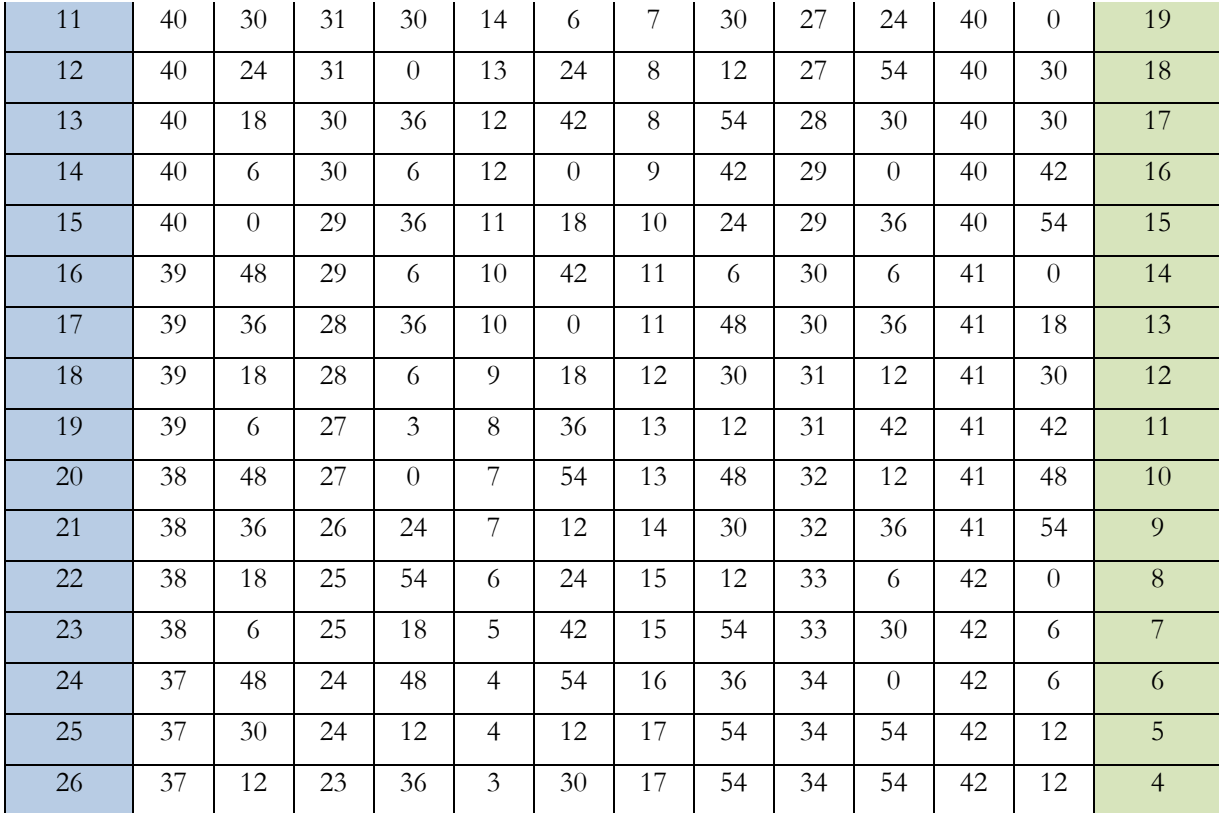

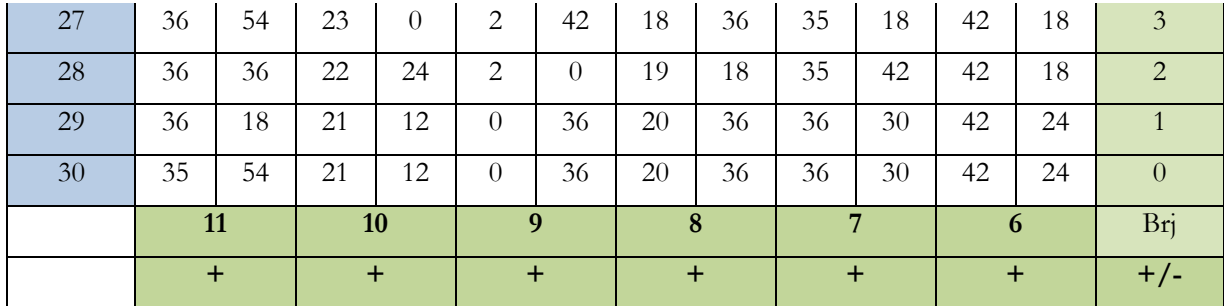

## **Jadwal Sabaqu Kamar <sup>f</sup><sup>ī</sup> al-Thul 3 pada Halaman : 30 Kitab Tashīlul Amt***ṡ***ilah**

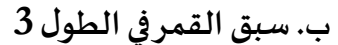

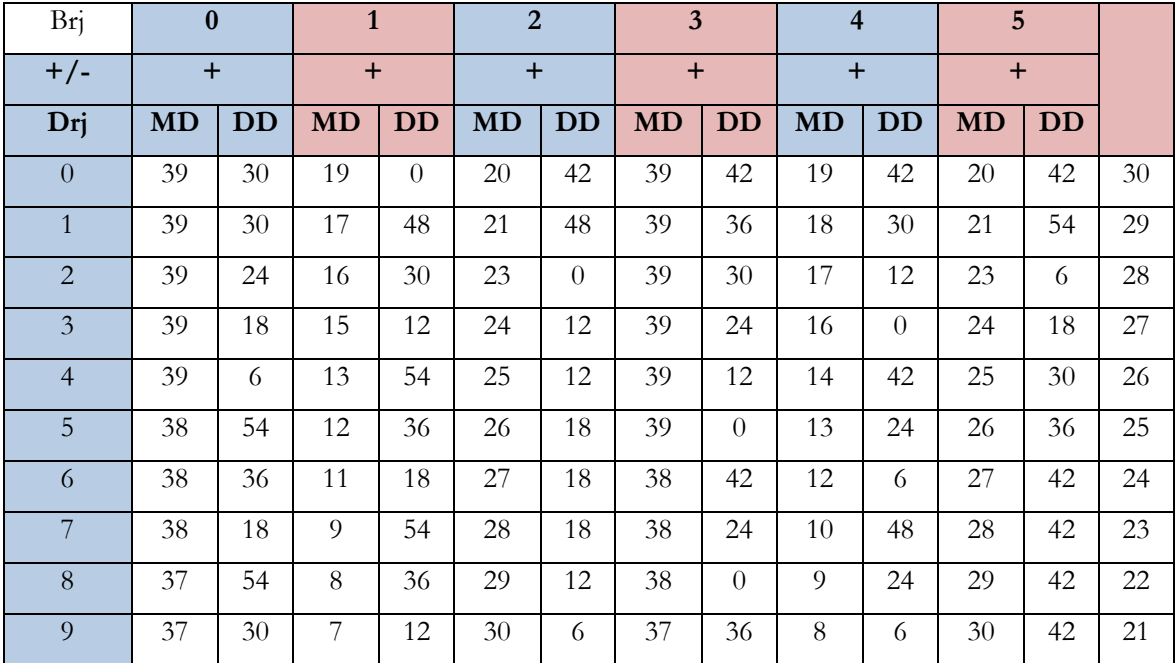

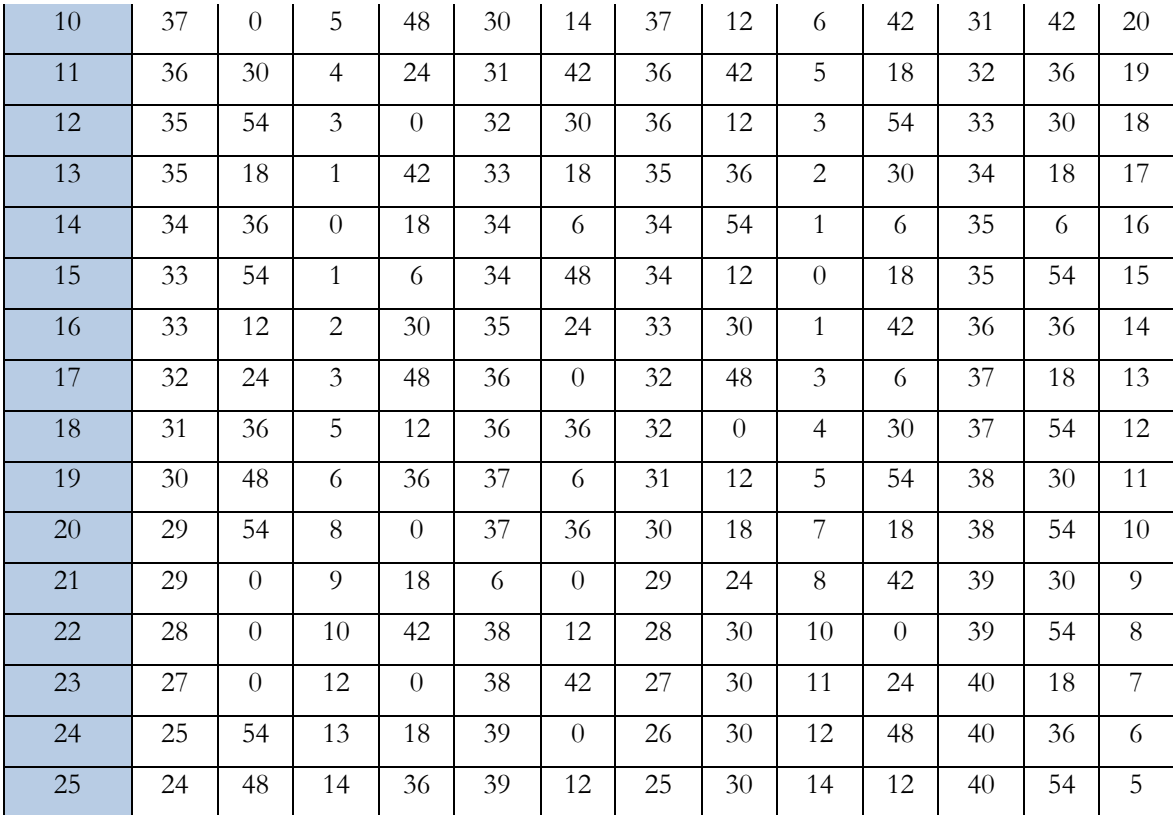

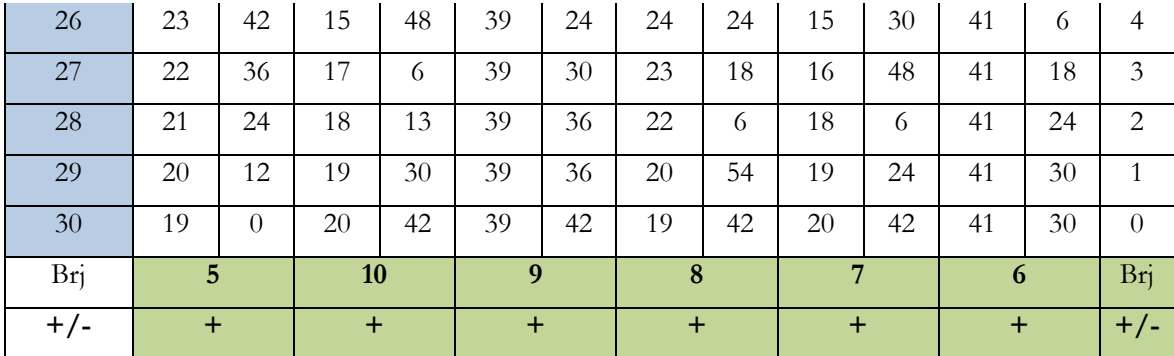

## **Jadwal Sabaqu Syamsi dari (B0) pada Halaman : 31 Kitab Tashīlul Amt***ṡ***ilah**

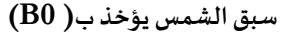

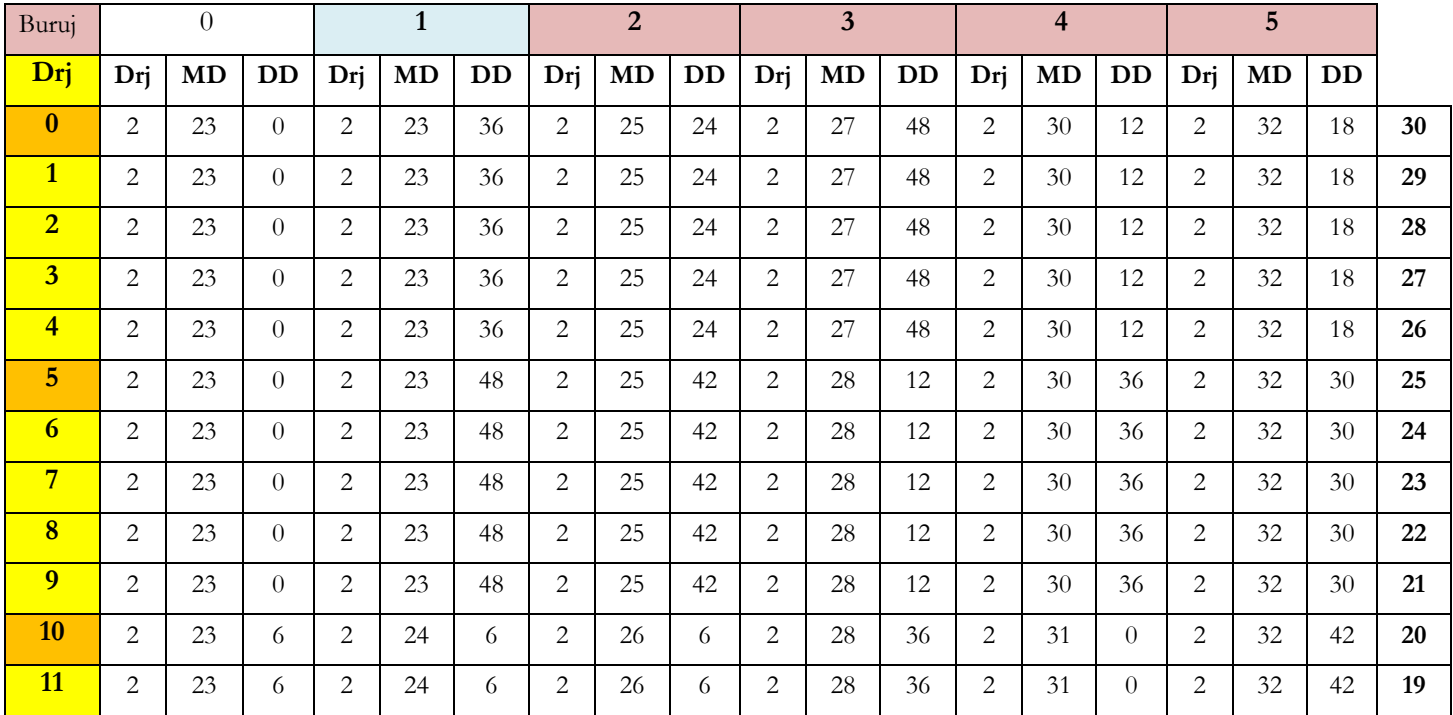
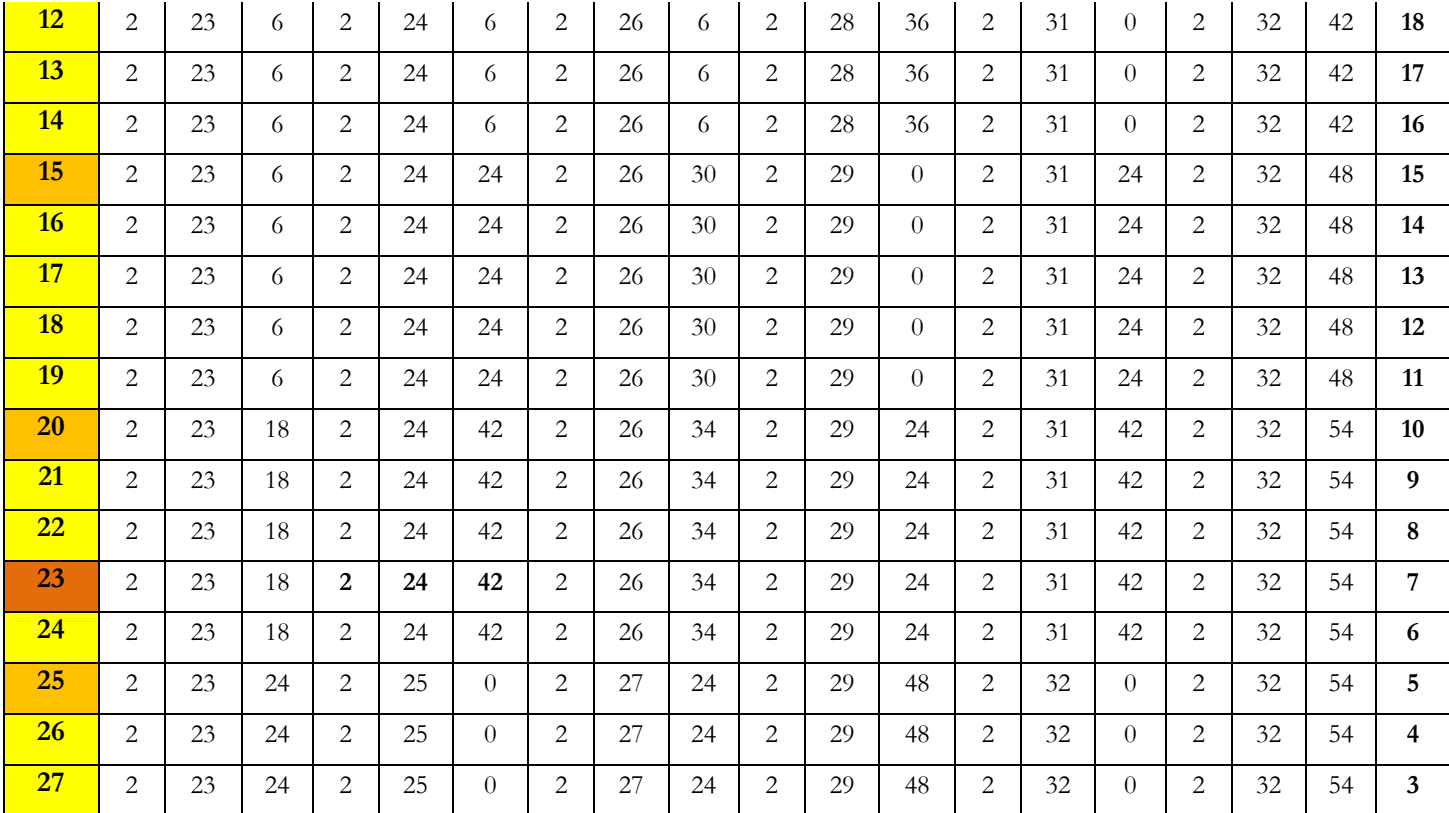

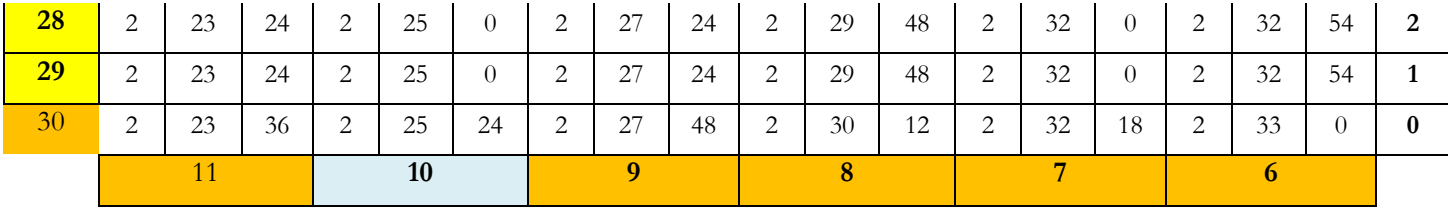

## **DAFTAR PUSTAKA**

Sholih Abduljalil, Muhammad Reza Zakaria, Asmujib, Arif Ridlwan Akbar, Badrul Huda *Tashīlul Amtṡilah*

Kamus Bahasa Arab Al- Munawwir

- Kamus Besar Bahasa Indonesia (KBBI) Online ini dikembangkan oleh [Ebta Setiawan](https://ebsoft.web.id/) © 2012-2023 versi 2.9 di akses dari <https://kbbi.web.id/> pada hari Selasa,31 Oktober 2023
- Dahlan, Ahmad. *Al-Mukhtasar fi Ma'rifati Sinin warrubi mustahar,* Makkah: Maktabah Atsaqafah.t.th
- Mukhtar, Muhammad. *Taqribul Maqshod*, Surabaya: Toko kitab Utama, t.th
- Yasin, Muhammad, *Syarah Tsamaratul wasilah* Daar Kutub Misriyah, t.th
- Encep Abdul Rojak, Ilmu Falak Hisab Pendekatan Microsoft Excel
- [http://alfalakiyahkediri.blogspot.com/2011/12/tasrikhul-ibarat](http://alfalakiyahkediri.blogspot.com/2011/12/tasrikhul-ibarat-syarah-natijatul-miqot.html)[syarah-natijatul-miqot.html](http://alfalakiyahkediri.blogspot.com/2011/12/tasrikhul-ibarat-syarah-natijatul-miqot.html)
- [https://akurat.co/tak-hanya-kalender-masehi-kalender-hijriah-juga](https://akurat.co/tak-hanya-kalender-masehi-kalender-hijriah-juga-mengenal-tahun-kabisat)[mengenal-tahun-](https://akurat.co/tak-hanya-kalender-masehi-kalender-hijriah-juga-mengenal-tahun-kabisat)Kabīsah

## **BIODATA PENULIS**

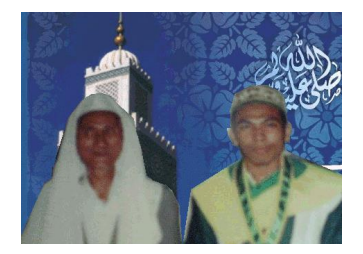

**H. Muhammad Syafi'i, M.HI** Lahir di Jeringo Desa Jeringo Kec. Gunungsari Kab. Lombok Barat NTB pada tanggal 10 September 1980.

Menamatkan SDN Jeringo Tahun 1993, MTs. An-Najah Sesela Tahun 1996, MA An-najah Sesela tahun 1999, Pondok Khusus Putra ( Kajian Kitab Kuning ) tahun 1993 – 1999, D.III Ma'had Aly " Tarbiyatul Mu'allimin" Ponpes Al-Halimy Sesela tahun 1999 – 2002., S.1 Institut Agama Islam Al – Aqidah Jakarta Tahun 2003, Akata IV Universitas Mataram tahun 2004 – 2005, dan S.2 Pascasarjana IAIN Mataram Tahun 2014 ditugaskan sebagai Ustaz/Guru Guru Bahasa Arab di MTs. Fathurrahman Jeringo Tahun 2003, Guru Ilmu Fara'idh dan Khot pada MTs. An – Najah Sesela Tahun 1999 – 2003, Guru Ilmu Nahu di pondok Khusus Sesela Tahun 1999 – 2003, Guru Ilmu Arudh MA pondok Khusus Sesela Tahun 2003 – 2007, Guru Ilmu Soref MA Pondok Khusus Sesela Tahun 2007 , Guru Ilmu mantiq MA Pondok Khusus Sesela Tahun 2007 – sekarang, Dosen Ilmu Falak dan Fara'idh Ma'had Aliy " Tarbiyatul Mu'allimin " Sesela Tahun 2009 - sekarang, Ketua Yayasan Pendidikan Fathurrahman Jeringo Tahun 2008 – sekarang, dan sekarang mendirikan dan membina Pondok Pesantren Khusus Putra dan Putri Fathurrahman Jeringo pada tanggal 09-09-2019.

Jabatan yang pernah dilalui sebagai Pegawai Negeri Sipil (gol.III/a) berawal dari staf bagian Kepegawaian IAIN Mataram, tahun 2006 – 2016, sebagai Bendahara Penerimaan UIN Mataram tahun 2016 – 2022, dan staf prodi Falak Fakultas Syari'ah UIN Mataram sejak 20 April 2022 –

sekarang. selain itu, ia juga mengjar pada Prodi Falak (Kajian Kitab Falak) Fakultas Syariah UIN Mataram.

Beberapa karya ilmiyah yang pernah dihasilkan dan sudah tercetak dan beredar di pondok pesantren dan toko kitab dan dijadikan sebagai kitab kkajian pondok yaitu:

A. Dalam bidang Ilmu Nahu Yaitu :

- 1. "*Kalamuna Ala Matni Al-Ajurumiyah*" cetak 1 Mei tahun 2021
- 2. "*Kalamuna Ala Imrity*" cetak 1 Mei tahun 2022
- 3. "*Kalamuna Ala Alfiyah*" cetak 1 Mei tahun 2022
- B. Dalam ilmu Soref yaitu
	- 1. "*Jadwal Al-Syarfy fii maani Al-kaelany*" cetak 1 Mei tahun 2021,
- C. Dalam bidang Ilmu arudh (Kaedah Sya'ir)
	- 1. "*Mukhtasar As-Syafi'iyah li ma'rifati matni al-Kafi*" cetak 1 Maret tahun 2021,
- D.Dalam ilmu Tarekh(sejarah)
	- 1. "*terjemah Khulasatul Kalam fii Kissati Khairil Anam*" cetak 1 mei tahun 2021,
- E. Dalam ilmu Falak
	- 1. "*terjemah dan kajian Kitab taqribul Makshod*" cetak 1 mei tahun 2021
	- 2. Terjemah dan kajian Kitab *Al- Mukhtasar*
	- 3. Buku Ajar Kajian Kitab Falak
	- 4. Analisi Teori dan Perhitungan Kitab Falak *Tashīlul Amtṡilah*
- F. Dalam ilmu akhlaq
	- 1. "*Min Makarimil Akhlaq ala wasoya Abi Ishak*" cetak 1 Agustus tahun 2021,
- G. Dalam ilmu Faraidh
	- 1. "*Terjemah Nozam As-Syafi'iyah Min Ma'ani Al-tuhfati al-tsaniyah*" " cetak 1 Maret tahun 2021